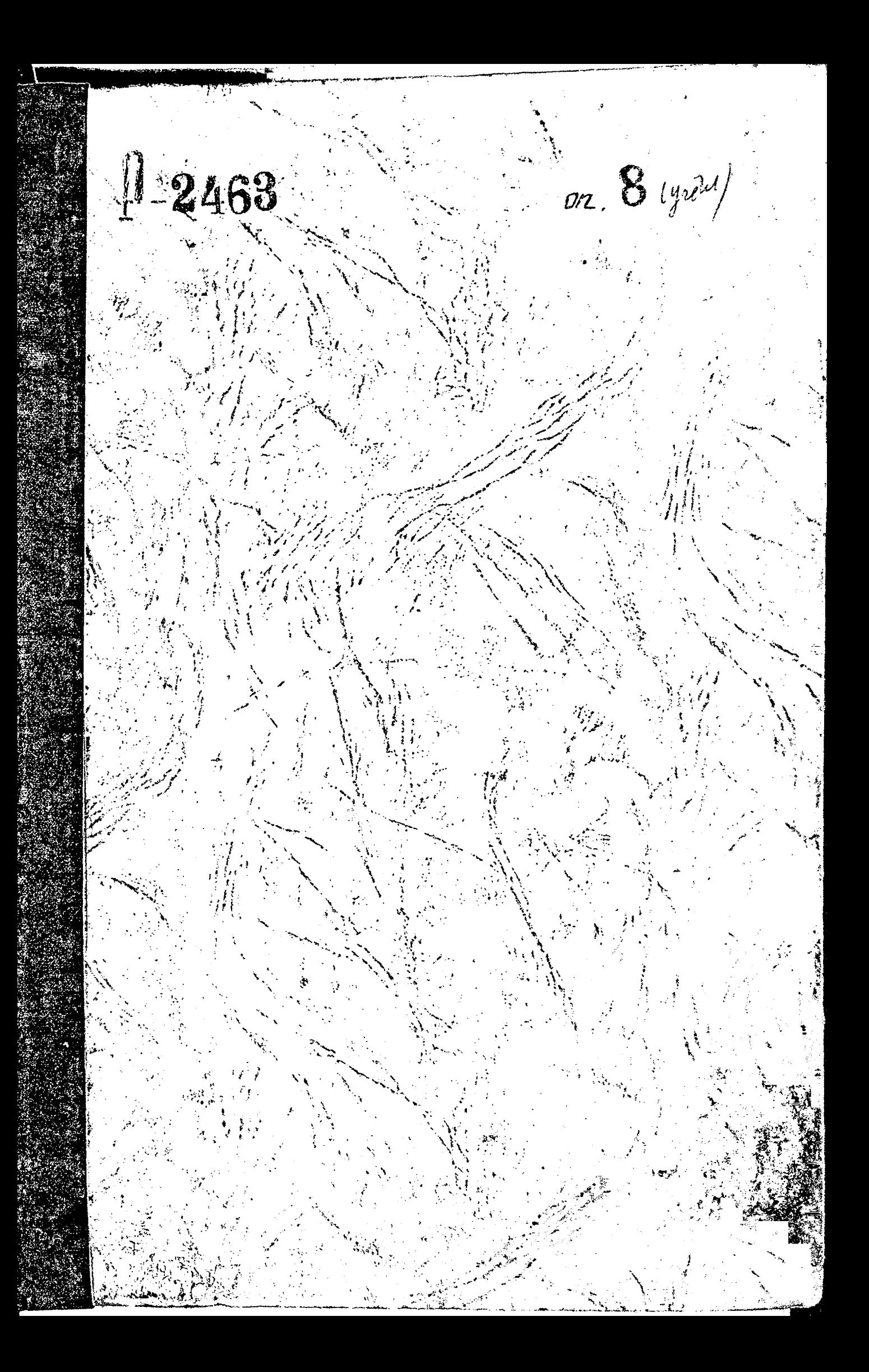

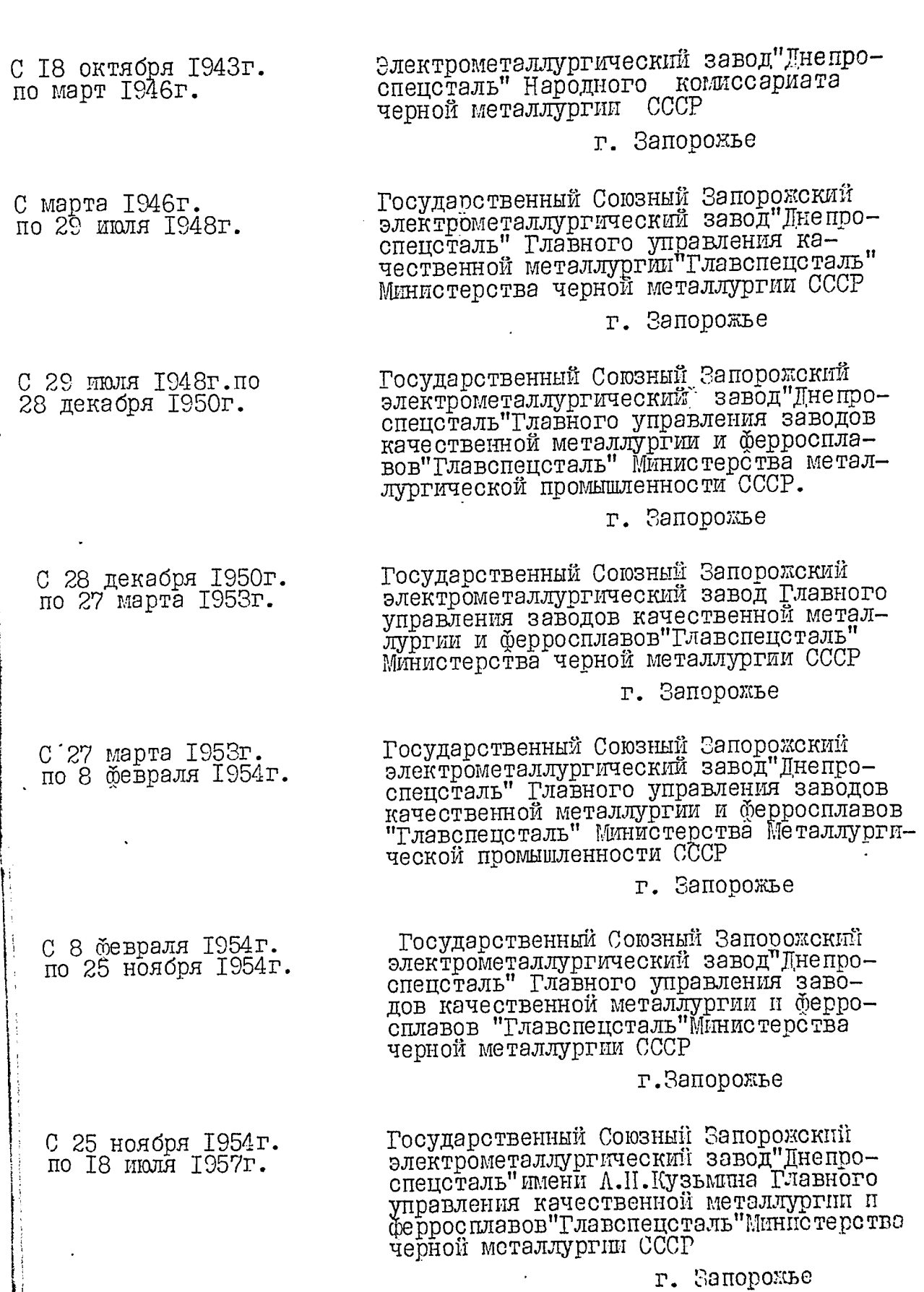

 $\overline{\frac{1}{1}}$ 

 $\mathcal{L}(\mathcal{A})$  and  $\mathcal{L}(\mathcal{A})$  and  $\mathcal{L}(\mathcal{A})$ 

 $\omega_{\rm{eff}}=0.5$ 

 $\overline{a}$ 

 $\sim$   $\sim$ 

i.<br>Nati

 $\mathcal{P}$ Электрометаллургический завод"Днепроспец-18 июля 1957г. по черной металлургии Совета народного хо-І января 1963г. зяйства Запорожского экономического административного района г. Запорожье С І января 1963г.<br>по I2 ноября 1965г. Электрометаллургический завод"Днепроспец-<br>сталь"имени А.Н.Кузьмина Управления чер-<br>ной металлургии Совета народного хозяйства Приднепровского экономического района г. Запорожье Электрометаллургический завод"Днепроспец-<br>сталь" имени A.H.Кузьмина,Главного управ-С I2 ноября 1965г.<br>по 7 февраля 1966г. ления промышленности качественных сталей, нистерства черной металлургии СССР г. Запорожье Электрометаллургический ордена Трудового<br>Красного Знамени завод"Днепроспецсталь"<br>имени А.Н.Кузьмина. Главного управления<br>промышленности качественных сталей, сплавов<br>и ферросплавов "Главспецсталь"Министер-С 7 декабря I966г.<br>по І6июля I974г. ства черной металлургии СССР г. Запорожье Электрометаллургический ордена Трудового<br>Красного Внамени завод "Днепроспецсталь" Красного

С І6 июля 1974г.<br>по I января 1976г. имени А.Н. Кузьмина-предприятие коммунисти-<br>ческого труда Главного управления промышленности качественных сталей, сплавов и ферросплавов "Главедецсталь" Министерства черной металлургии СССР

г. Запорожье

С І января 1976г. по настоящее время Электрометаллургический ордена Трудового<br>Красного Энамени завод "Днепроспецсталь"<br>имени А.Н.Кузьмина- предприятие коммунистического труда Бессоюзного промышленного объединения по производству качественных сталей Союз-производству качественных сталей Союз-

г. Запорожье

 $P2463$ OHMCLE &  $\frac{\pi e \pi \arccos 2}{}$  The Modern Common Spanding<br>  $\frac{\pi e \pi}{2}$  The C<sub>2</sub> Table 1969-1975 round  $\frac{797}{6}$  1984<sub>22</sub>

# O T J A B J E H M E

# к описи дел постоянного хранения за 1969 - 1975 годы

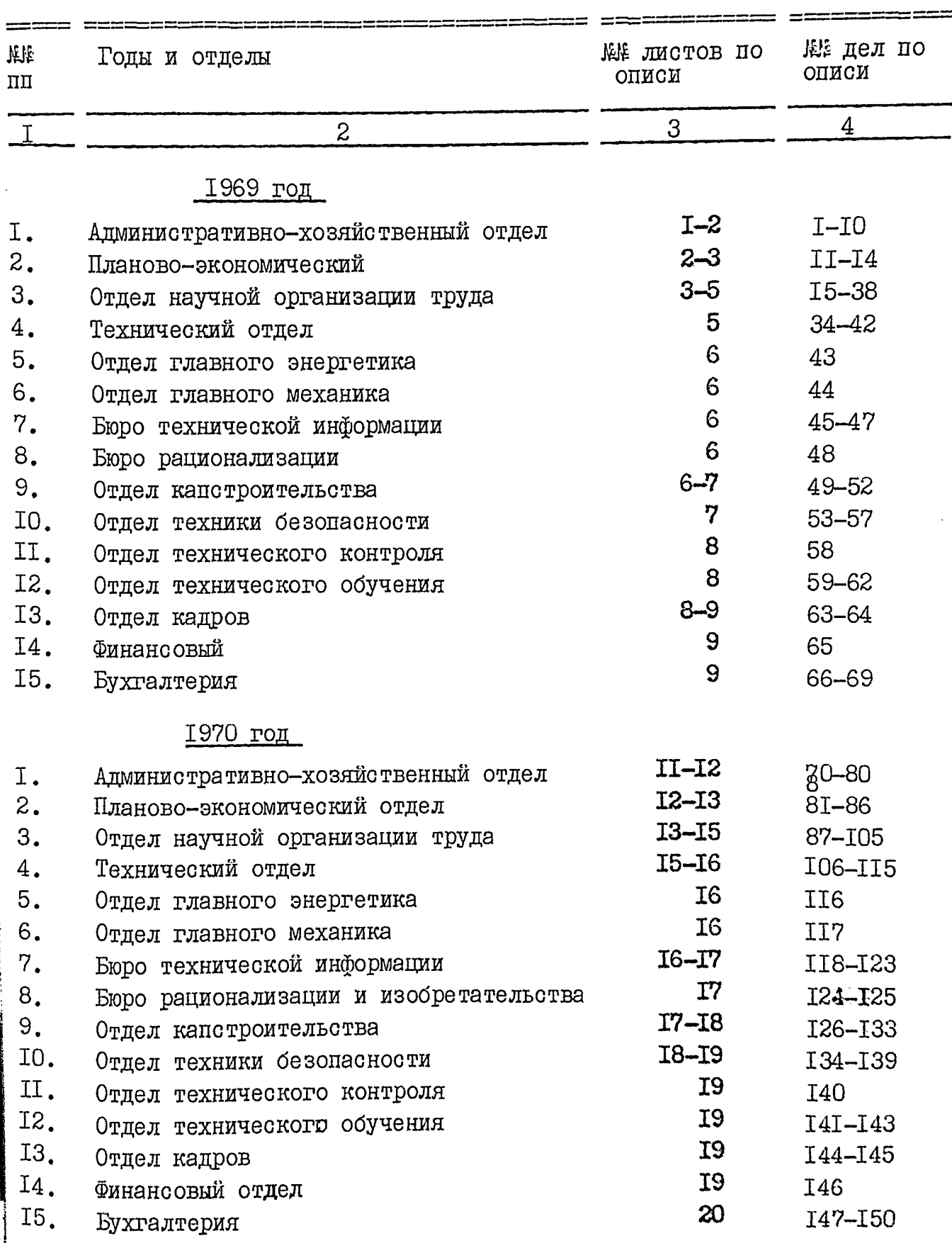

 $\overline{\mathbf{j}}$ 

a a compositor de la constitución de la constitución de la constitución de la constitución de la constitución

**BEAT** 

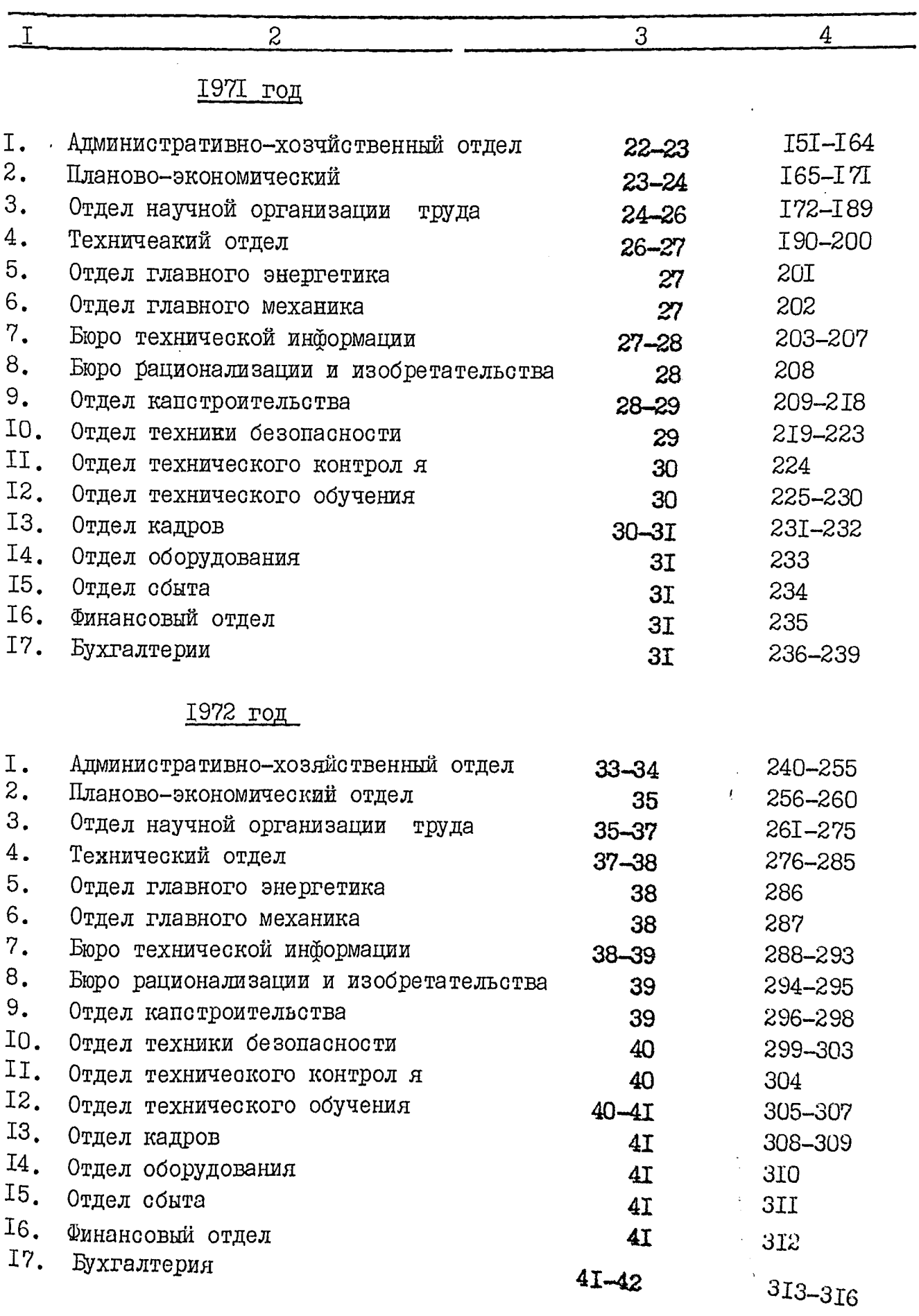

 $\frac{1}{\sqrt{2}}$ 

 $\ddot{\phantom{0}}$  $\cdot$  $\boldsymbol{\mathcal{S}}$ 

 $\ddot{\bullet}$  $\ddot{\phantom{0}}$ 

 $\hat{\mathbf{x}}_i$ 

 $\overline{z}$ .

1

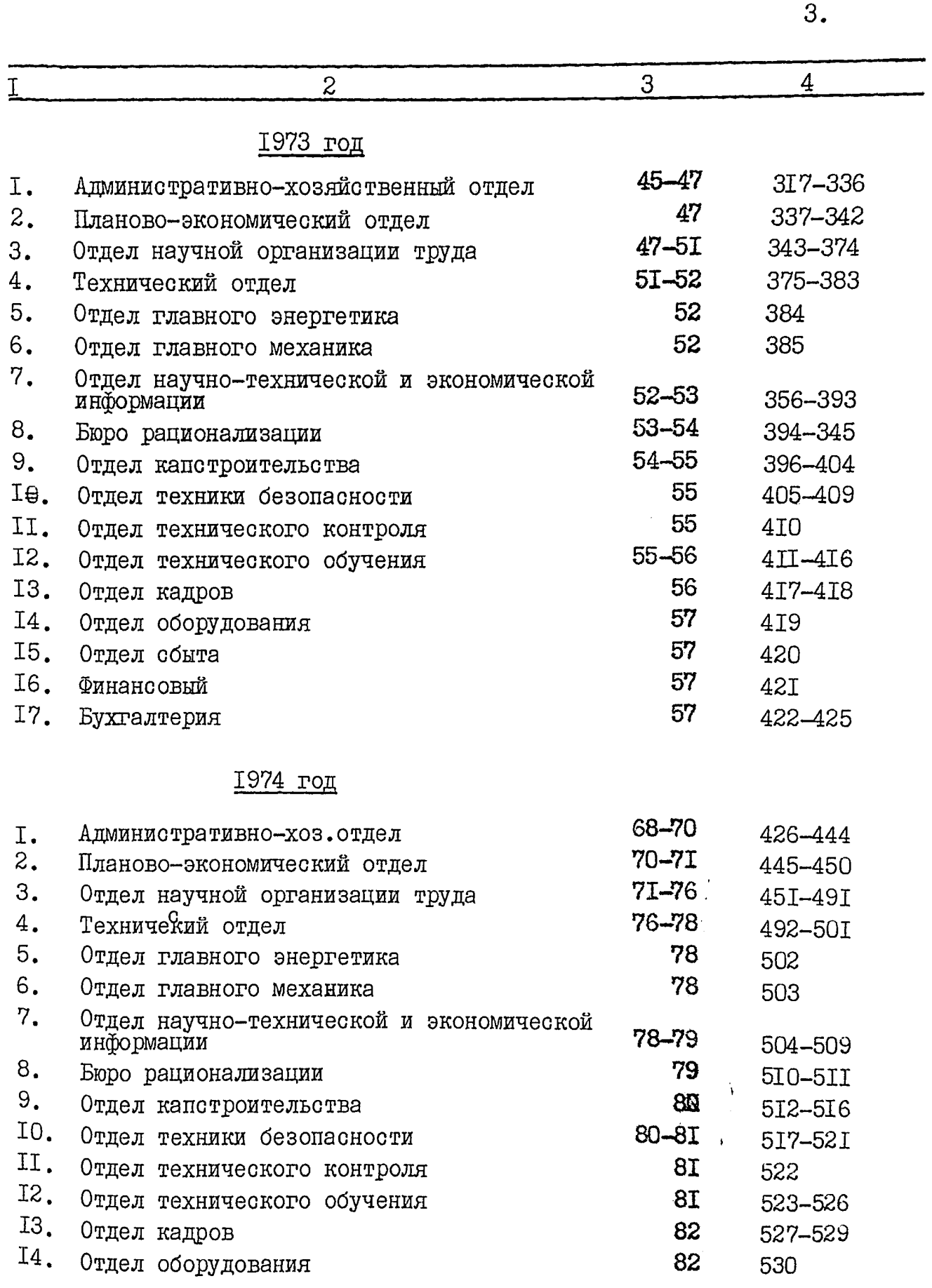

à

 $4.6$ 

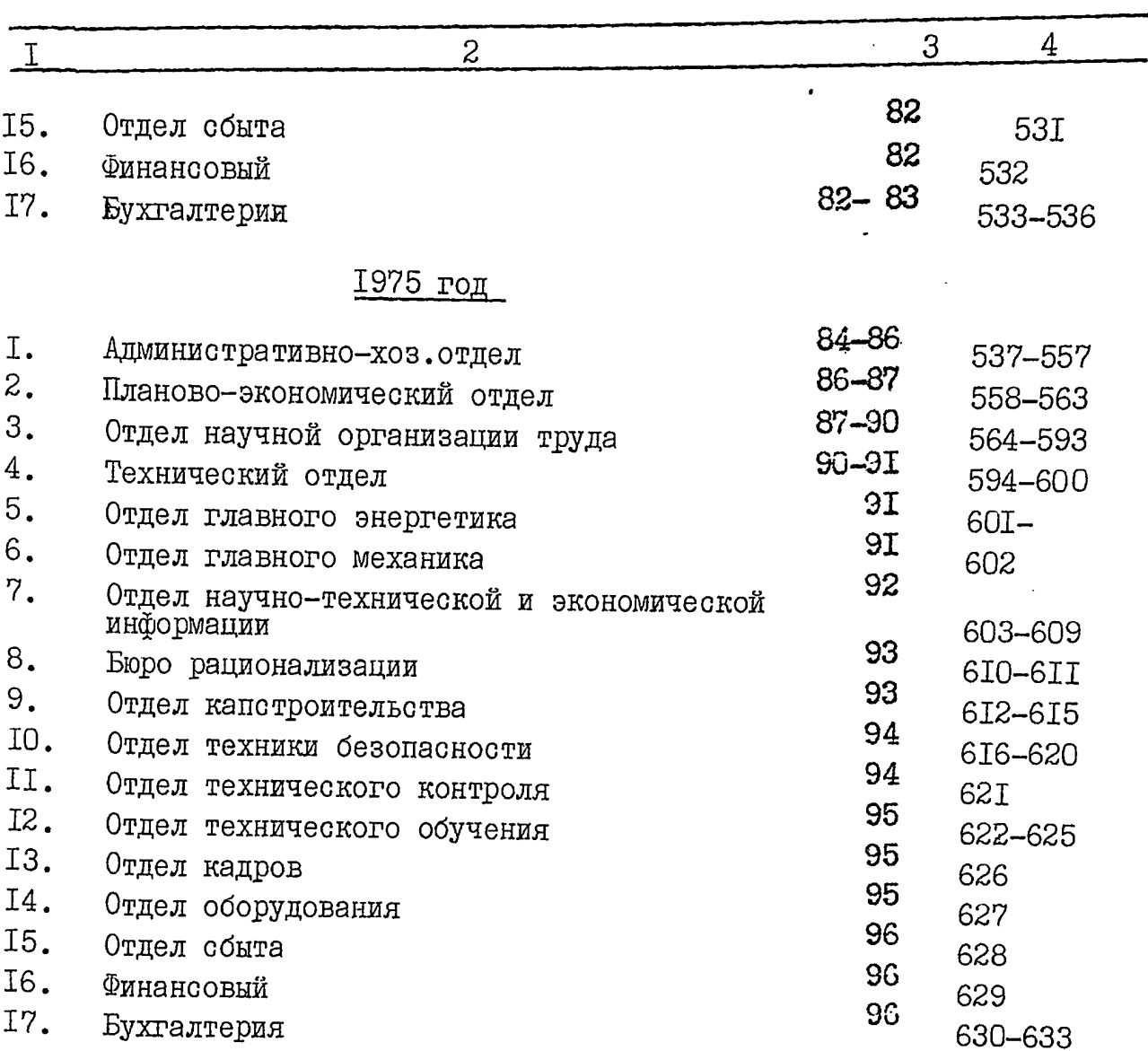

#### ПРЕДИСЛОВИЕ

к описи для постоянного хранения за 1969 - 1975годы.

Электрометаллургический ордена Трудового Красного Знамени завод"Лнепроспецсталь" имени А.Н.Кузьмина находился в подчинении Главного управления промышленности качественных сталей сплавов иберросплавов "Главспецсталь" Министерства черной металлургии СССР.

Постановлением коллегии Министерства черной металлургии СССР и Центрального комиета профсоюза рабочих металлургической промышленности от І6 июля 1974г. № 134/37 электрометаллургическому заводу "Днепроспецсталь" имени А.Н.Кузьмина присвоено звание "Предприятие коммунистического труда".

Во исполнение приказов Министерства черной металлургии СССР от І2 июня 1975г. № 430 и "Союзспецстали" от 4 января 1976г. №1 было создано Всесоюзное промышленное объединение по производству качественных сталей "Союзспецсталь" МЧМ СССР и упразднено главное управление промышленности качественных сталей, сплавов и ферросплавов "Главспецсталь".

І января 1969г. завод имел следующую структуру: Ha

- Административно-хозяйственный отдел I.
- Планово-экономический отдел  $2.$
- Отдел научной организации труда и управления З.
- Технический отдел 4.
- Производственный отдел 5.
- Отдел главного энергетика 6.
- Отдел главного механика 7.
- Проектный отдел 8.
- Бюро технической информации 9.
- Бюро рационализации и изобретательства  $10.$
- Отдел капитального строительства II.
- Отдел техники безопасности I2.
- Отдел технического контроля I3.
- Отдел технического обучения I4.

I5. Отдел кадров

I6. Отдел оборудования

 $I7.$ Отдел сырья и топлива

T8. Отдел материально-технического снабжения

I9. Отлел сбыта

 $20.$ Финансовый отдел

 $2I.$ Бухгалтерия

 $22.$ Правовый отдел

23. Отдел смотрителя промышленных зданий и сооружений.

24. Машино-счетная станиия

 $25.$  $R_{K}$ 

Решением Министерства черной металлургии СССР с І января 1979 г. завод переведен на новые условия планирования и экономического стимулирования.

 $\overline{2}$ 

Приказом по заводу от 29 января 1969г. № 29 бюро рационализании и изобретательства переименовано в отдел рационализации, изобретательства и планирования.

Согласно приказу по заводу от Г7 декабря Г969г. № 579  $00E$ динены два отдела: отдел материально-технического снабжения, отдел сырья и топлива в один отдел материально-технического снабжения, упразднена лаборатория экономического анализа, отдел рационализации. изобретательства и патентоведения, реорганизован в бюро рационализации и изобретательства.

Письмом заместителя Министра черной металлургии СССР от 5 октября 1970г. № 188 ДП и приказом по заводу от 9 февраля 1971г. № 65 бюро технической информации переименовано в бюро научнотехнической и экономической информации.

В декабре 1971г отдел научной организации труда и управления переименован в отдел научной организации труда и зарплаты (в поиказах не отражается).

Приказами Министерства черной металлургии СССР от 7 декабря 1971г. № 867 и по заводу от 31 января 1972г. №51 бюро научно-технической и экономической инбормации и техническая библиотека преобранаучно-технической и экономической ЗОВАНЫ В ОТЛЕЛ информации.

Согласно приказу по заводу от З апреля 1972г. № 184, создана центральная лаборатория вычислительной техники.

На основании приказов по заводу от З ноября 1975г. № 284 ии от 14 ноября 1975г. № 399 при главной бухгалтерии создано контрольно-ревизионное бюро.

Согласно приказу Министерства Черной металлургии СССР от 26 декабря 1975г. № 1073 бюро рационализации, изобретательства и патентоведения переименовано в отдел.

ю На І июня 1975г. завод имел следующую структуру:

I. Административно-хозяйственный отдел

- Планово-экономический отлел  $2.$
- $3.$ Отдел научной организации труда и зарплаты
- Технический отдел  $4.$
- Производственный отдел  $5.$
- 6. Отдел главного энергетика
- 7. Отлел главного механика
- 8. Проектный отдел
- $9.$ Отдел научно-технической и экономическеской информации
- IO. Отдел рационализации, изобретательства и патентоведения
- TT. Отдел капитальногов строительства
- Отдел техники безопасности  $T2.$
- $13.$ Отдел технического контроля
- IÄ. Отдел технического обучения
- I5. Отдел кадров
- Отдел оборудования  $T6$ .
- $T$ . Отлел сбыта
- Отдел материально-технического снабжения I8.
- Отдел смотрителя промышленных зданий и сооружений I9.
- $20.$ Финансовый отдел
- $2I.$ Бухгалтерия
- Правовый отдел  $22.$
- 23. Машино-счетная станция
- 24. **JKO**

На І января 1969г. завод имел следующие цехи:

I. Сталеплавильный цех №І

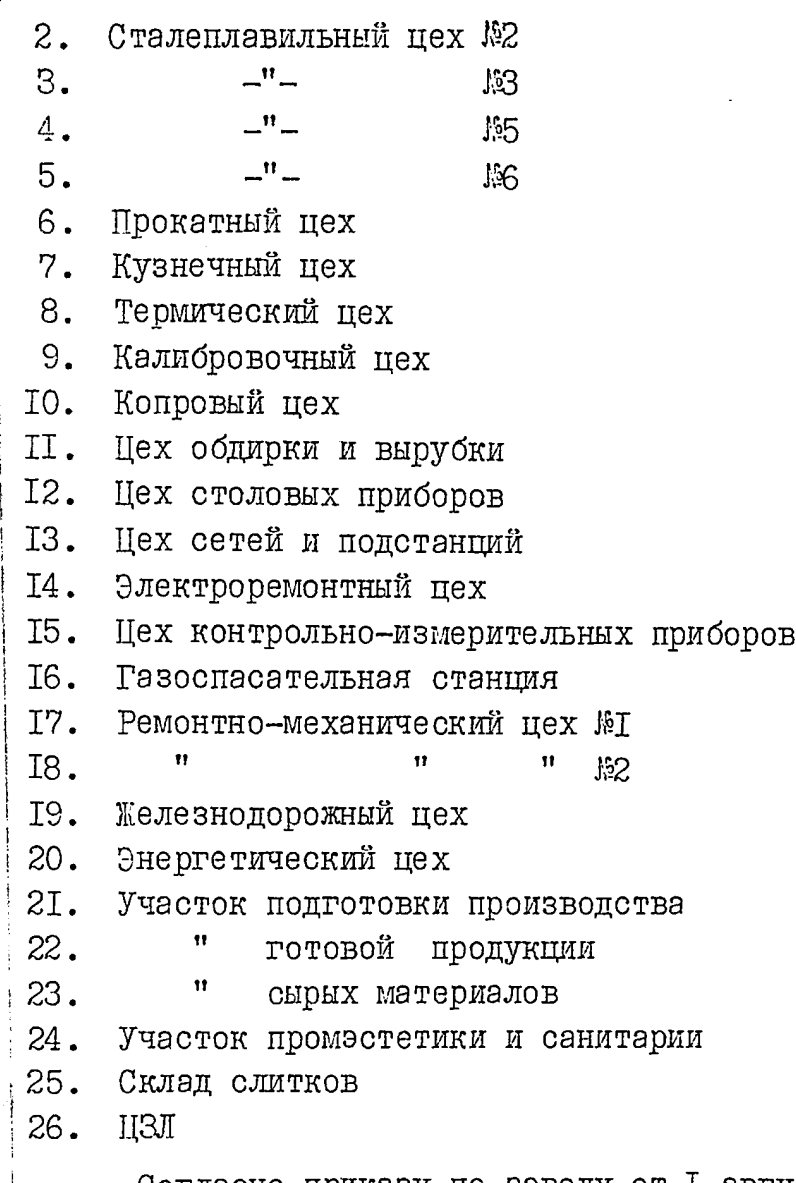

Согласно приказу по заводу от І августа 1969г. № 387 создан участок по озеленению завода и культурно-бытовых объектов.

Приказом по заводу от Г7 декабря 1969г. № 575 были организованы:

4

Ремонтно-строительный цех I.

Ремонтно-строительный участок при ЖКО  $2.$ 

На основании приказа по заводу от 26 декабря I969г. № 595 организован цех промышленной эстетики и промсанитарии.

Во исполнение приказа по заводу от 26 ноября 1970г. 5 555 создан участок разработки и механизации трудоемких работ.

Согласно приказу по заводу от 26 января 197 Гг. № 87 были Объединены сталеплавильные цехи №5 и 6 в один сталеплавильный цех №5

Постановлением Совета Министров СССР от І9 ноября 1970г. 3051 и приказа по заводу от 26 января ГЭ7Іг. №28 объединены два цеха кузнечный и вырубки/обдирки в один кузнечный цех.

Приказом по заводу от І июня 1971г. № 823 организован центральный склад одежды и примерочной и подгонной мастерской.

На основании приказа по заводу от Г7декабря Г97 Г. № 644 на базе участка механизации трудоемких работ создана центральная лаборатория механизации.

Согласно приказу по заводу от 16 июня 1972г. \$349 принята I очередь кузнечно-прессового цеха.

Приказами Министерства черной металлургии СССР от 22 января 1973г. №163, "Главспецстали" от 13 августа 1973г. №4. по заводу от 26 октября 1978г. № 369 при Центральной лаборатории механизации было организовано подразделение по автоматизации и переименована в центральную лабораторию автоматизации и механизации (ШЛАМ).

На основании приказа по заводу от I апреля 1974г. №115 был создан участок по изготовлению и ремонту кристаллизаторов при ремонтно-механическом цехе №2.

Постановлением Совета Министров СССР от I3 ноября 1974г. №951. приказами Министерства черной металлургии СССР от 27 декабря 1974г. № 970 и по заводу от 5 марта 1975г. №55 объединено два цеха -промышленной эстетики и промсанитарии с ремонтно-строительным цехом в один - ремонтно-строительный цех.

На основании приказа по заводу от 29 августа 1975г. № 286 при Нентральной заводской лаборатории создана группа жаропрочных и прецизионных сплавов.

Приказом по заводу от І2 ноября 1975г. № 395 организован при ремонтно-строительном цехе - участок по промэстетике и промсанитарии.

На основании приказа по заводу от I2 сентября 1975г. В 307 создан информационно-вычислительный центр (ИВЦ).

На І декабря 1975г. были следующие цехи:

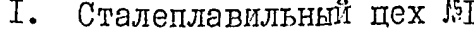

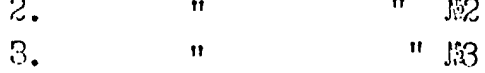

5

4. Сталеплавильный цех 15

- Прокатный цех  $5.$
- 6. Кузнечный цех
- Кузнечно-прессовый цех 7.
- 8. Термический цех
- $9.$ Калибровочный цех
- IO. Копровый цех
- II. Цех столовых приборов
- 12. Цех сетей и подстанций
- ⅠЗ. Ремонтно-механический цех №
- " 152  $I4.$
- 15. Электроремонтный цех
- 16. Энергетический цех
- I7. Лех контрольно-измерительных приборов и автоматики

 $\frac{1}{2}$ 

 $6.$ 

- **I8. Нех испытаний**
- 19. Участок промышленной эстетики и промсанитарии
- 20. Железнодорожный цех
- 2I. Ремонтно-строительный цех
- 22. Автотранспортный цех
- 23. Центральная заводская лаборатория
- 24. Центральная лаборатория автоматизации и механизации
- 25. Газоспасательная станция
- 26. Участок подготовки производства
- 27. Участок готовой продукции
- 28. Участок по ремонту и изготовлению кристаллизаторов
- 29. Склад слитков
- 30. Участок сырых материалов
- ЗІ. Информационно-вычислительный центр

Описи дел постоянного хранения за 1945-1955 годы в количестве Э79 дел с №1 по №327 утверждены ЭПК архивного отдела Запорожского облисполкома, протокол №18 от 5 сентября 1961г.

За 1956-1960 годы в количестве 43I дела с №883 по №746 утверждены ЭПИ - протокол №15 от II июля 1969г. за I961-1965 годы в количестве 618 дел с 151 по 1620 утверждены протоколом 1522 от 10 декабря 1974г.

Описи дел за 1945-1960 годы составлены в структурно-хронологической последовательности. За 1961-1965 годы в хронологическиструктурной последовательности и сданы на хранение в государственный архив.

В настоящее время упорядочению подвергаются документы за 1969-1975 годы. Опись составлена в хронологически-структурной последовательности с МІ по М633.

По личному составу упорядочены дела за 1949-1975 годы административно-хозяйственного отдела, отдела кадров, отдела технического обучения, отдела техники безопасности - всего SI9 дел.

Описи на лицевые счета рабочих и служащих составляются отдельно из-за большого объема, для удобства использования.

На рационализаторские предложения и изобретения составлена отдельная опись за 1949-1975 годы с №І по №815.

Дела изобретений за 1975г. не обрабатывались ввиду того, что по ним еще ведется переписка.

Упорядочены и составлена опись на научные отчеты по центральной заводской лаборатории 728 дел за 1950-1975годы, по отделу научной организации труда 257 дел за 1958-1975годы, по техническому отделу за 1953-1975годы 90 дел.

Рационализаторские предложения формировались по номерам постановлений о выплате вознаграждений.

Планы научной организации труда сбормированы и подшиты отдельно по каждому рабочему месту.

Некоторые дела сформированы по два года из/за малого объема листов: решения, переписка и др.

Планы основных организационнотехнических мероприятий мормируются как приложение к приказу #1 по заводу.

Распоряжения до 1971 года не велись.

Постановления совместных совещаний дирекции и партийного комптета, документы о проведении субботников хранятся в парткоме. Справки, сведения, списки коллективов и ударников коммунистического труда находятся в цеховых комитетах профсоюза с 1970-1975 годы

 $\overline{7}$ 

Документы первичных организаций НТО и ВОИР на постоянное хранение не оставлялись так. как такие документы имеются в областных Советах НТО и ВОИР.

Локументация смотров-конкурсов на лучшую постановку производственно-технического обучения за 1971-1975 годы не производились.

Локументы сохранились не полностью, отсутствуют следующие дела:

- T. Технологические распоряжения за 1969 год
- Годовой план по труду в строительстве за 1973год  $2.$
- З. Протоколы экономического совета за 1969-1973годы
- 4. План<sup>ы</sup> научной организации труда за 1969-1972 годы
- Отчеты о научной организации труда за I969-I970 годы 5.
- $6.$ Документы Совета НОТ за 1969-1975 годы
- Локументы о повышении производительности труда за 1969-1975годы 7.
- Положения об отделах за 1969-1975 годы 8.
- Документы Всесоюзного смотра использования резервов производ-<br>ства и режима экономии за 1969 год 9.
- Годовые отчеты о поставке товаров на экспорт за 1969-1970годы  $IO.$
- Годовые отчеты о неустановленном оборудовании за 1969-1970годы TI.
	- В архиве завода оставлены документы по личному составу для дальнейшего хранения, из HMX :
- Приказы по личному составу за 1948-1975 годы I.
- Акты о несчастных случаях, связанных с производством за  $\overline{2}$ . 1949-1975годы
- Протоколы квалификационной комиссии за 1949-1975годы 3.
- Книги учета личного состава за 1952-1975 годы 4.
- Книги регистрации приказов по личному составу за 1968-1975 годы 5.
- Книги регистрации рабочих окончивших производственно-техни-<br>ческое обучение за I949-I975 годы 6.
- Расчетные ведомости и лицевые счета 1936-1941, 1944-1978годы. 7.

Предисловие составила<br>старщий научный сотрудник облгос-<br>архива

 $c/p_2^-$ 

ЛКОВЕНКО

**YTBEPTIAD:** ЭПК архивного отдела<br>Запорожского облисполкома Протокол № 8 1  $23.04.79.$ أنلاسه

ЭЛЕКТРОМЕТАЛЛУРГИЧЕСКИЙ

ОРДЕНА ТРУДОВОГО КРАСНОГО ЗНАМЕНИ ЗАВОД "ДНЕПРОСПЕД-СТАЛЬ" ИМЕНИ А.Н. КУЗЫМИНА

ГЛАВНОГО УПРАВЛЕНИЯ ПРОМЫШЛЕННОСТИ КАЧЕСТВЕННЫХ СТАЛЕЙ, СПЛАВОВ И ФЕРРОСПЛАВОВ "ГЛАВСПЕЦСТАЛЬ"

МИНИСТЕРСТВО ЧЕРНОЙ МЕТАЛЛУРГИИ СССР

O II  $M C E$   $\hbar$ 

дел постоянного хранения за 1969год

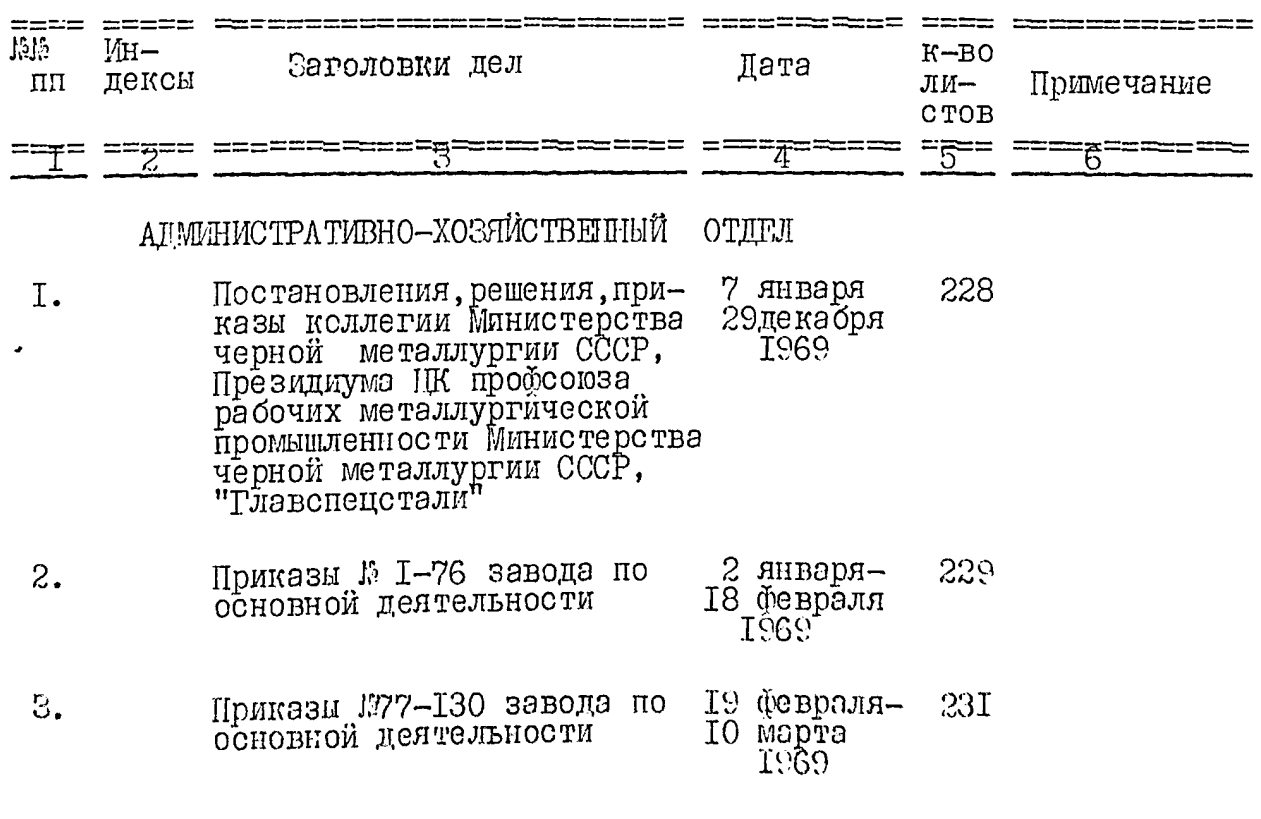

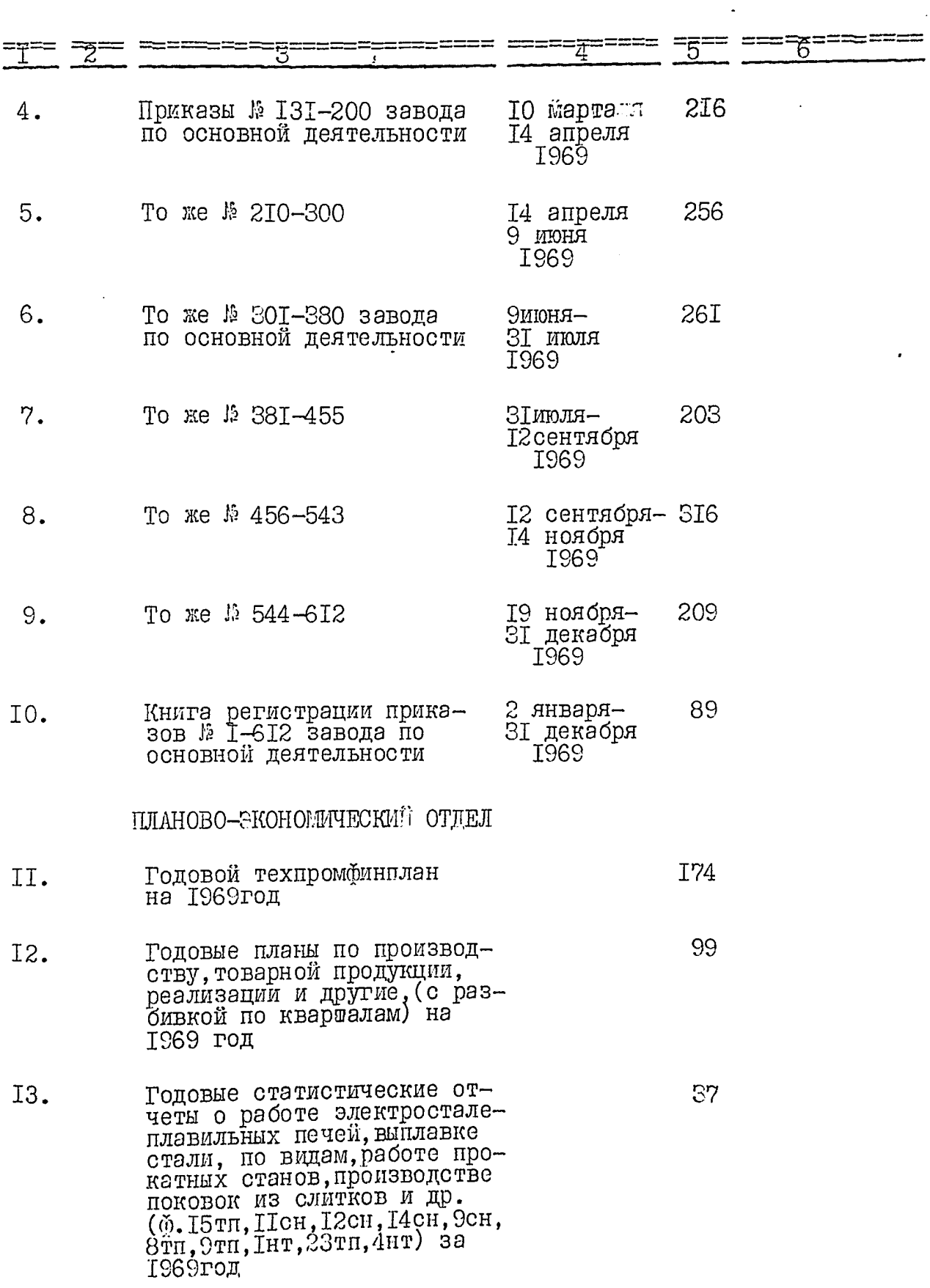

 $\overline{z}$ 

 $\frac{1}{6}$ 

i<br>j

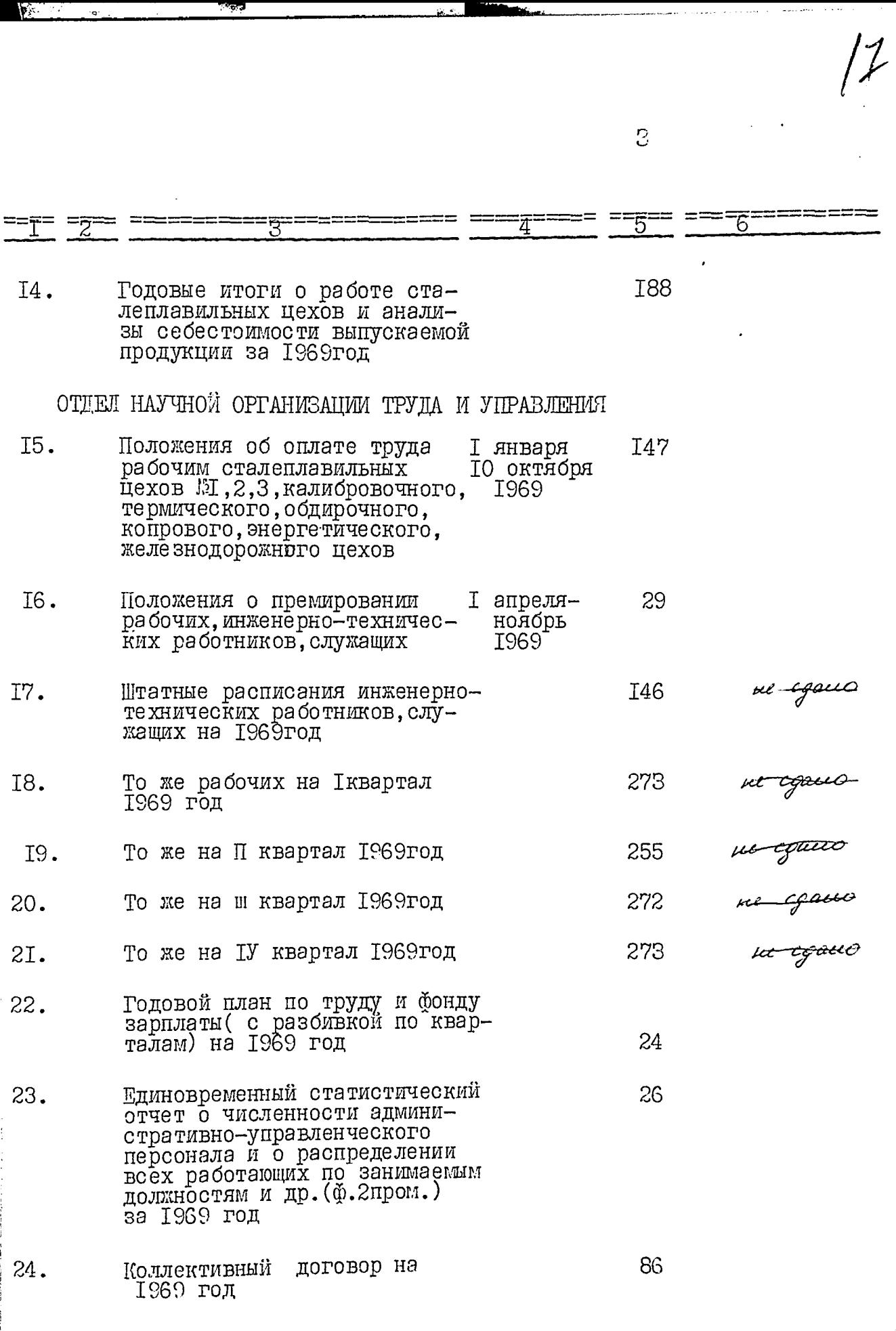

 $\overline{4}$ 

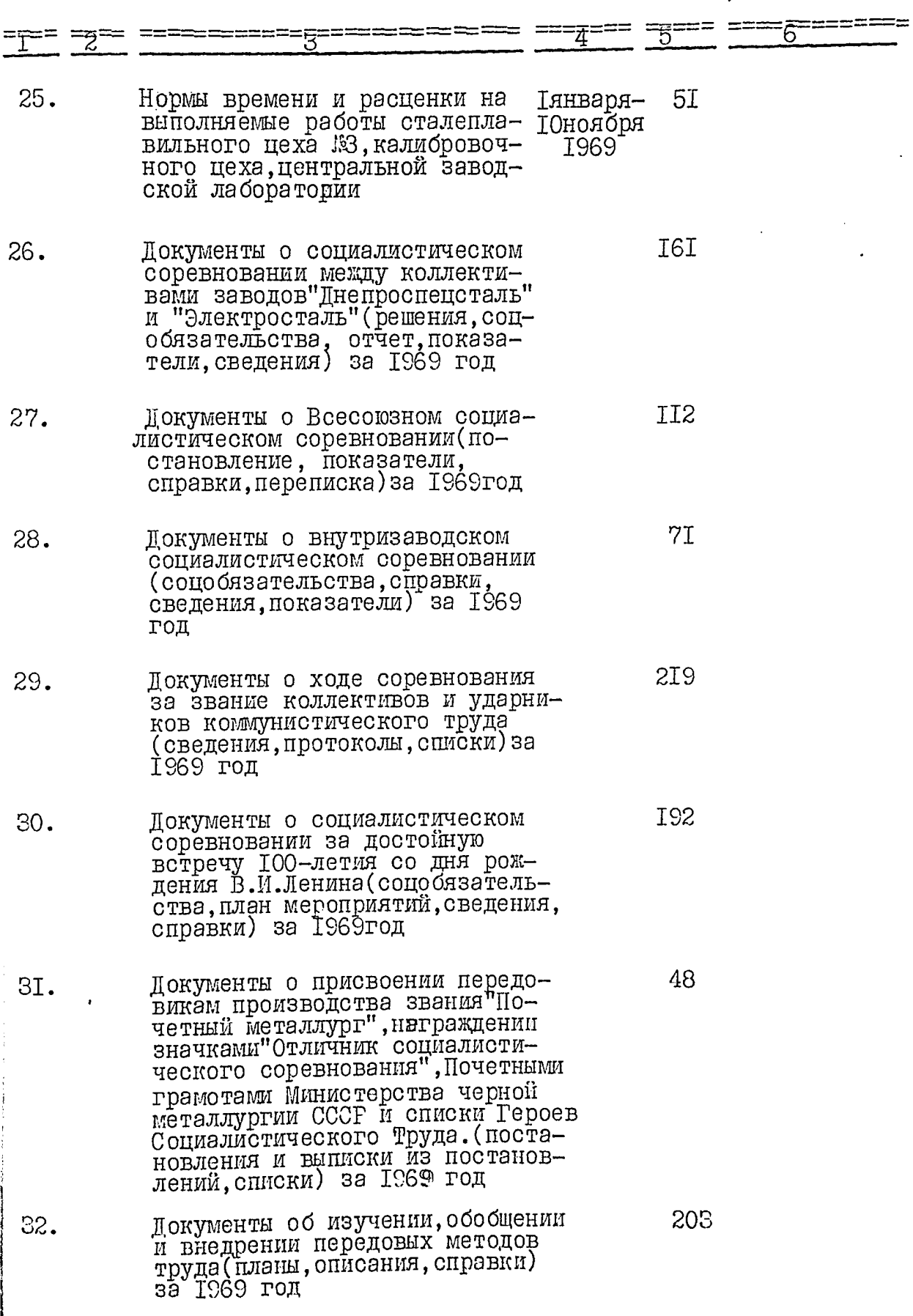

.

 $\sqrt{2}$ 

 $\overline{5}$ 

 $19$ 

 $\frac{1}{2}$ 

J.

**The Contract of the Second Contract of Second Contract of Second** 

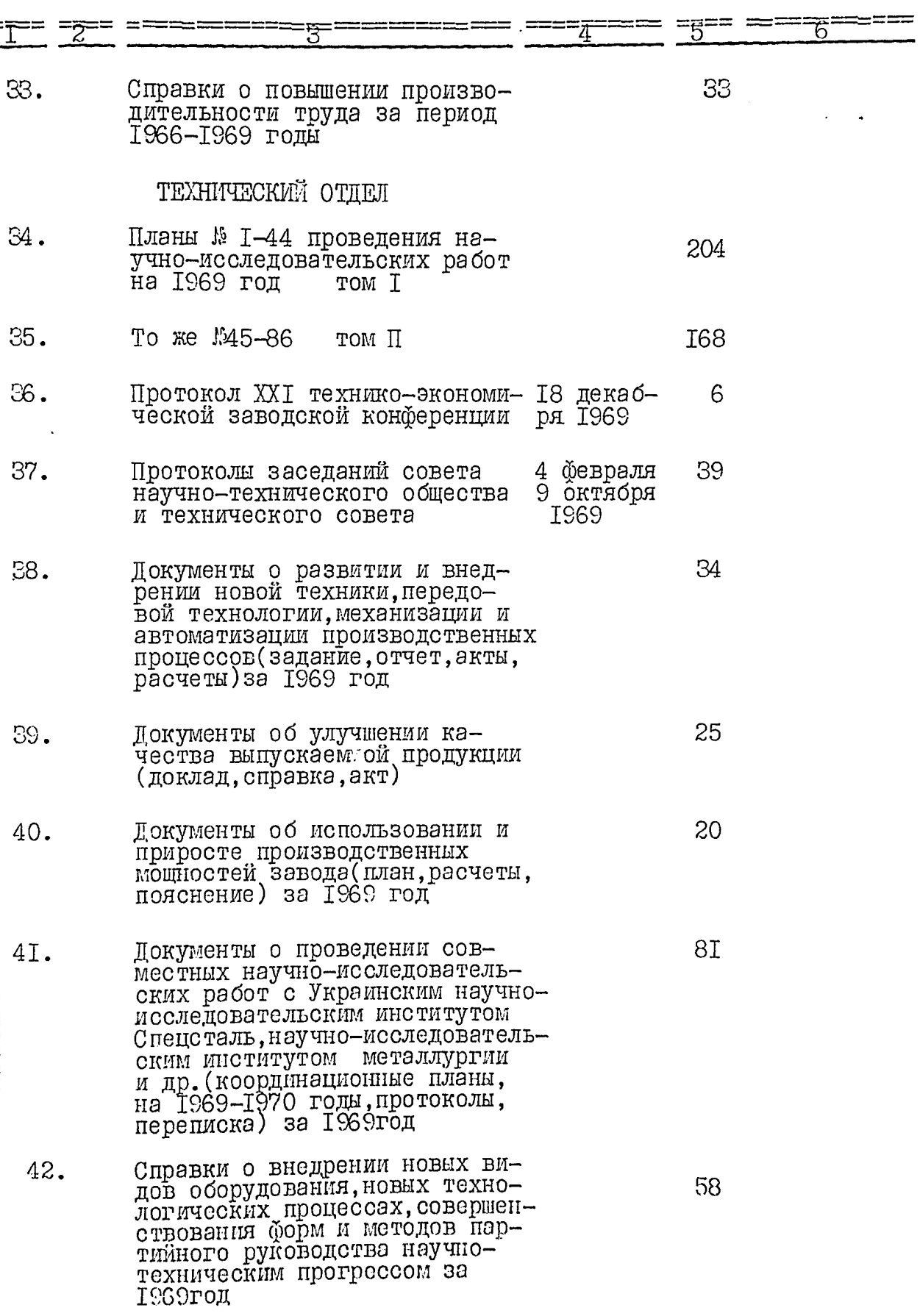

**THE TELL** 

**The Case** 

20

**DATE: PARK** 

 $\overline{6}$ 

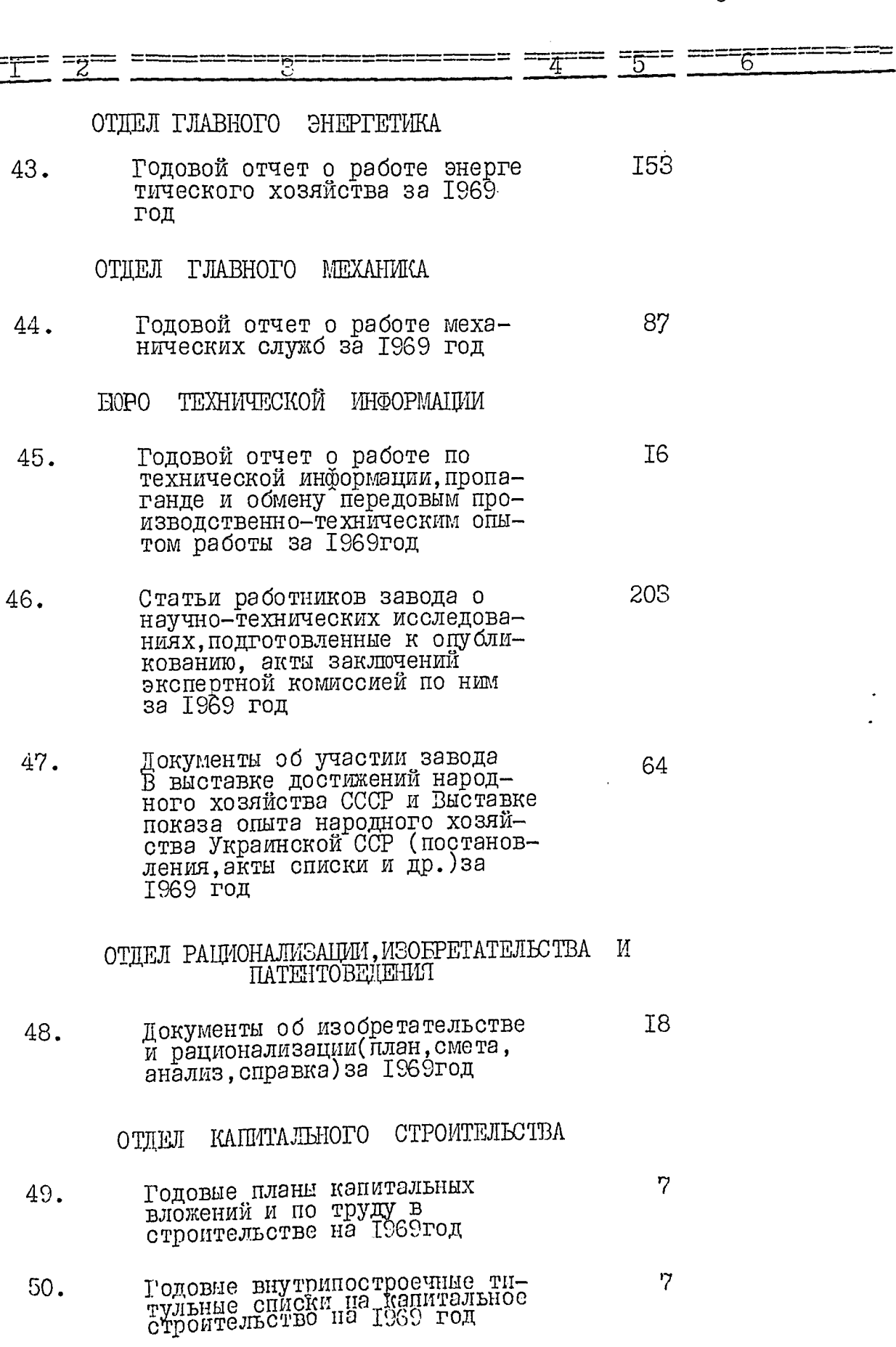

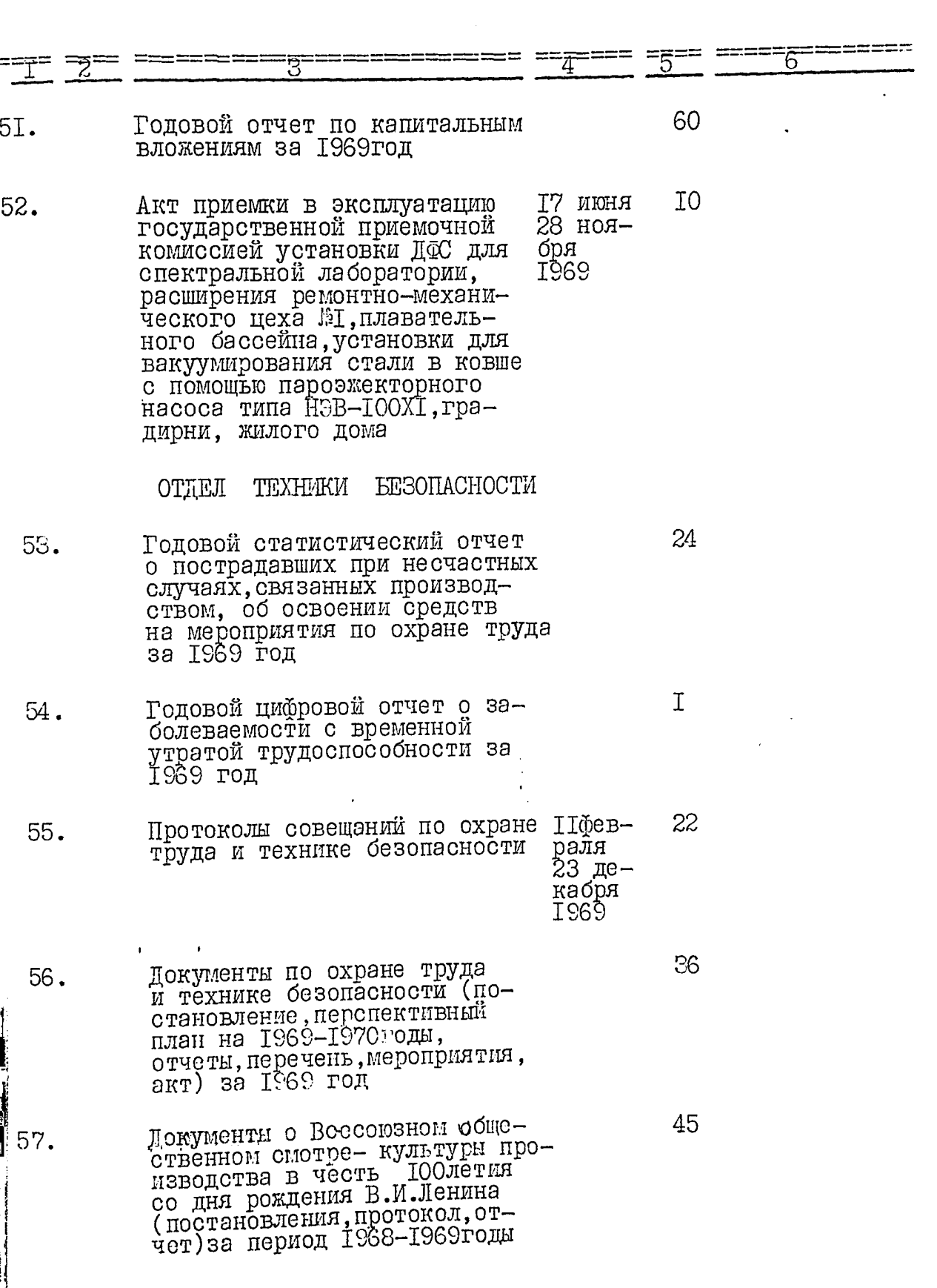

 $\frac{3}{5}$ 

 $\overline{7}$ 

 $\mathcal{U}$ 

 $\frac{1}{2}$ 

●時の情報を実現する。 (人の)

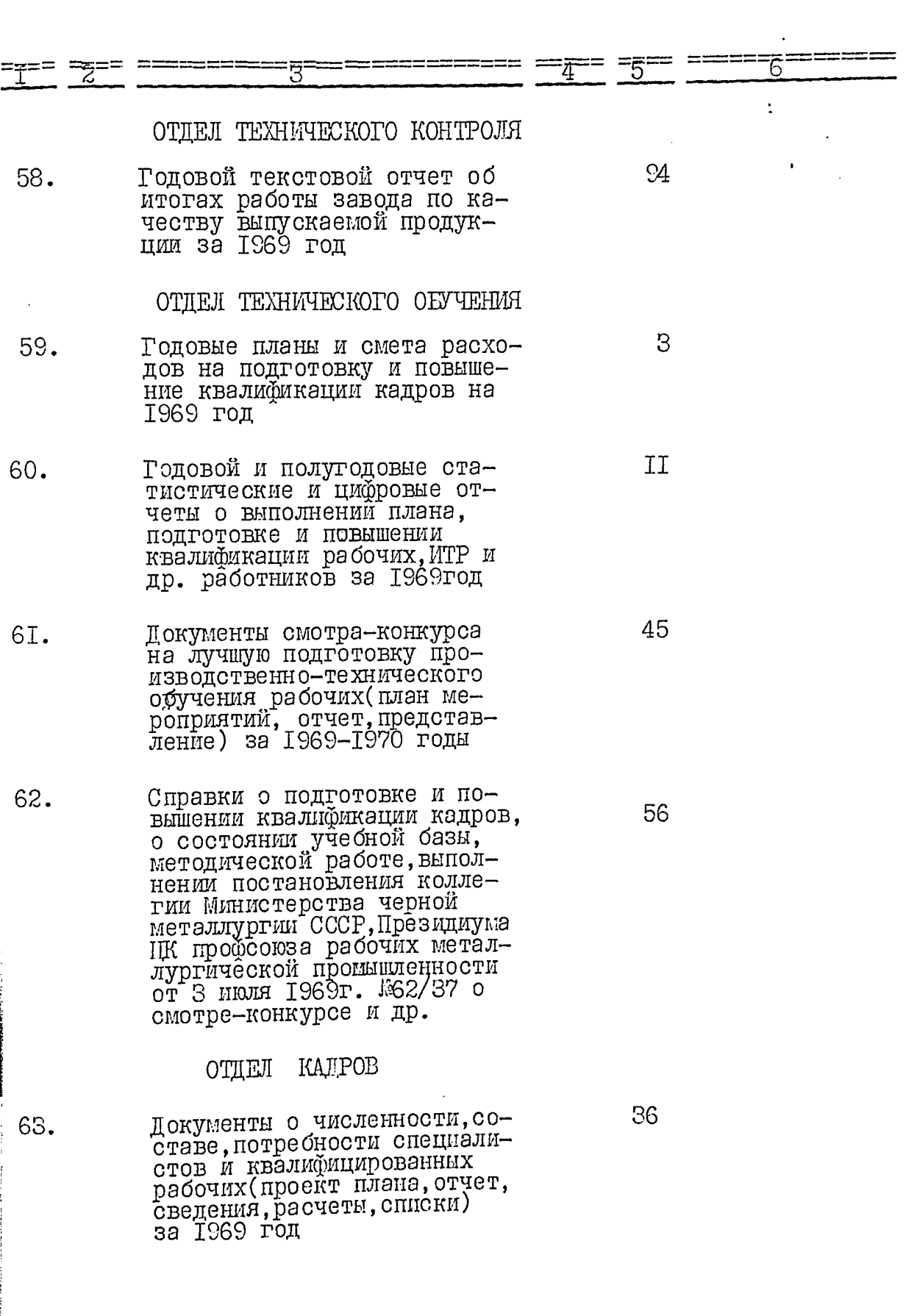

 $\mathbf{8}$ 

 $22$ 

 $\ddot{\cdot}$ 

6  $27^{\circ}$ Локументы о воспитании, трудо-<br>устройстве выпускников обще-64. образовательных школ, пробтехучилищ, подростков (решение, план мероприятий, отчеты и др.) за І969год ФИНАНСОВЫЙ **OTTEJI** I02 Годовой финансовий план на 65. T969 год **БУХГАЛТЕРИЯ** TI8 66. Годовой отчет по основной деятельности за Г969год T9I Объяснительная записка к го-67. довому отчету по основной деятельности за 1969год 37 Приложение к объяснительной 68. записке (основные техникоэкономические показатели работы завода)за 1969 год Акт ревизии финансово-хозяй- 18 де-64 69. ственной деятельности за период с I августа 1968 г.<br>по I ноября 1969 г. кабря C∂CI 26 янва ря 1970 В данный раздел включено 69 дел с № по № 69. Описи составила ст. научный сотрудник Облгосархива T. II. SIKOBEHKO Итоговую запись к разделу описи за 1969год заверяю: SI Allany II. M. MYCHENHINO Заведующая архивом Председатель ЭК - COTJIACOBAHO ректор завода не продпецеталь"  $\overline{K.C.}$  EMIM $\overline{LOB}$  $T97$   $\mathscr{S}$  ron **90cl** วแวดิม

9

**YTBEPMIAO:** ЭПК архивного отдела Запорожского облисполкома Протокол Я 23.04. In. on

ЭЛЕКТРОМЕТАЛЛУРГИЧЕСКИЙ ОРДЕНА ТРУДОВОГО КРАСНОГО ЗНАМЕНИ ЗАВОД "ДНЕПРОСПЕЦСТАЛЬ" ИМЕНИ A.H.KY3LMMHA

ГЛАВНОГО УПРАВЛЕНИЯ ПРОМЫШЛЕННОСТИ КАЧЕСТВЕННОЙ СТАЛИ, СПЛАВОВ И ФЕРРОСПЛАВОВ "ГЛАВСПЕЦСТАЛЬ"

МИНИСТЕРСТВО ЧЕРНОЙ МЕТАЛЛУРГИИ СССР

## ОПИСЬ<sup>5</sup>

## дел постоянного хранения за 1970 год.

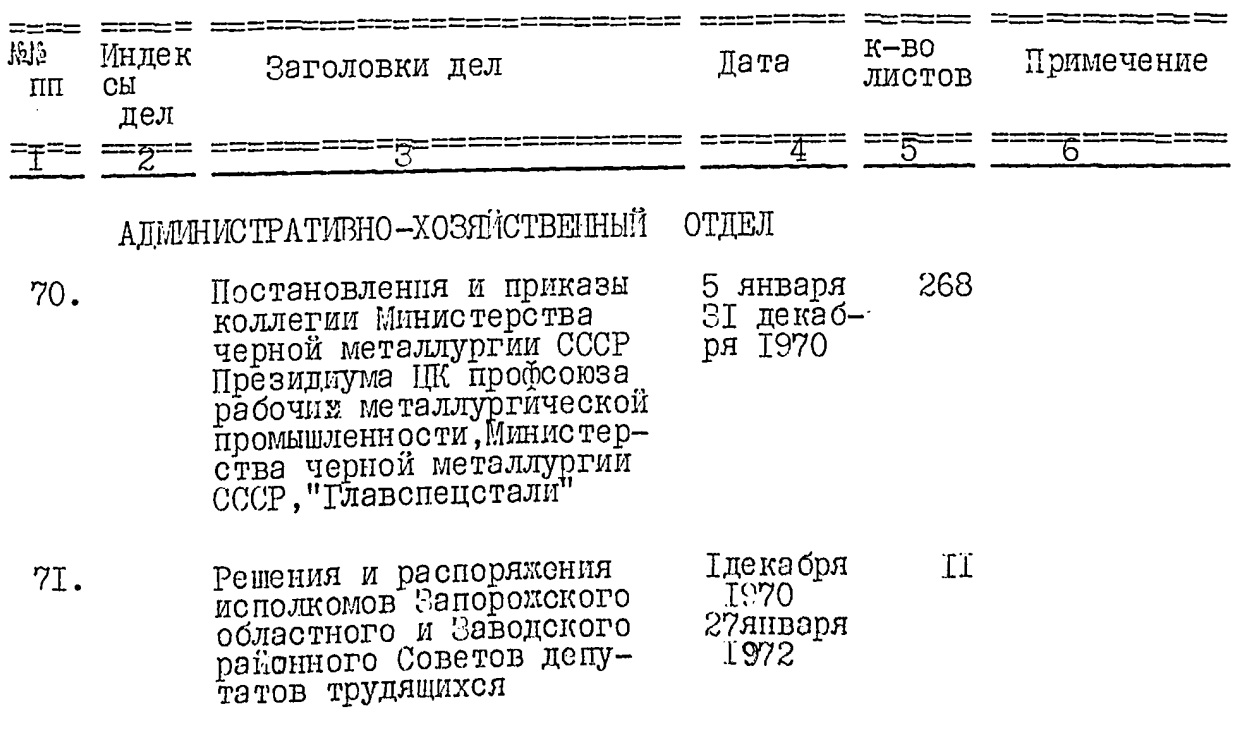

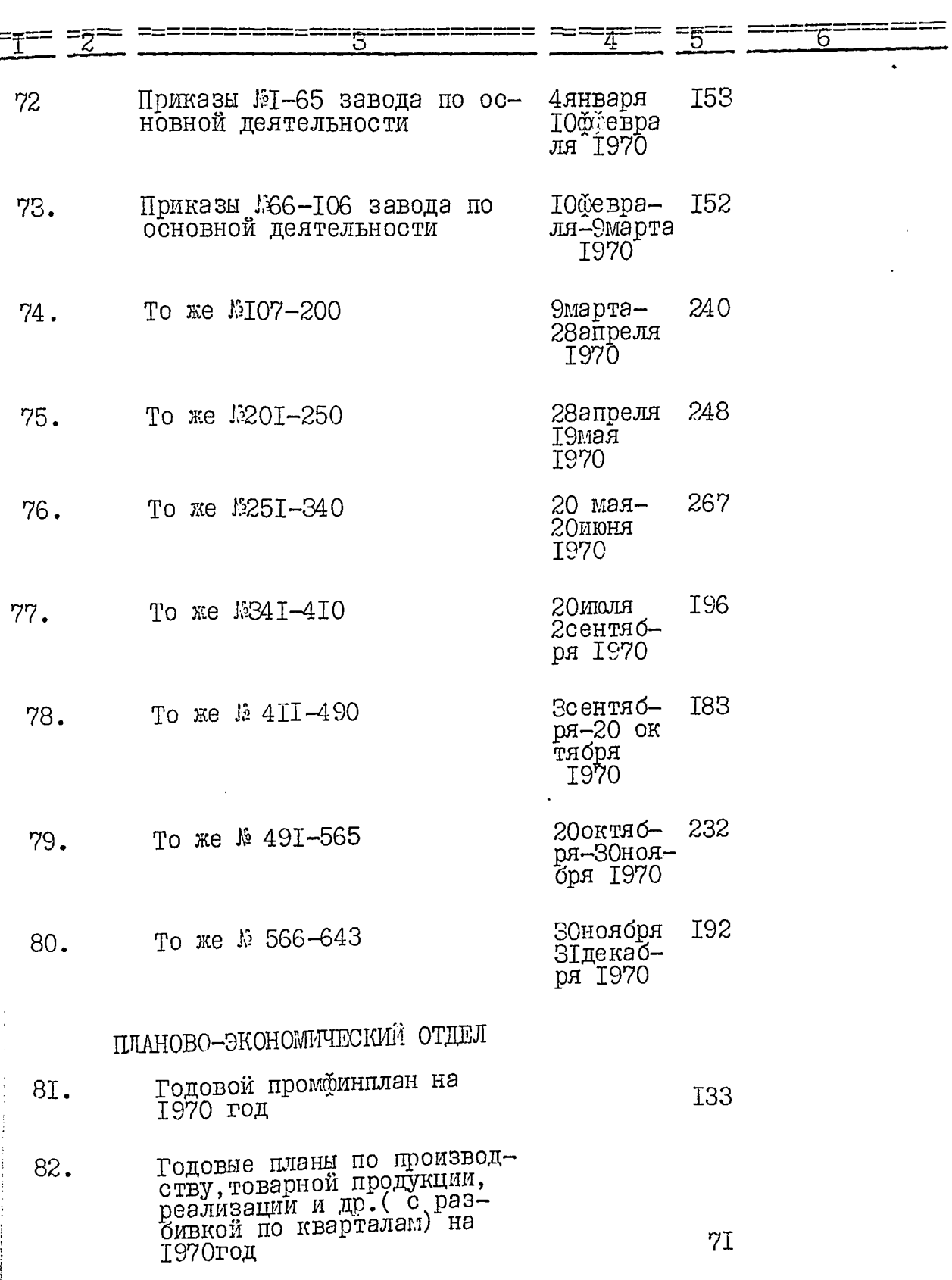

 $\overline{13}$ 

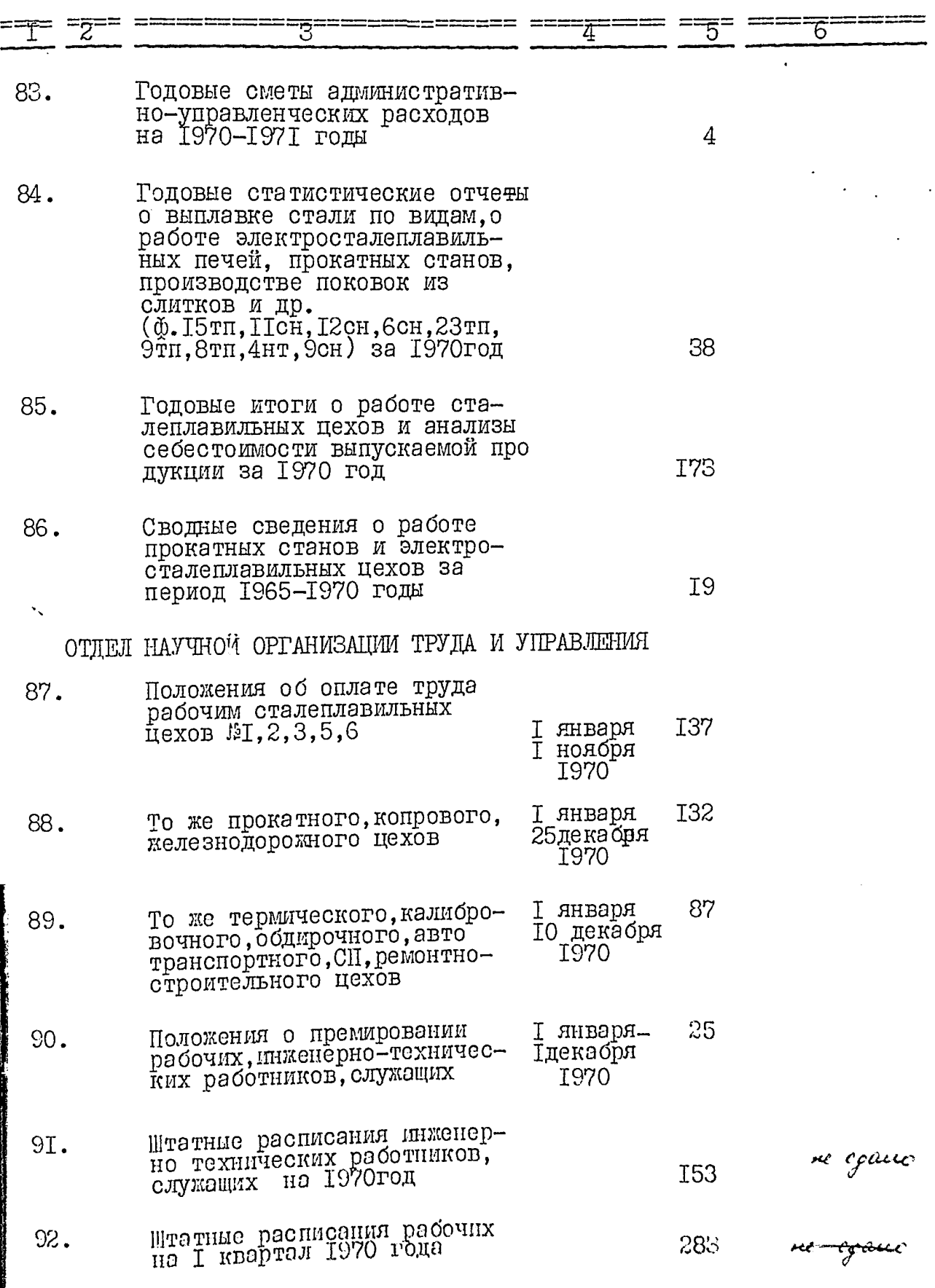

 $26$ 

アイ・スクロード かいしょう

**REAL AND POST** 

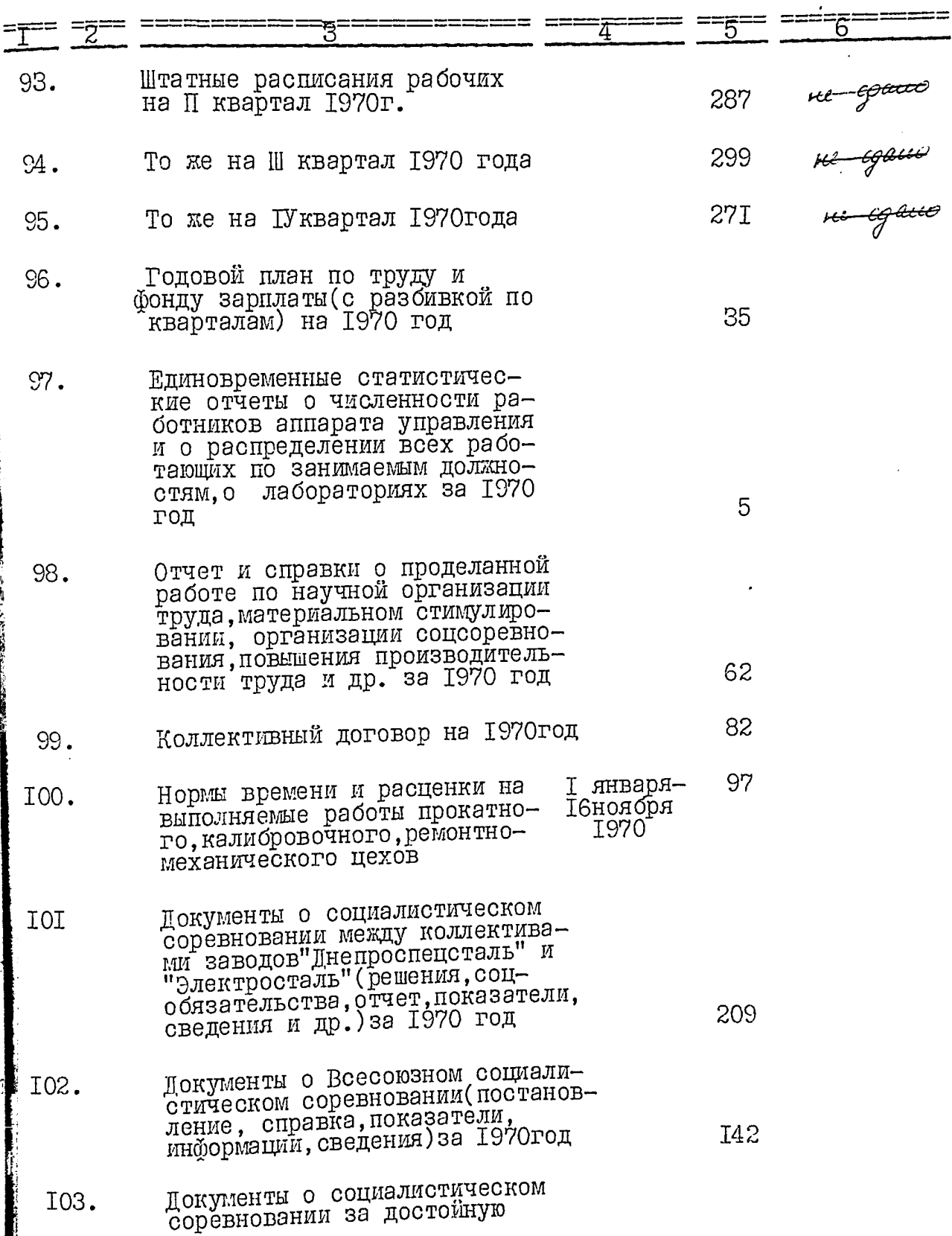

 $\cdot$ 

 $\ddot{\phantom{a}}$ 

 $I4$ 

 $24$ 

机压力

 $\overline{15}$ 

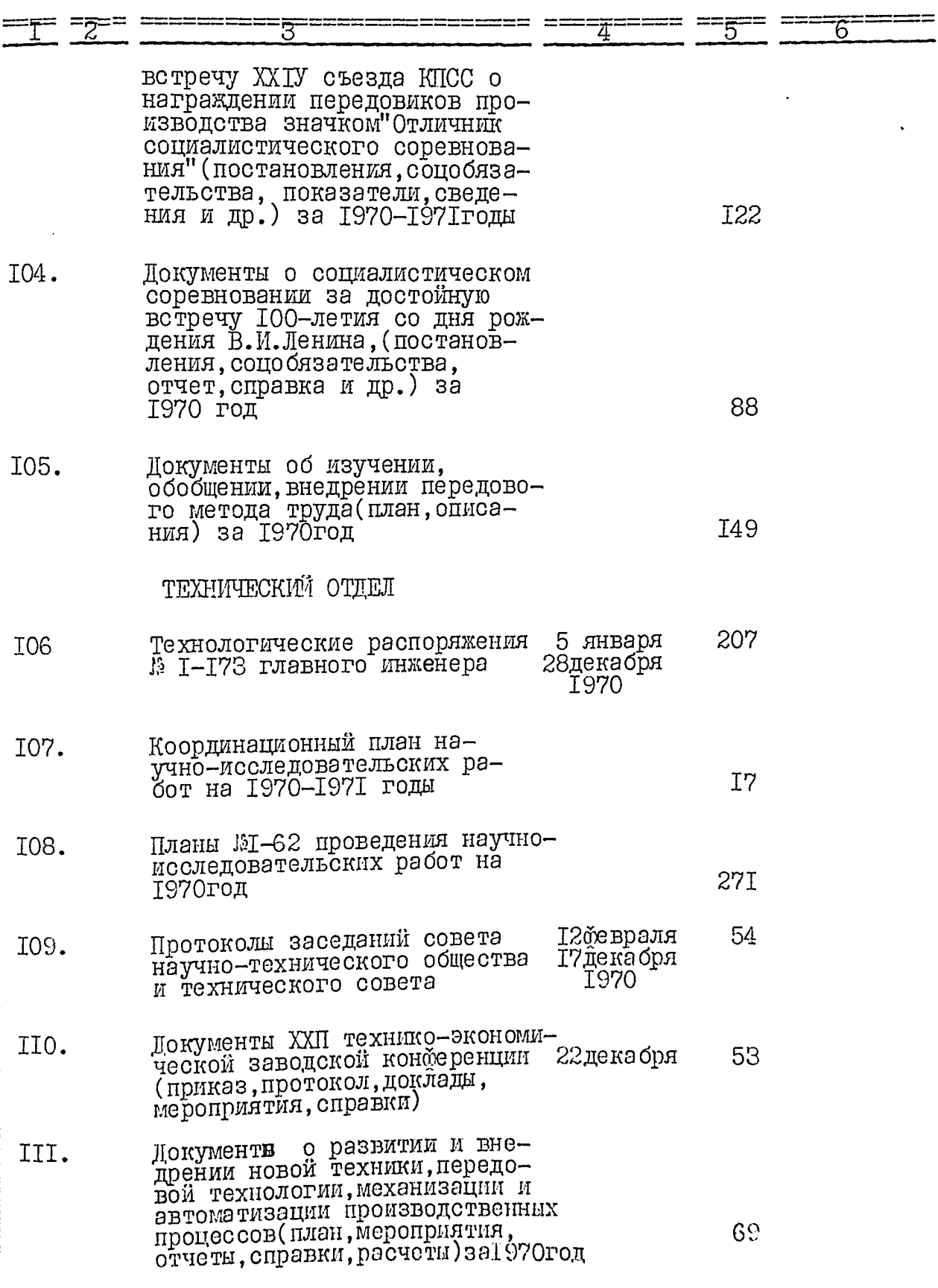

 $28$ 

 $I6$ 

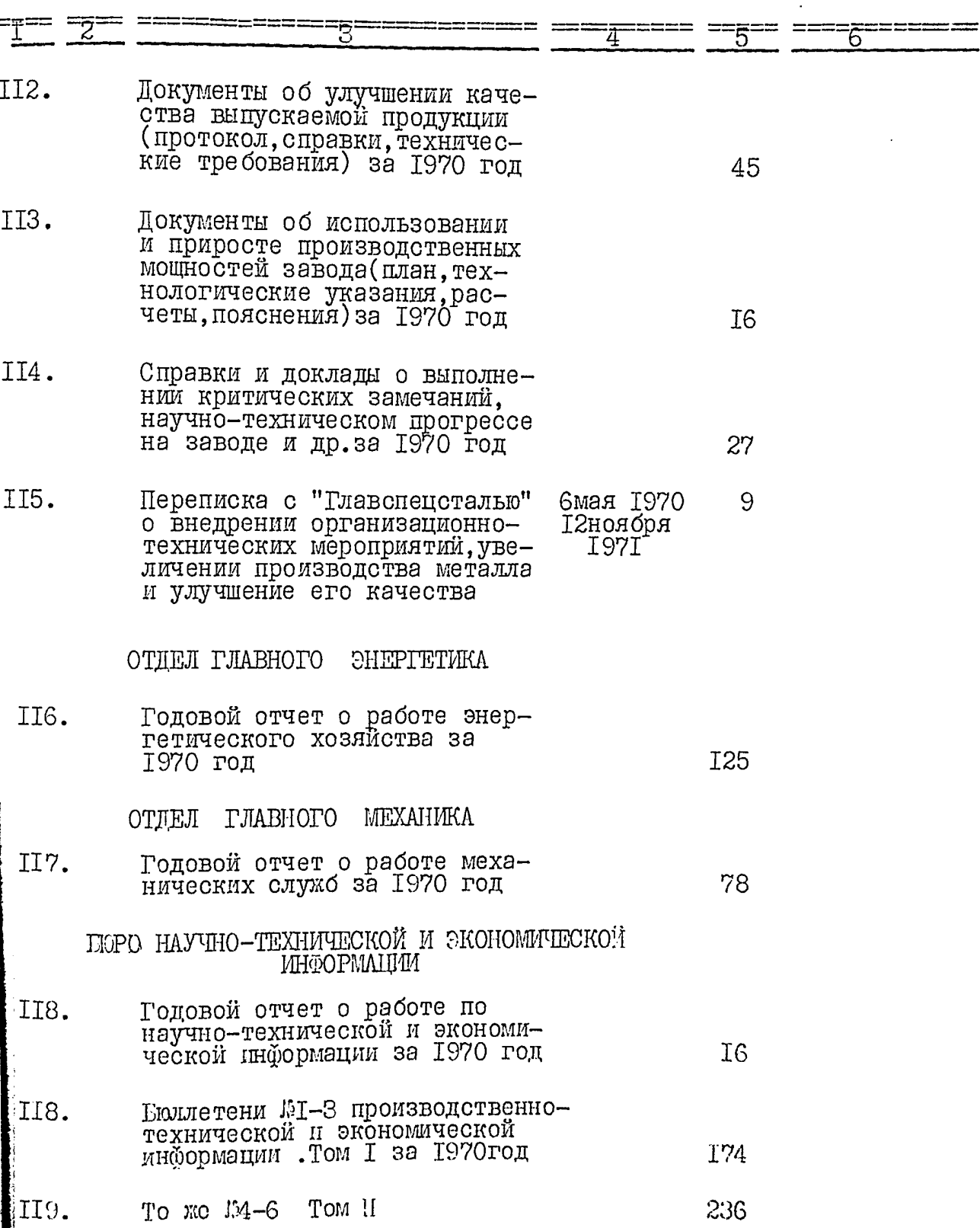

 $29$ 

 $\frac{17}{1}$ 

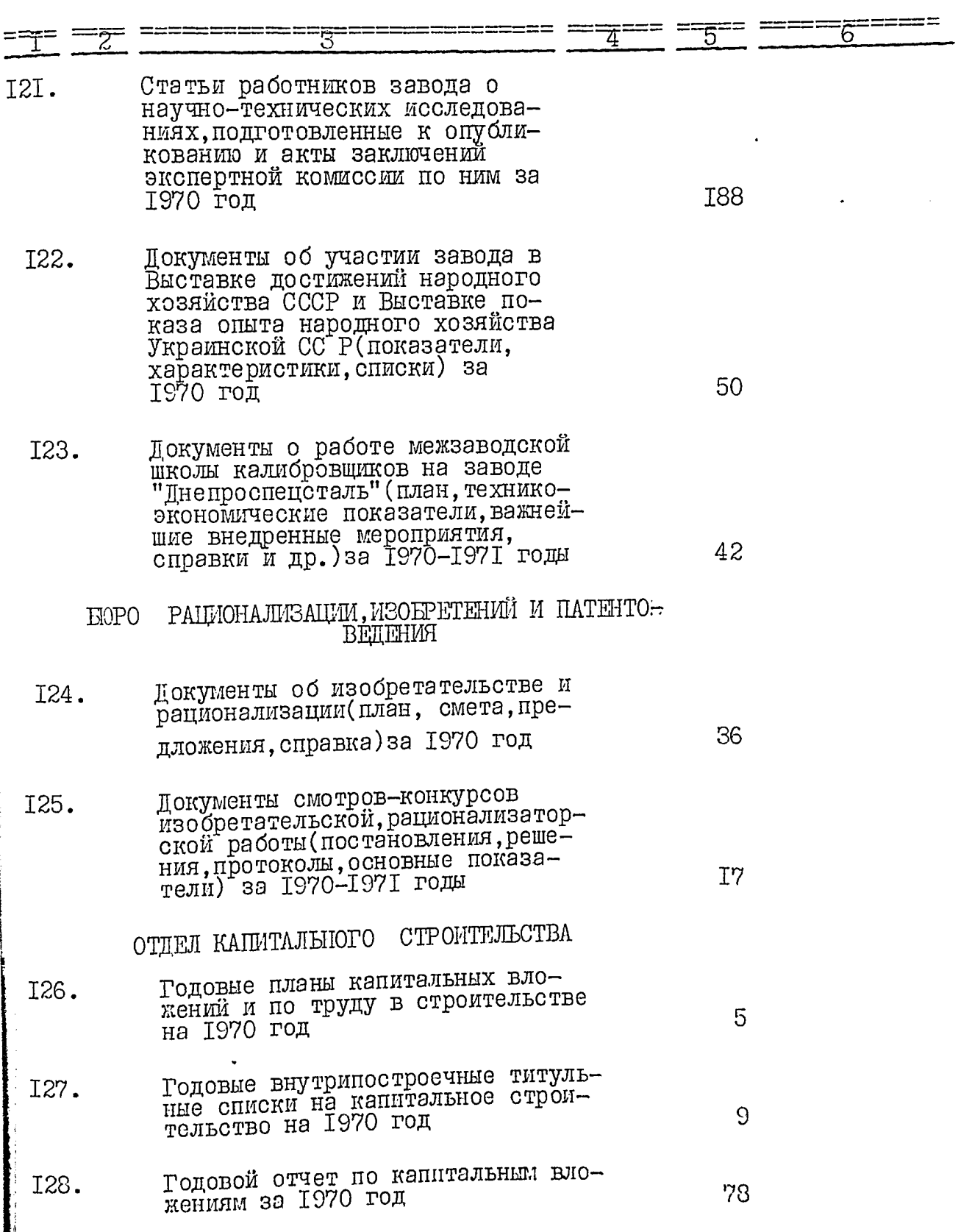

 $\overline{a}$ 

 $\bullet$ 

 $\overline{a}$ 

l,

 $\hat{z}^O$ 

计算 ÿ

I8

 $\imath$ 

ł

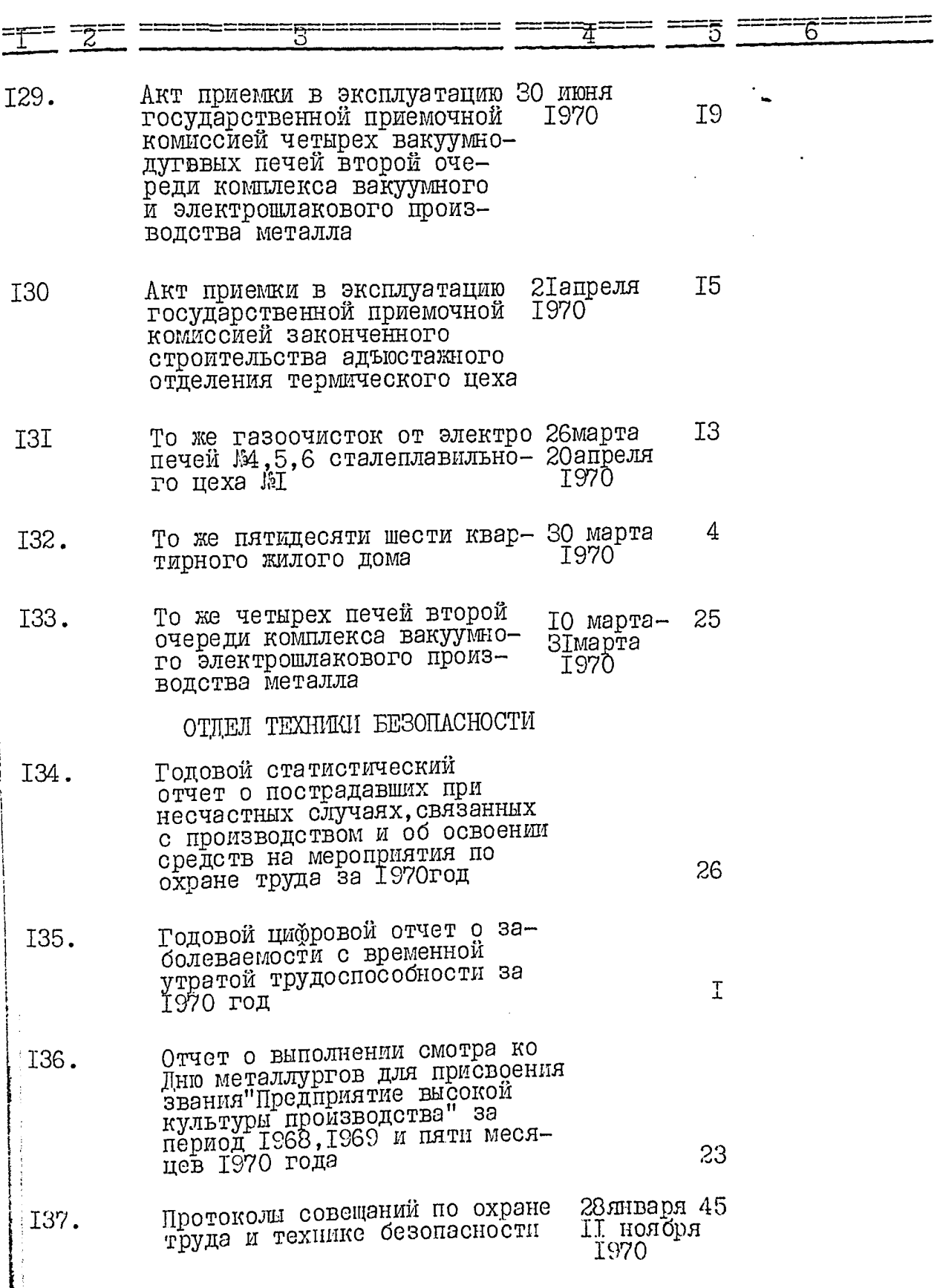

I9

 $32$ 

**PARAMAN CAST CARRIER** 

į

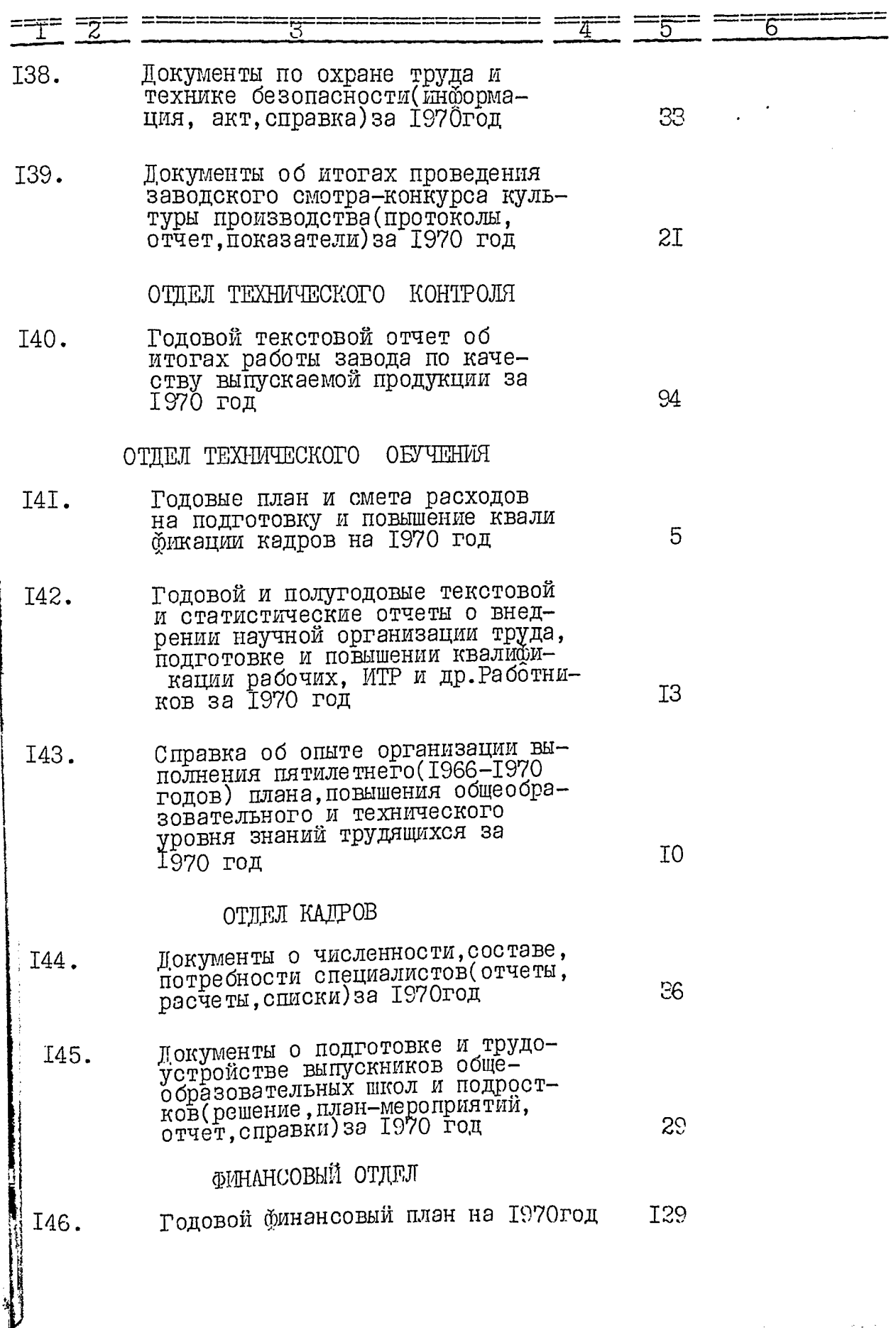

计主机 ţ.

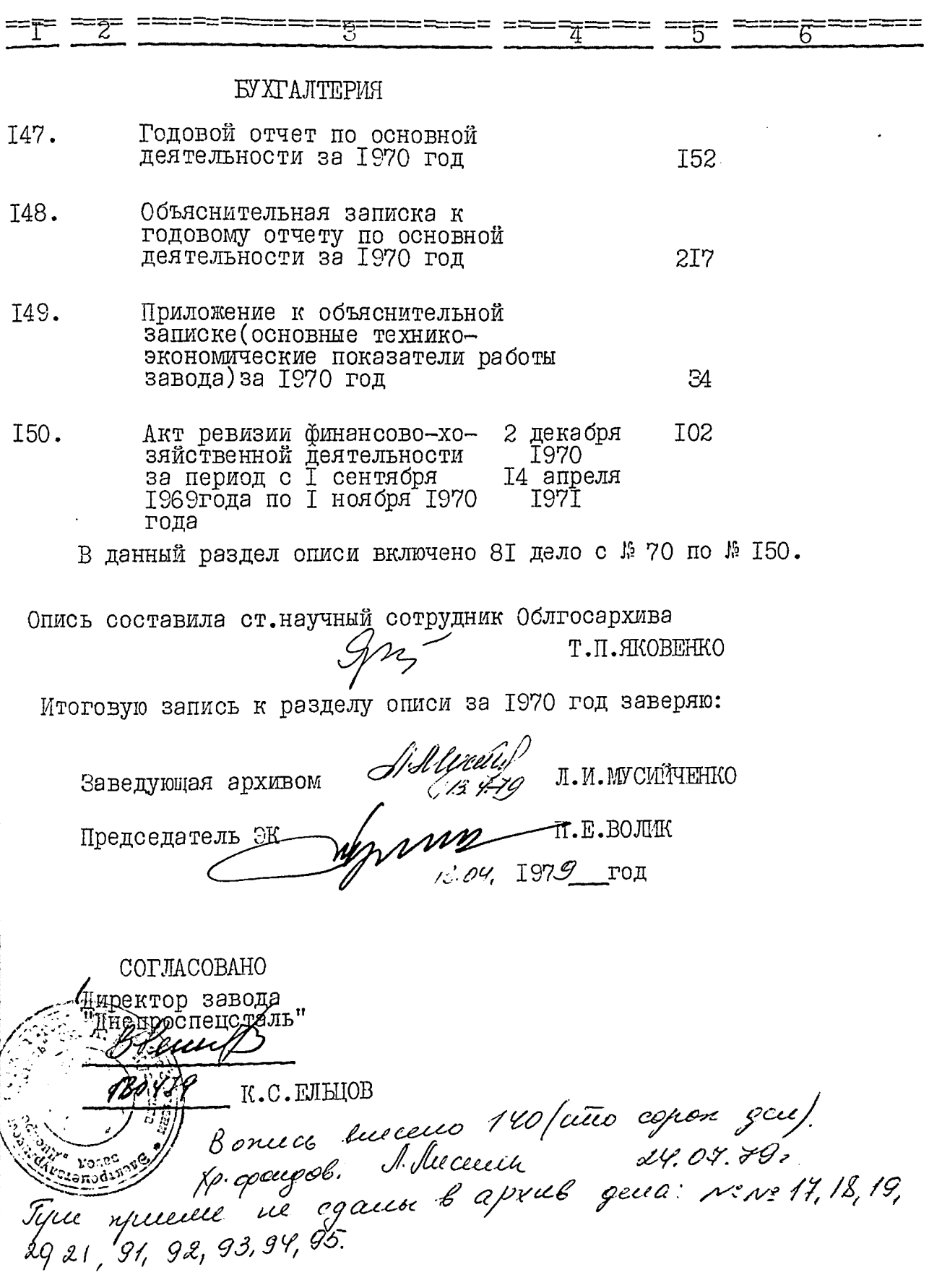

.

.

 $\frac{1}{2}$ 

(《法》) 古代文章

**JTBEPELAIO:** ЭПК архивного отдела Запорожского облисполкома Протокол 13  $8$   $\sqrt{ }$  $23.04.79.$ 

 $\begin{array}{c} 1/2 \\ 1/2 \\ 2/2 \end{array}$ 

ЭЛЕКТРОМЕТАЛЛУРГИЧЕСКИЙ ОРДЕНА ТРУДОВОГО КРАСНОГО ЗНАМЕНИ ЗАВОДА "ДИЕПРОСПЕЦСТАЛЬ" ИМЕНИ А.Н.КУЗЫМИНА

ГЛАВНОГО УПРАВЛЕНИЯ ПРОМУШЛЕННОСТИ КАЧЕСТВЕННЫХ СТАЛЕЙ, СПЛАВОВ И ФЕРРОСПЛАВОВ "ГЛАВСПЕЦСТАЛЬ"

МИНИСТЕРСТВА ЧЕРНОЙ МЕТАЛЛУРГИИ СССР

O II  $M C D$   $\beta$ 

дел постоянного хранения за 1971 год

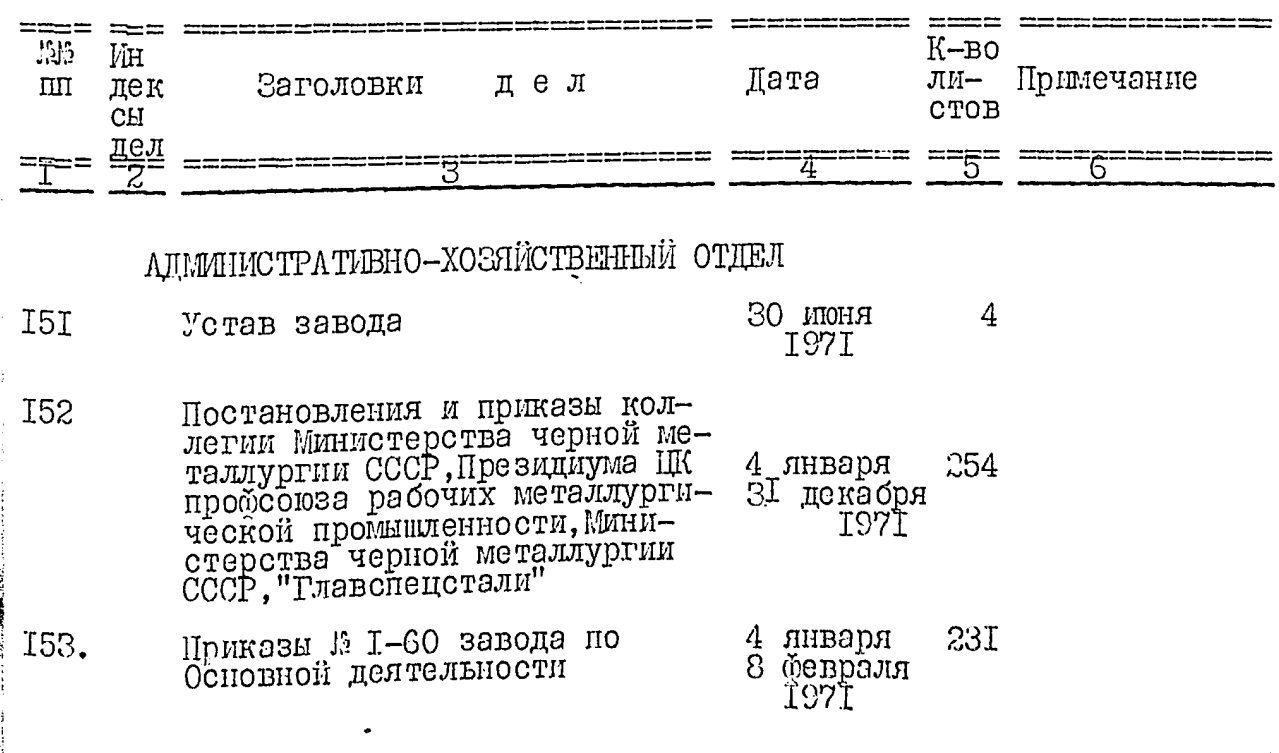

「大学の人気をいいときというとものという

 $\hat{\tau}$ سنبكج  $\%$ 

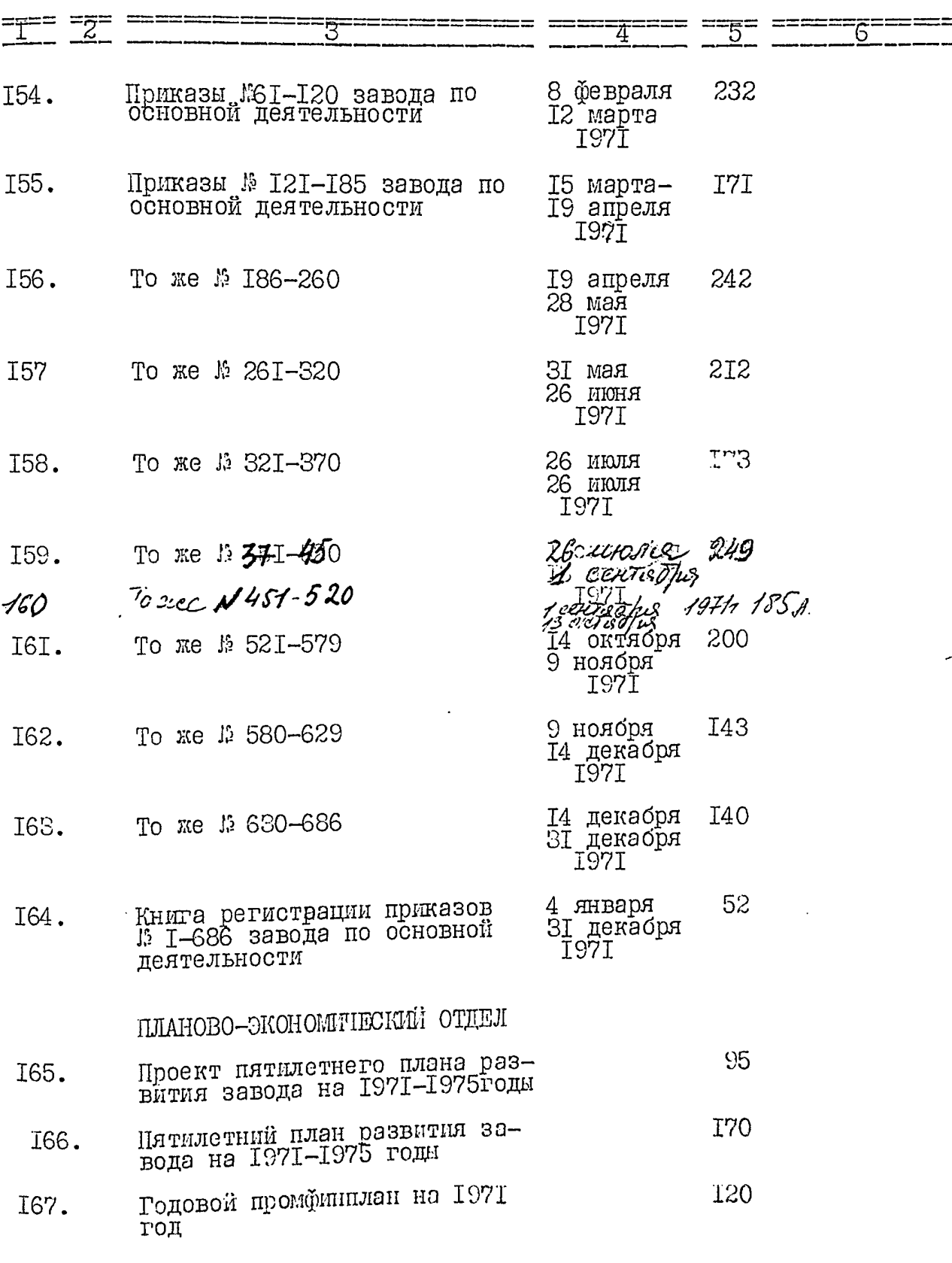

 $\ddot{\cdot}$ À

 $\cdot$
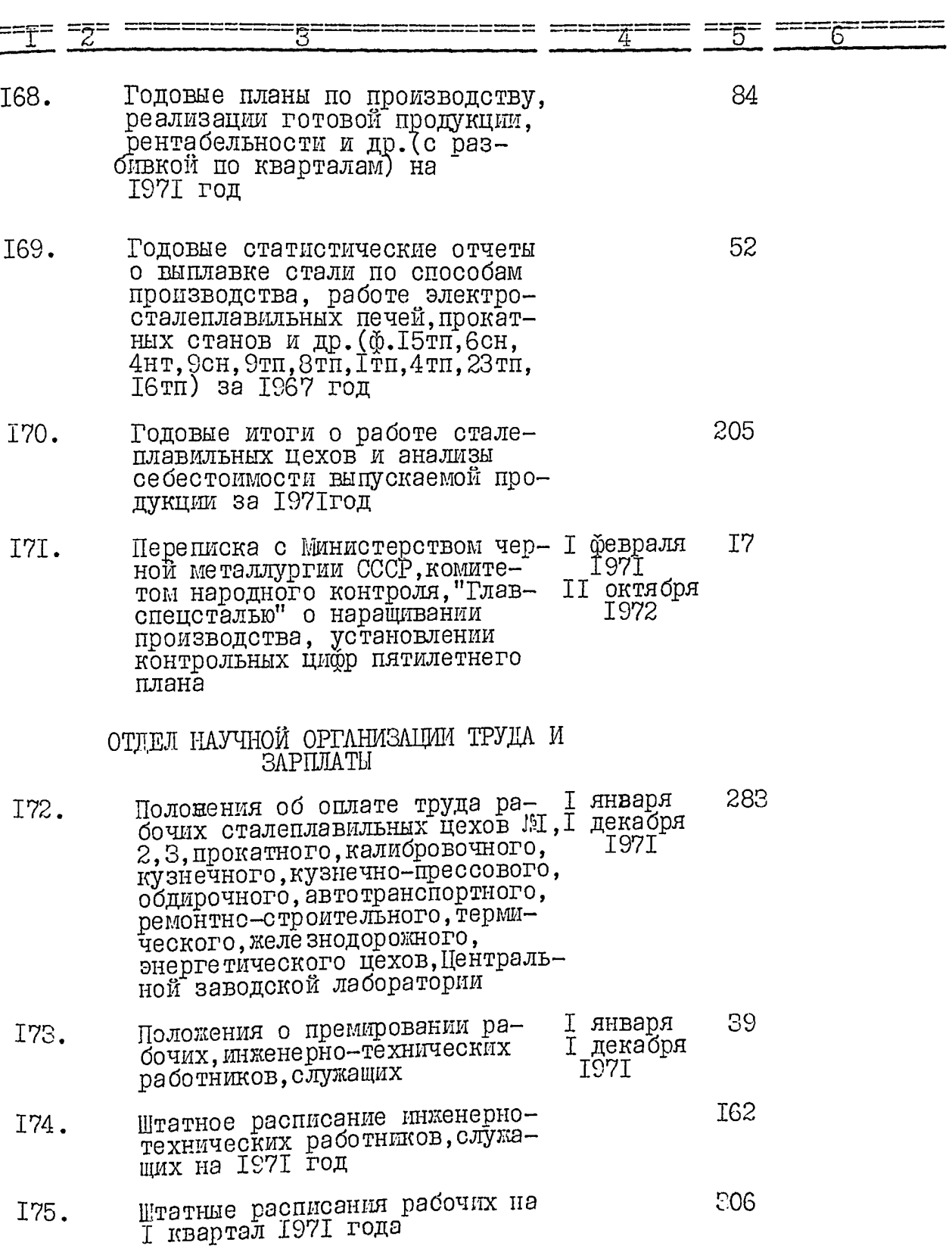

 $\mathbf{r}$ 

 $rac{2}{36}$ 

 $\overline{25}$ 

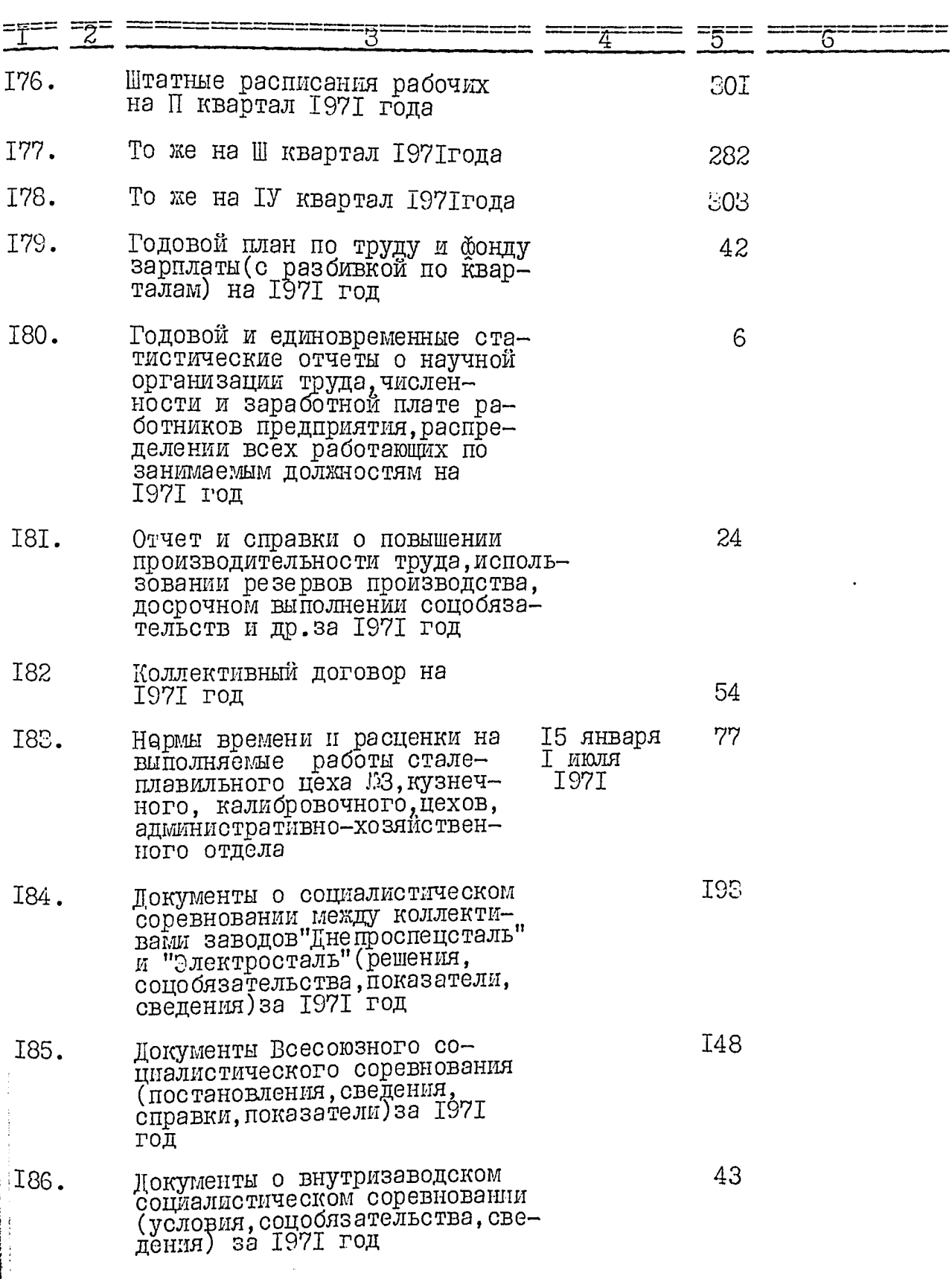

٠

 $\ddot{\phantom{1}}$ 

ė

 $\epsilon$ 

 $\overline{\mathscr{E}}$  $37$ 

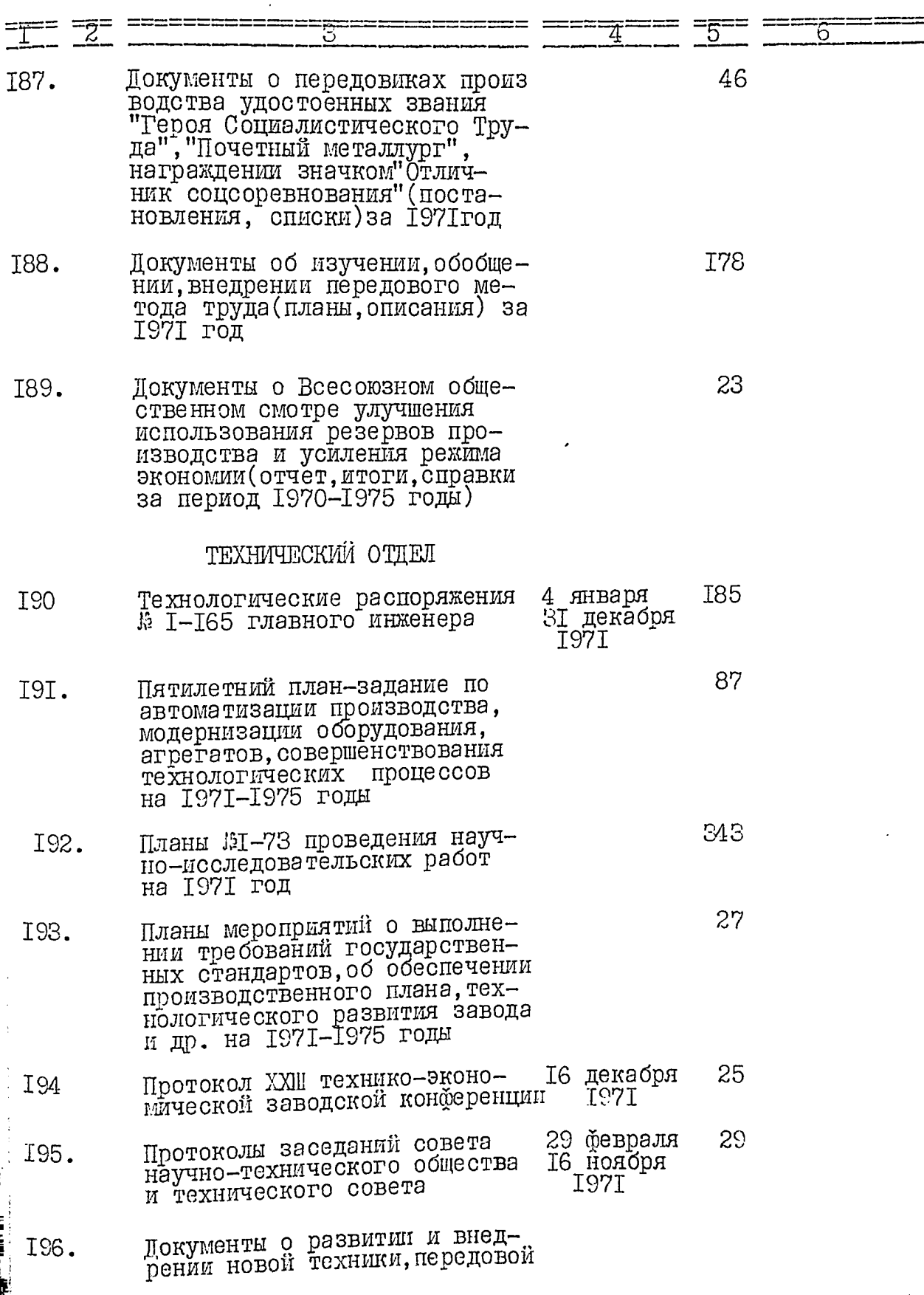

 $\ddot{\phantom{0}}$ 

 $\ddot{\phantom{0}}$ 

لیکو<br>38

 $27$ 

 $rac{1}{39}$ 

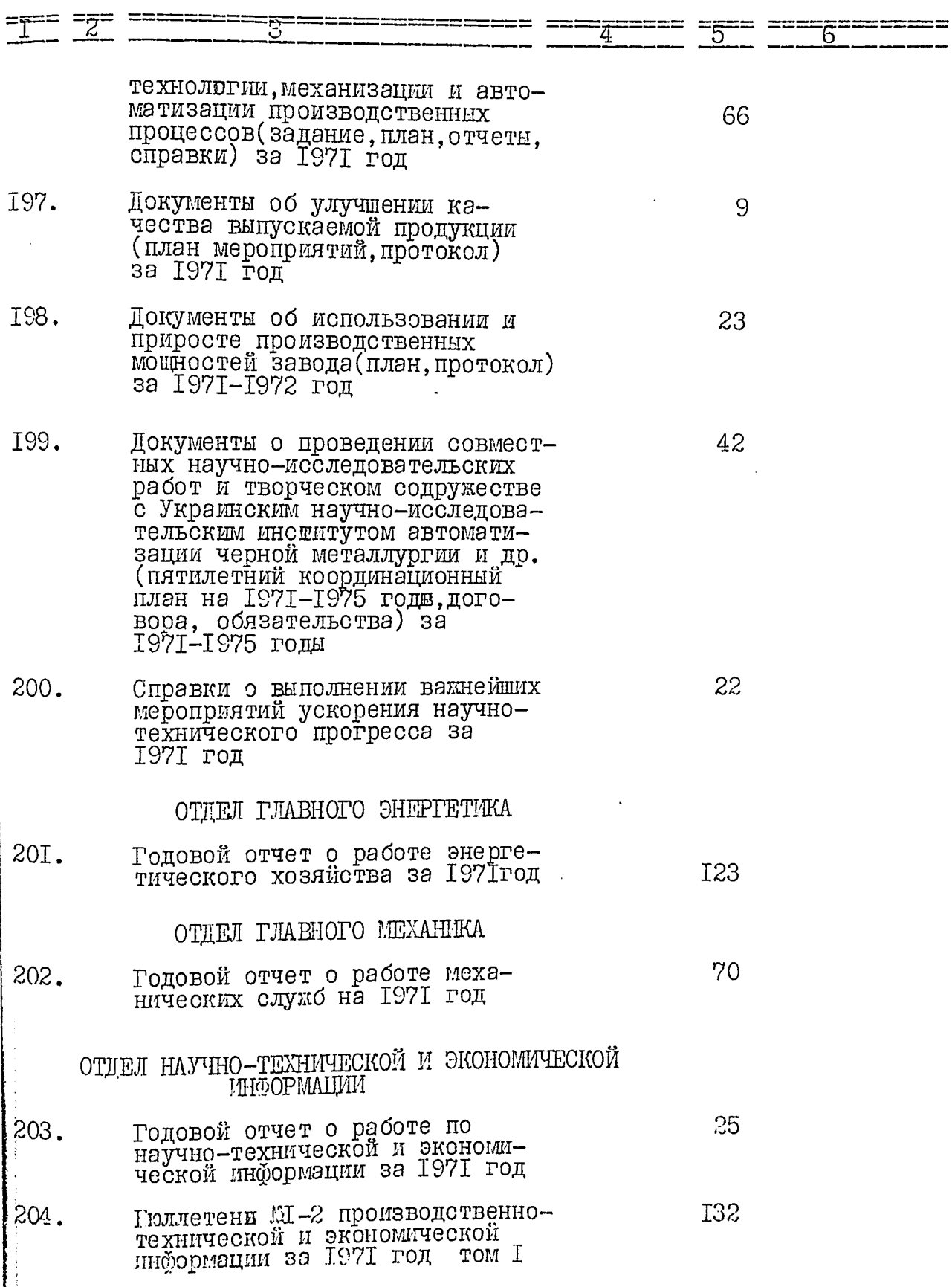

.

i.

 $\mathfrak{f}$ 

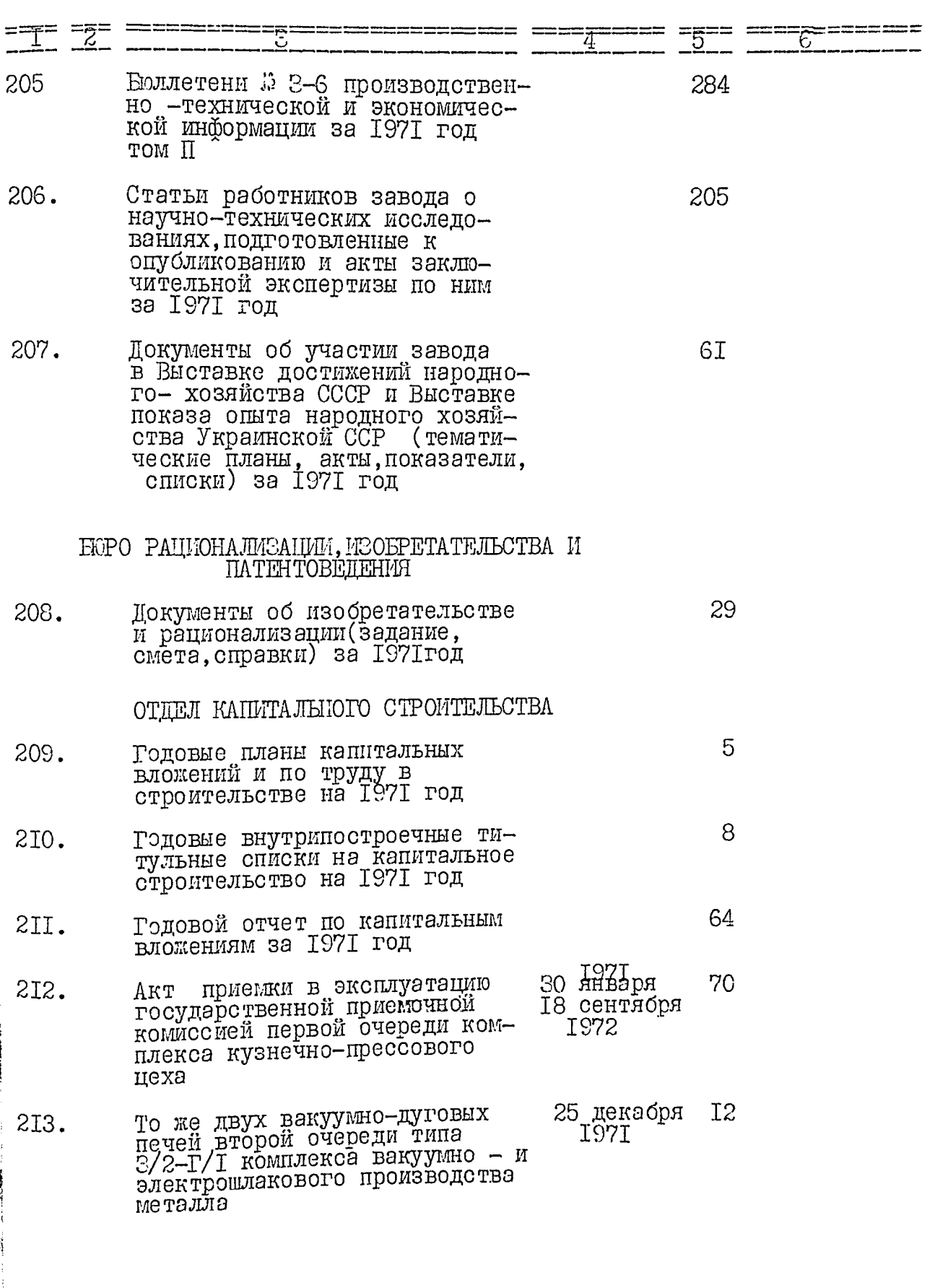

 $\ddot{\phantom{a}}$ 

 $\cdot$ 

 $rac{\mathcal{L}}{\mathcal{V}}$ 

 $\frac{1}{\sigma}$ 

ý

 $\frac{4}{3}$ 

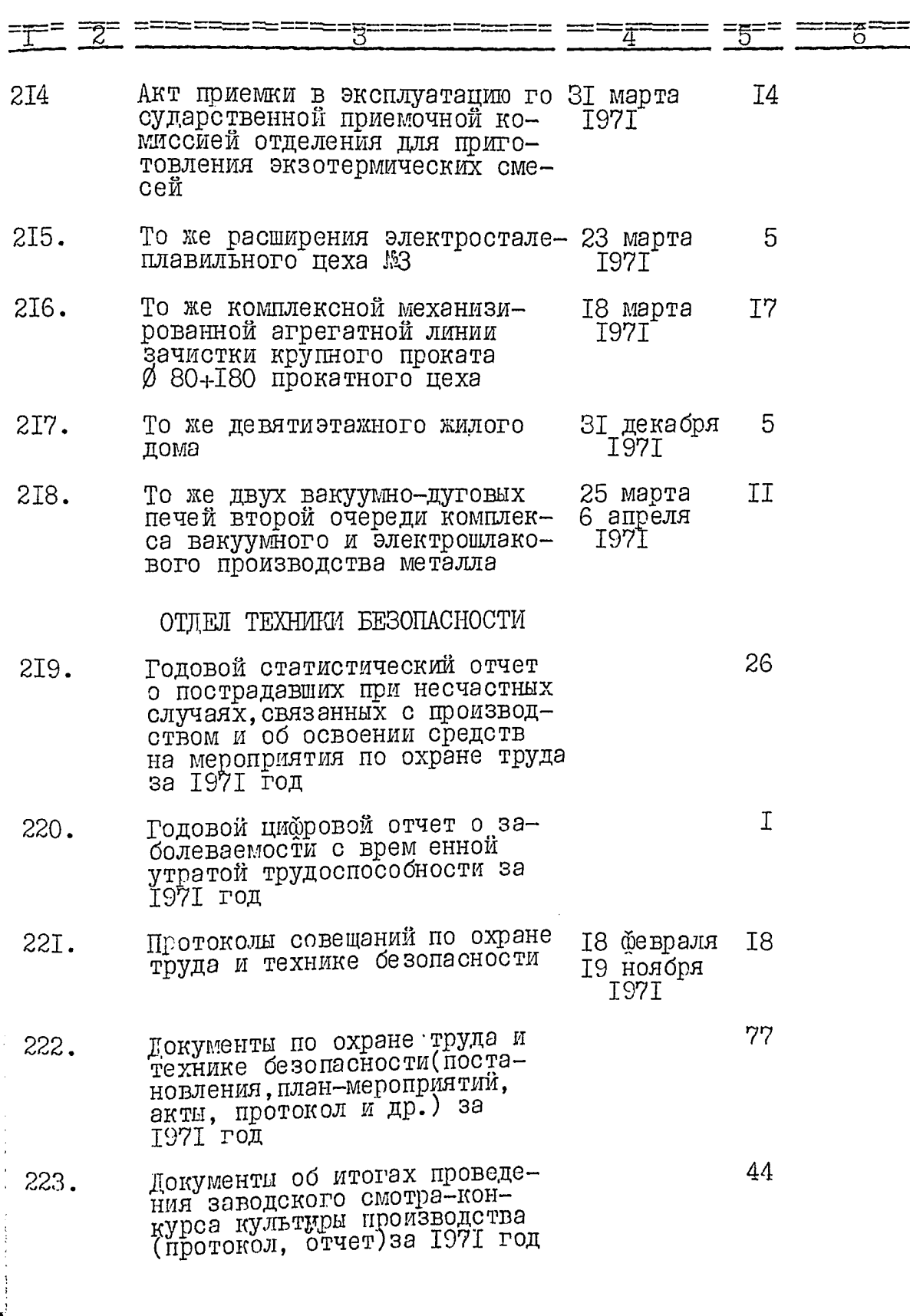

l,

 $\ddot{\phantom{0}}$ 

 $\cdot$ 

 $\ddot{\phantom{1}}$ 

 $\overline{\phantom{a}}$ 

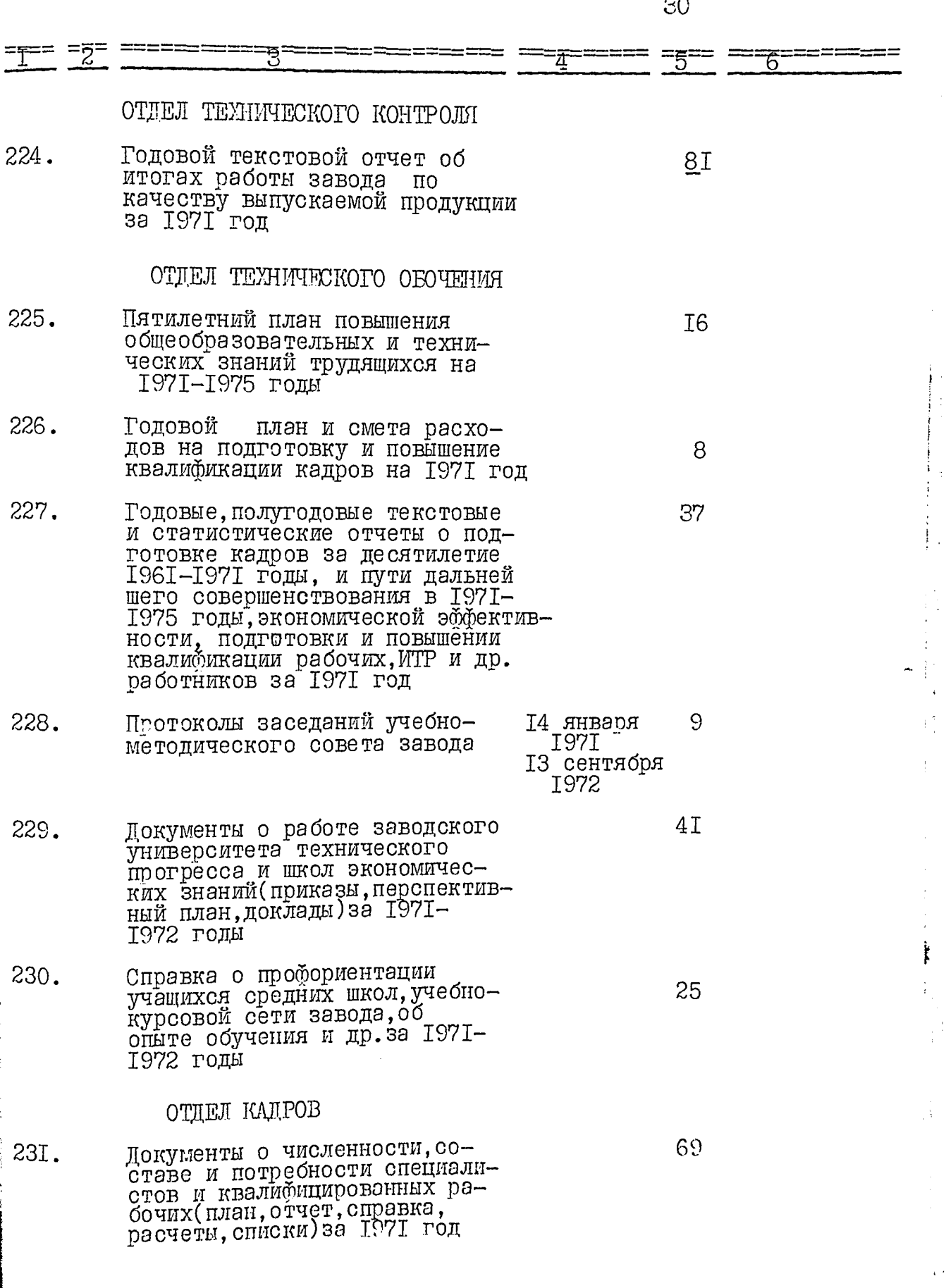

 $\begin{array}{c} \mathcal{J} \mathcal{J} \\ \mathcal{J} \mathcal{J} \end{array}$ 

 $\overline{\text{CI}}$ 

 $\frac{1}{12}$ 

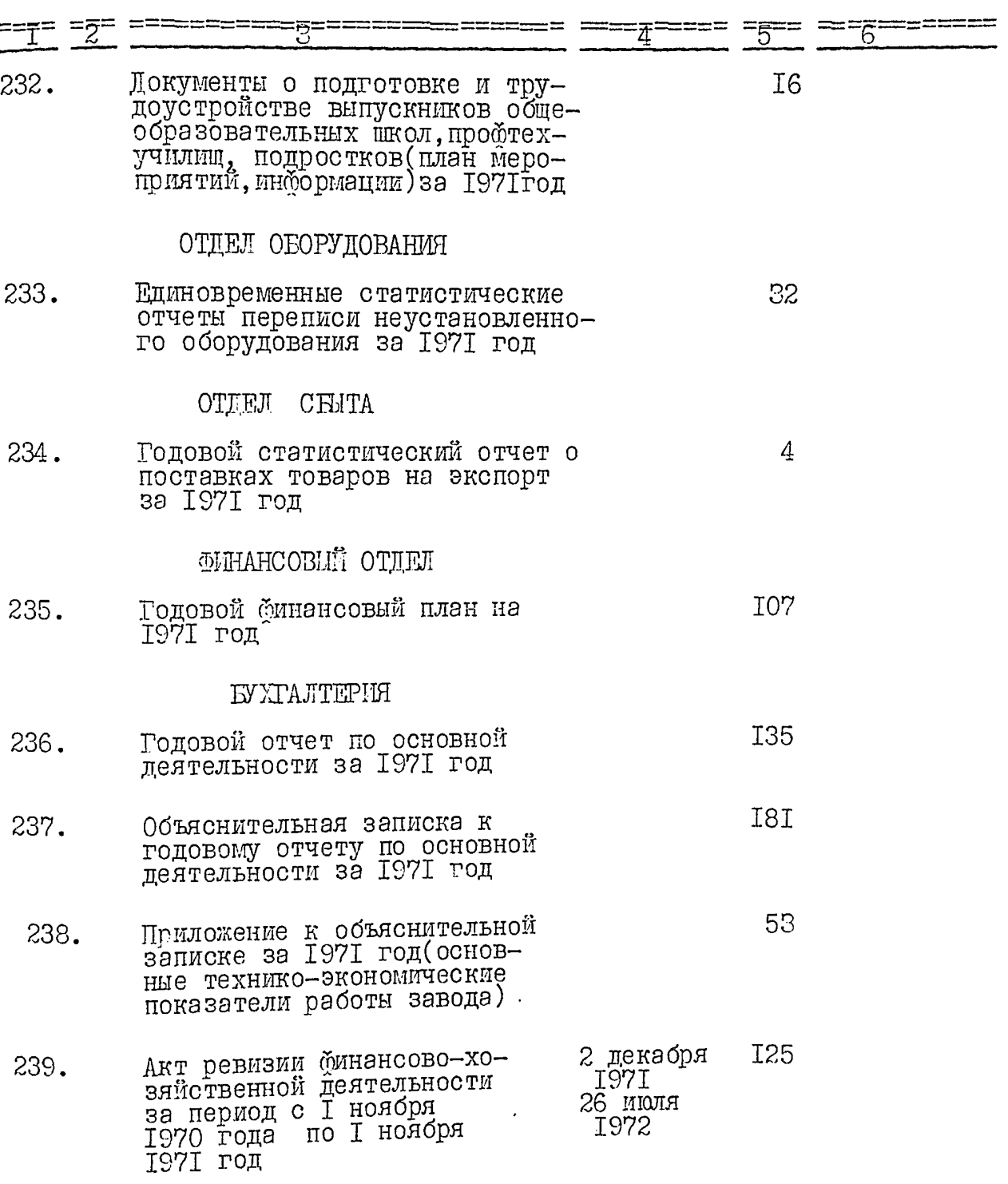

 $\overline{\phantom{a}}$ 

**YTBEPFILAIO:** ЭПК эрхивного отдела Запорожского облисполкома Протокол № 2  $23.04$   $29.$ 

## ЭЛЕКТРОМЕТАЛЛУРГИЧЕСКИЙ ОРДЕНА ТРУДОВОГО КРАСНОГО ЗНАМЕНИ ЗАВОД "ДНЕПРОСПЕД-СТАЛЬ ИМЕНИ А.Н. КУЗЬМИНА

ГЛАВНОГО УПРАВЛЕНИЯ ПРОМЫШЛЕННОСТИ КАЧЕСТВЕННЫХ СТА-ЛЕЙ, СПЛАВОВ И ФЕРРОСПЛАВОВ "ГЛАВСПЕЦСТАЛЬ"

MMHICTEPCTBO VEPHOÑ METAJUVPTMM CCCP

O II M C L  $\frac{16}{10}$ для постоянного хранения<br>за I972 год

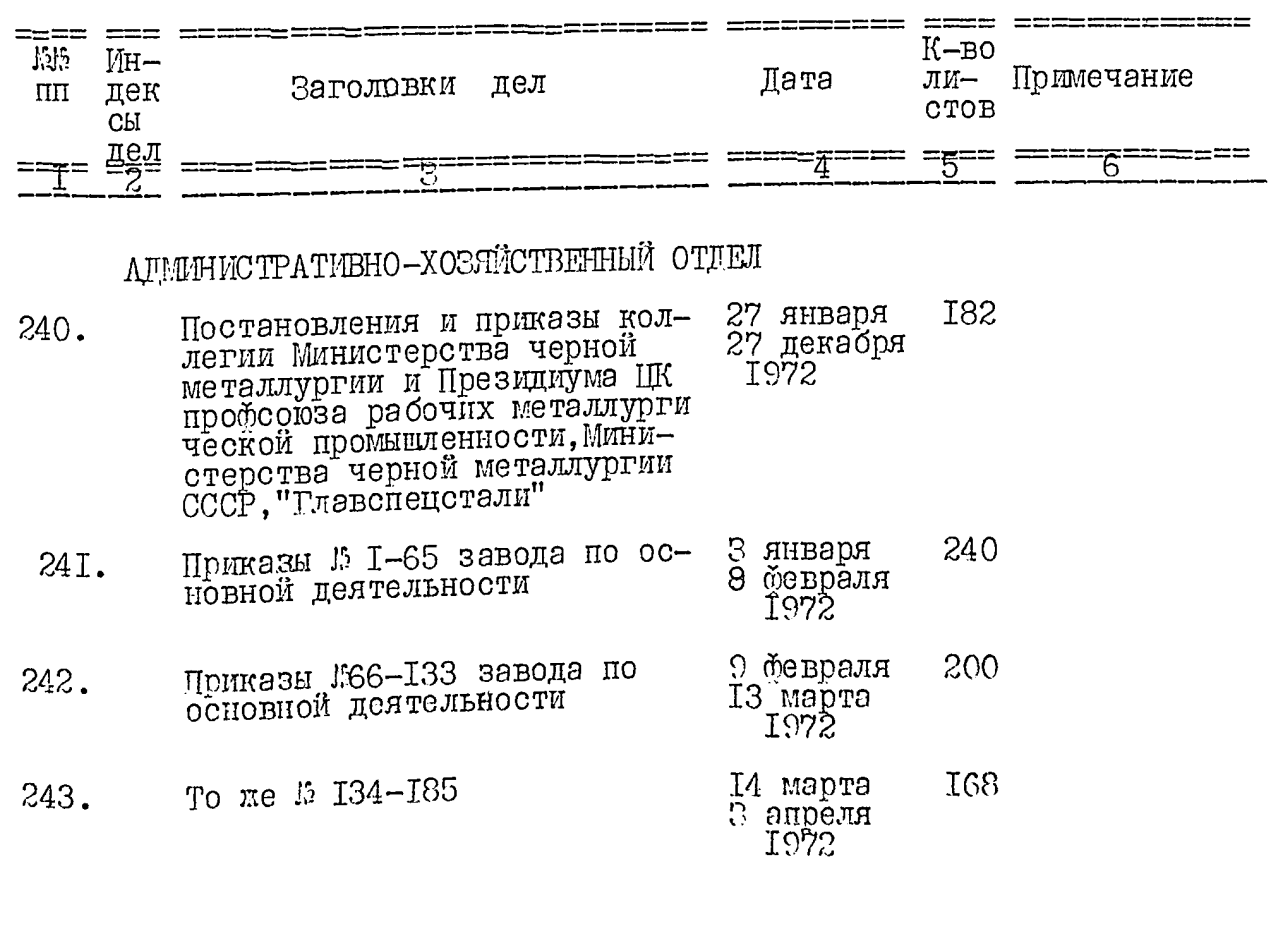

 $\overline{\mathcal{S}}$ 

فبتلجج

 $\frac{y}{l}$ 

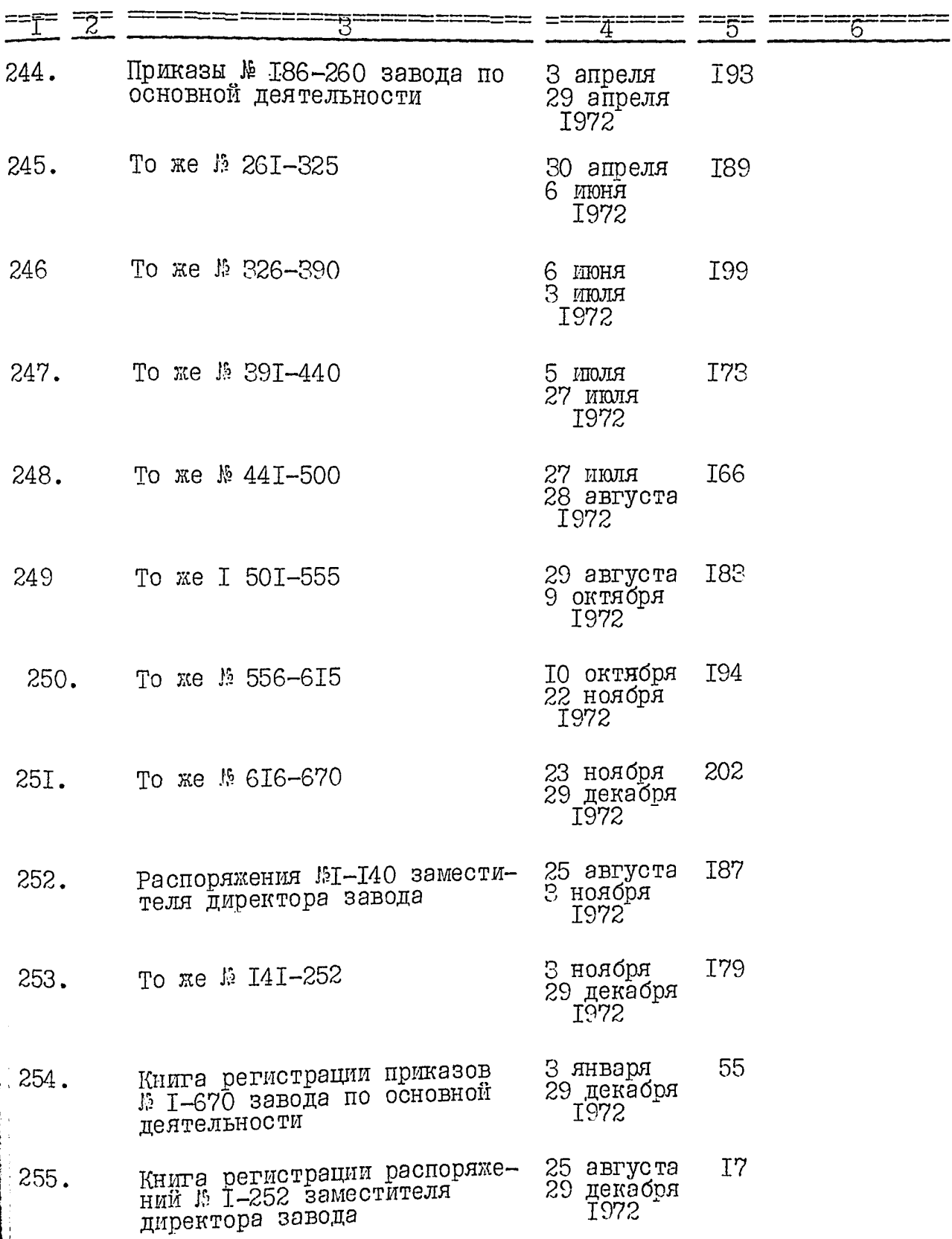

 $\frac{1}{\sqrt{2}}$ 

 $\overline{35}$ 

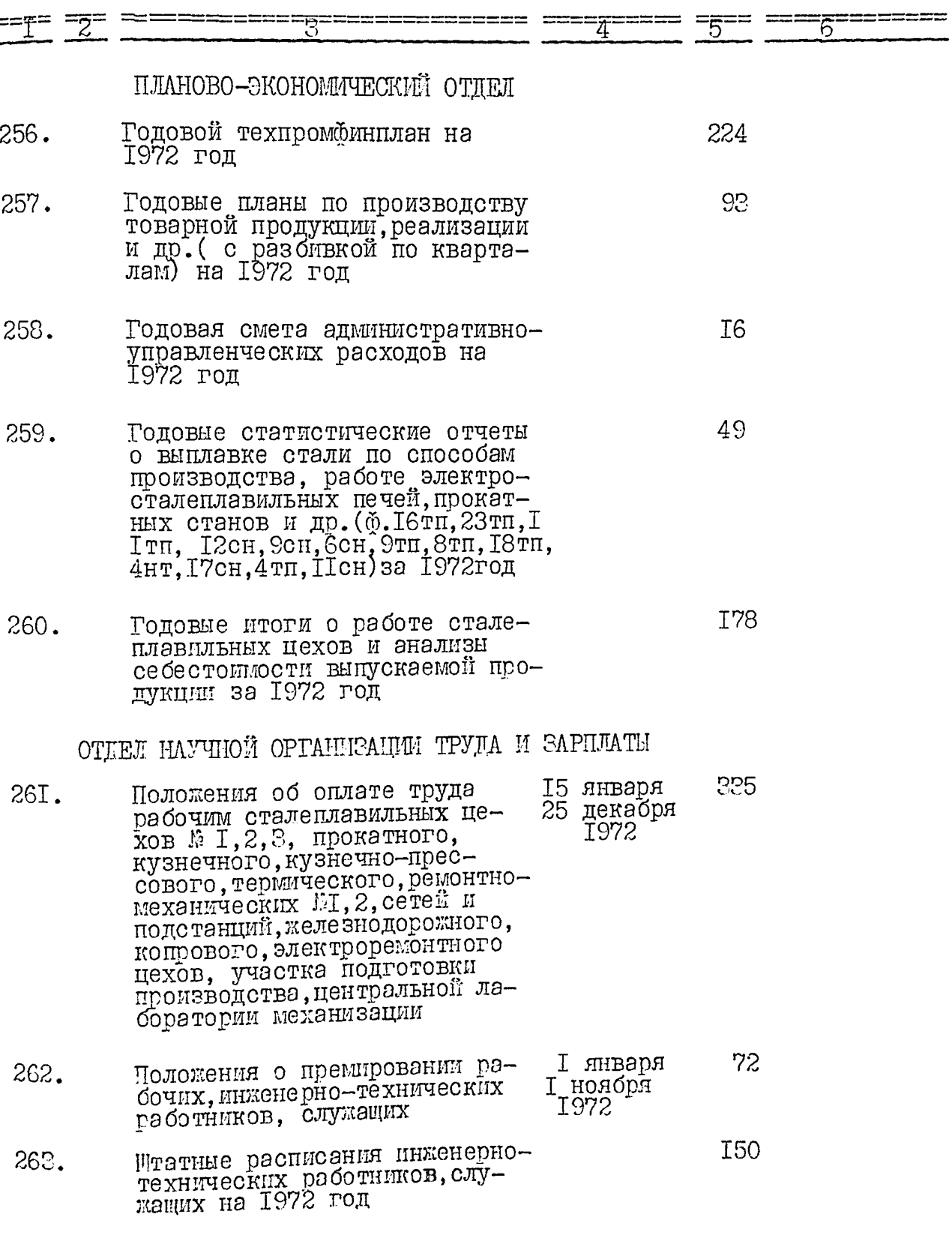

ï

Ñ

 $\overline{\phantom{a}}$ 

33<br>16

 $26.$ 

知<br>14

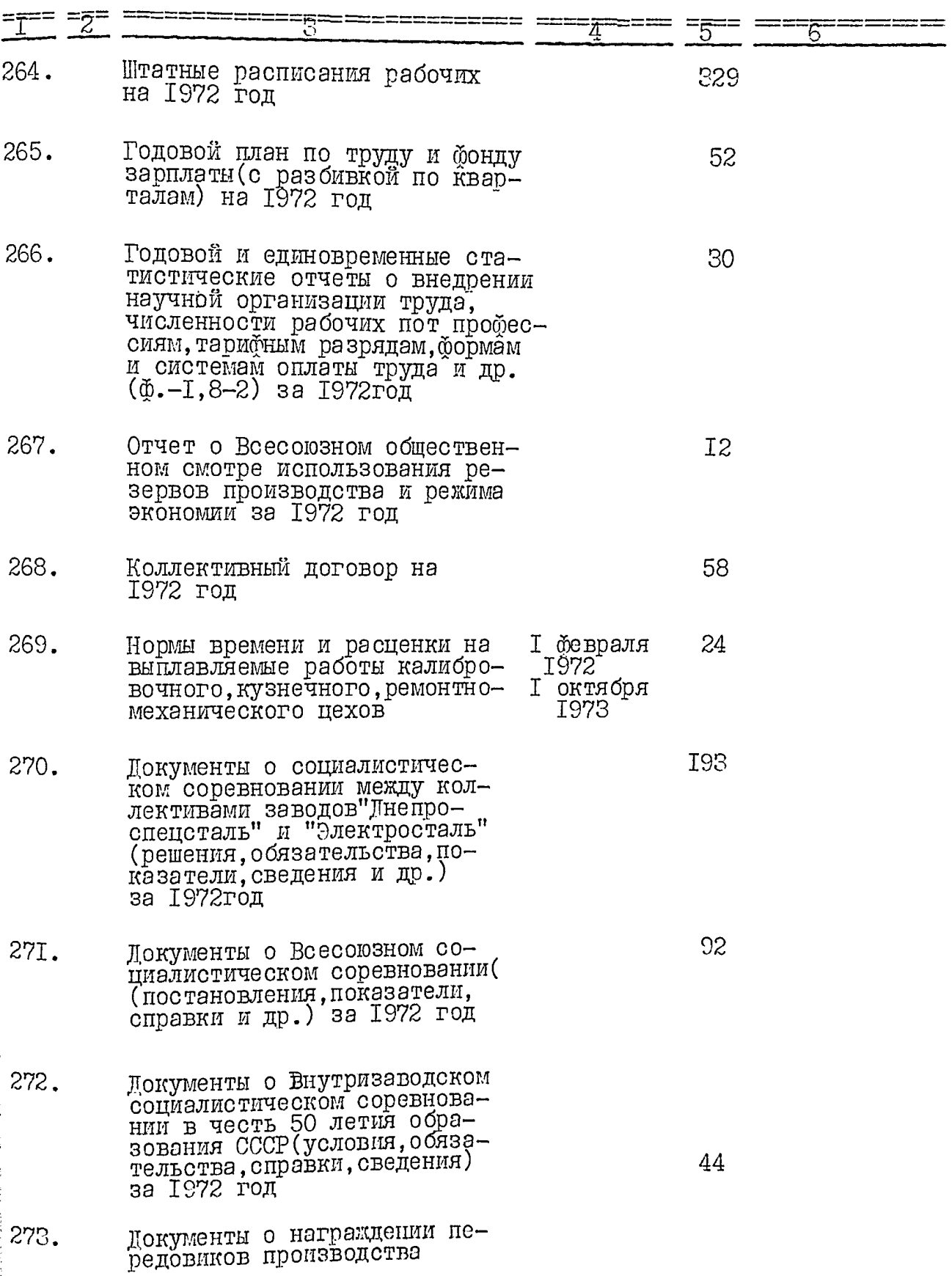

e

 $\overline{37}$ 

信

Ħ

ř

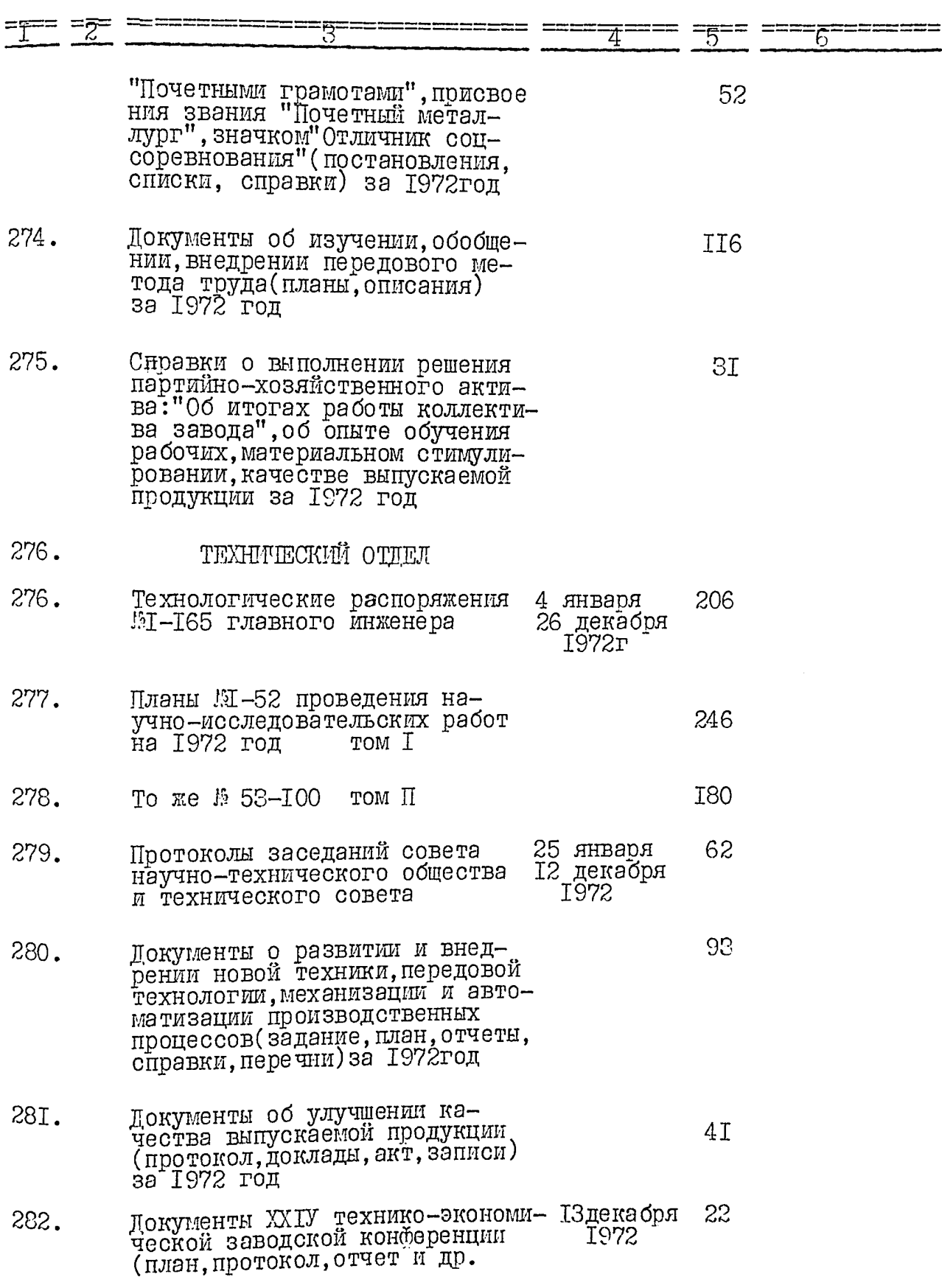

.

¥

 $\cdot$ 

 $\overline{38}$ 

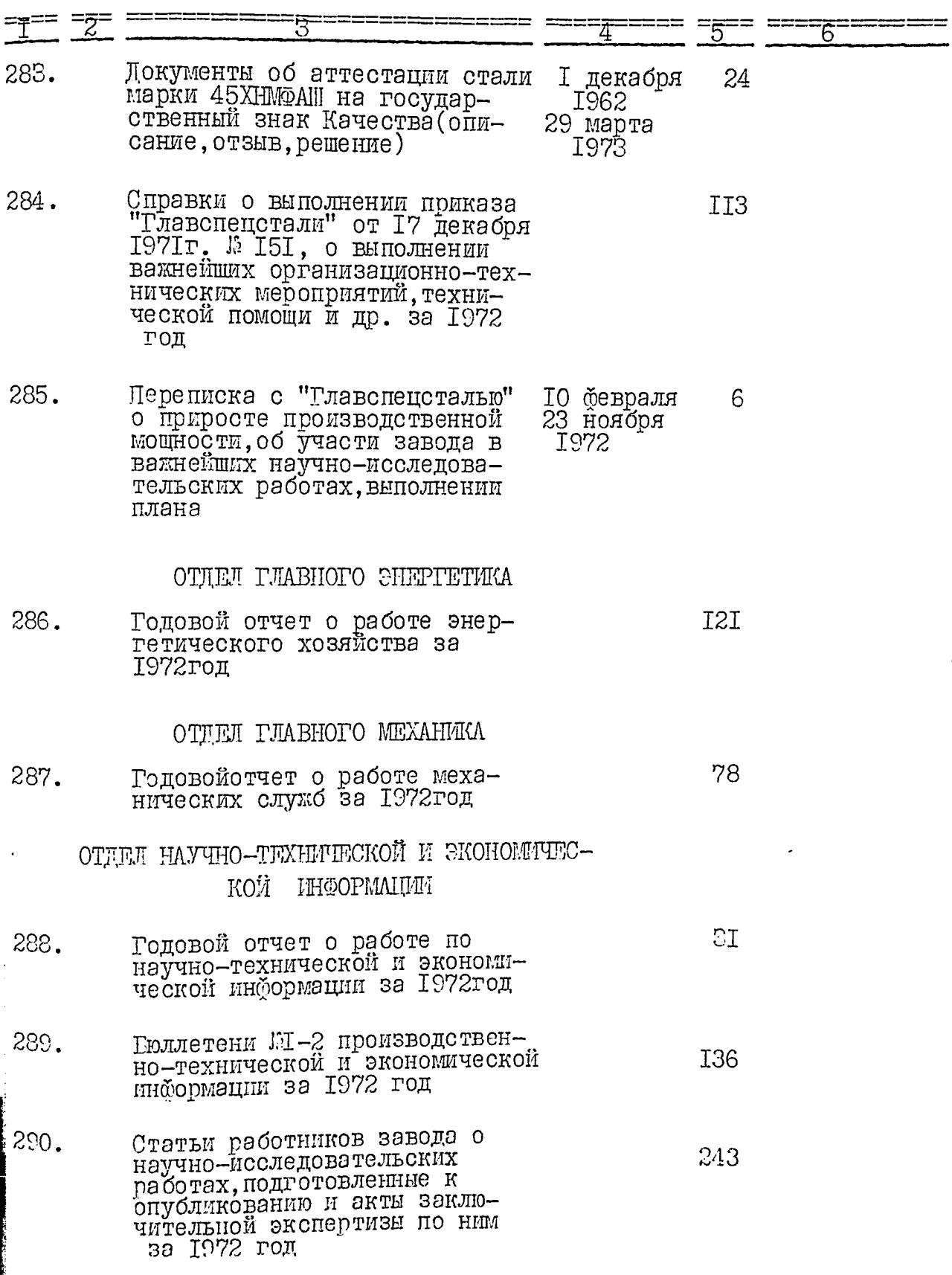

r<br>19

 $\frac{1}{2}$  )

 $\overline{3}$ 

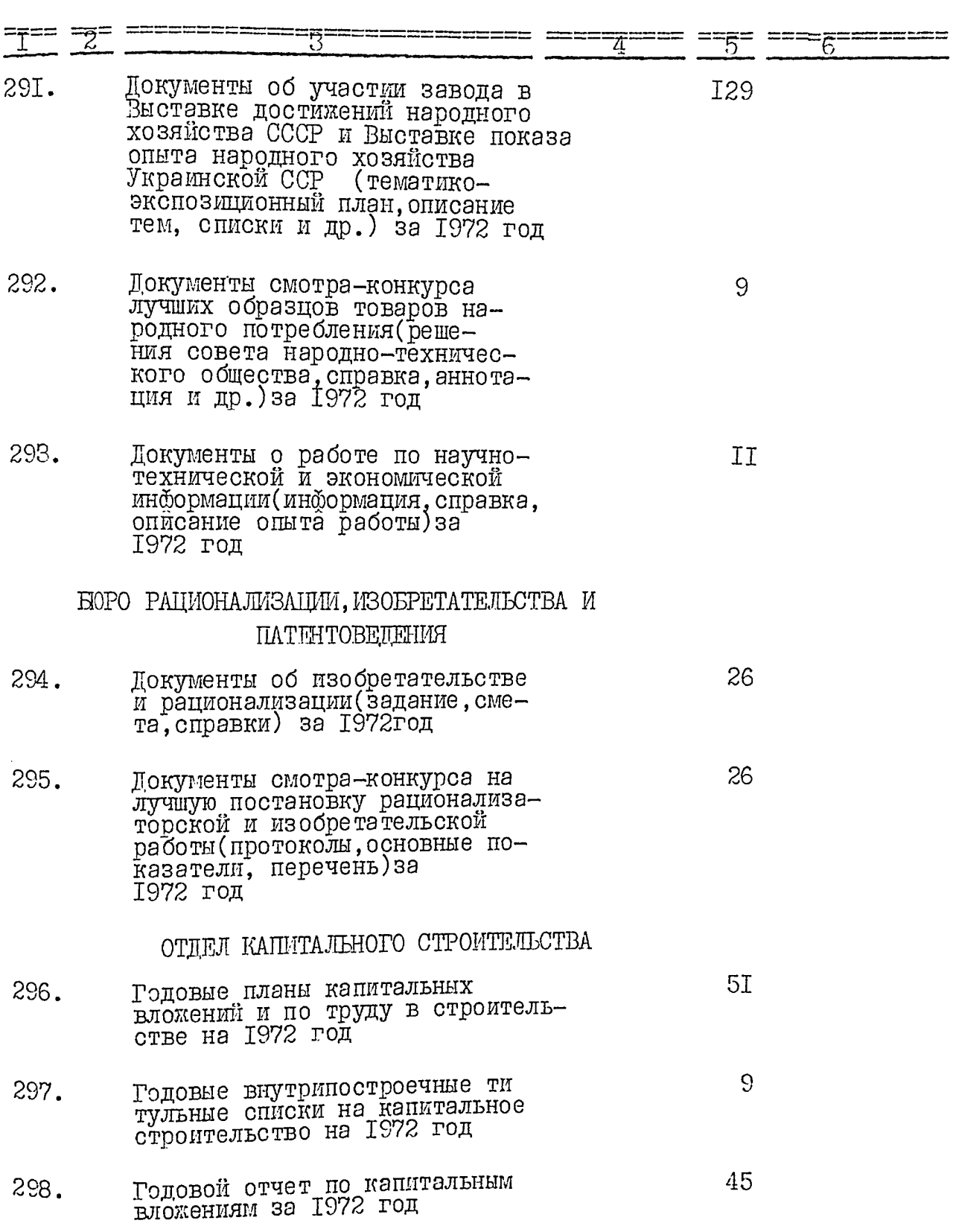

 $\ddot{\phantom{0}}$ 

 $\ddot{\phantom{0}}$ 

 $\ddot{\phantom{1}}$ 

<sup>-</sup>

 $\cdot$ 

 $\tilde{\vec{v}}$ 

 $\zeta$ 

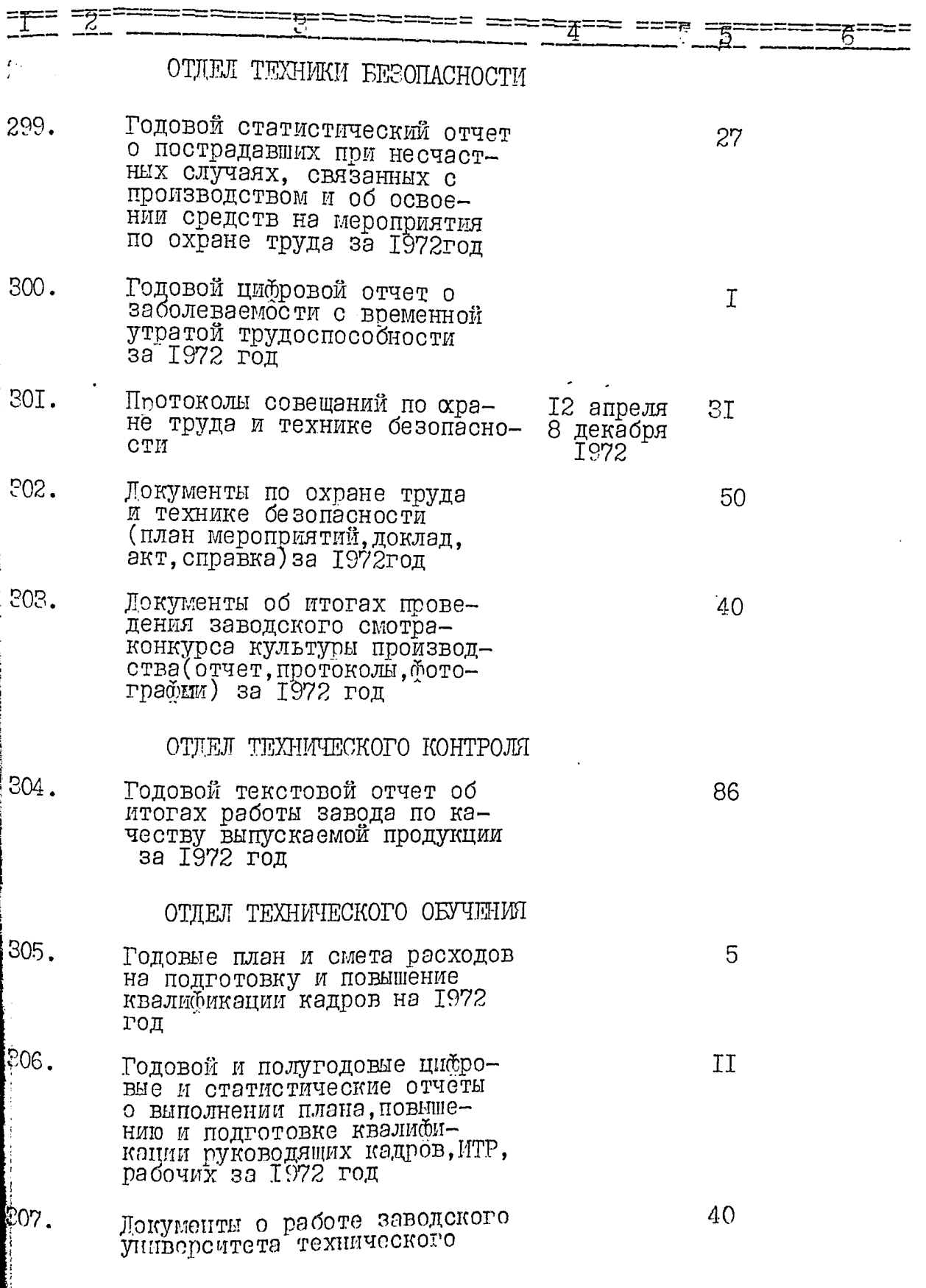

 $\ddot{\phantom{0}}$ 

 $\ddot{\phantom{0}}$ 

 $\overline{a}$ 

 $4I$ 

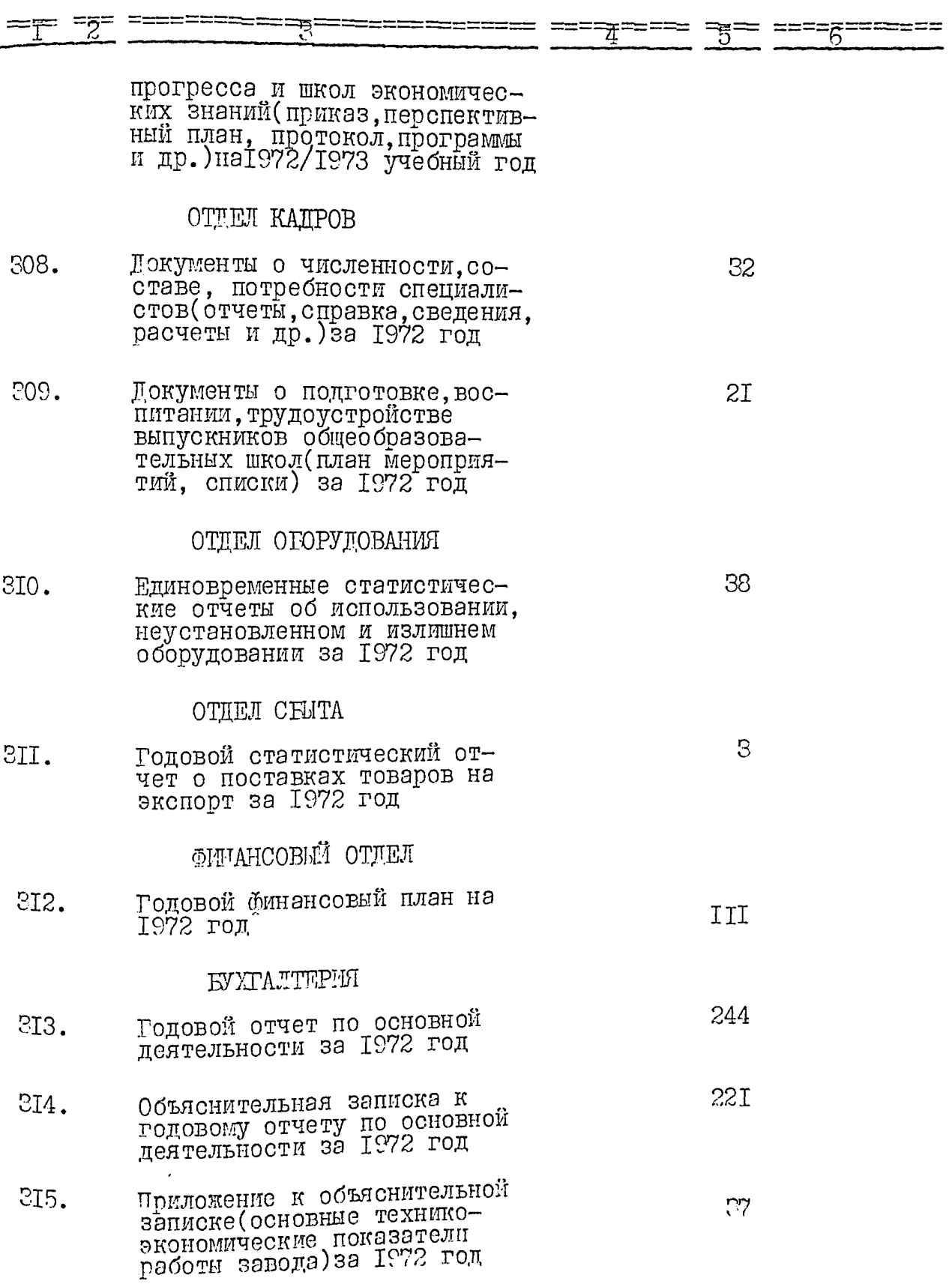

 $\overline{\phantom{a}}$ 

Jan 13

t

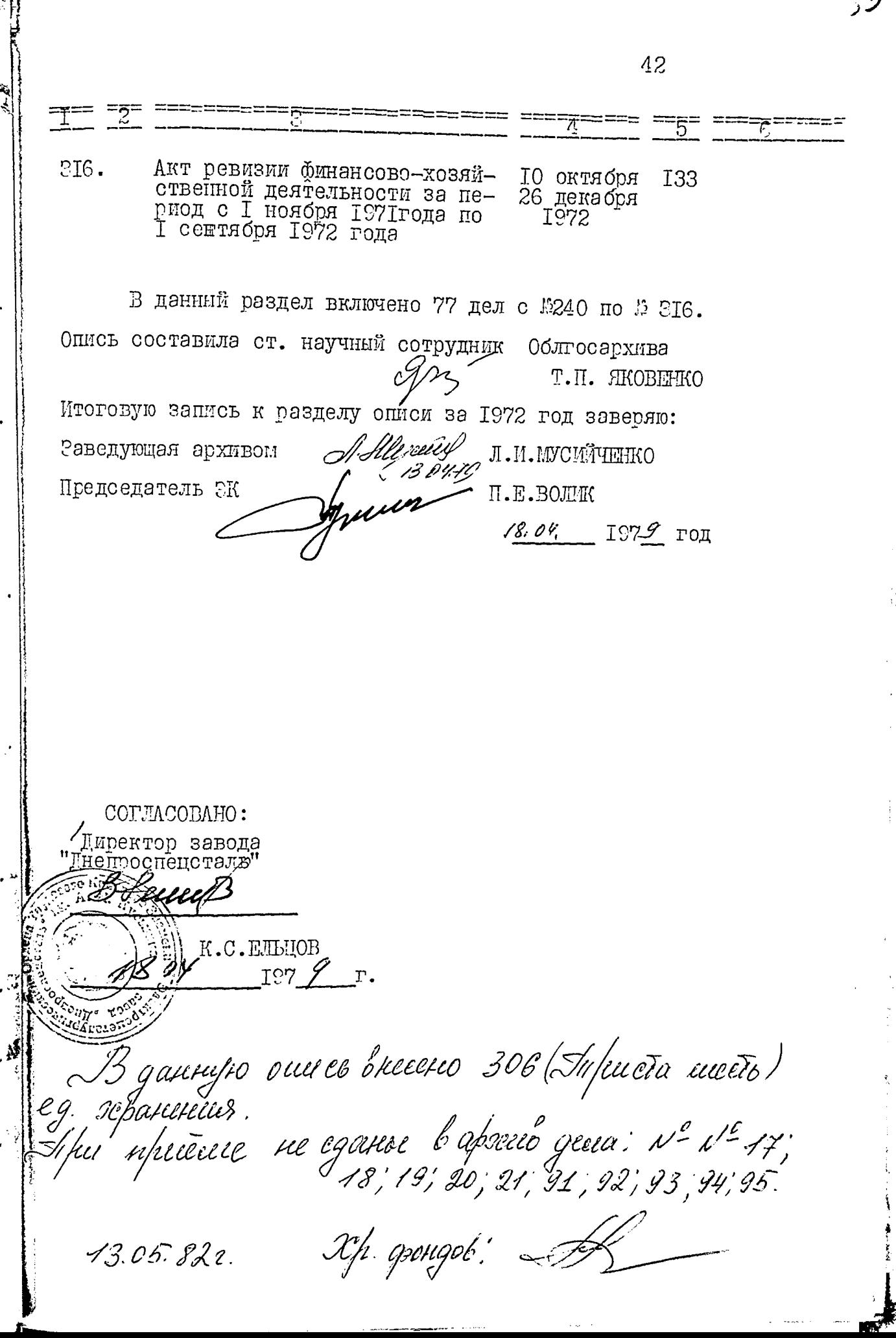

B gannyur cuicet trileiner 316 (mpillima Ullesse Maglilains) dui 2p. godt : Steife  $3. x1. 19852$ 

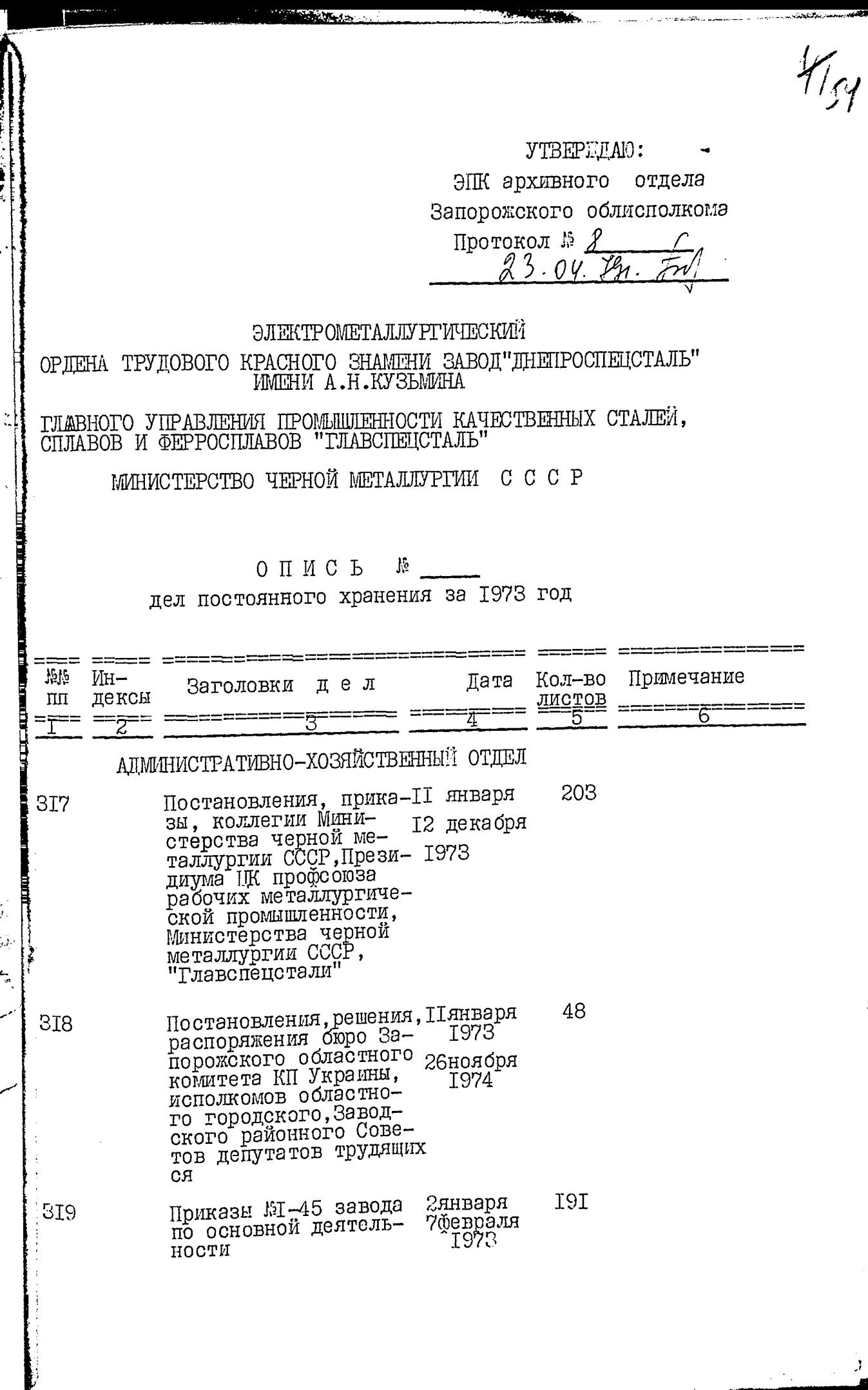

Į

ï

**The Second Second Second** 

Ĵ

 $\frac{M}{5}$ 

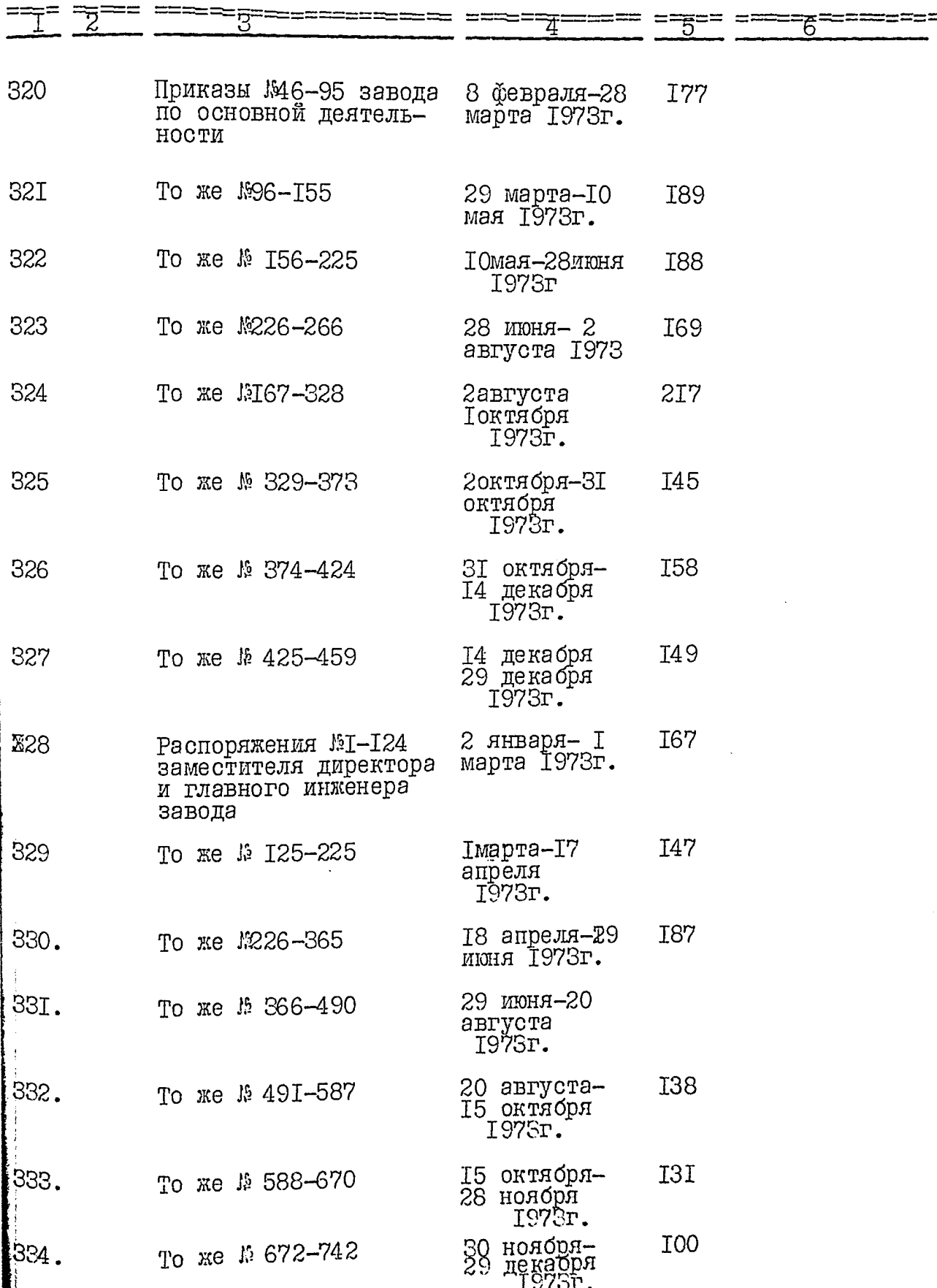

 $\mathbb{Z}_{\widetilde{\mathcal{M}}}$ 

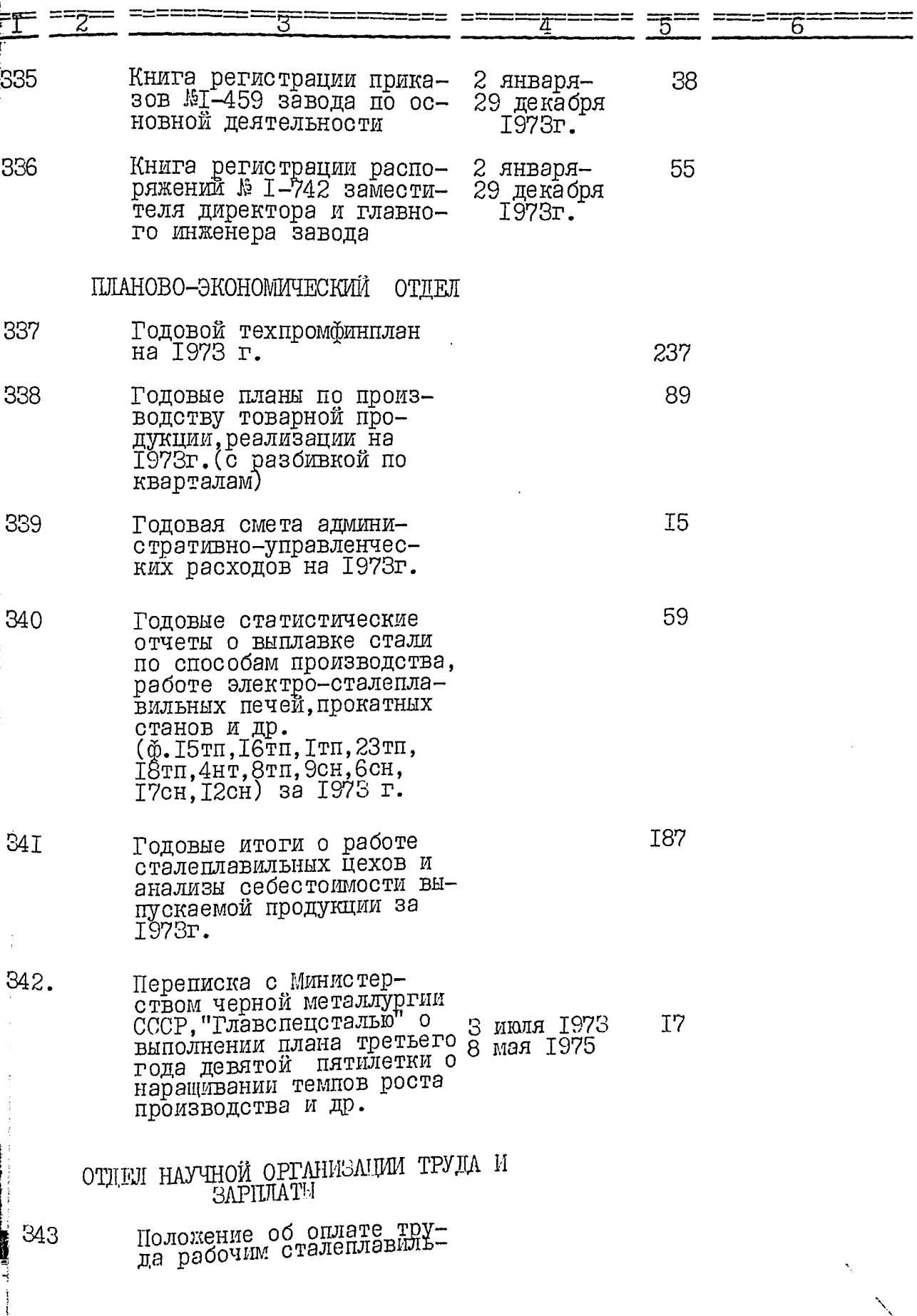

 $\mathscr{V}$ 

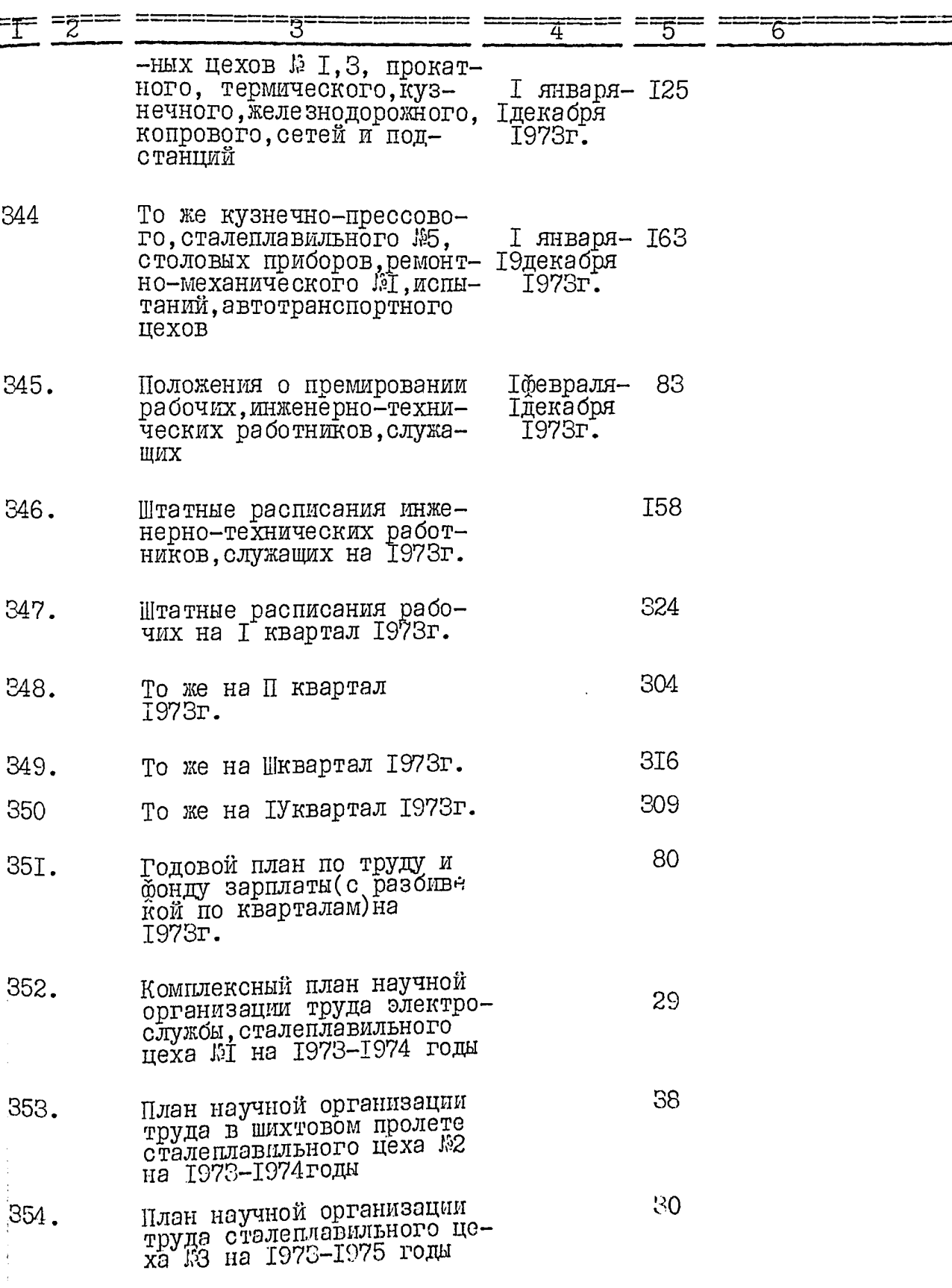

j

L<br>ŠP

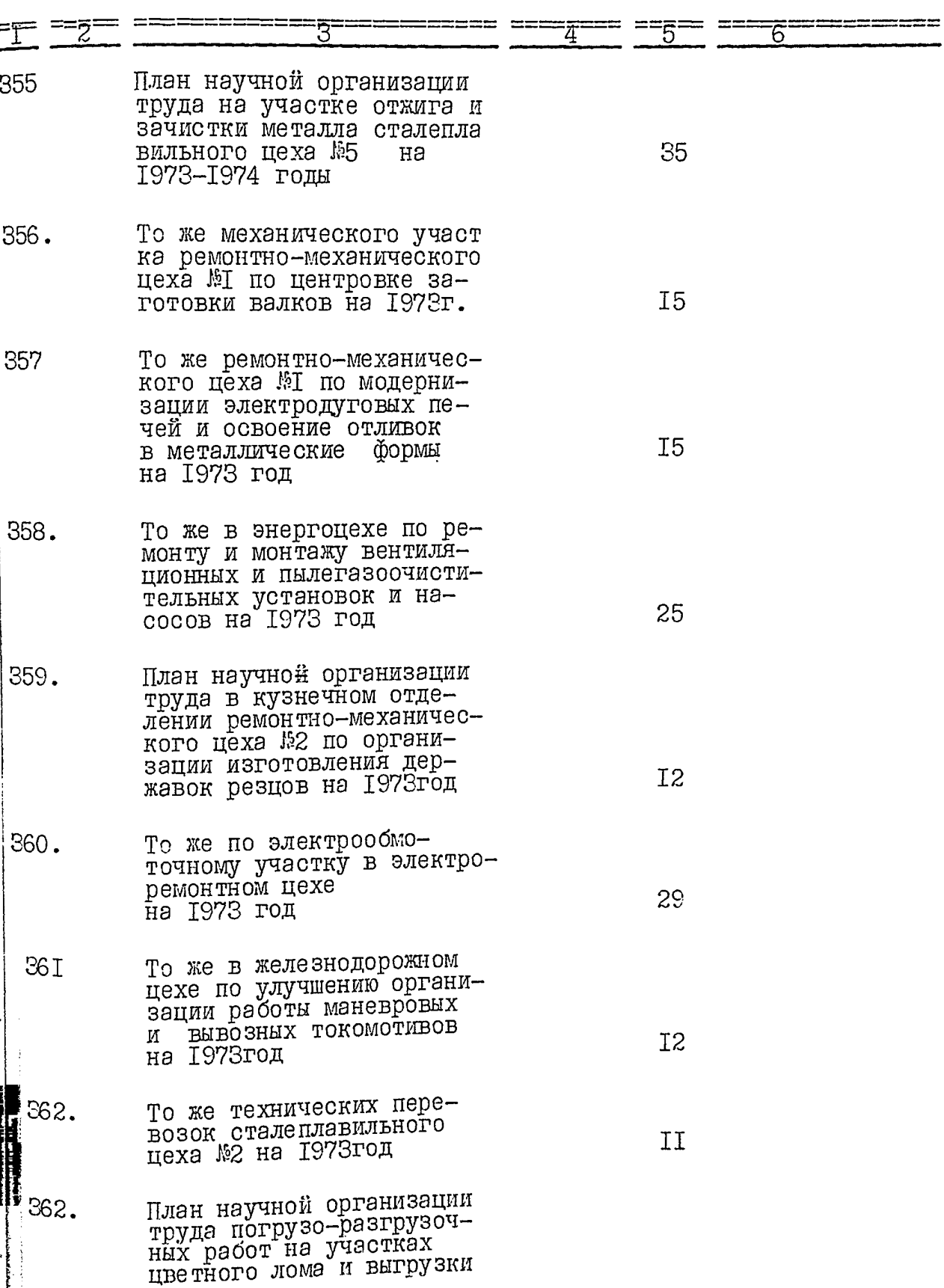

متشارك وأوقاها

ł.

 $\frac{16}{19}$ 

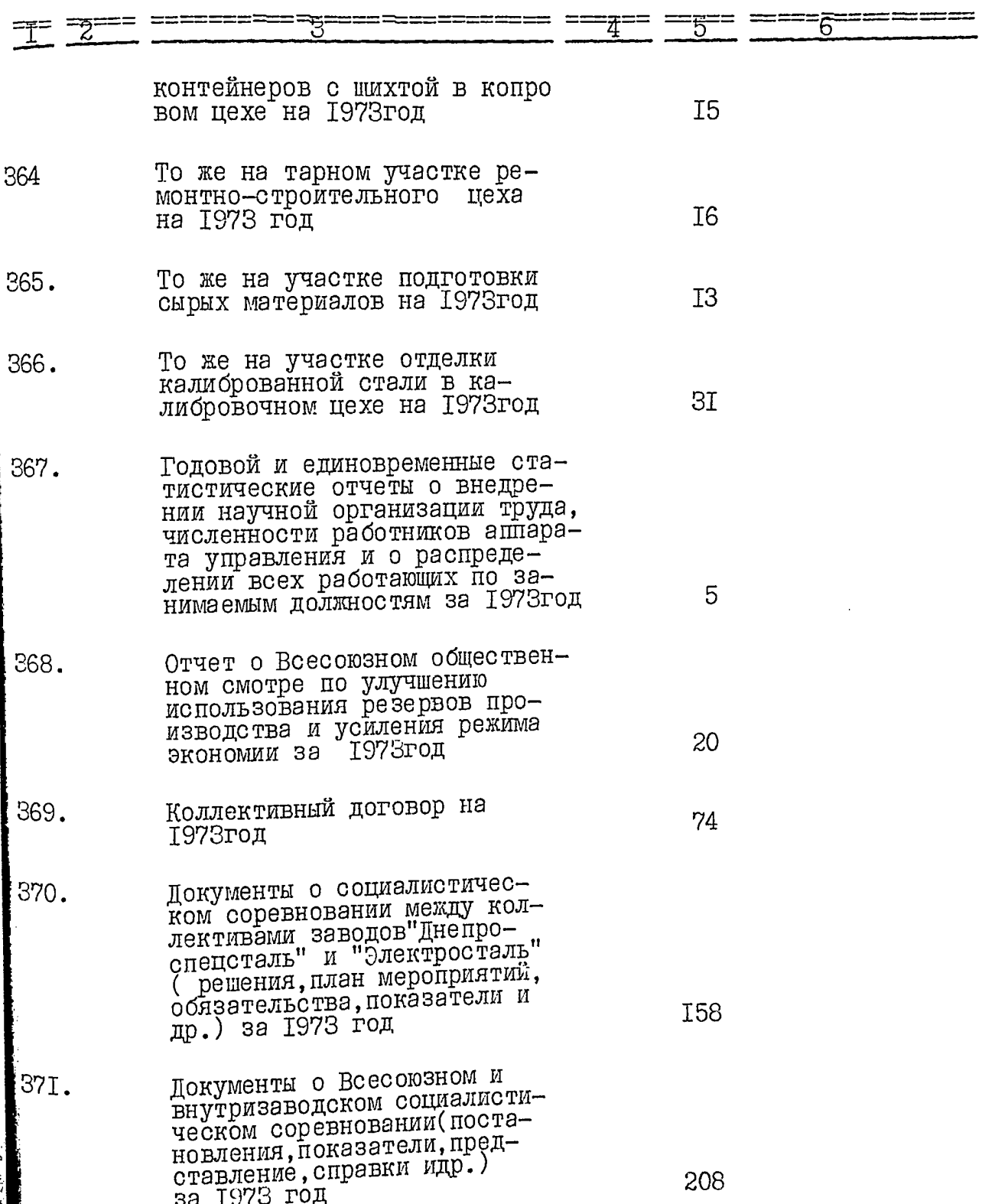

计选项

 $\frac{1}{60}$ 

 $\frac{1}{r}$ 

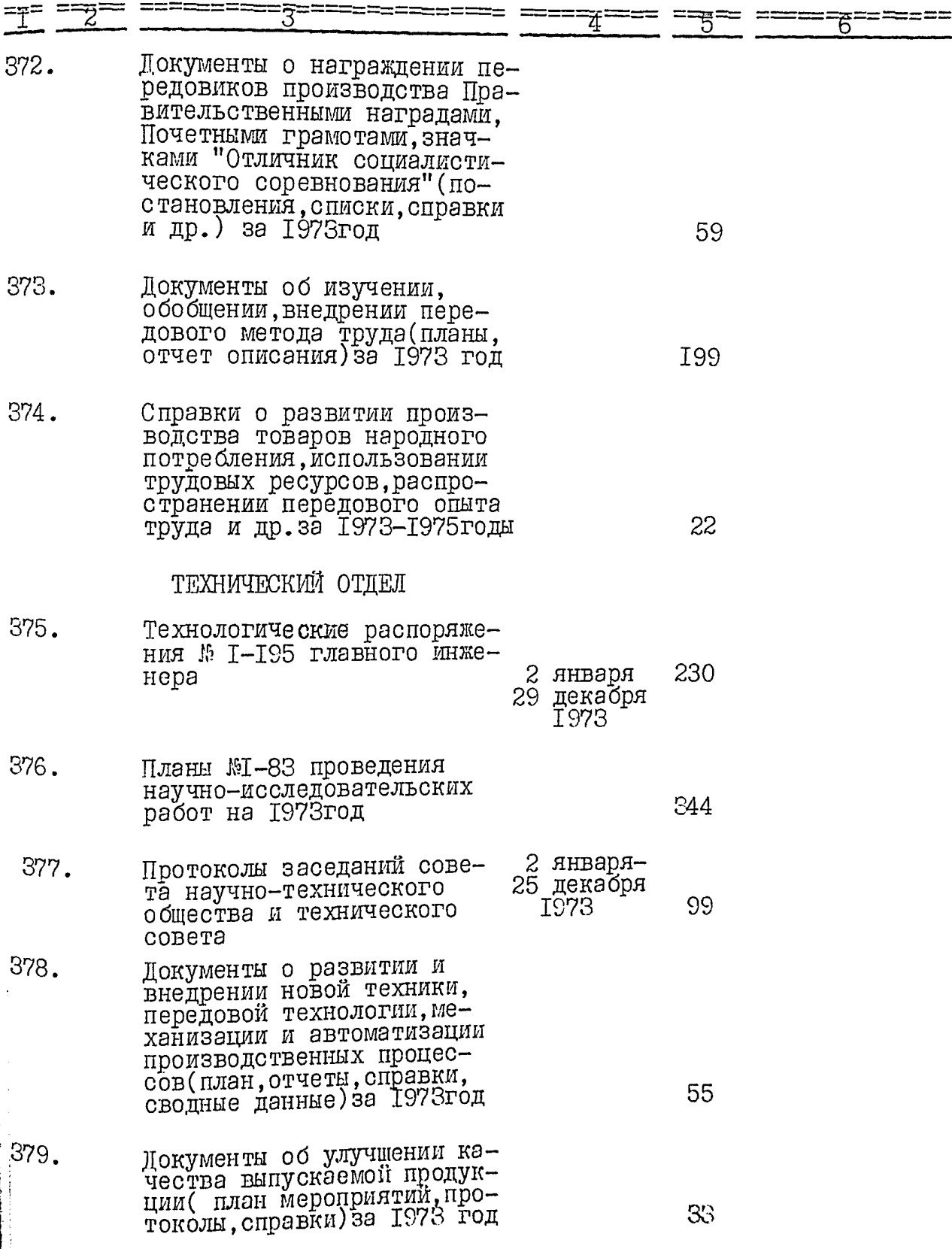

 $\cdot$ 

 $\mathscr{L}_{\mathcal{G}}$ 

¥

52

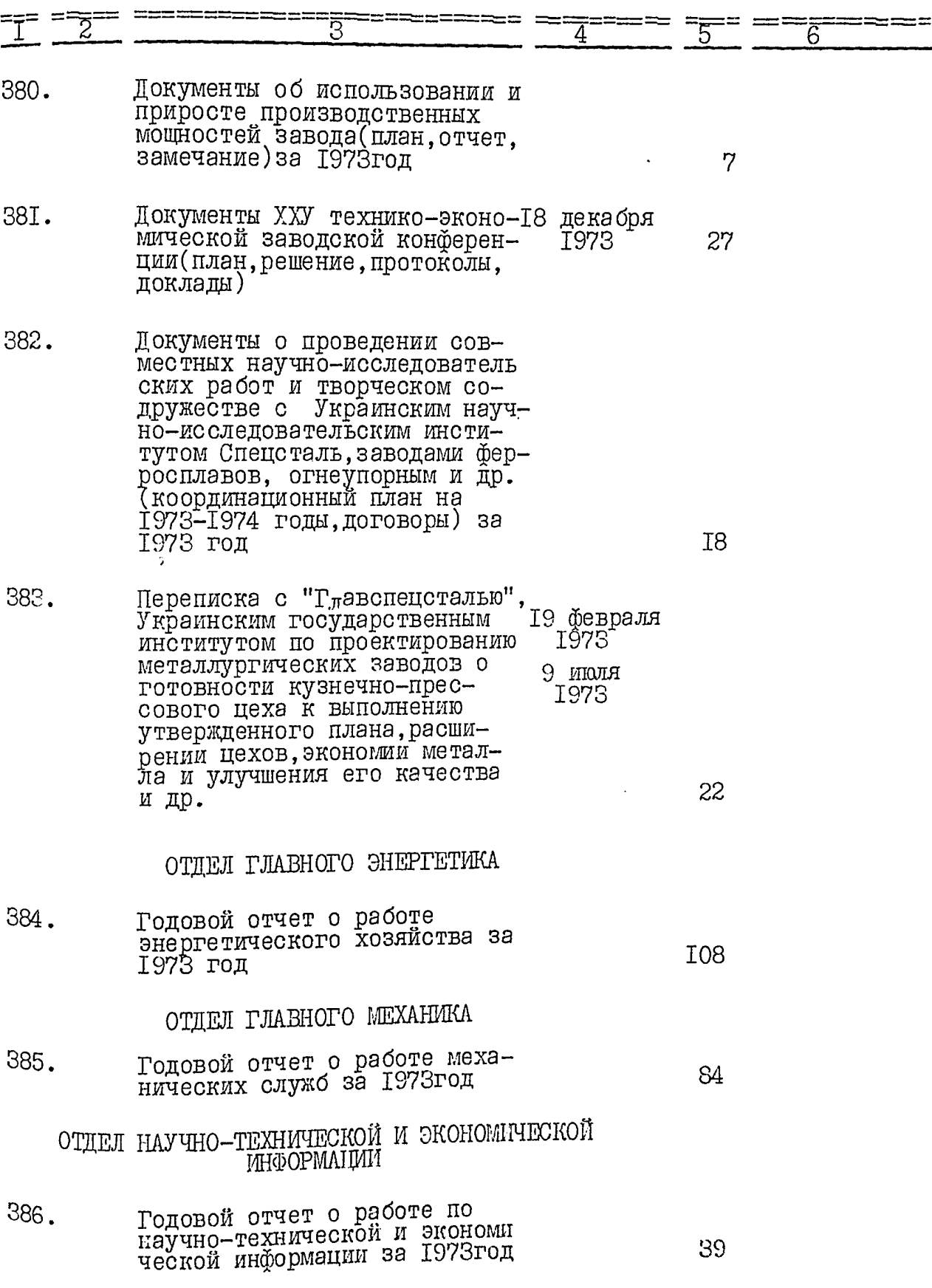

=

53

 $\frac{1}{62}$ 

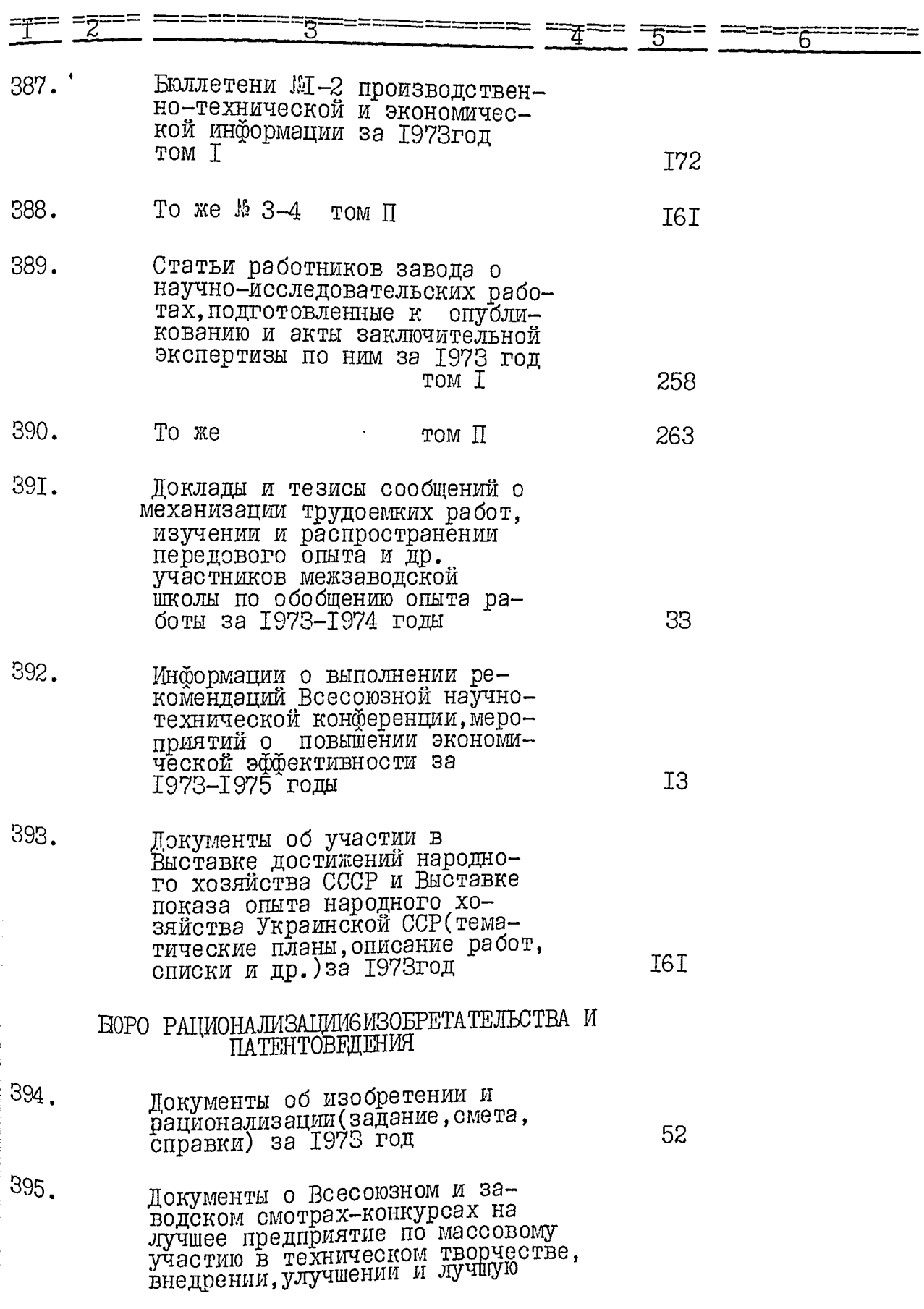

 $\cdot$ 

 $\ddot{\phantom{0}}$ 

 $\ddot{\phantom{0}}$ 

TS<br>63

54

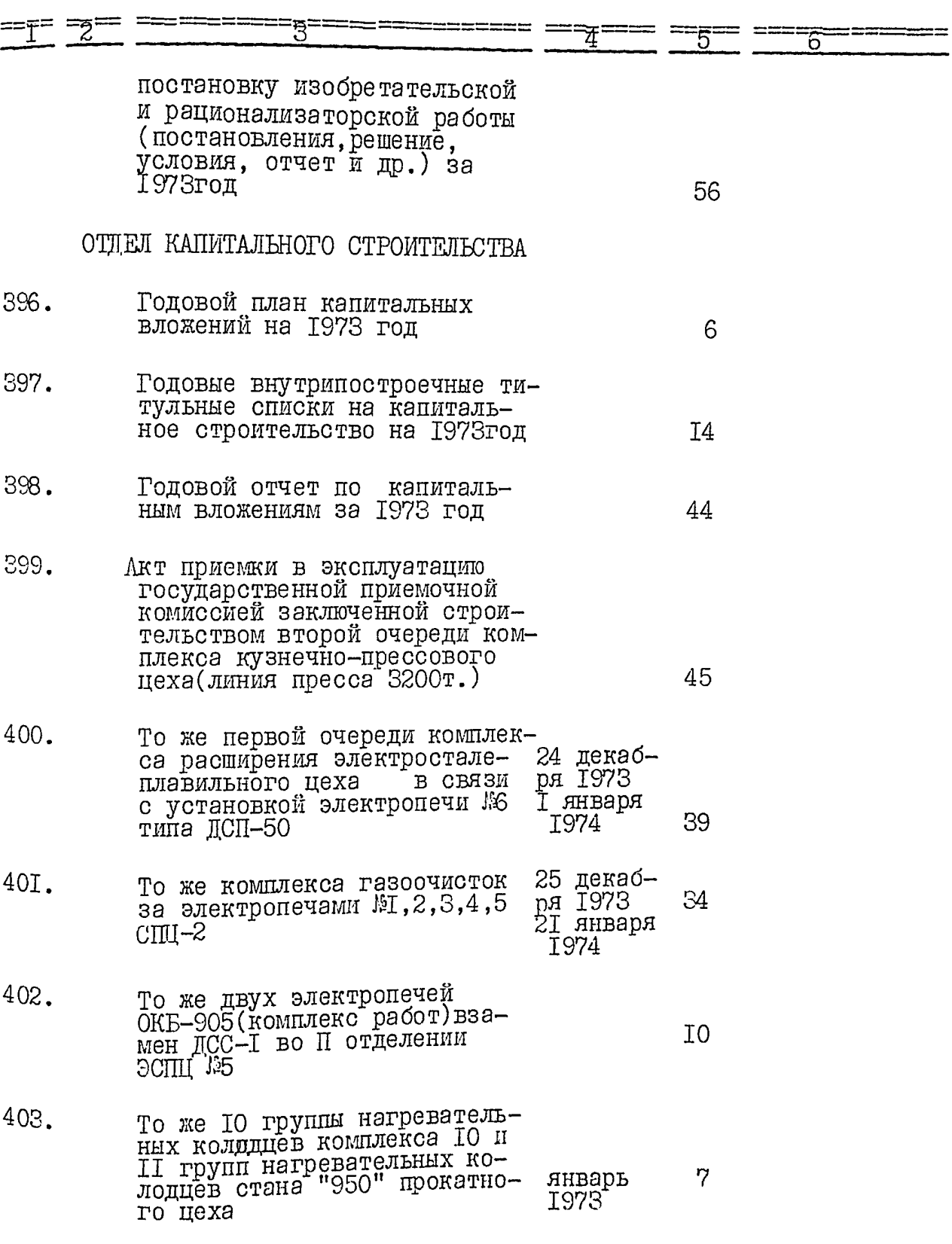

 $\overline{a}$ 

 $\frac{1}{64}$ 

 $\overline{7}$ 

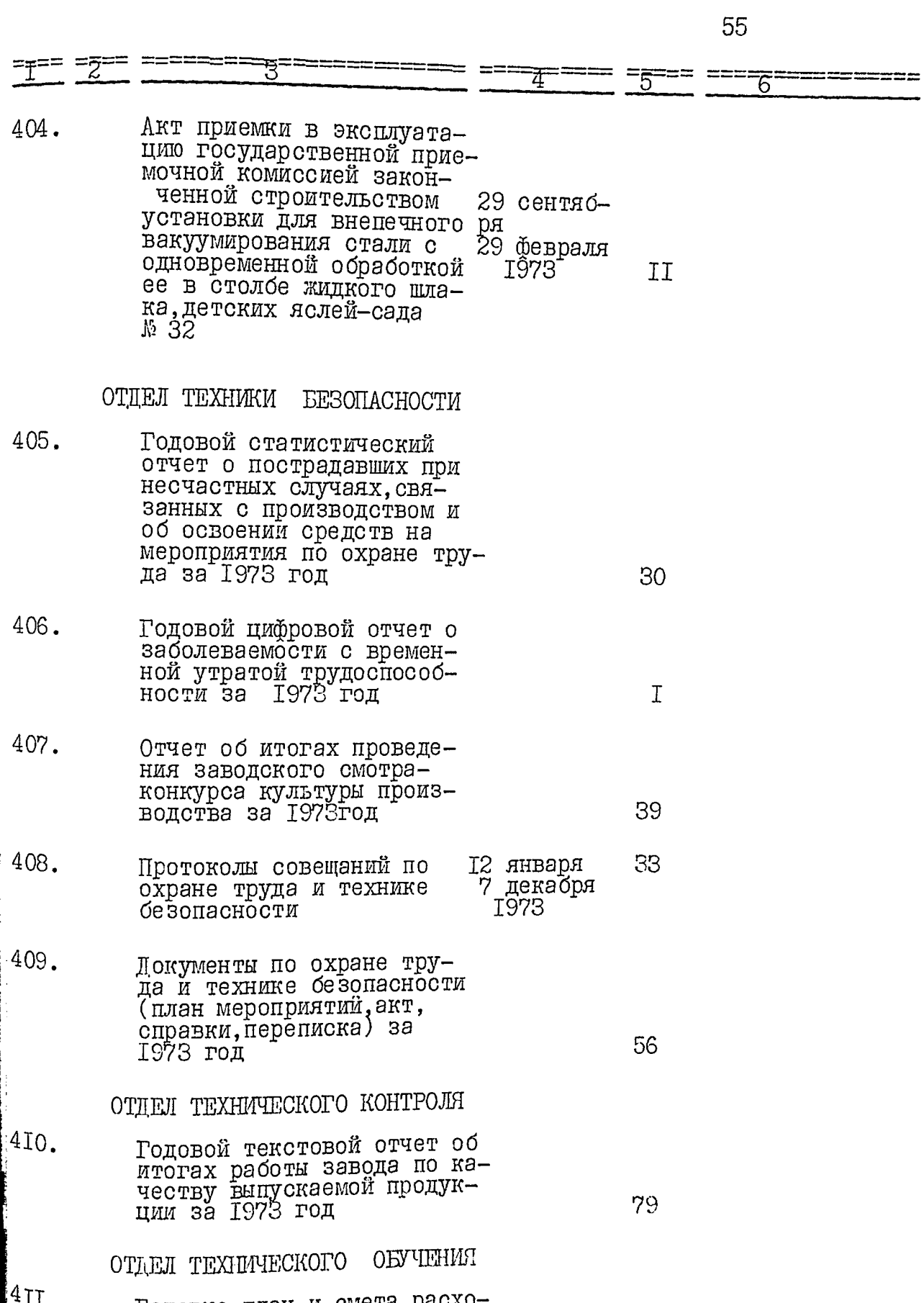

Годовые план и смета расхо-<br>дов на подготовку и повыше-<br>ние квалификации кадров на<br>1973 год

 $\ddot{\phantom{0}}$ 

 $\ddot{\phantom{a}}$ 

 $\cdot$ 

 $\cdot$ 

 $\ddot{\phantom{1}}$ 

医心理

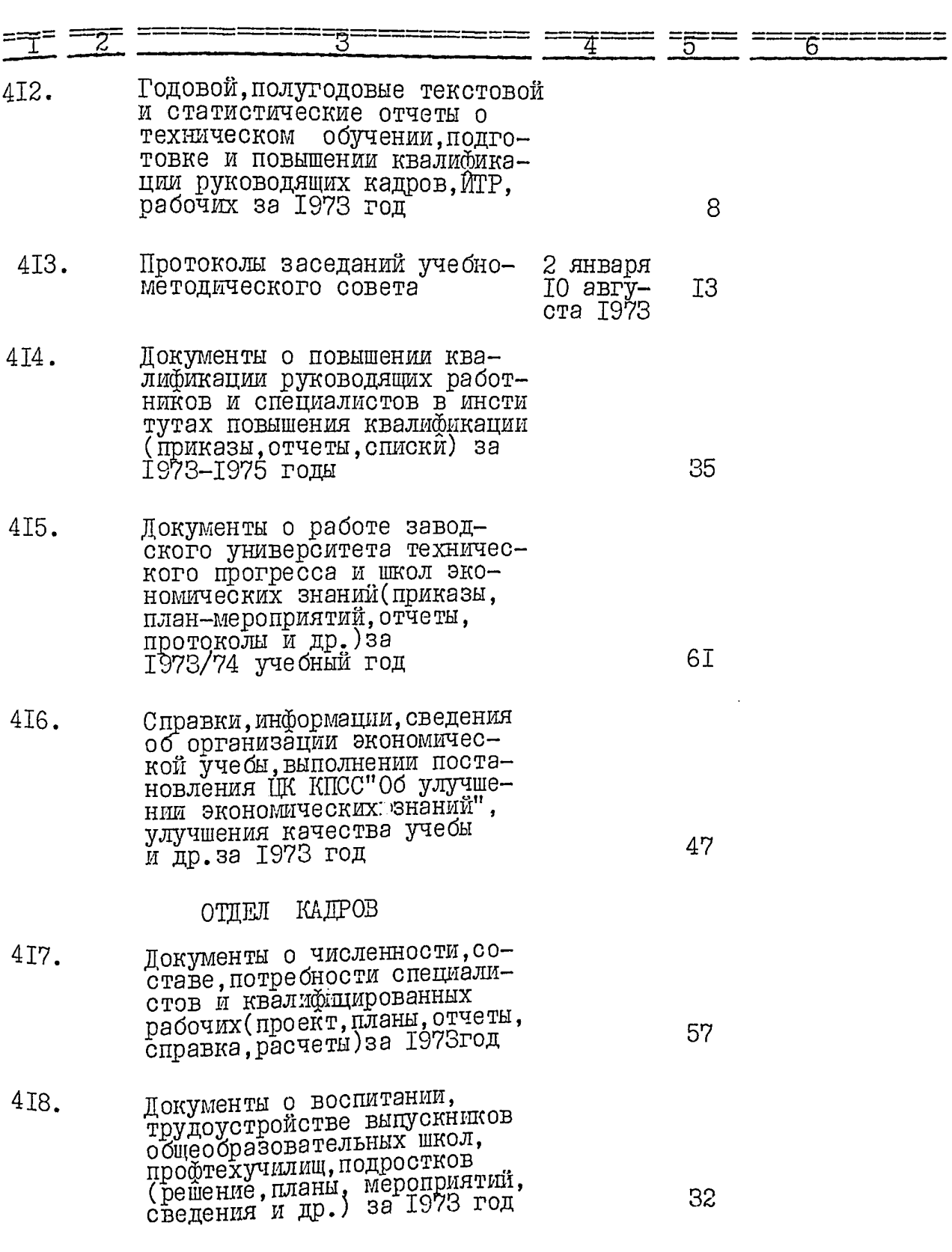

 $\cdot$ 

 $\frac{\sqrt{2}}{6}$ 

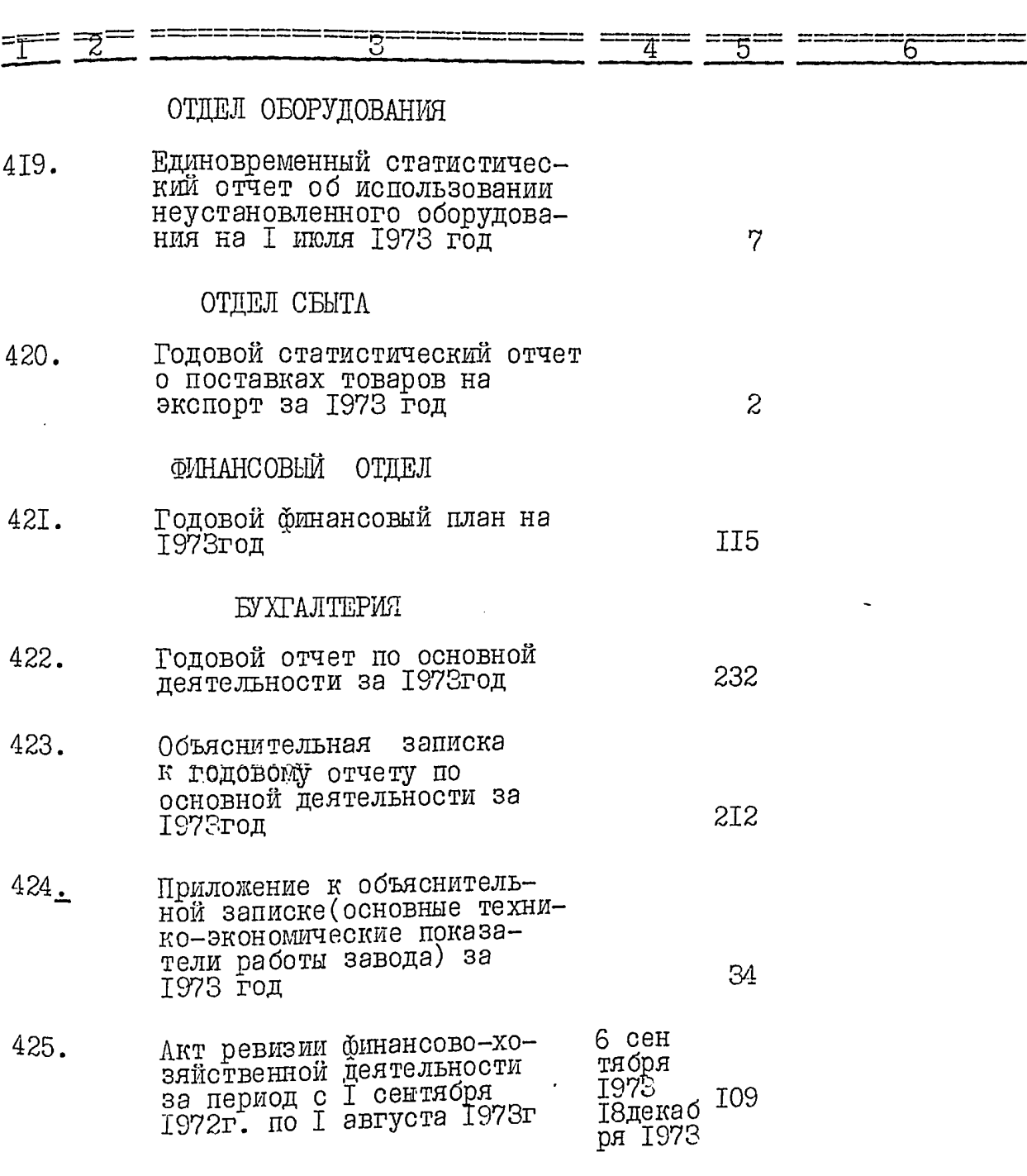

 $\ddot{\phantom{0}}$ 

**JTBEP.JIAI: EXAMBIOTO OTTEMA SANOPORCKOTO OEMACIONECIAL** Протокол Б.  $04\frac{v}{m}$ .

ЭЛЕКТРОМЕТАЛЛУРГИЧЕСКИЙ ОРЛЕНА ТРУДОВОГО КРАСНОГО ЗНАМЕНИ ЗАЮД "ДНЕПРОСПЕЦСТАЛЬ" ИМЕНИА.Н. КУЗЬМИНА - ПРЕДПРИНТИЕ КОММУНИСТИЧЕСКОГО ТРУДА ГЛАВНОГО УПРАВЛЕНИЯ ПРОМЫШЛЕННОС-ТИ КАЧЕСТВЕННЫХ СТАЛЕЙ. СПЛАВОВ И ФЕРРОСПЛАВОВ "ГЛАВСПЕЦ-СТАЛЬ".

МИНИСТЕРСТВО ЧЕРНОЙ МЕТАЛЛУРГИИ СССР.

## O II  $M C E$   $\downarrow$ дел постоянного хранения за 1974 год.

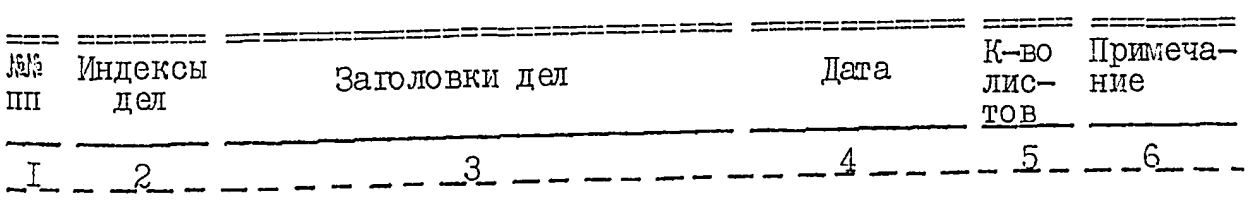

## АДМИНИСТРАТИВНО-ХОЗЯЙСТВЕННЫЙ ОТДЕЛ

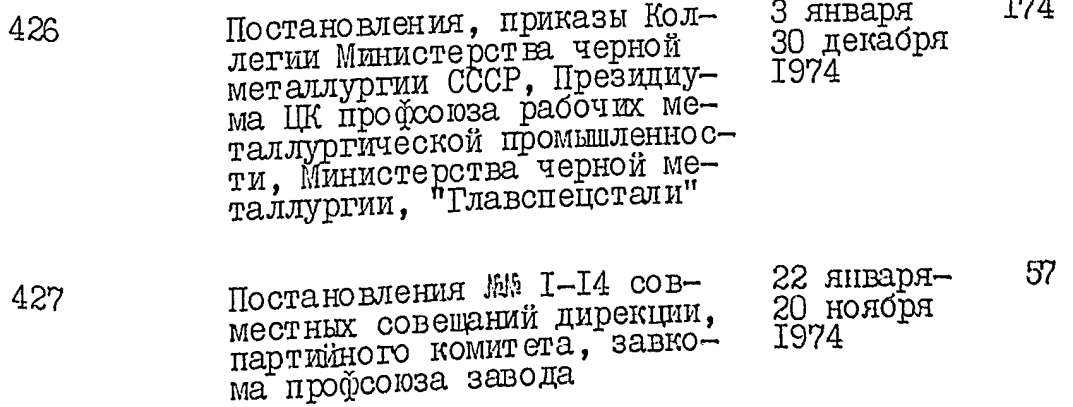

Las

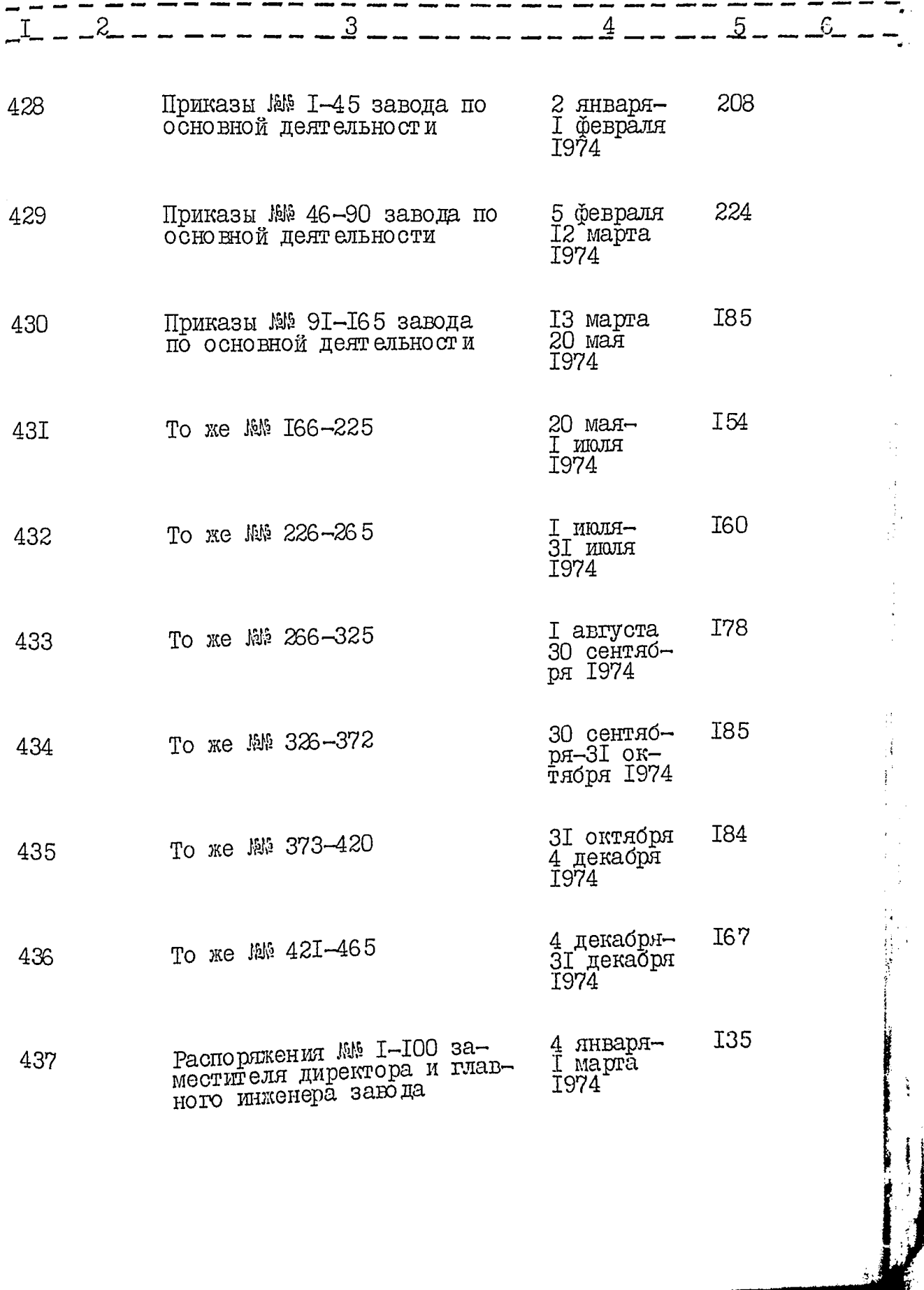

■「大きさん」 「「大き」 「

**Manager State** 

 $70^{\circ}$ 

 $\frac{1}{63}$ 

L,

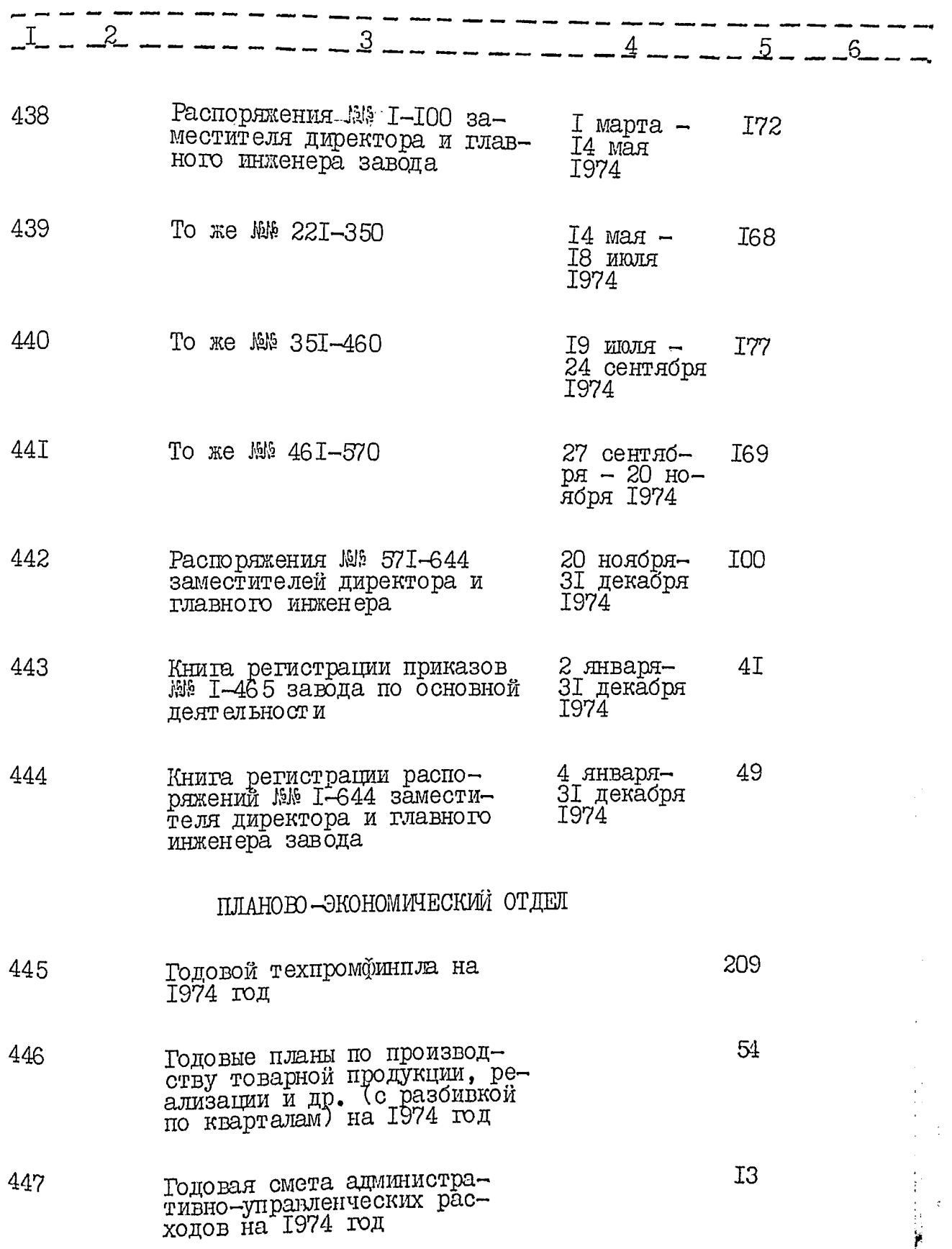

l.

L,

 $\ddot{\cdot}$ 

 $\frac{1}{2}$ 

l.<br>C

 $7I$ 

 $\widetilde{p}$ 

 $\vec{r}$ 

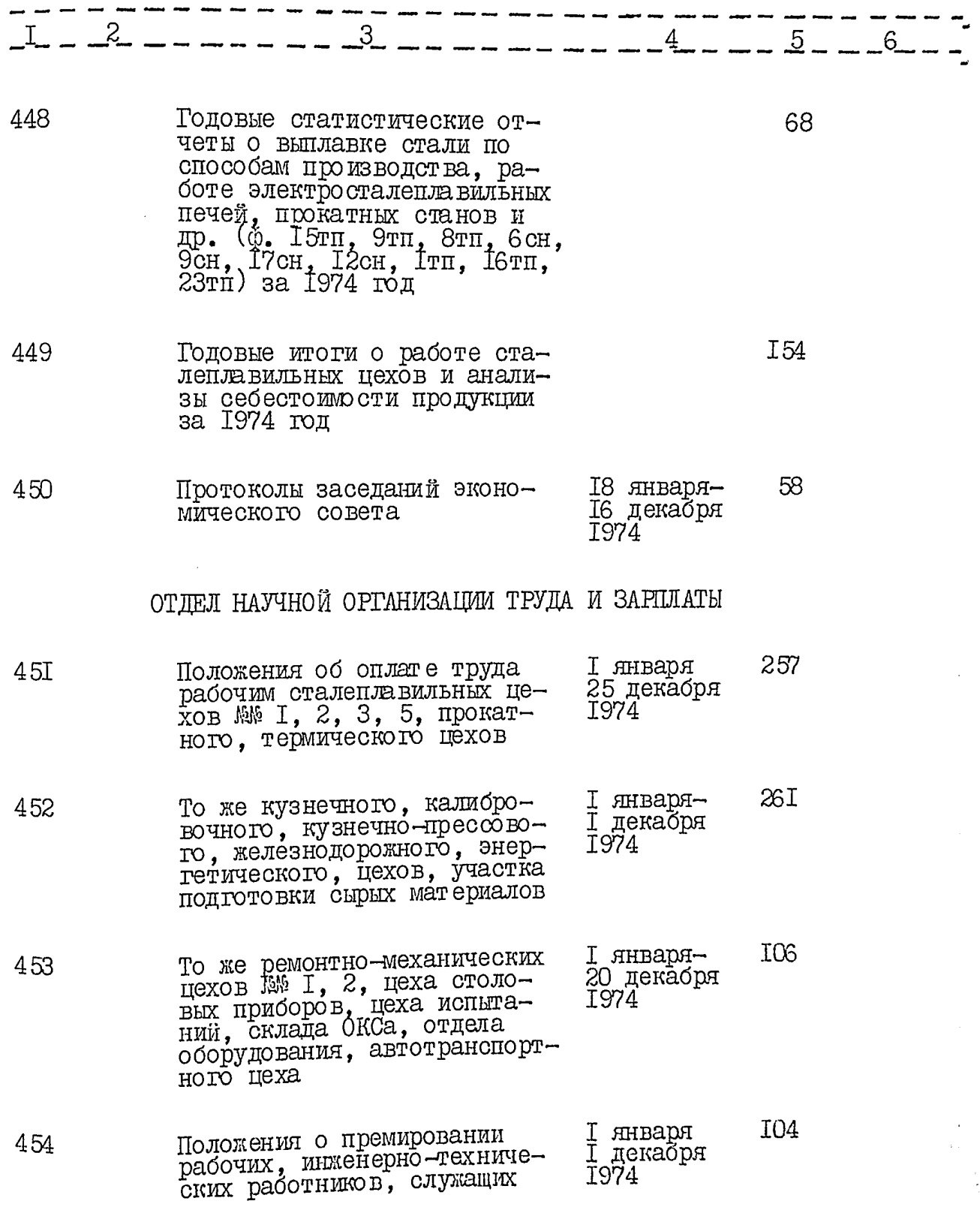

 $\frac{1}{2}$ 

 $\overline{\phantom{a}}$ 

 $\frac{1}{2}$ 

 $\ddot{\cdot}$
$\mathcal{J}$ 

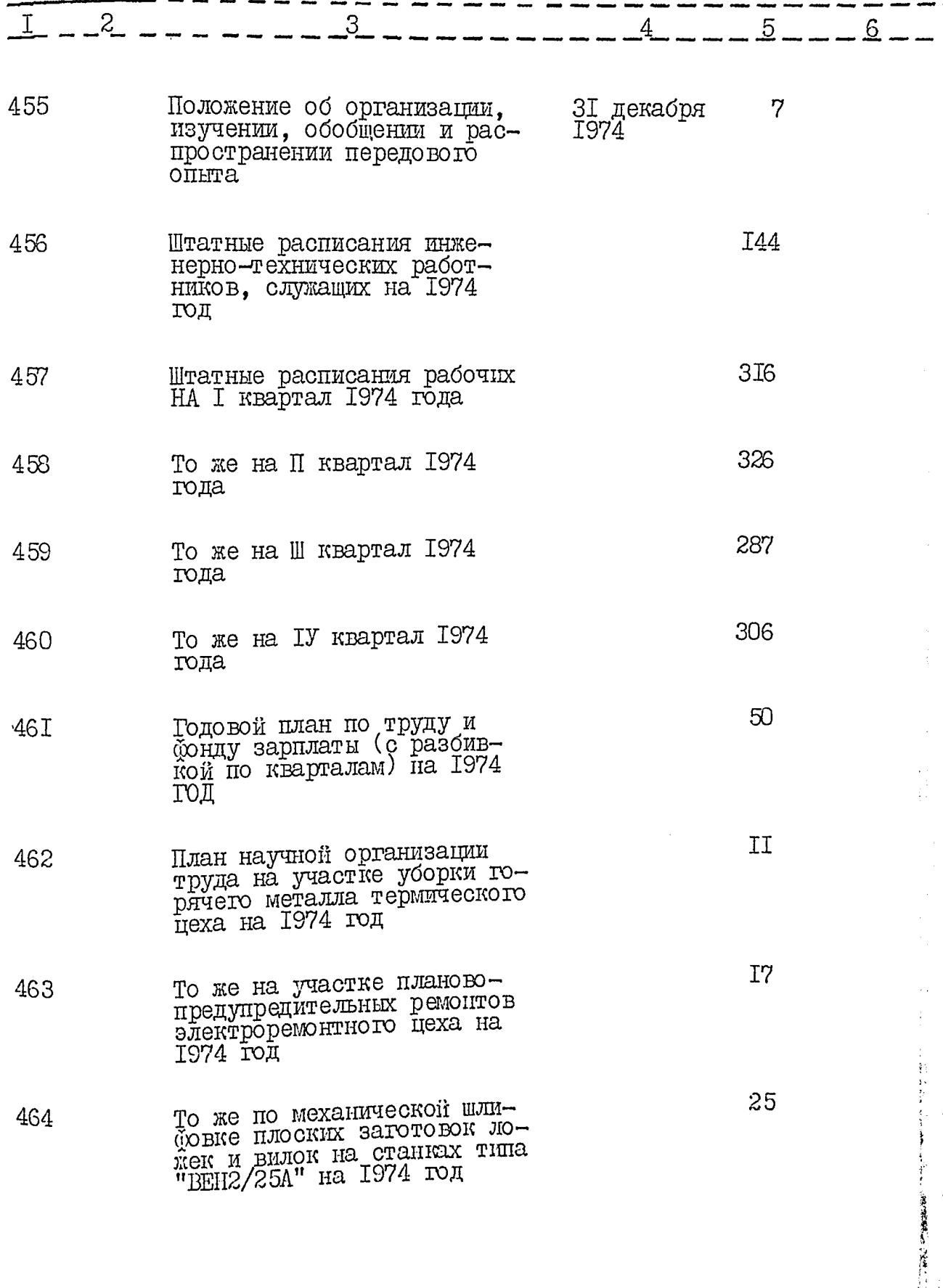

 $\frac{1}{2}$ 

 $\ddot{\cdot}$ 

 $\ddot{\cdot}$ 

 $\frac{1}{2}$ 

 $\frac{19}{12}$ 

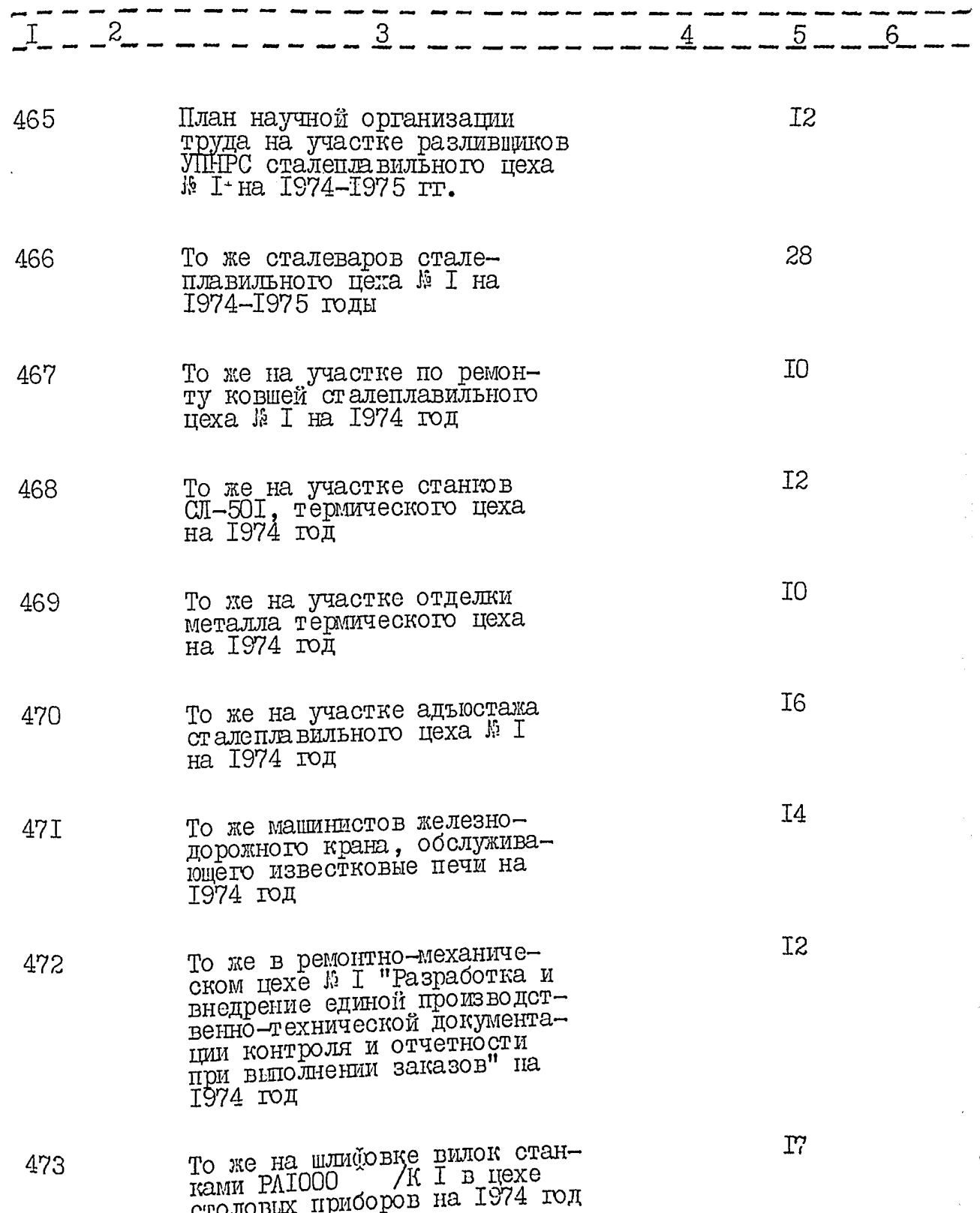

 $\frac{1}{1}$ 

 $\frac{1}{2}$ 

 $\frac{1}{2}$ 

 $\frac{1}{2}$ 

 $\frac{1}{2}$ 

经 美

 $\frac{1}{12}$ 

 $\ddot{\phantom{a}}$ 

 $\ddotsc$ 

 $74$ 

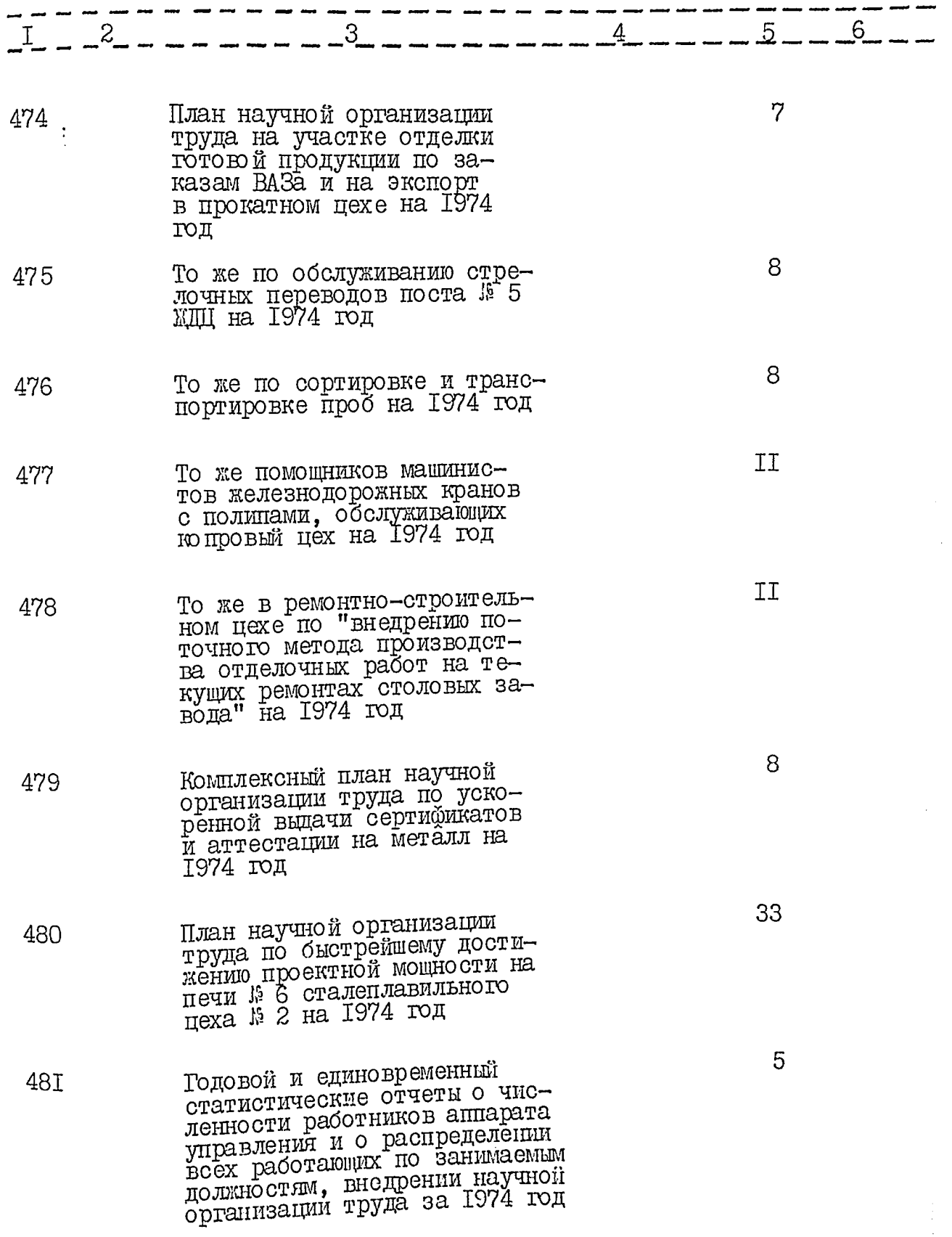

 $\overline{1}$ 

 $\frac{1}{2}$ 

 $\frac{1}{2}$ 

 $\ddot{\phantom{0}}$ 

 $\frac{1}{2}$ 

 $\frac{1}{2}$ 

im sinn am

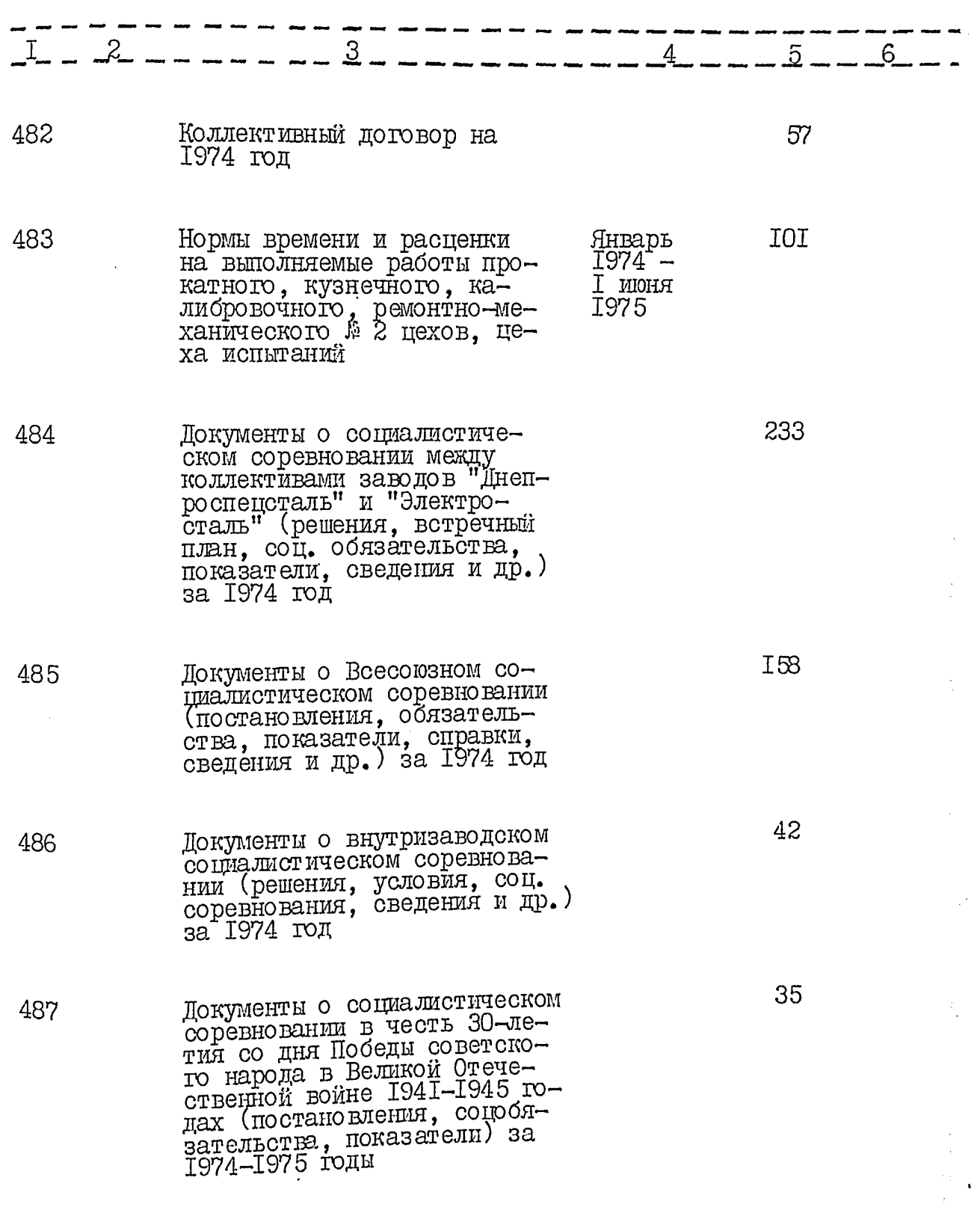

 $\ddot{\cdot}$ 

 $\frac{1}{2}$ 

 $\frac{1}{2}$ 

ist)<br>H

医道

 $\frac{1}{11}$ 

 $\frac{1}{2}$  $\overline{76}$ 

ì

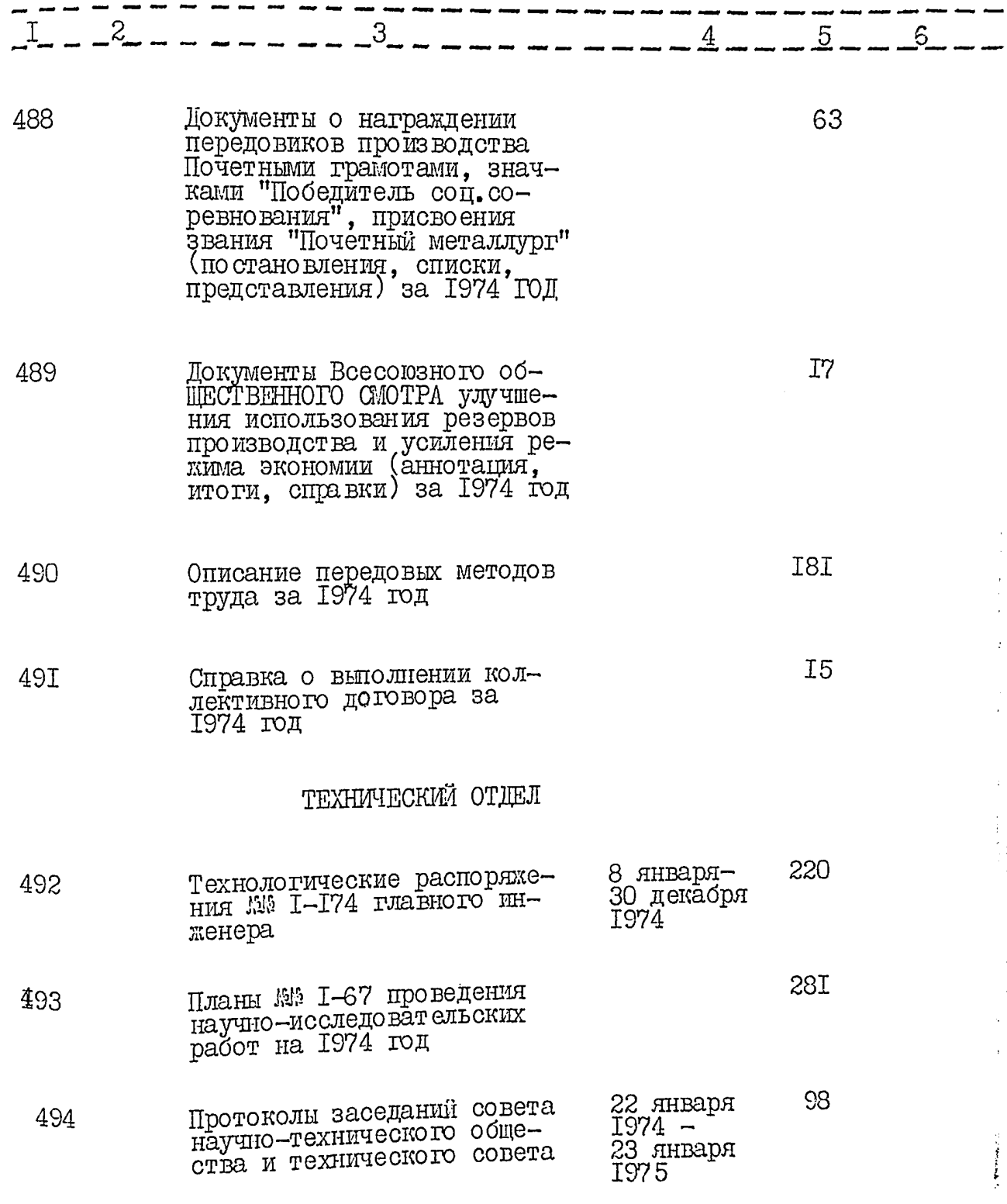

 $\frac{1}{2}$ 

i<br>Li

 $\frac{1}{2}$ 

"我"等于

 $\frac{1}{26}$ 

 $\overline{77}$ 

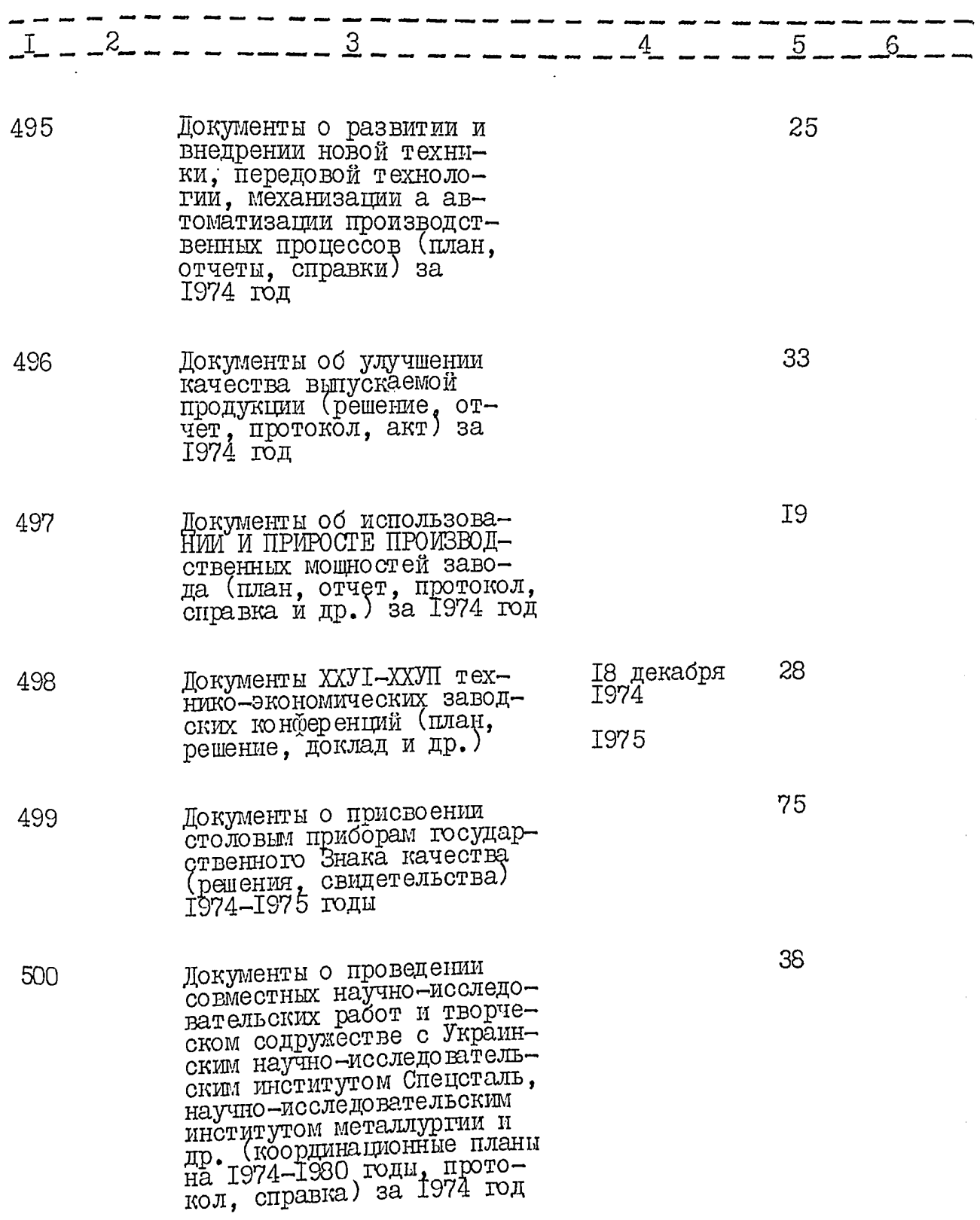

 $\ddot{\cdot}$ 

्री अ**क्**<br>प

 $rac{1}{11}$ 

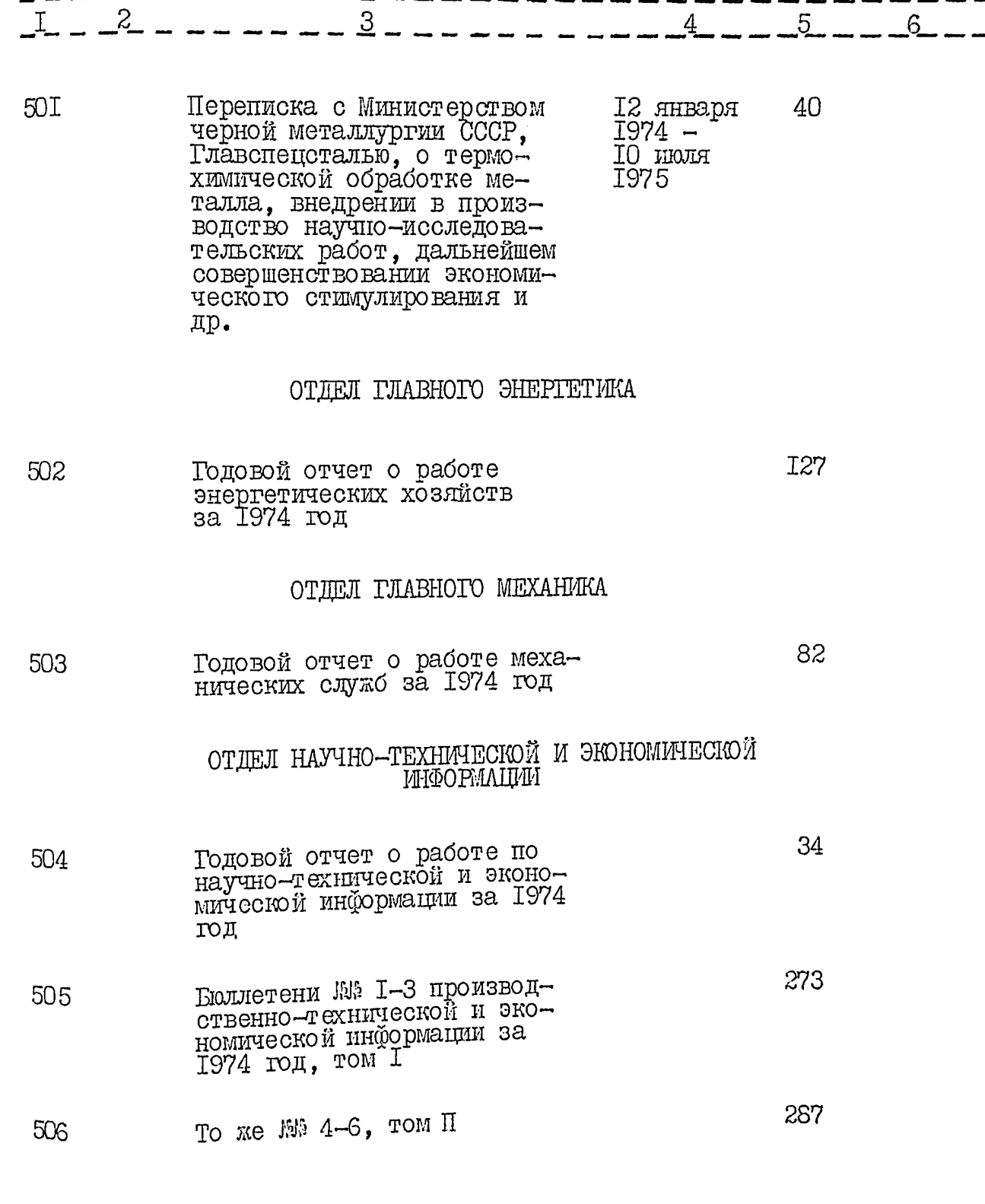

<u>al</u>

矿物

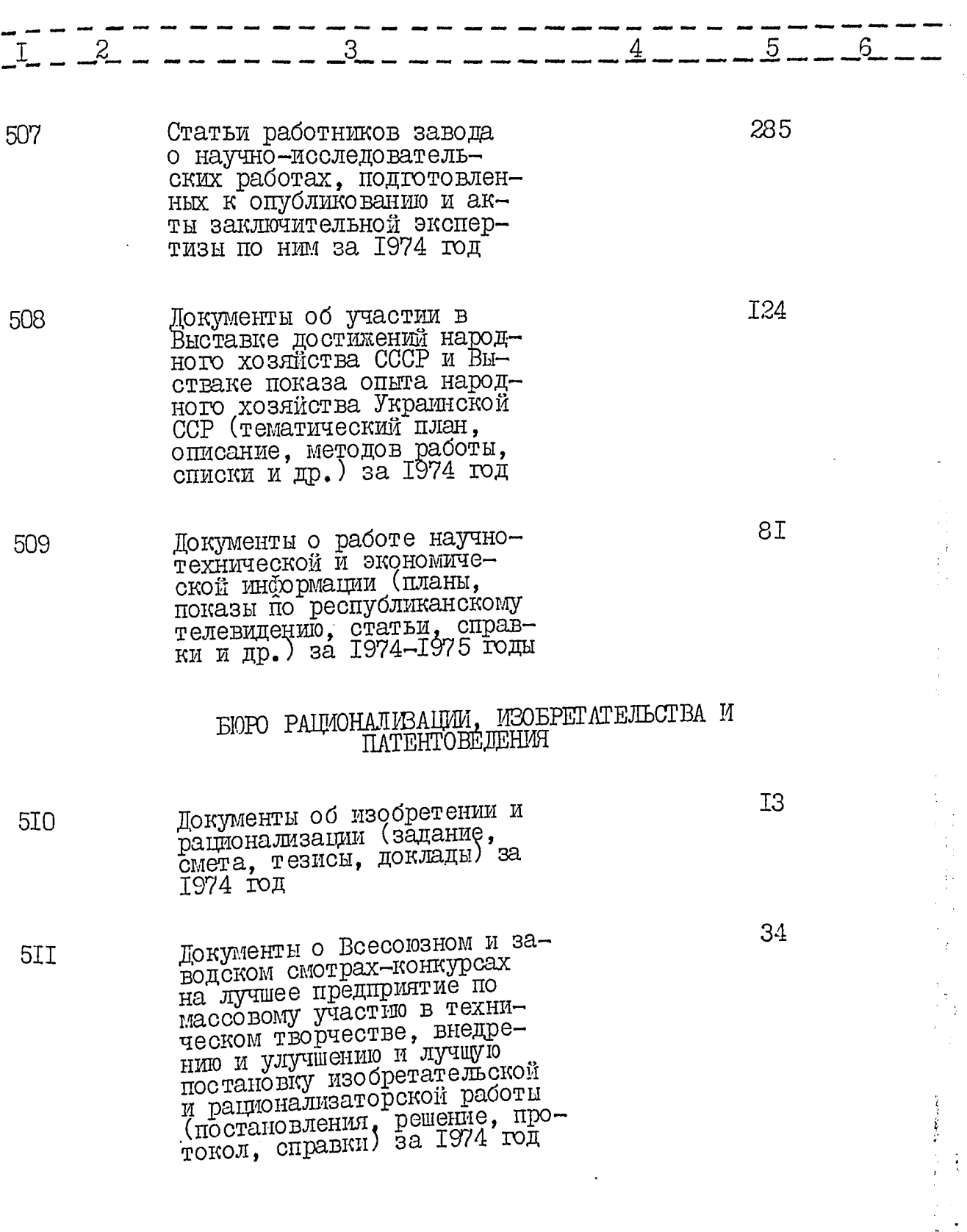

 $\dot{\phantom{0}}$ 

 $\frac{1}{2}$ 

 $\hat{\tilde{v}}^2$ 

en de

钴

80

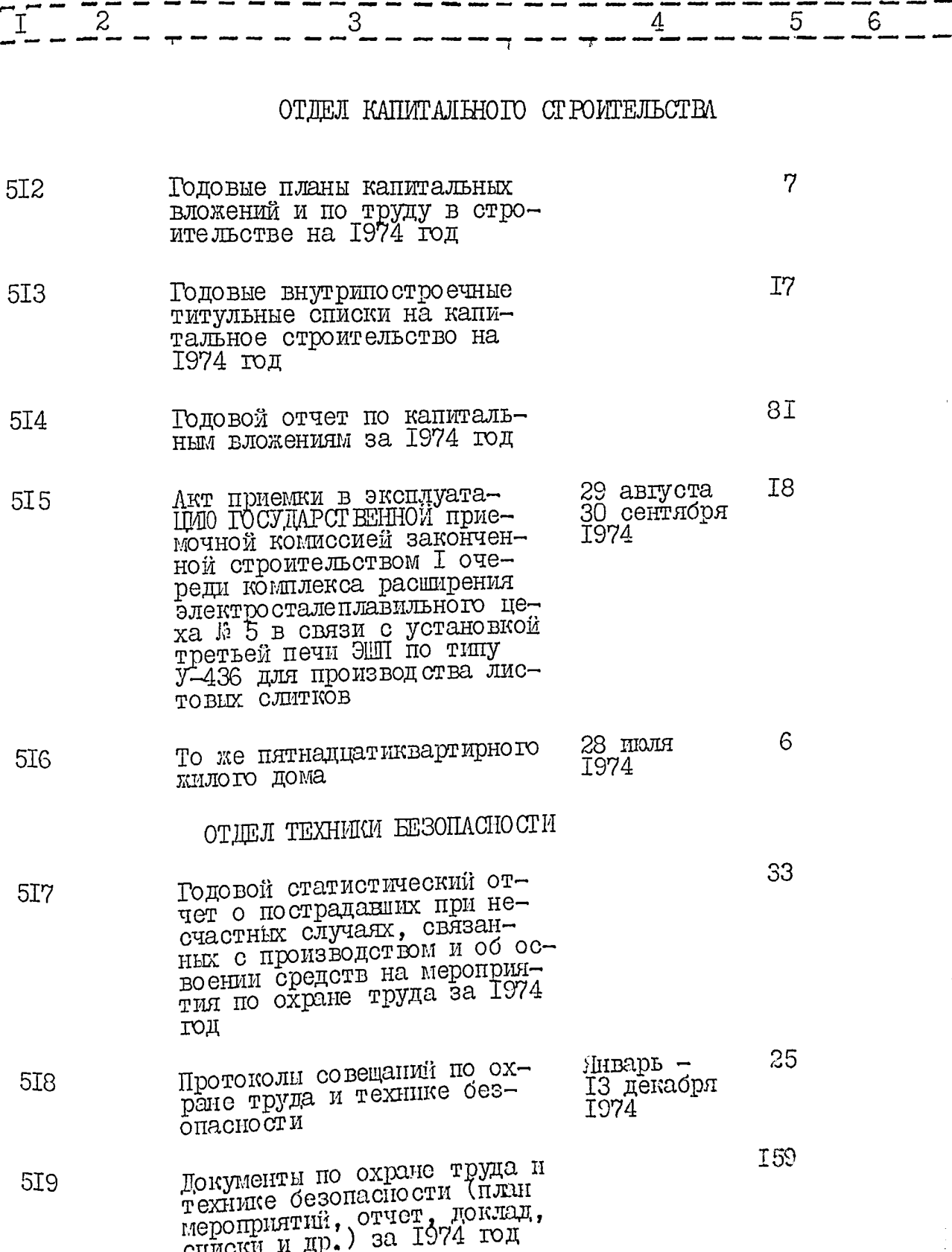

 $rac{2}{3}$ 

8I

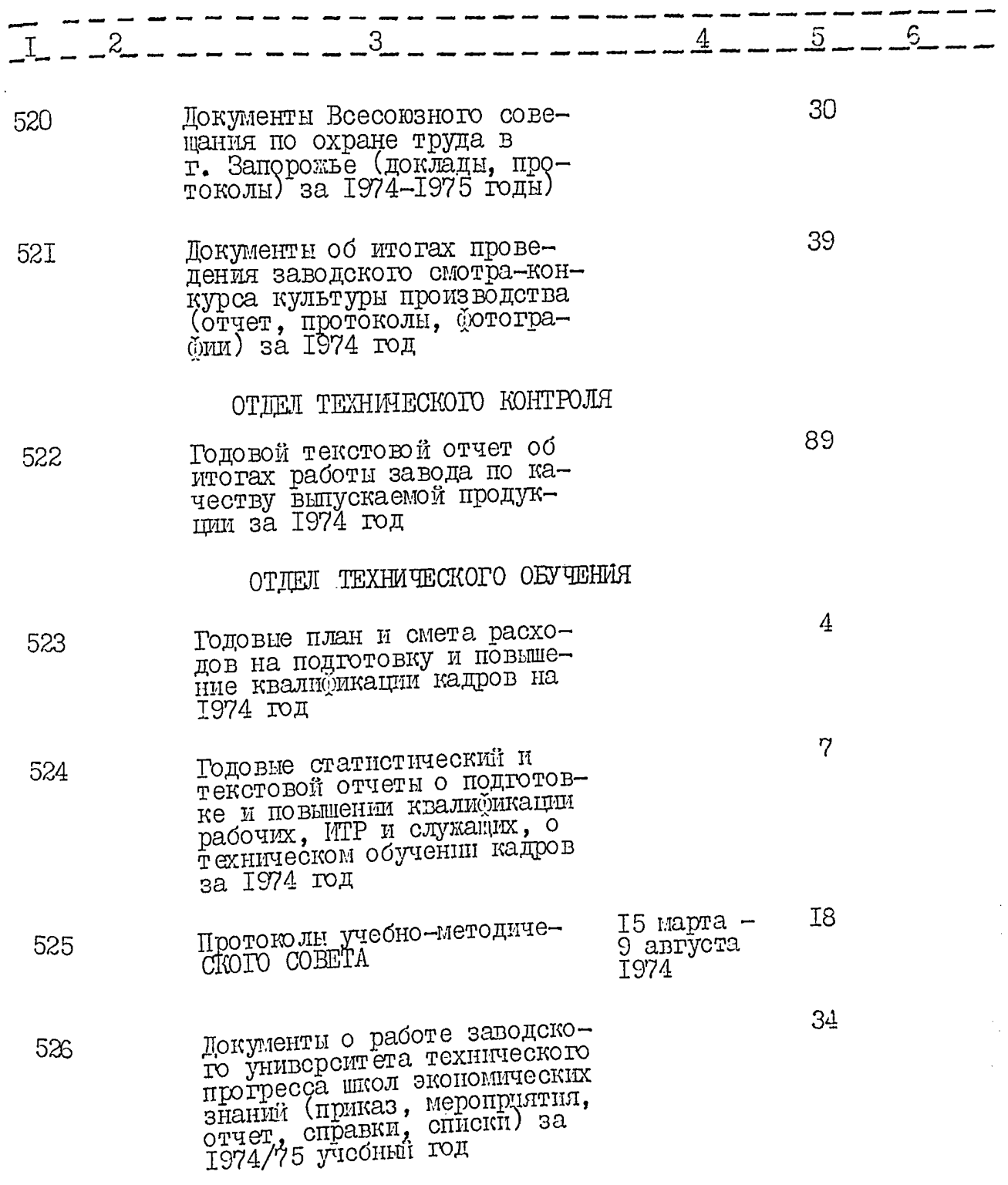

 $\frac{1}{2}$ 

 $\frac{1}{4}$ 

Ő

長安

ちし

82

————————————<br>—————<u>5———6</u>\_\_

 $\overline{4}$ 

## ОТЛЕЛ КАДРОВ

 $\overline{3}$ 

 $\mathbf{c}$ 

 $\mathbf{I}$ 

 $\cdot$ 

 $\cdot$ 

 $\ddot{\ddot{x}}$ 

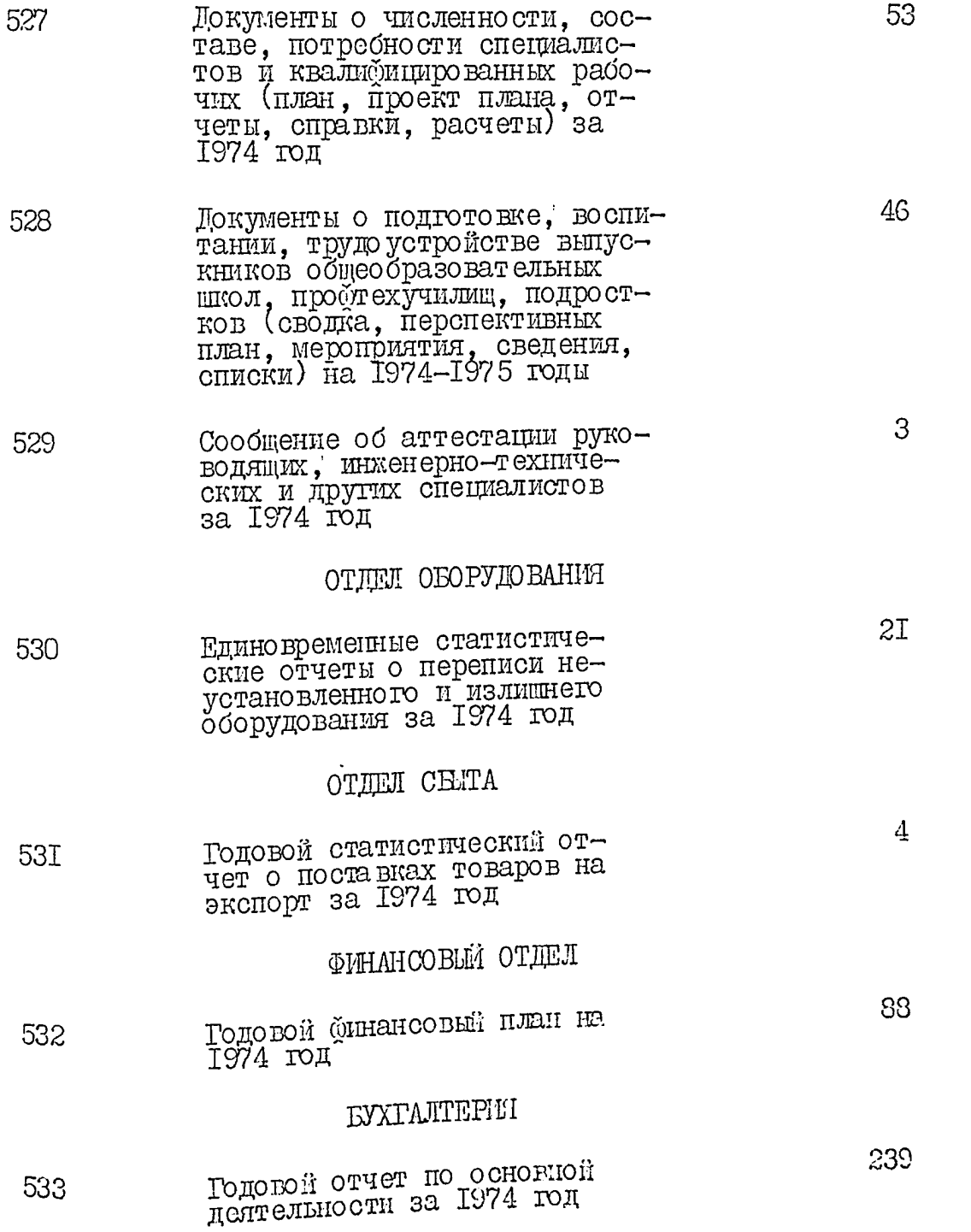

 $8^\circ$ 

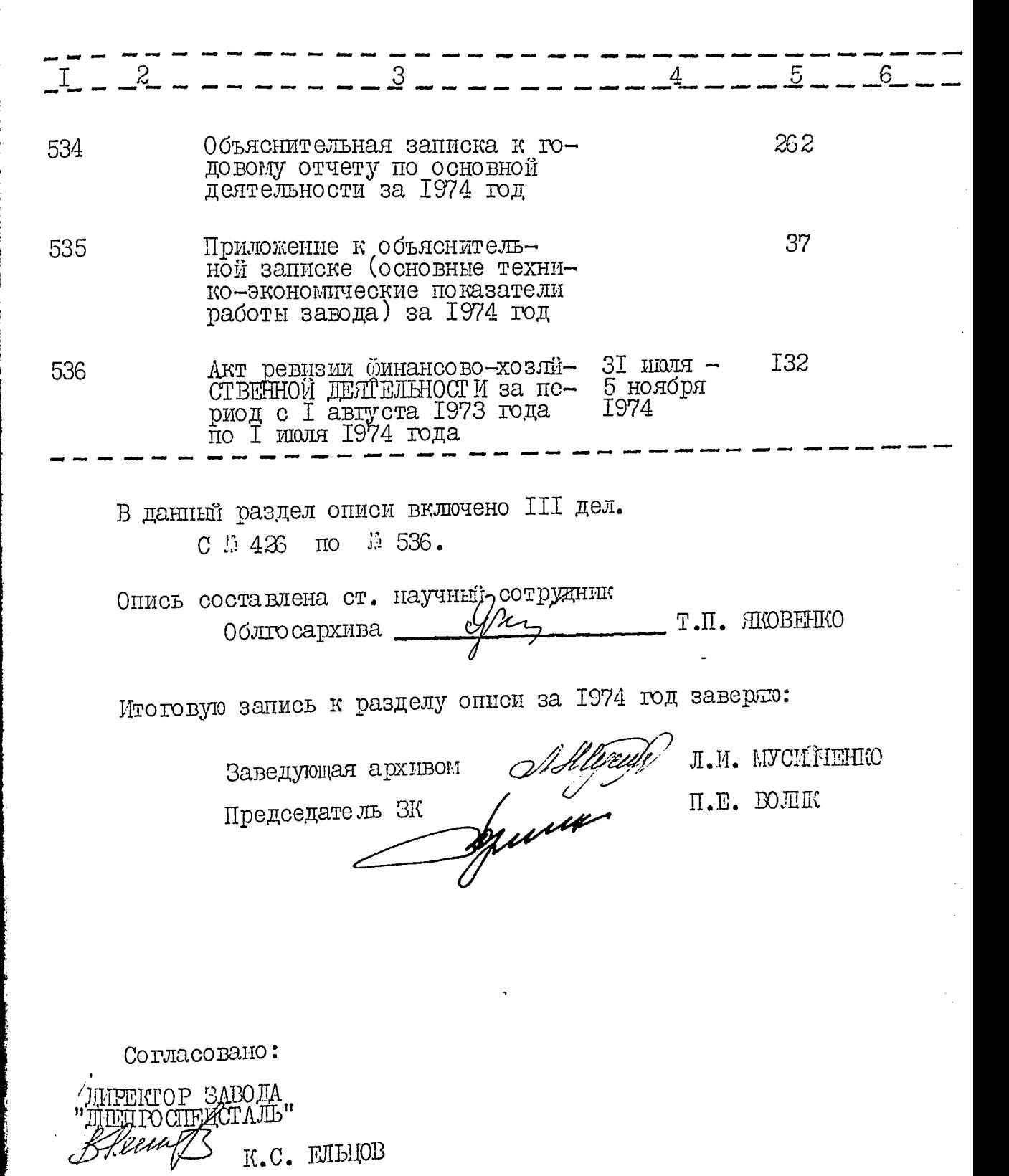

 $1072$  r. ÄO 11

 $\frac{1}{2}$ 

*JTEEFFAD* ЭПК архивного отдела Запорожского облисполкома

Протокол В. 8

ЭЛЕКТРОМЕТАЛЛУРГИЧЕСКИЙ ОРДЕНА ТРУДОВОГО КРАСНОГО ЗНАМЕНИ ЗАВОД "ДНЕТРОСПЕЦСТАЛЬ" ИЛЕНИ А.Н. КУЗЬМИНА - ПРЕДПРИМТИЕ КОММУНИСТИЧЕСКО ГО ТРУДА ГЛАВНОГО УПРАВЛЕНИЯ ПРОМЫШЛЕННОС-

¢

 $\mathbf{I}$ 

TH KATECT ECHHEK CTAJIEÑ, CILLADOB, ØEPPOCILLABOB "TJABCIELL-СТАЛЬ".

МИНИСТЕРСТО ЧЕРНОЙ МЕТАЛЛУРТИИ СССР.

 $O$  II  $M$   $C$   $D$   $\therefore$   $\therefore$ дел постоянного хранения за 1975 год.

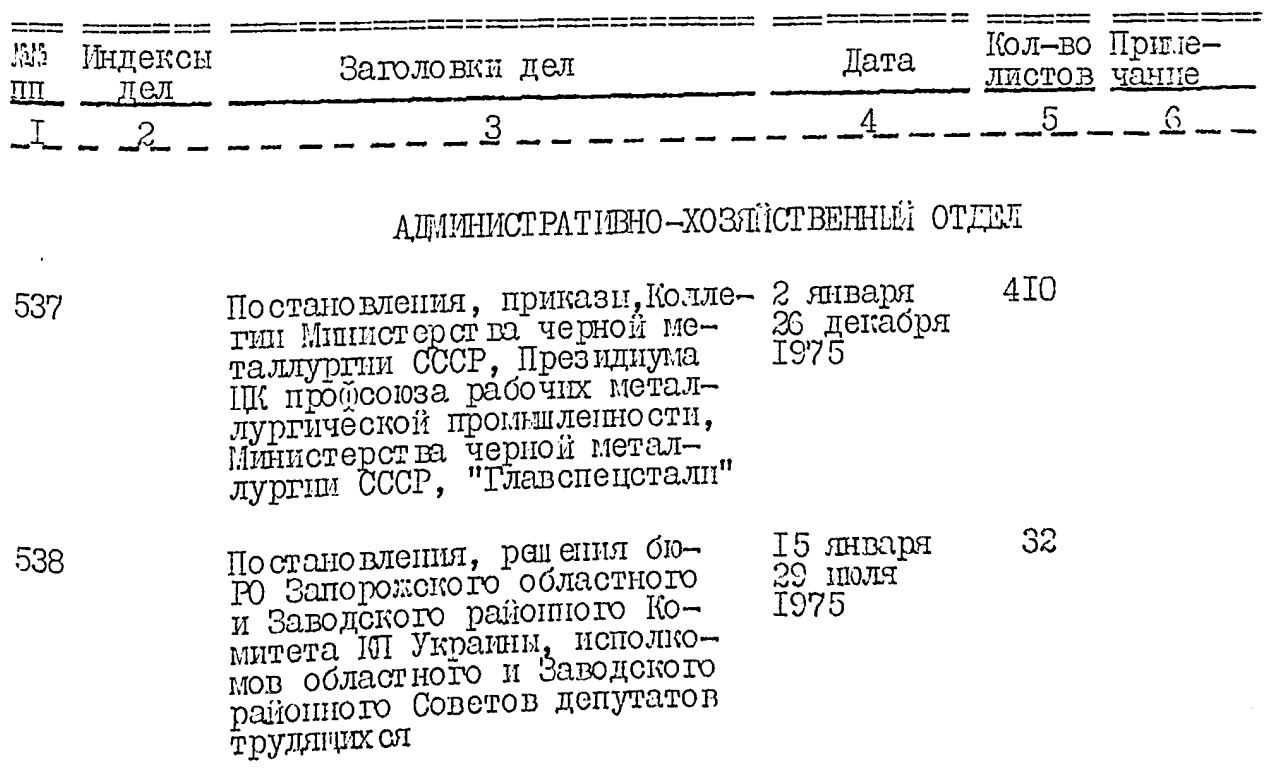

 $\frac{1}{2}$ 

i<br>S

**VALUE** 

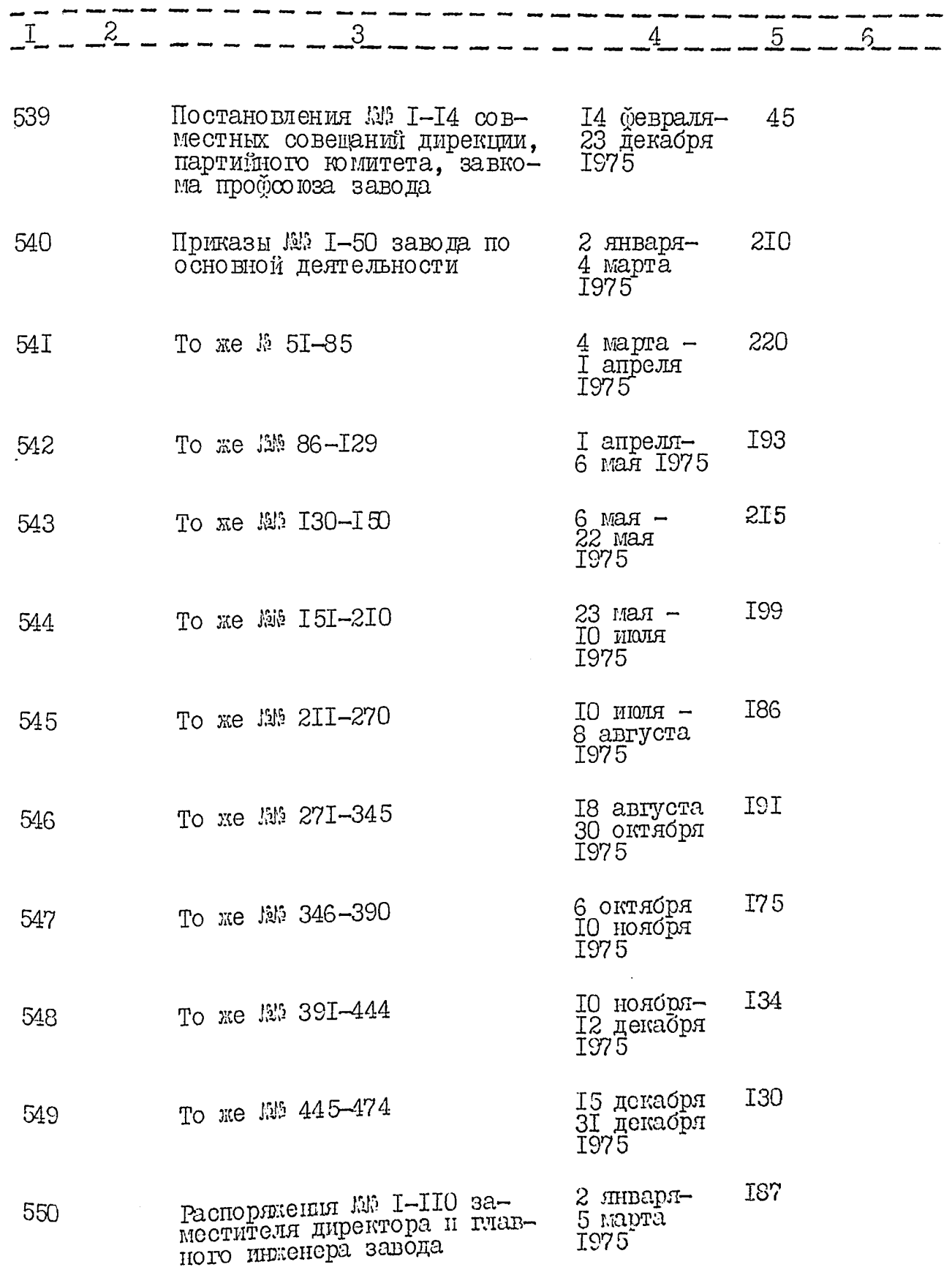

 $\tilde{r}$ ,<br>।<br>पु

86

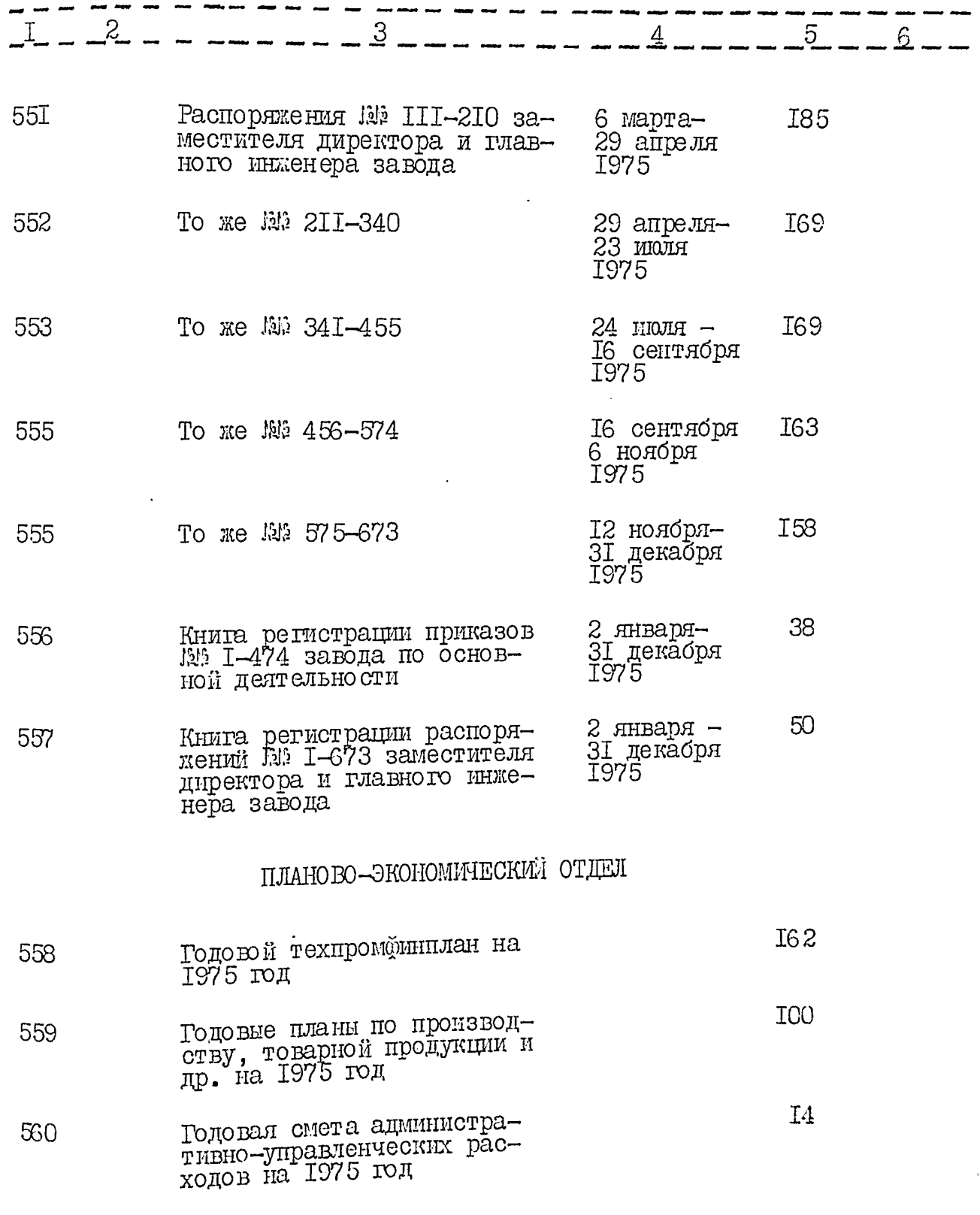

 $\boldsymbol{\mathcal{R}}$ 

 $\tilde{\mathcal{K}}$ 

 $rac{1}{26}$ 

 $\frac{1}{2}$ 

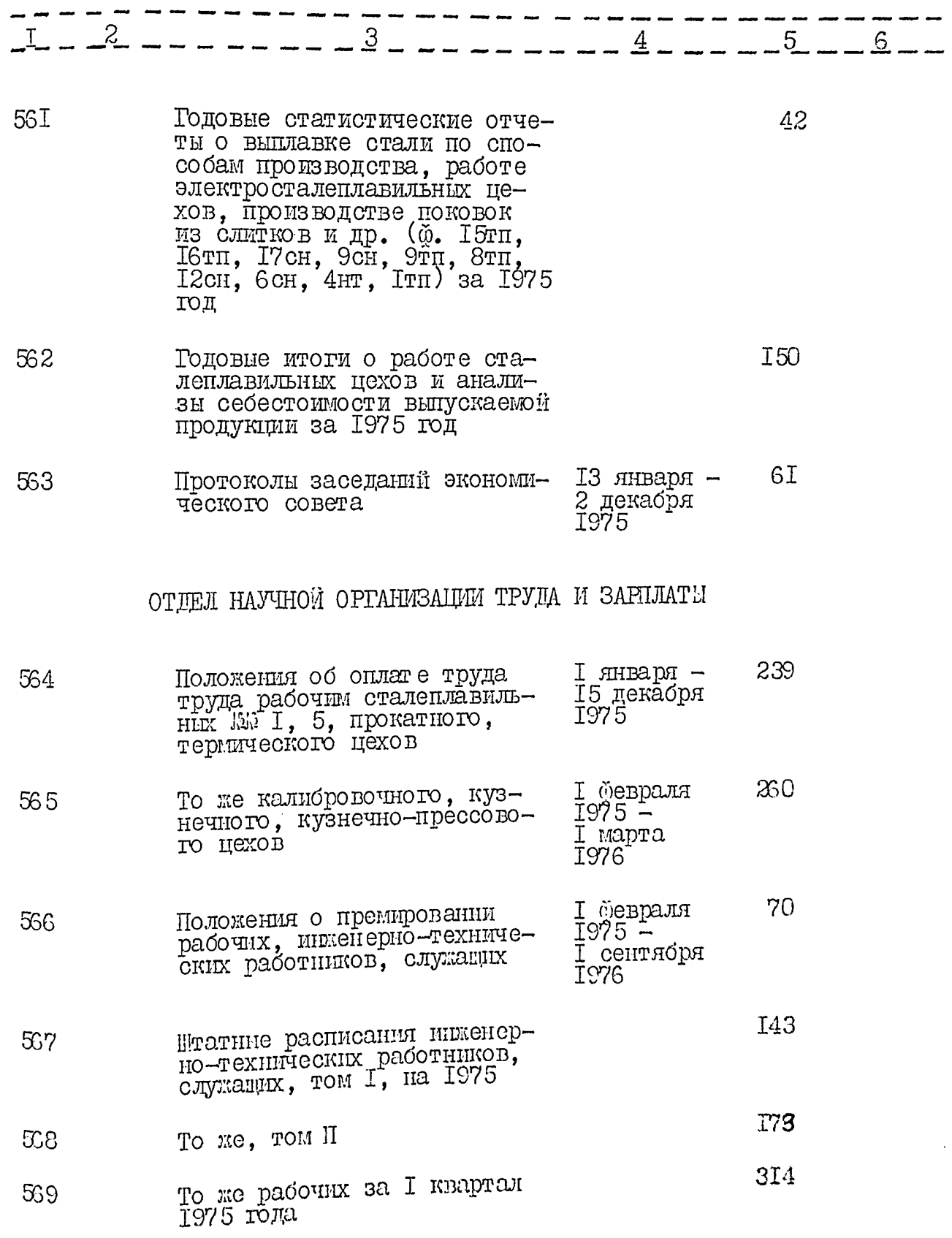

 $\mathbf{z}$  ,  $\mathbf{z}$  ,  $\mathbf{z}$  ,  $\mathbf{z}$ 

 $\frac{1}{2}$  $63<sup>°</sup>$ 

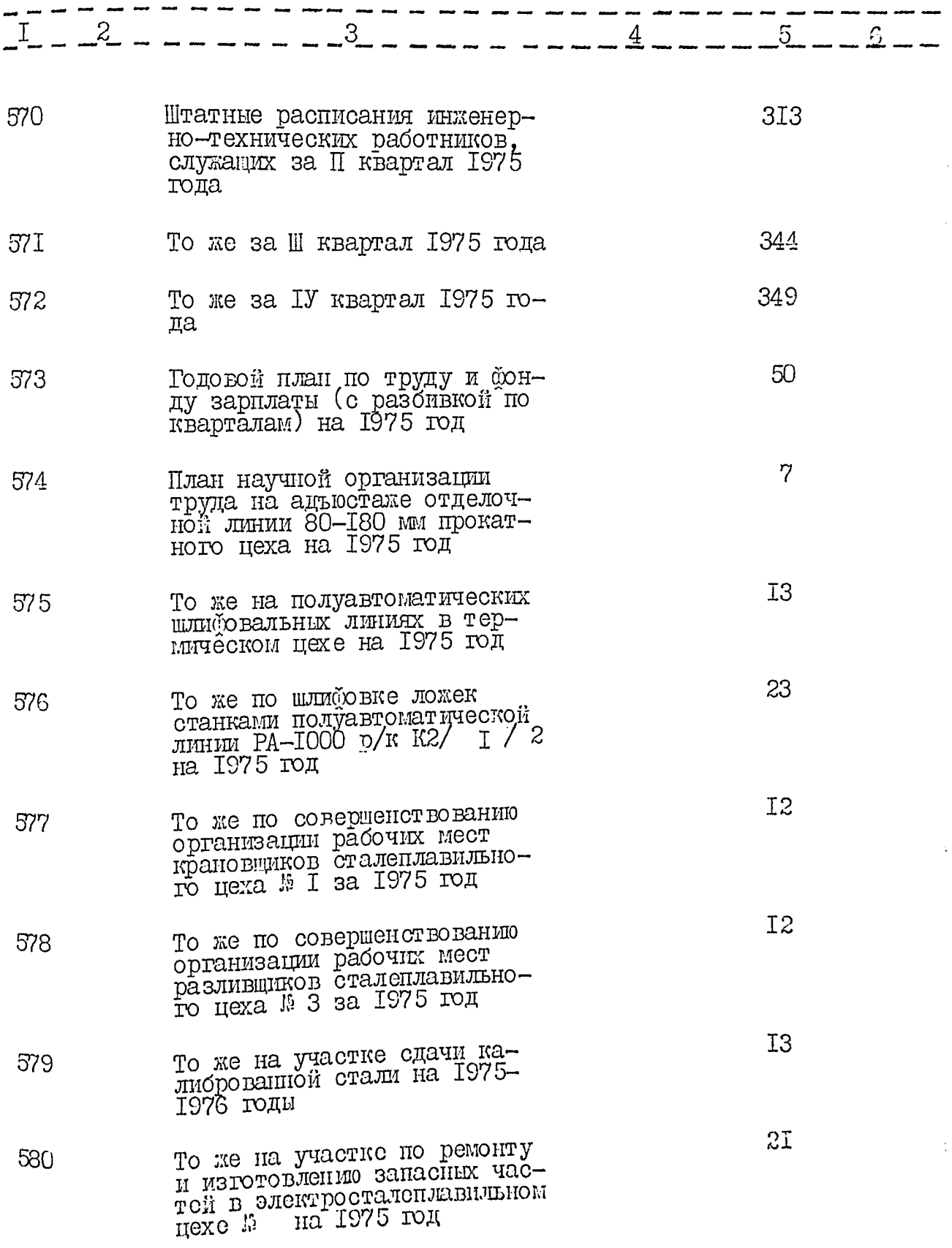

í,

j.

ť

 $\begin{picture}(20,10) \put(0,0){\vector(1,0){10}} \put(15,0){\vector(1,0){10}} \put(15,0){\vector(1,0){10}} \put(15,0){\vector(1,0){10}} \put(15,0){\vector(1,0){10}} \put(15,0){\vector(1,0){10}} \put(15,0){\vector(1,0){10}} \put(15,0){\vector(1,0){10}} \put(15,0){\vector(1,0){10}} \put(15,0){\vector(1,0){10}} \put(15,0){\vector(1,0){10}} \put(15,0){\vector(1$ 

ł

 $rac{1}{20}$ 

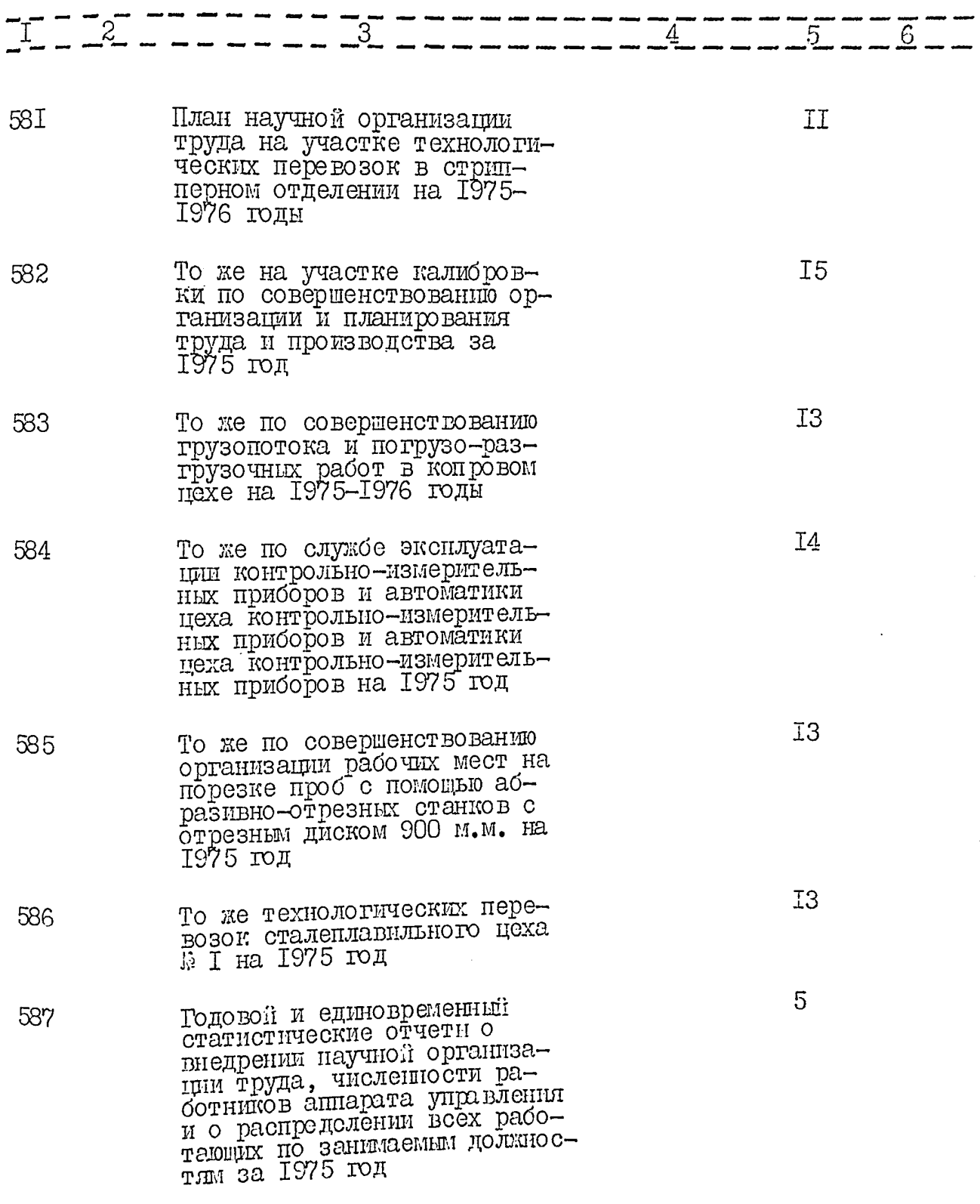

Ś

í

 $\mathbb{Z}_3$  $\overline{\mathfrak{O}}$ 

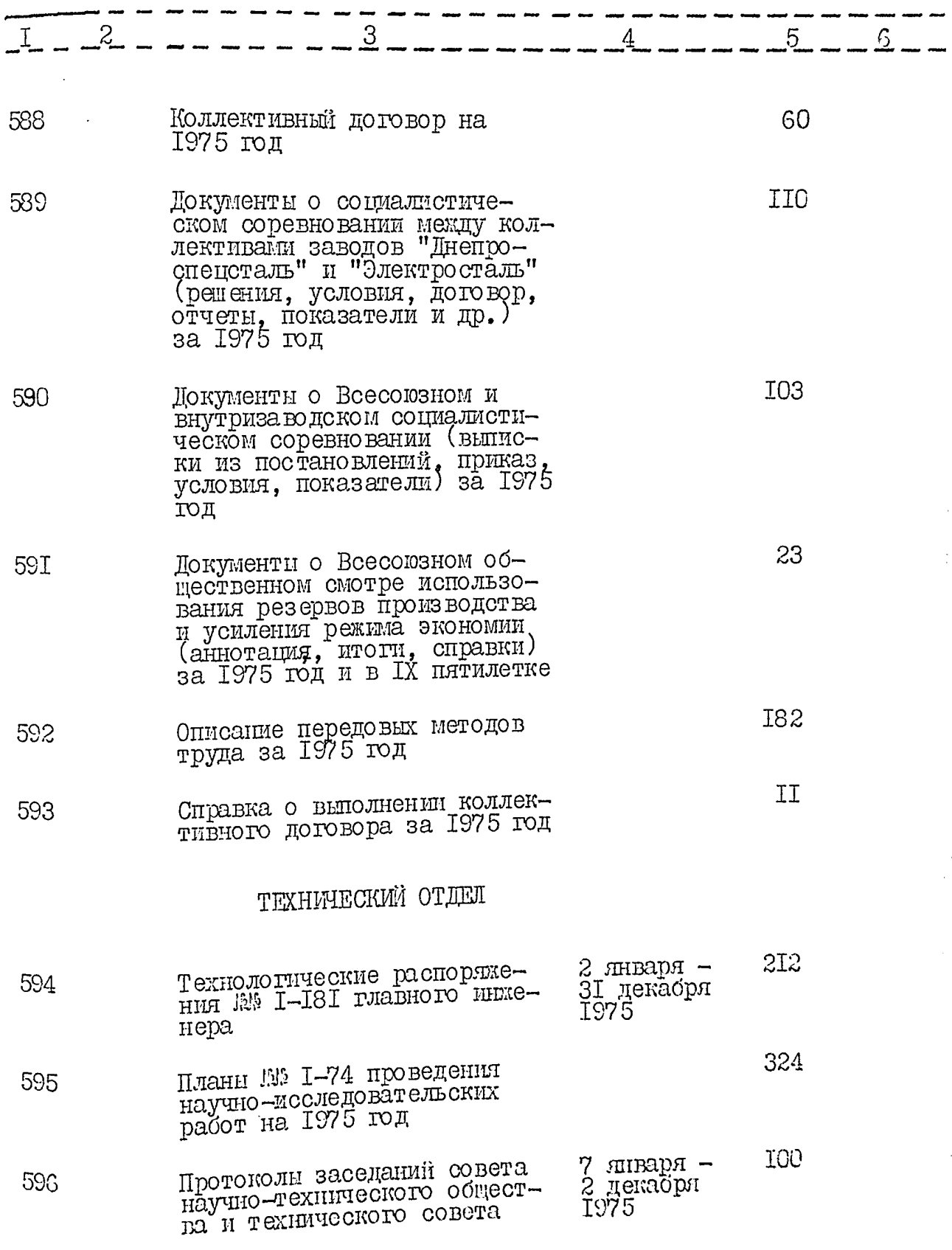

 $\lambda_{\rm{D}}$ **SAMBARA TELEVISION** a e 76.7

 $rac{1}{90}$ 

 $\bar{\psi}$ 

 $\lambda$  $\sim 10^{-10}$  7

 $\Im \mathfrak{I}$ 

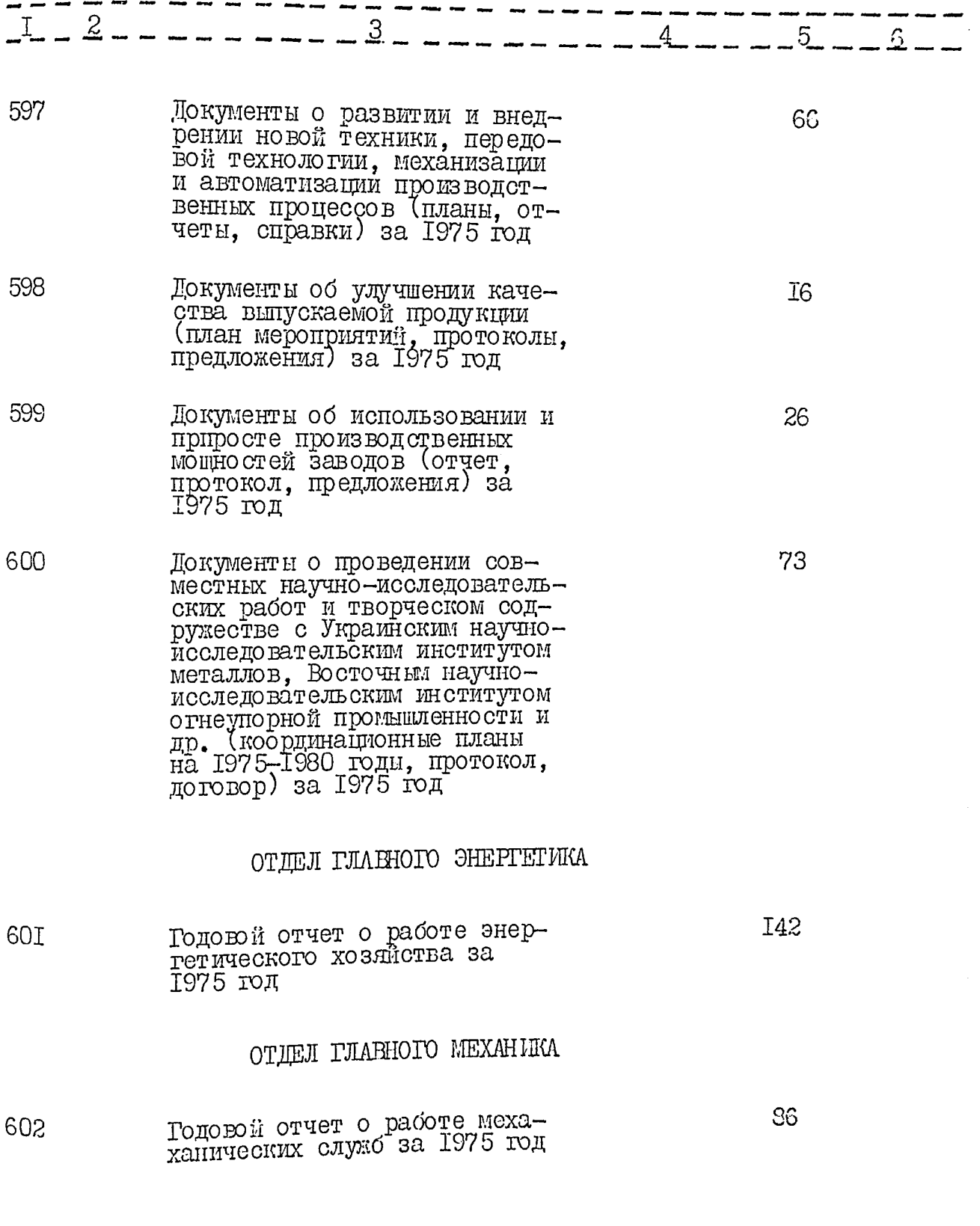

والمحاور العبيدية والمراد

 $\frac{22}{91}$ 

92

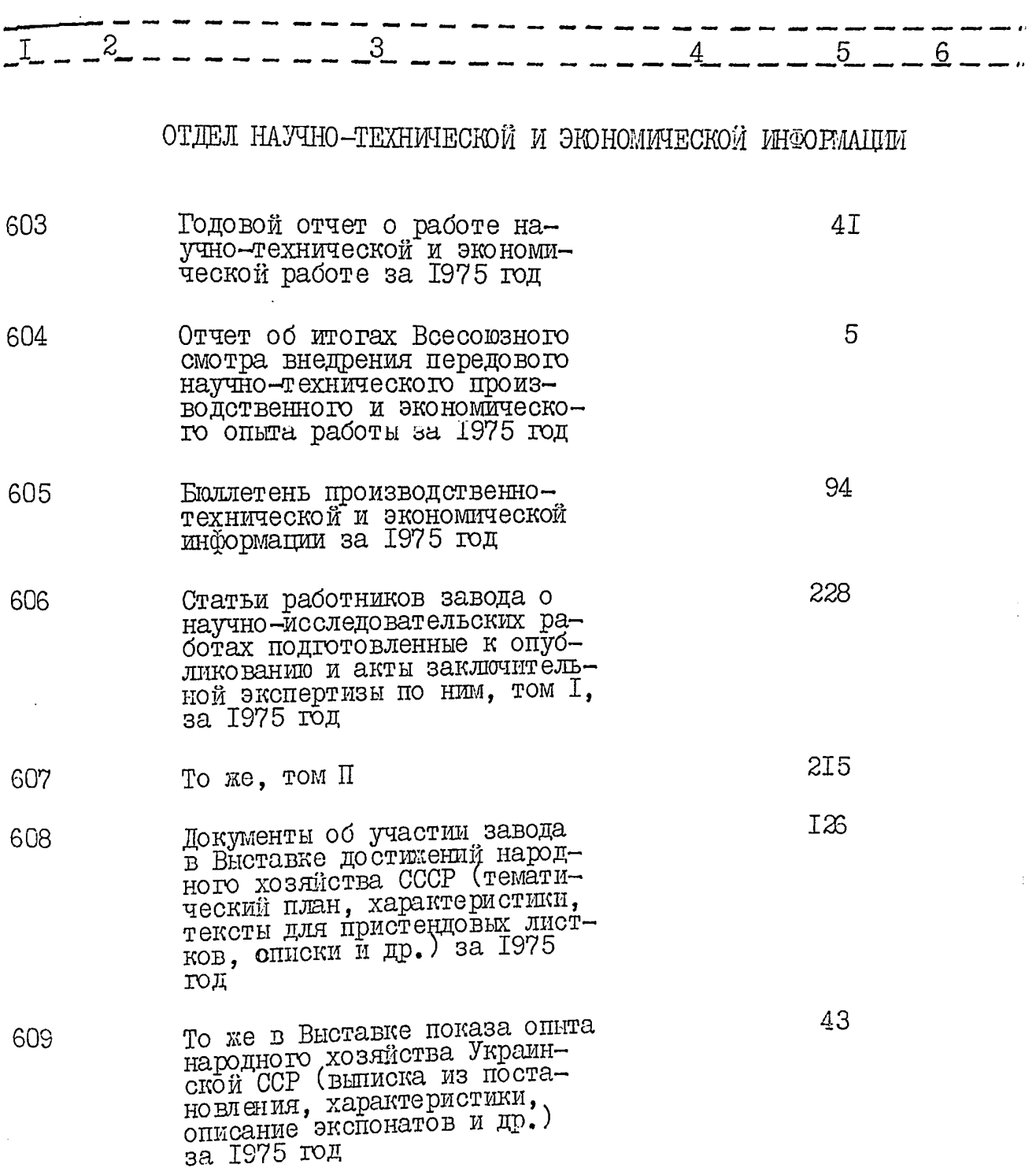

 $\hat{i}^{\prime\prime}_{\perp}$ 

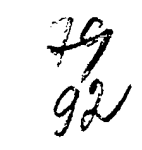

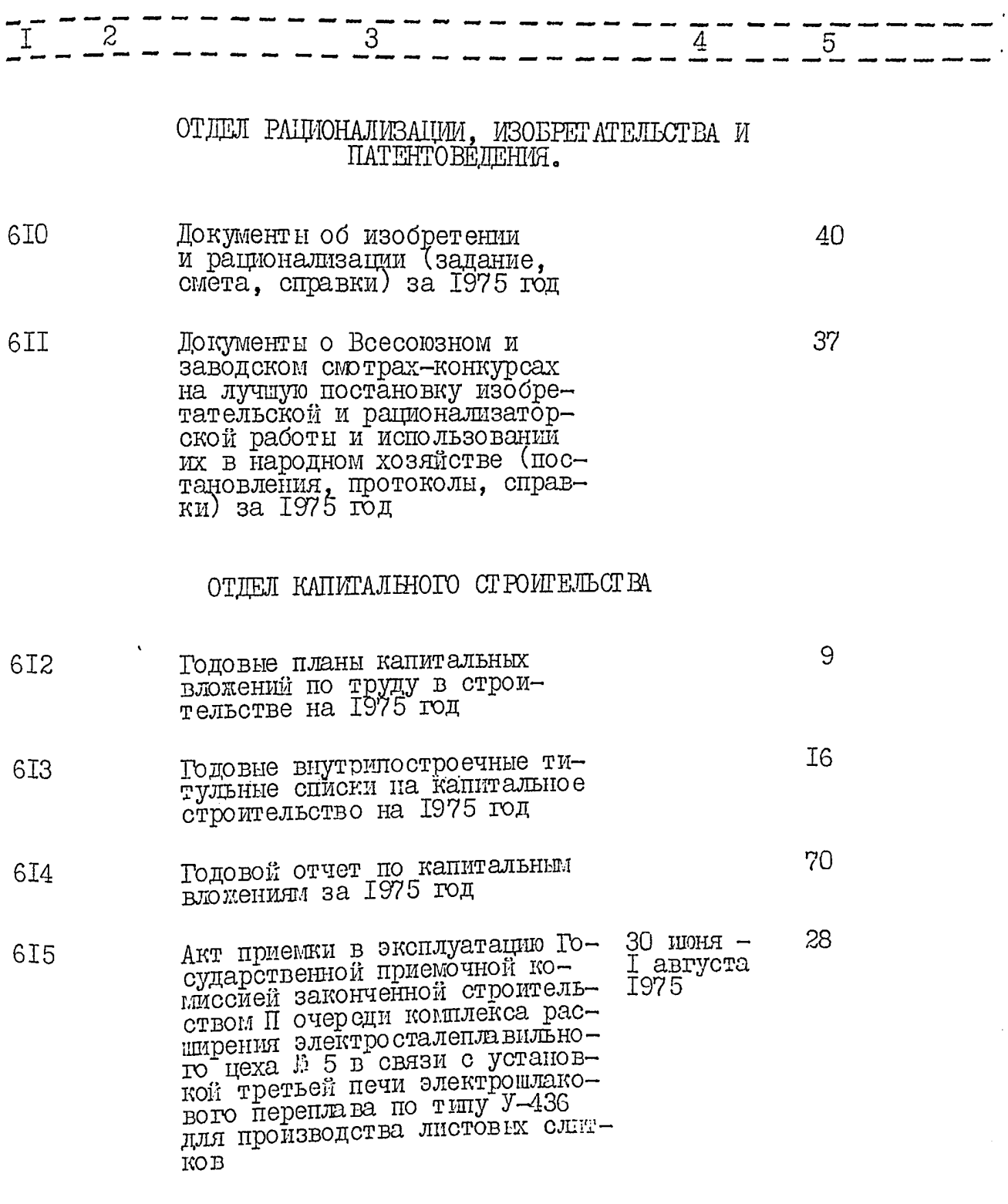

 $\frac{1}{33}$ 

J.

 $\mathcal{A}(\cdot)_{\mathcal{A}}$ 

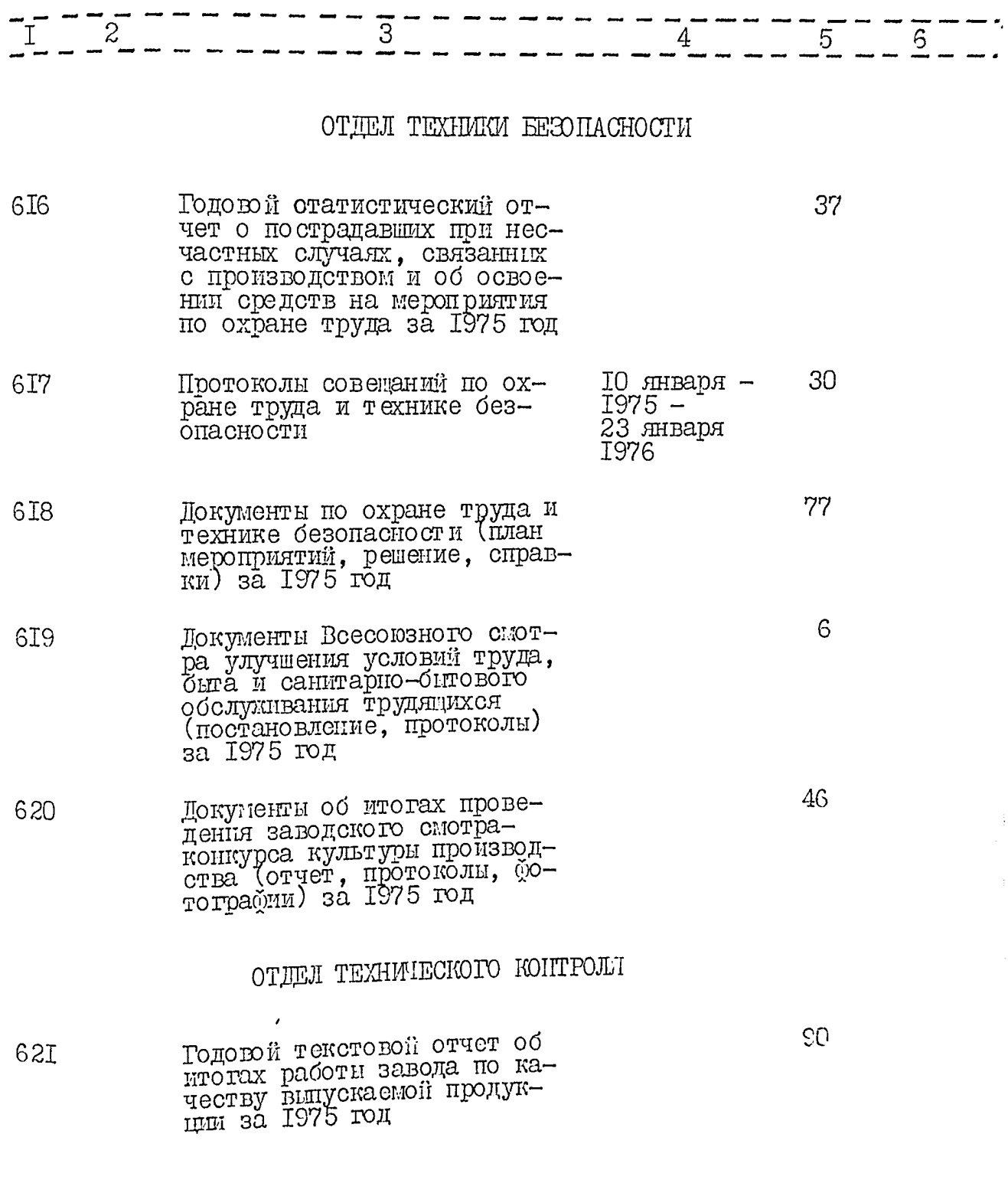

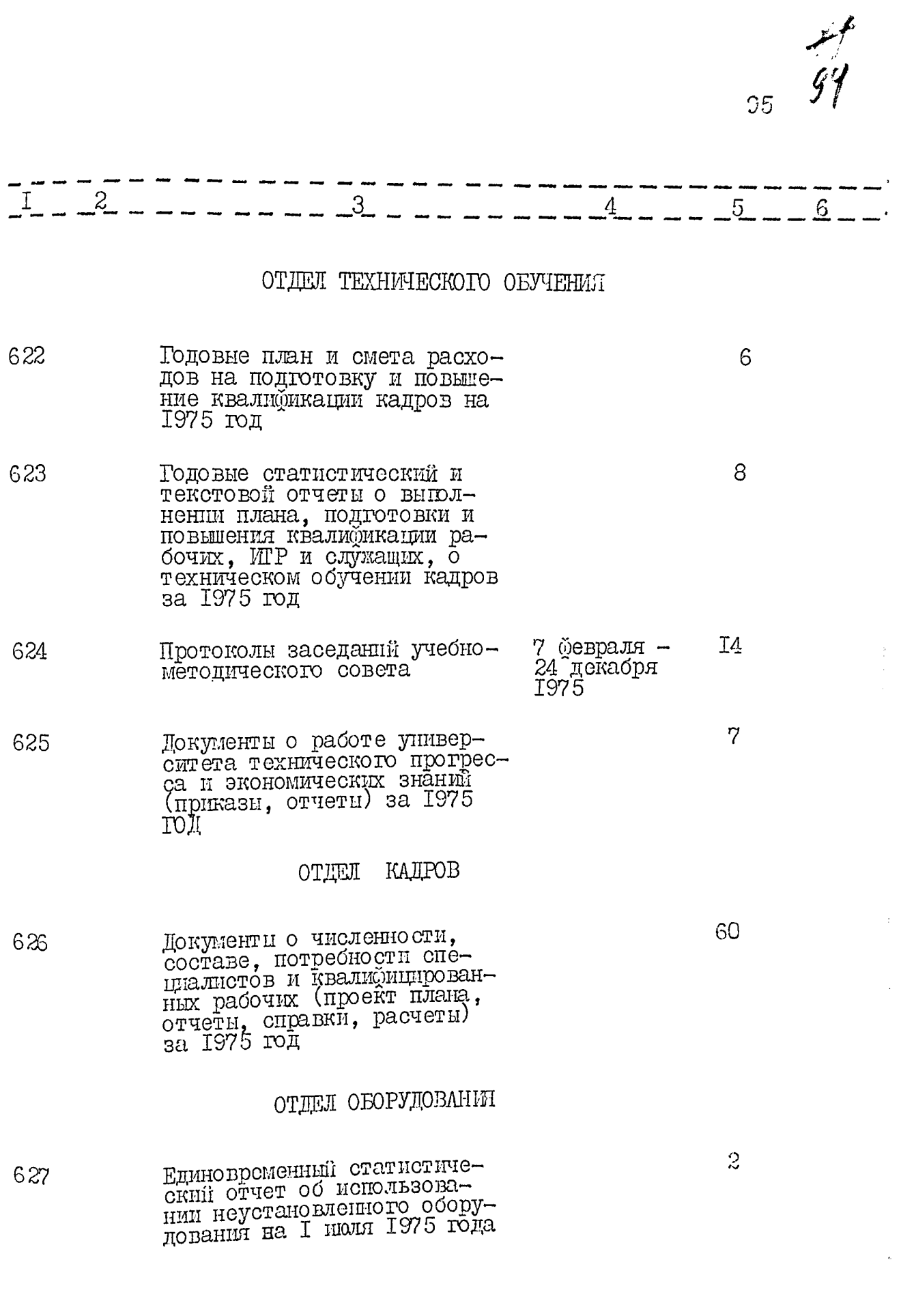

 $\ddot{\mathbf{r}}$ 

Territoria <del>e contenenta</del>

 $\frac{1}{3}$ 

 $\bar{\gamma}$ 

 $96\,$ 

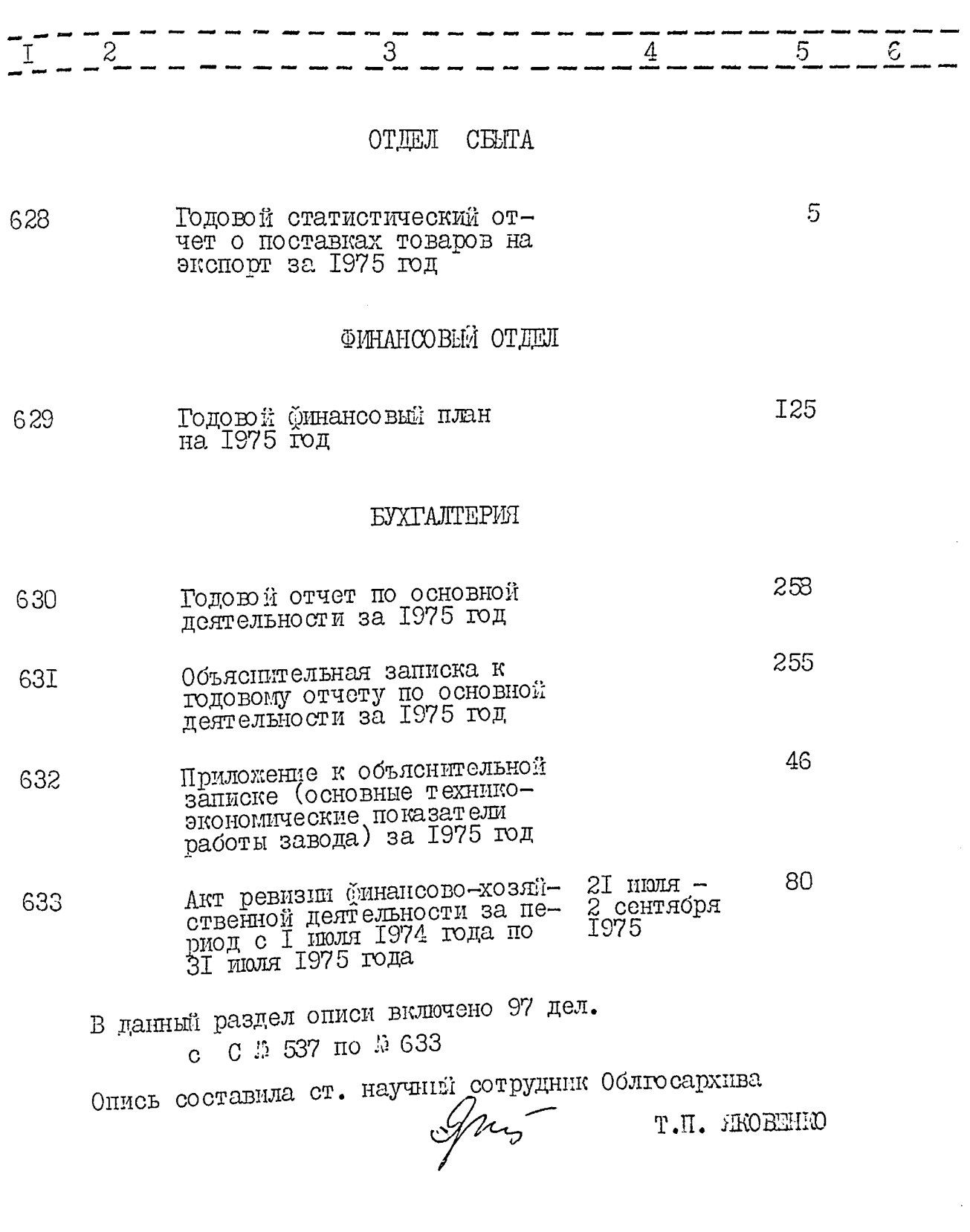

 $\bar{\gamma}$ 

Утверждено Э П К Архивного отдела Запорожского облисполкома Протокол №  $\angle$  $or$  /i/  $co$ 1962 г.

ЭЛЕКТРОМЕТАЛЛУРГИЧЕСКИЙ ОРДЕНА ТРУДОВОГО КРАСНОГО ЗНАМЕНИ ЗАВОД "ДНЕПРОСПЕЦСТАЛЬ" ИМЕНИ А.Н.КУЗЬМИНА -ПРЕДПРИЯТИЕ КОММУНИСТИЧЕСКОГО ТРУДА ГЛАВНОГО УПРАВ-ЛЕНИЯ ПРОМЫШЛЕННОСТИ КАЧЕСТВЕННЫХ СТАЛЕЙ, СПЛАВОВ И ФЕРРОСПЛАВОВ "ГЛАВСПЕЦСТАЛЬ" МИНИСТЕРСТВА ЧЕРНОЙ МЕТАЛЛУРГИИ СССР ГЗАПОРОЖЬЕ

### O II K C L I

дел постоянного хранения

за 1966 - 1975 годы

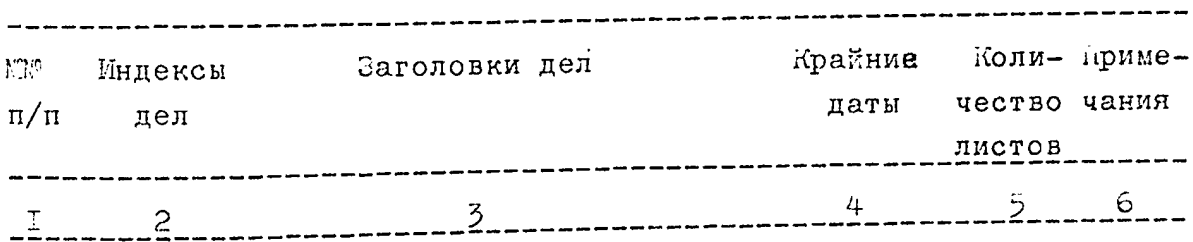

#### 1966 год

ОТДЕЛ НАУЧНО-ТЕХНИМЕСКОЙ И ЭКОНОМИЧЕСКОЙ ИНФОРМАЦИИ

Документы о производственно-техническом 634 обучении специалистов из ПНР и КНДР /заявка, тематика, переписка/ за 1966 год

## 1967 год

ОТДЕЛ НАУЧНО-ТЕХНИЧЕСКОЙ И ЭКОНОМИЧЕСКОЙ ПИФОРЛАЦИИ

Документы по обмену опытом и оказанию помо-635 щи иностранным специалистам /заявки, списки, тематики, переписка/ за 1967 год

149

 $T7$ 

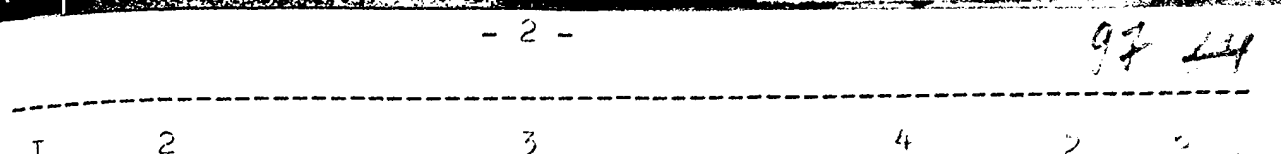

66

**I6** 

 $37$ 

43

#### $I968$  rom

ОТПЕЛ НАУЧНО-ТЕХНИЧЕСКОЙ И ЭКОНОМИЧЕСКОЙ ИНФОРМАЦИИ

- Документы о производственно-техническом обу-636 чении специалистов из APE / приказ, смета, программы, характеристики, акт, переписка/ за 1968 - 1969 г
- То же из Вьетнама и Кореи /планы, программы, 637 смета, список, переписка/ за 1968 год
- То же из Венгрии, Болгарии, Польши / планы, 638 28 программы, переписка/ за 1968 год

## 1969 год

ОТДЕЛ НАУЧНО-ТЕХНИЧЕСКОЙ И ЭКОНОМИЧЕСКОЙ ИНФОРМАЦИИ

- Документы о производственно-техническом обу-639 чении специалистов из Болгарии /программа, переписка/ за 1969 - 1971 годы
- То же из Вьетнама и Кореи /приказ, программы, 640 списки, характеристики, акт, переписка/ за I34 1969 год
- То же о приеме Венгерских специалистов по 64I совместной работе, усовершенствованию технологии производства высококачественных сталей /заявки, программы, переписка/ за 1969 год
- То же о производственно-техническом обучении 642 специалистов из ПНР / приказ, программа, смета, список, характеристики, акт/ за 1969 -1970 годы

 $-3-$ 

Локументы по обмену опытом и совместной на-643 учно-исследовательской работе проводимой с ЧССР /заявки, программы, тематика, технические задания, список, переписка/ за 1969 -I97I годы

То же о производственно-техническом обуче-644 нии специалистов из Эгославии /программы, сметы, переписка/ за 1969 - 1971 годы

То же о приеме делегаций по обмену опытом 645 из Швеции, США и Франции /планы, программы, стенограммы бесед, списки, протокол, переписка/ за 1969 год

> Документы по данному году смотри так же раздел описи за 1968 год дело № 636

## 1970 год

ОТДЕЛ НАУЧНО-ТЕХНИЧЕСКОЙ И ЭКОНОМИЧЕСКОЙ ИНФОРМАЦИИ

- Документы о производственно-техническом обу-646 чении специалистов из Венгрии, Вьетнама, Югославии /заявки, программы, учетные карточки, переписка/и др/ за 1970 год. 202
- То же из Вьетнама и Кореи / приказ, програм-647 мы, списки, характеристики, акт, переписка/  $ec$ за 1970 год
- Покументы о производственно-техническом обу-648 чении специалистов из ПНР /заявка, смета, программа, переписка/ за 1970 - 1971 годы

Документы по данному году смотри также раздел описи за 1969 год дела № 639, 642 - 644

斗工

205

 $46$ 

 $57$ 

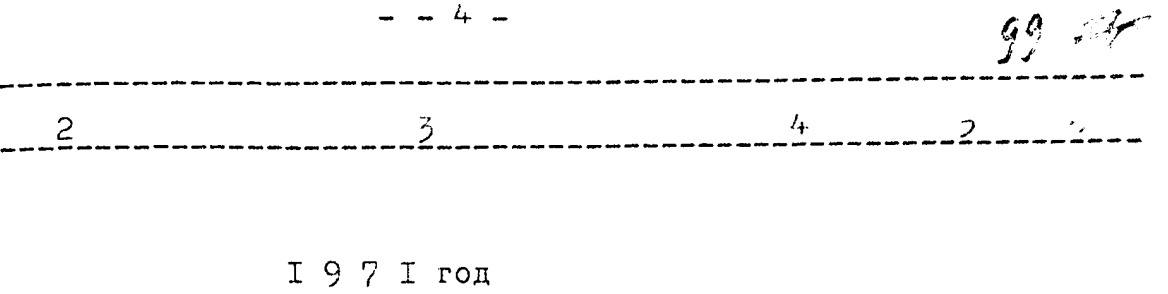

**I66** 

÷.

ОТДЕЛ НАУЧНО-ТЕХНИЧЕСКОЙ И ЭКСНОМИЧЕСКОЙ ЛИФОРМАЦИИ

- Документы о производственно-техническом обу-649 чении специалистов из Вьетнама, Венгрии, Польши /заявки, программы, переписка/ за I97I год
- То же из ГДР /заявка, смета, программы, пе-650 59 реписка/ за 1971 год
- То же из Румынии /заявка, программы, список, 65I 55 акт, переписка/ за 1971 год
- Документы о пребывании на заводе делегаций 652 из Швеции, Японии, Кореи, Италии, США, Ирана, Румынии, ЧССР, СФРЮ, Франции, Финляндии, Англии /сметы, списки, программы, справка, переписка/ за 1971 - 1972 годы **II9**
- То же из Италии, Японии, ФРГ, Франции, Авст-653 ралии, Швеции по обмену опытом /заявки, программы, списки, справки, стенограммы, пере-30I писка/ за 1971 год

Протокол и отчет о заграничных командировках 654 42 за 1971 год

> Документы по данному году смотри также раздел описи за 1969 год дело № 643, 644, за 1970 год дело 648

 $-5 -$ 牛

#### $I972$  rom

ОТНЕЛ НАУЧНО-ТЕХНИЧЕСКОЙ И ЭКОНОМИЧЕСКОЙ ИНФОРМАЦИИ

- Документы по обмену опытом и производствен-655 но-техническому обучению специалистов из Болгарии, Венгрии, Польши, Румынии, Чехословакии, Эгославии 783 в Финляней , программы, списки, аннотации, переписка и др/ за 1972 год
- То же о заграничных командировках /отчеты, 656 56 предложения/ за 1972 год

Локументы по данному году смотри также раздел описи за 1971 год дело № 652

#### $I973$  ron

ОТДЕЛ НАУЧНО-ТЕХНИЧЕСКОЙ И ЭКОНОМИЧЕСКОЙ ИНФОРМАЦИИ

- Локументы по обмену опытом и производствен-657 но-техническому обучению специалистов из APE, Болгарии, Венгрии, Вьетнама, Польши, Кубы, Румынии, Чехословакии, Эгославии, /заявки, сметы, программы, списки, справки, переписка и др/ за 1973 год
- То же о приеме делегаций по обмену опытом 658 из стран: Австрии, Англии, Индии, Италии, Канады, США, Финляндии, Франции, швейцарии, Японии /заявки, сметы, программы, справки, переписка/ за 1973 год

Стчеты и доклады о заграничных командиров-659 ках за 1973 год

59

らい

207

237

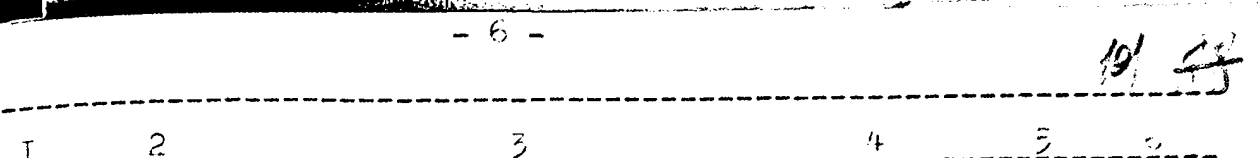

#### 1974 год

## ОТДЕЛ НАУЧНО-ТЕХНИЧЕСКОЙ И ЭКОНОМИЧЕСКОЙ ИНФОРЛАЦИИ

- Документы по обмену опытом и производствен-660 но-техническому обучению специалистов из APE, Болгарии, Венгрии, ГДР, Польши, Румынии, Чехословакии, Югославии /заявки, сметы, программы, списки, отчеты, переписка и др/ за 1974 год
- То же о приеме делегаций по обмену опытом **66I** из стран: Австрии, Индии, Испании, Италии, CUIA, Швеции, ФРГ /заявки, сметы, программы, списки, справки, переписка/и др/ за 1974 год
- Отчеты и предложения по заграничным коман-662 40 дировкам за 1974 год

## 1975 год

ОТДЕЛ НАУЧНО-ТЕХНИЧЕСКОЙ И ЭКСНОМИЧЕСКОЙ ИНФОРМАЦИИ

- Локументы по обмену опытом и производствен-663 но-техническому обучению специалистов из АРЕ, Болгарии, Венгрии, КНДР, Польши, Румынии, Чехословакиии, Югославии /заявки, сметы, программы, списки, справки, переписка/ за 1975 год
- То же о приеме делегаций по обмену опытом 664 из стран: США, Франции, ФРГ, Японии, /заявки, программы, списки, справки, переписка/ за 1975 год
- Отчеты о заграничных командировках за 1975 665 год

42

46

ನೆರರಿ

209

I42

 $103 - 7$ 

Утверкдено Э И К Архивного отдела Запорожского облисполкома Протокол 10  $\mathscr{W}$  $66$  $\sigma$  // 1 SS2

ЭЛЕКТРОМЕТАЛЛУРГИЧЕСКИЙ ОРДЕНА ТРУДОВОГО КРАСНОГО ЗНАМЕНИ ЗАВОД "ДНЕПРОСПЕЦСТАЛЬ" ИМЕНИ А. Н. КУЗЕМИНА - ПРЕДПРИЯТИЕ КОММУНИСТИЧЕСКОГО ТРУДА ВСЕСОЮЗНОГО ПРОМЫТЛЕННОГО ОБЪЕДИНЕНИЯ "СОЮЗОПЕЦТАЛЬ" МИНИСТЕР-СТВА ЧЕРНОЙ МЕТАЛЛУРГИИ СССР **ГЗАНОРОЖЬЕ** 

#### O II N C b

постоянного хранения  $\eta$ esi

за 1976 год

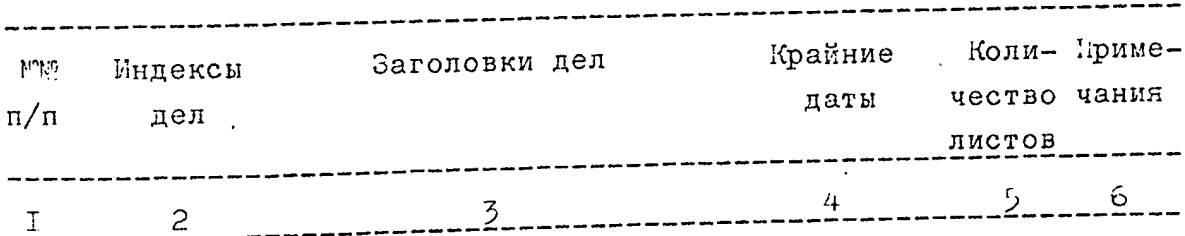

## 1976 год

# АДМИНИСТРАТИВНО-ХОЗЯЙСТВЕННЫЙ ОТДЕЛ

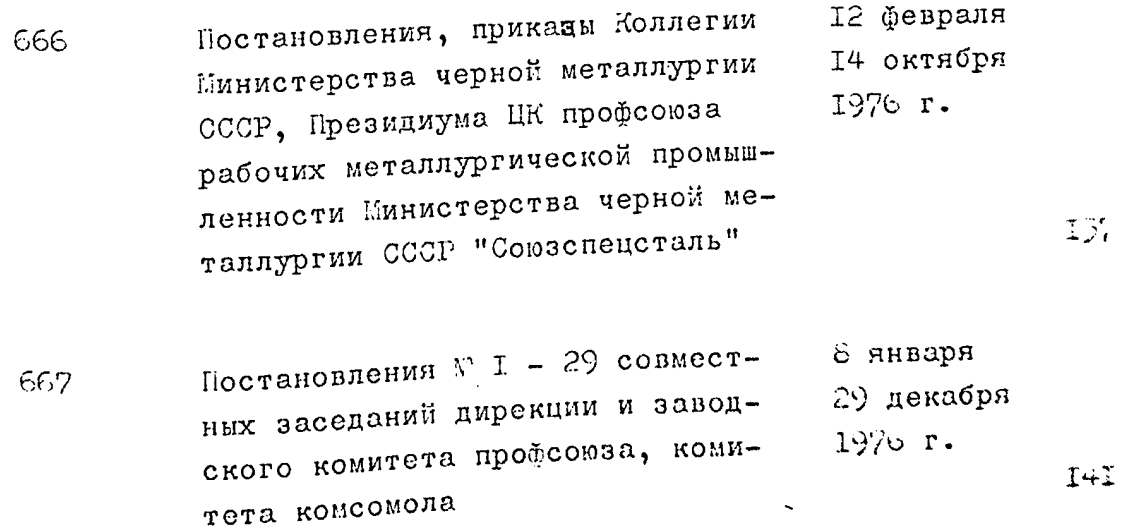

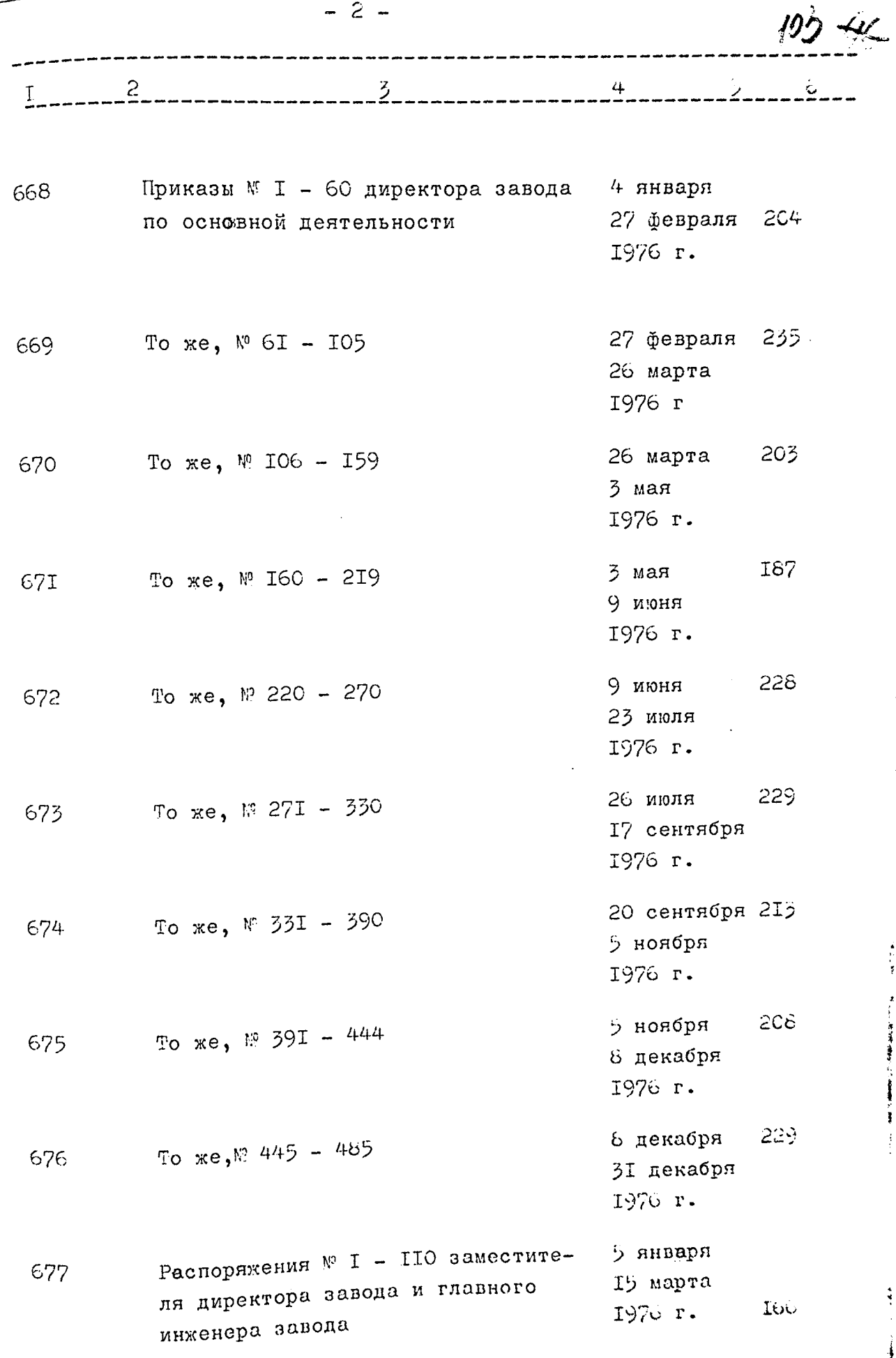

■■「大きさんのこと」

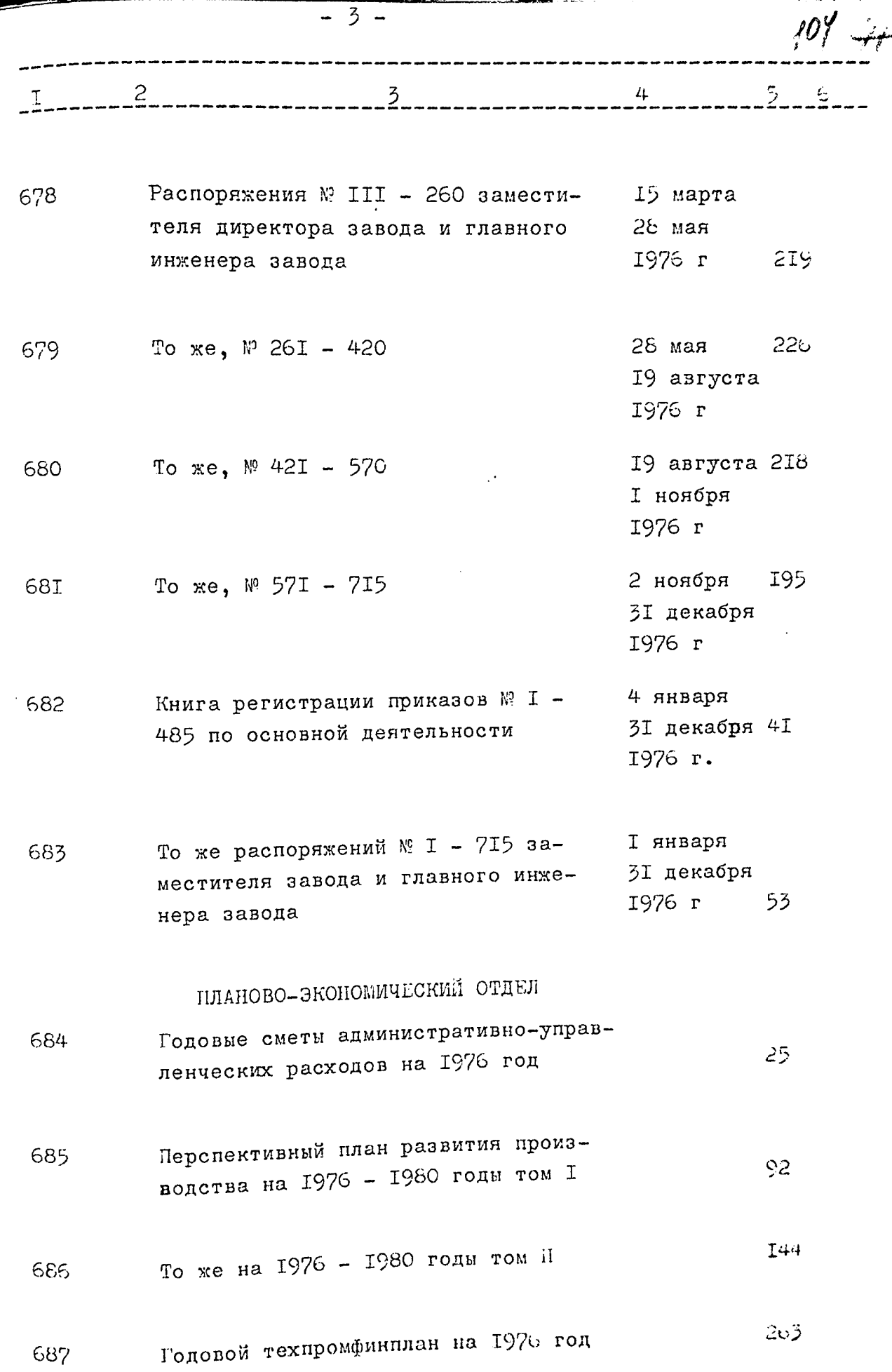

医腹腔

 $\frac{1}{2}$ 

 $\ddot{\phi}$  $\frac{1}{2}$ 

ì

**第六章** 

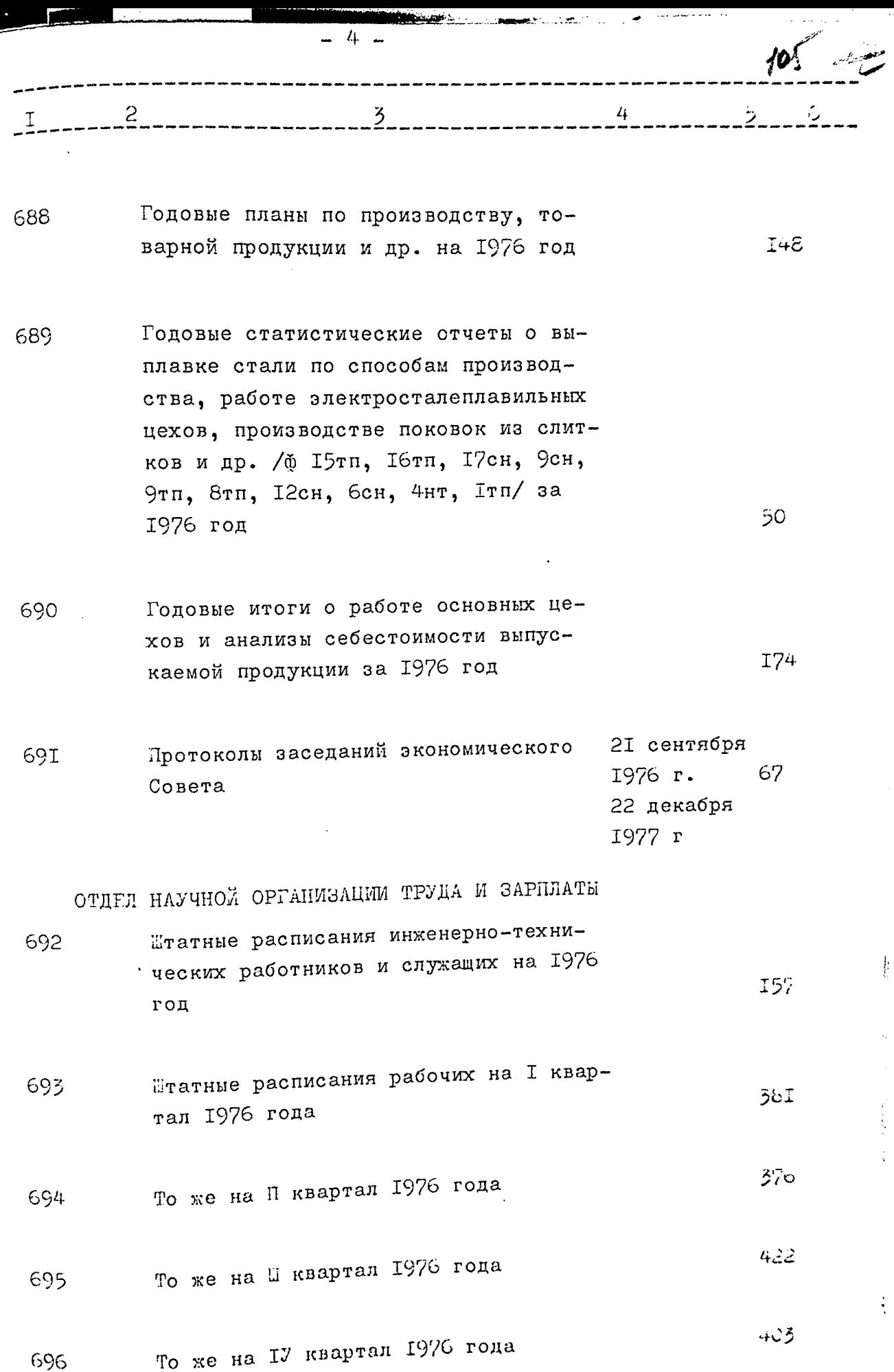

 $\frac{1}{2}$ 

**MARKET CONVERTING TO BE AND** PS S

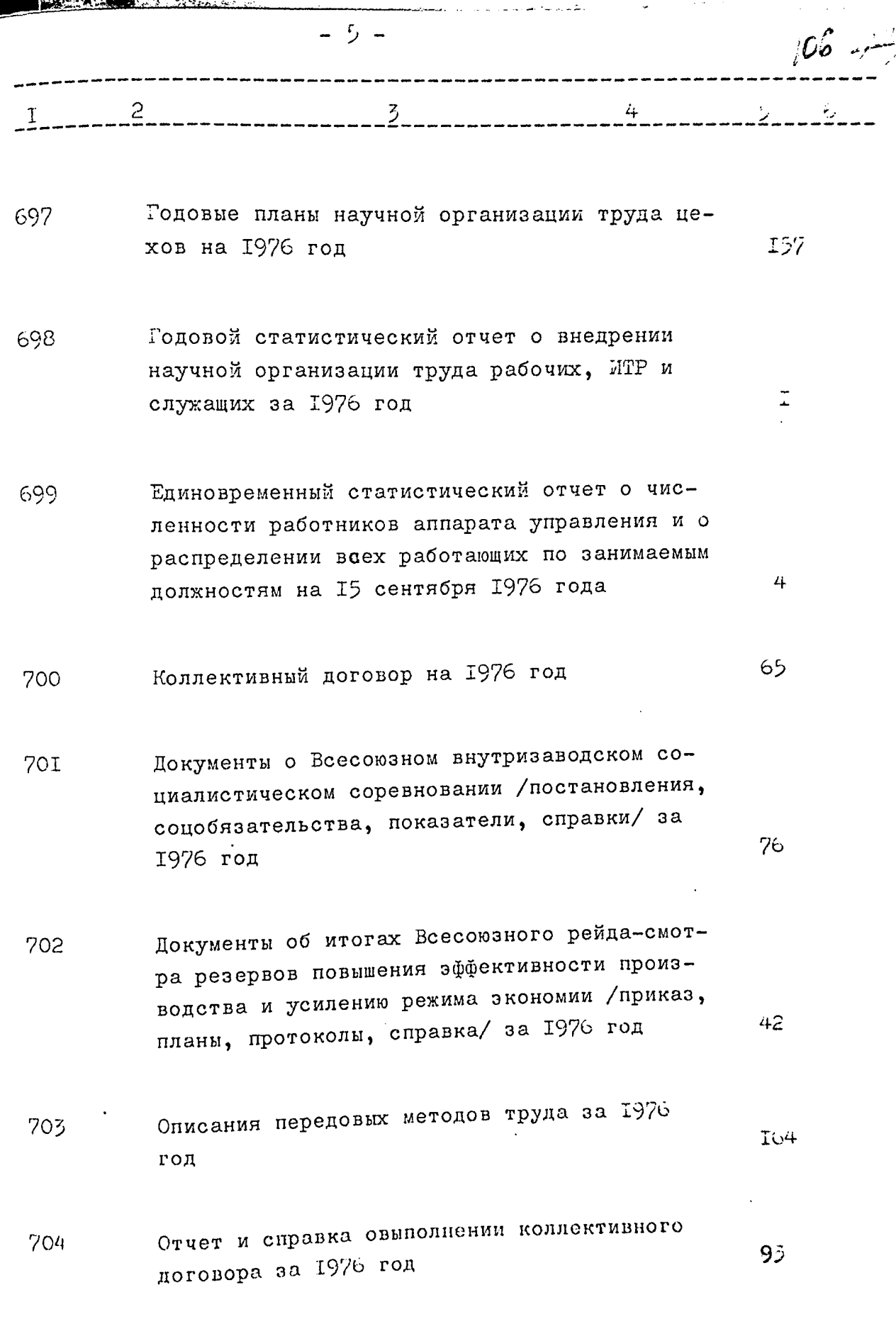

ţ.

 $\ddot{\phantom{0}}$
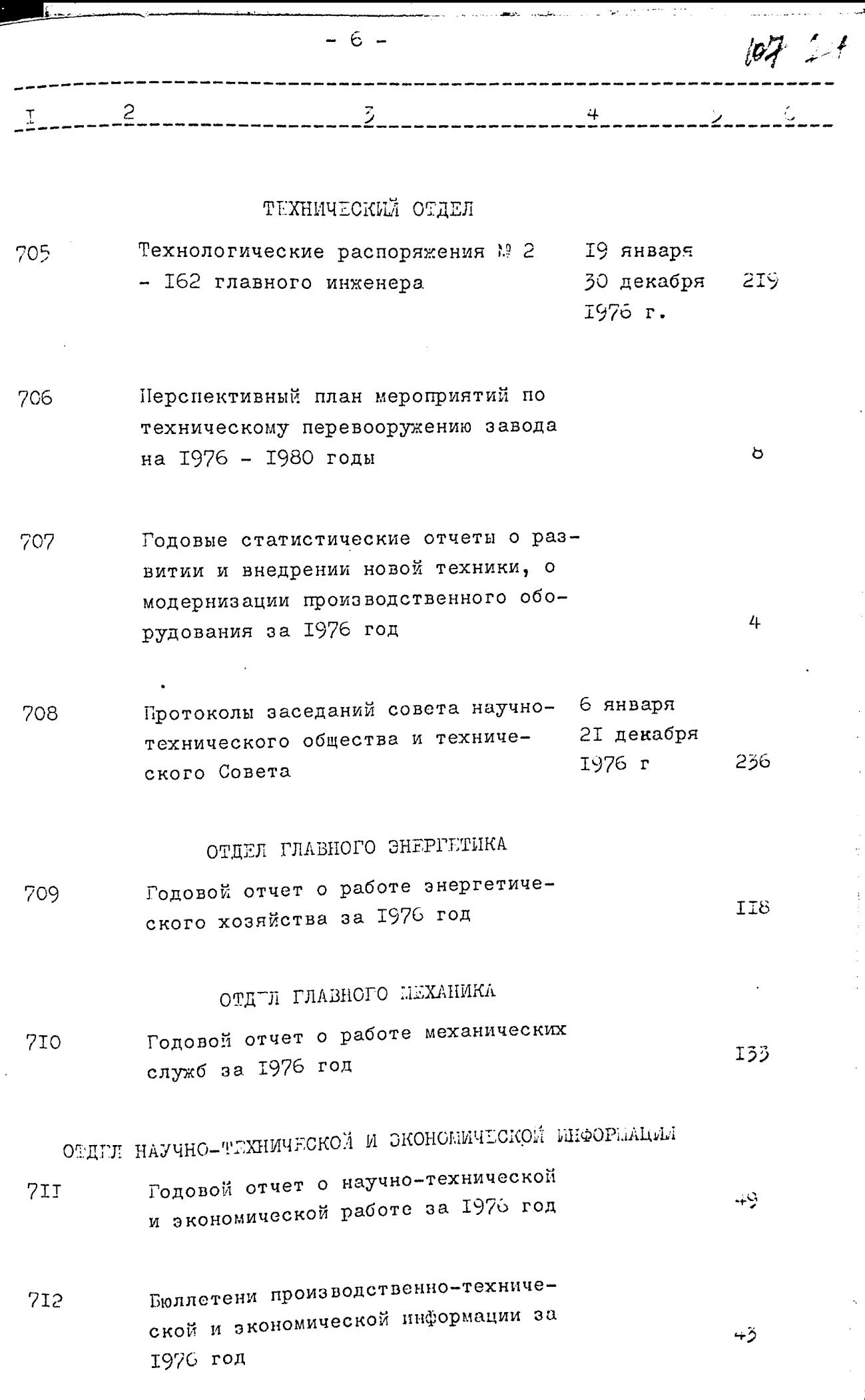

 $\ddot{\phantom{0}}$ 

i.

l,

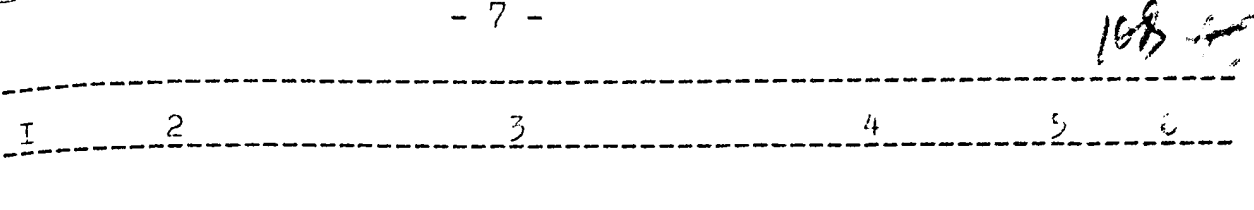

158

83

202

- Статьи работников завода о научно-исследо-713 вательских работах, подготовленные к опубликованию и акты заключительной экспертизы по ним за 1976 год
- Документы об участии завода в Выставке до-7I4 стижений народного хозяйства СССР / тематический план, характеристики, список, II<sub>2</sub> справки, переписка/ за 1976 год
- То же хозяйства Украинской ССР /распоряже-715 ния, тематические планы, характеристики, описание экспонатов и др/ за 1976 год
- Документы по обмену опытом и производствен-716 но-техническому обучению специалистов из Болгарии, Венгрии, Польши, Чехословакии, Югославии /заявки, сметы, программы, списки, справки, переписка/ за 1976 год
- То же о приеме делегаций по обмену опытом 717 из стран: Италии, Канады, США, Франции /заявки. сметы, программы, списки, справки, 54 переписка/ за 1976 год
- Отчеты о заграничных командировках за 1976 718 43 год

ЕЮРО РАЦИОНАЛИЗАЦИИ, ИЗОБРЕТАТЕЛЬСТВА И НАТЕНТОВЕДЕНИЯ Документы по изобретательству и рационали-

719 зации /задание, смета, отчет/ за 1976 год 4

 $\overline{R}$  $3 - - - - -$ 

Документы о Всесоюзном и заводском смотрах-конкурсах на лучшее предприятие по массовому участию в техническом творчестве, внедрению и улучшению и лучшую постановку изобретательской и рационализаторской работы /постановления, решения, условия, справки/ за 1976 год

ОТПЕЛ КАПИТАЛЬНОГО СТРОИТЕЛЬСТВА

- Годовой отчет по капитальным вложениям за 1976 год
- Документы по капитальному строительству 722 /план, титульные списки/ за 1976 год

ОТДЕЛ ТЕХНИКИ БЕЗОПАСНОСТИ

Годовой статистический отчет о пострадавших при несчастных случаях, связанных с производством и об освоении средств на мероприятия по охране труда за 1976 год

# ОТДЕЛ ТЕХНИЧЕСКОГО КОНТРОЛЯ

Годовой текстовой отчет об итогах работы 724 завода по качеству выпускаемой продукции за 1976 год

99

40

35

41

58

 $I$ 

36

720

**72I** 

723

ОТДЕЛ ТЕХНИЧЕСКОГО ОБУЧЕНИЯ Годовые статистический и текстовой отчеты  $725$ овыполнении плана подготовки и повыщения квалификации рабочих, MTP и служащих за 1976 год

### ОТДЕЛ КАДРОВ

726

Годовые отчеты о работе с руководящими и инженерно-техническими кадрами, о текучести кадров, о подборке, расстановке и воспитанию кадров за 1976 год

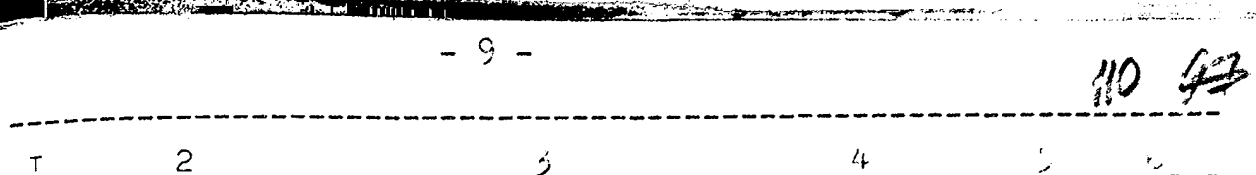

### ОТДЕЛ ОБОРУДОВАНИЯ

Годовой статистический отчет об использо-727 вании неустановленного оборудования за 59 1976 год

#### ОТДЕЛ СБЫТА

Годовой статистический отчет о поставках 728 8 на экспорт за 1976 год

### ФИНАНСОВЫЙ ОТДЕЛ

Годовой финансовый план на 1976 год I22 729

#### БУХГАЛТЕРИЯ

- Годовой отчет по основной деятельности за 730 254 1976 год
- Объяснительная записка к годовому отчету 731 по основной деятельности за 1976 год 260
- Акт ревизии производственно-хозяйст- 24 сентября 732 венной деятельности за период с I 1976 г августа 1975 г по 24 сентября 1976 IC4 года

В данный раздел описи включено 67 /шестьдесят семь/ дел с № 752 по № 666

Опись составила ст. архивист государственного архива Запо $l$ recobe B.B. HEROBA рожской области

 $-$  IC  $-$ Итоговую запись к разделу описи за 1976 год заверяю: М.А.Герасимова Заведующая архивом mme П.Е. Волик Председатель ЭК Sercuno .<br>Ф.С. Близнюк Члены ЭК 7Н. Л. Донаков Л.И.Кузнецова -----I962 r. СОГЛАСОВАНО / Лиректор завода роспецсталь" К.C. Ельдее cennicom góagyam dunce brecerio 422 xp. goongol. 04.03 1986? В даннеро ошнев внессно 732 (селисот<br>mpugyanis yba) деста.<br>04.03. 1986. пр. дотдов:

Утверждено 5 П К Архивного отцела Запорожского облиснолкома Протокол  $\mathcal{U}$  $or$   $\mu$   $or$ 1962 r

ЭЛЕКТРОМЕТАЛЛУРГИЧЕСКИЙ ОРДЕНА ТРУДОВОГО КРАСНОГО ЗНАМЕНИ ЗАВОД "ДНЕПРОСПЕЦСТАЛЬ" ИМЕНИ А.Н.КУЗЬФИНА - ПРЕДПРИЯТИЕ КОМЫУНИСТИЧЕСКОГО ТРУДА ВСЕСОЮЗНОГО ПРОМЫШЛЕННОГО ОБЪЕДИНЕНИЯ "СОЮЗСПЕЦСТАЛЬ" МИНИСТЕР-СТВА ЧЕРНОЙ МЕТАЛЛУРГИИ СССР Г. ЗАПОРОЖЬЕ

### опись

### дел постоянного хранения

за 1977 год

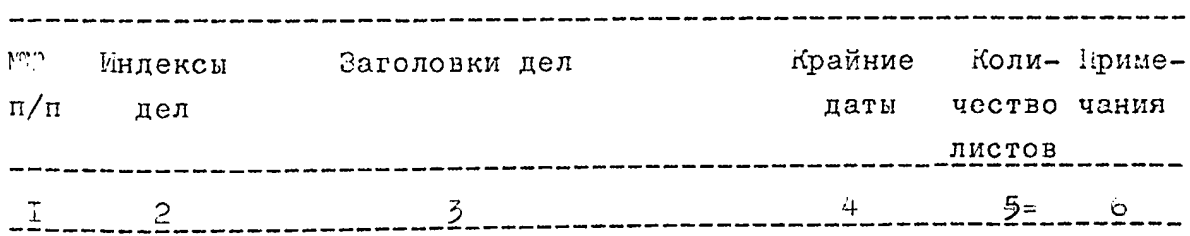

АДМИНИСТРАТИВНО-ХОЗЯЙСТВЕННЫЙ ОТДЕЛ

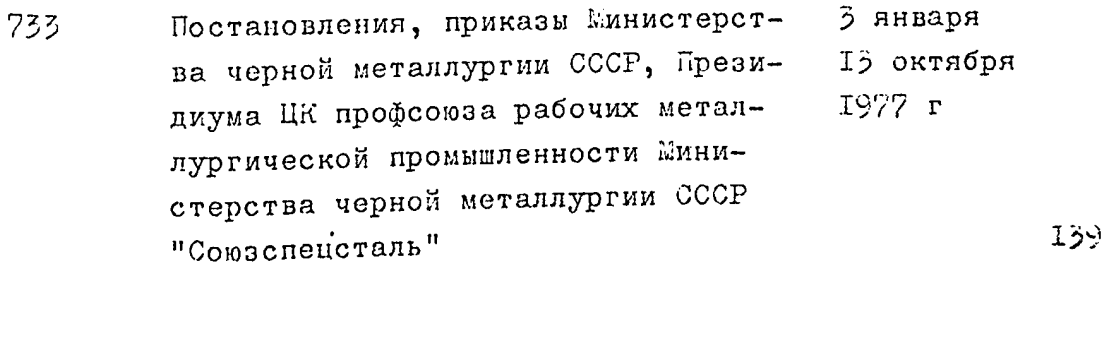

- Постановления № 1 38 дирекции, 31 ливаря  $734$ партийного комитета, заводского 29 декабря комитета профсоюза комитета комсо-1977 r  $231$ мола
- Приказы № I 40 директора завода 3 января 735  $200$ по основной деятельности 2 февраля  $I\mathcal{P}_{\ell}$   $r$

 $111/$ 

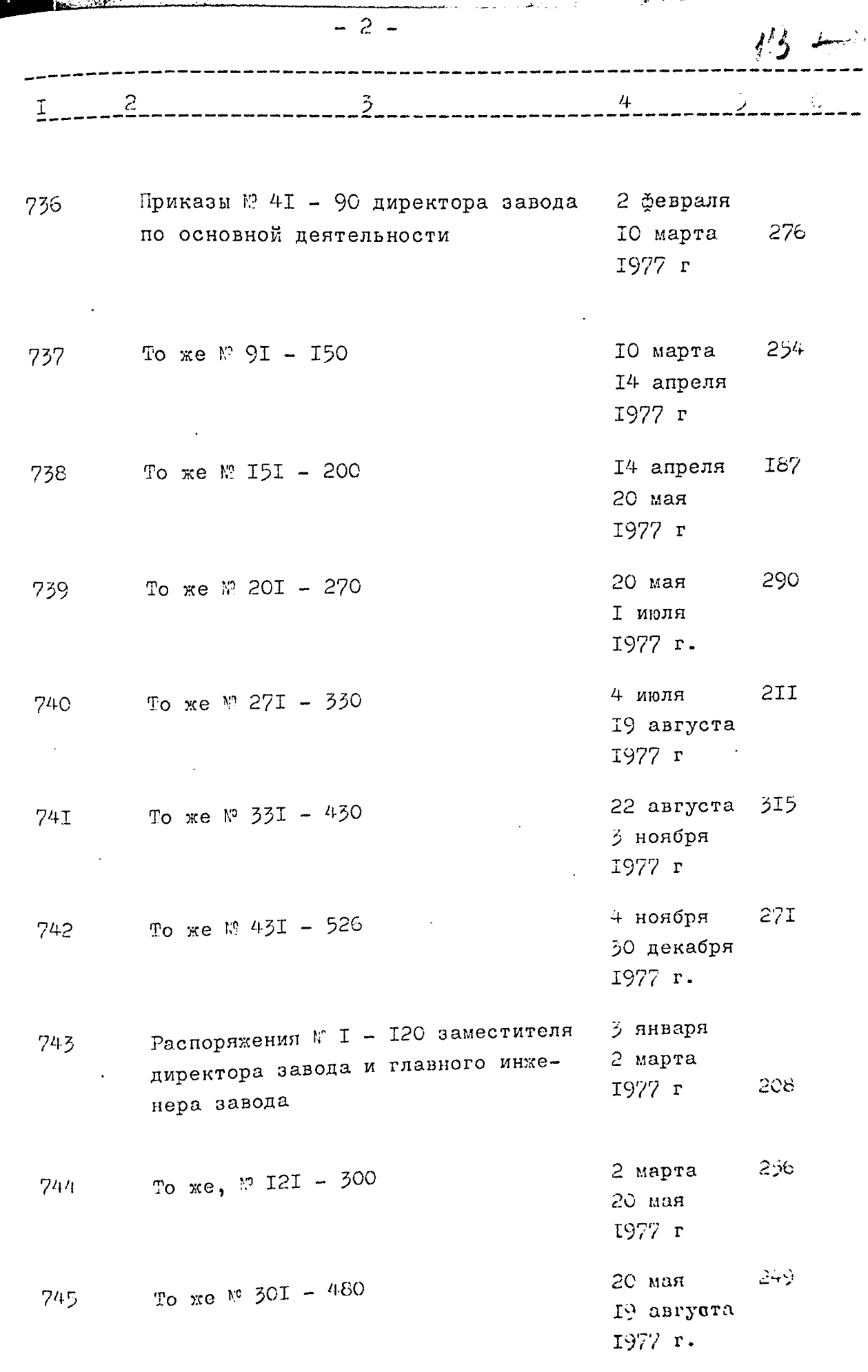

 $\ddot{\phantom{0}}$ 

 $\ddot{\phantom{0}}$ 

 $\frac{1}{2}$ 

医牙间隙 医生产基本基础

€

 $\begin{split} \mathbf{E}^{(1)}(\mathbf{h}) &\geq \frac{1}{2} \left( 1 - \frac{1}{2} \right) \mathbf{E}^{(1)}(\mathbf{h}) \\ &\geq \frac{1}{2} \mathbf{E}^{(1)}(\mathbf{h}) + \frac{1}{2} \mathbf{E}^{(1)}(\mathbf{h}) + \frac{1}{2} \mathbf{E}^{(1)}(\mathbf{h}) \\ &\geq \frac{1}{2} \mathbf{E}^{(1)}(\mathbf{h}) + \frac{1}{2} \mathbf{E}^{(1)}(\mathbf{h}) + \frac{1}{2} \mathbf{E}^{(1)}(\mathbf{h}) \\ &\ge$ 

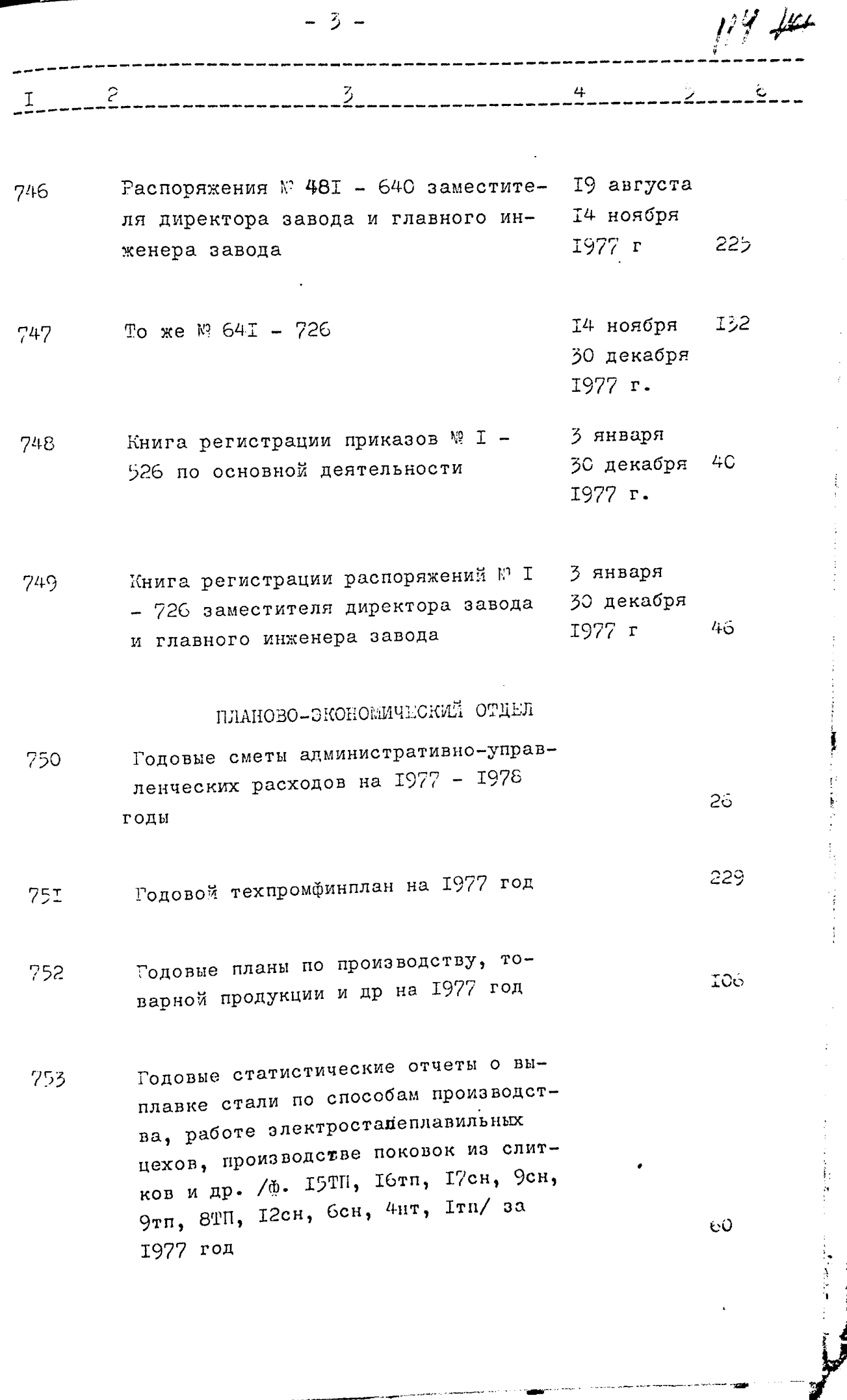

「アンディー」はある。 こうしん エイエス・エー・エー・エー エチ・エー・エー・エー・エンジン (電話の) 2000年間の (物) の(動) けんし (利用など) にっぽんすう てきまき

**Barried** 

**COMMUNIST AND CONTRACT OF A REAL PROPERTY** 

l.

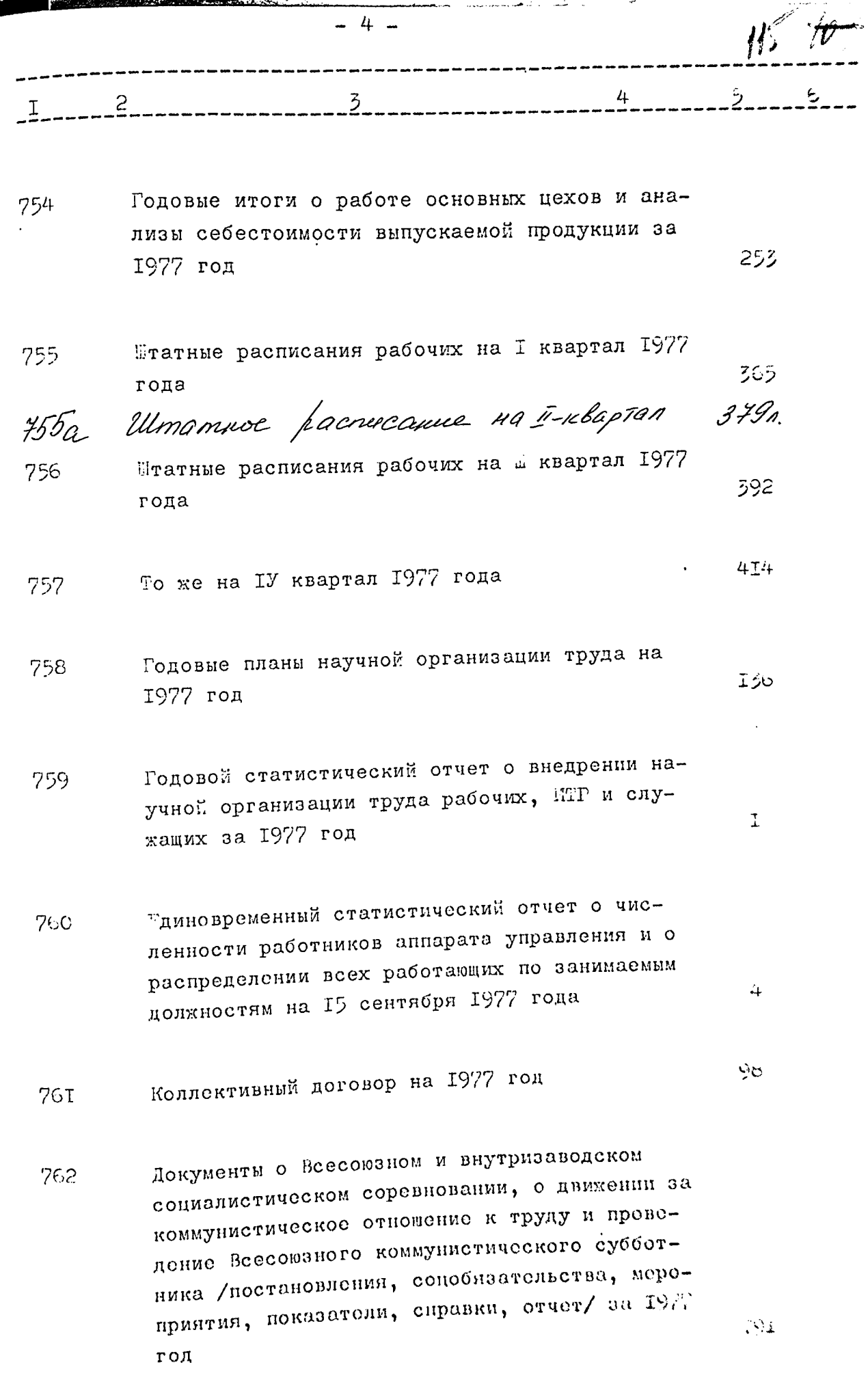

**ر کیلئے پہ** 

ţ

 $\begin{array}{c} \frac{1}{2} \\ \frac{1}{2} \end{array}$ 

j

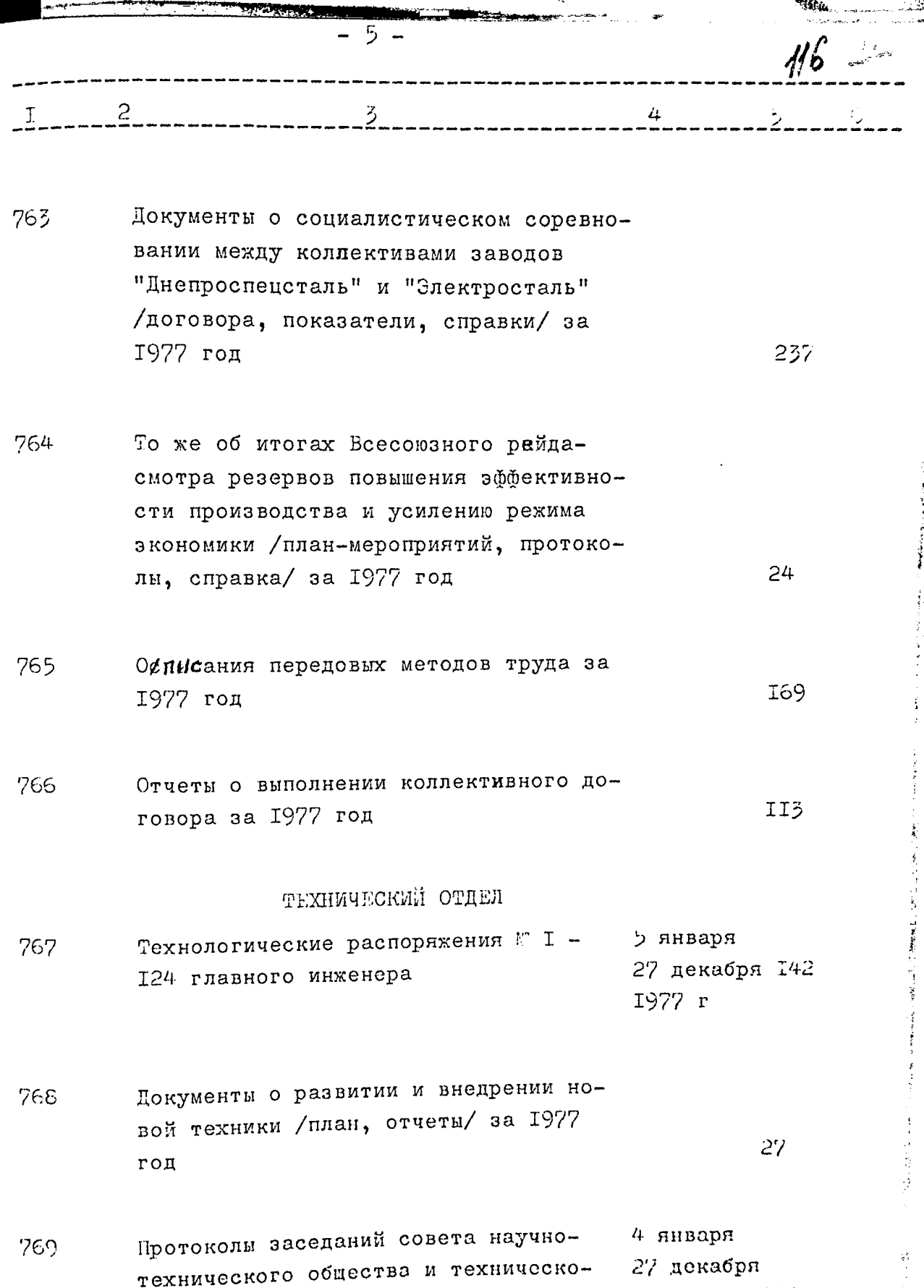

ro Cobera

⊁ङ्के ∮

ł,

1977 r 218

半時計 に

**Configuration** 

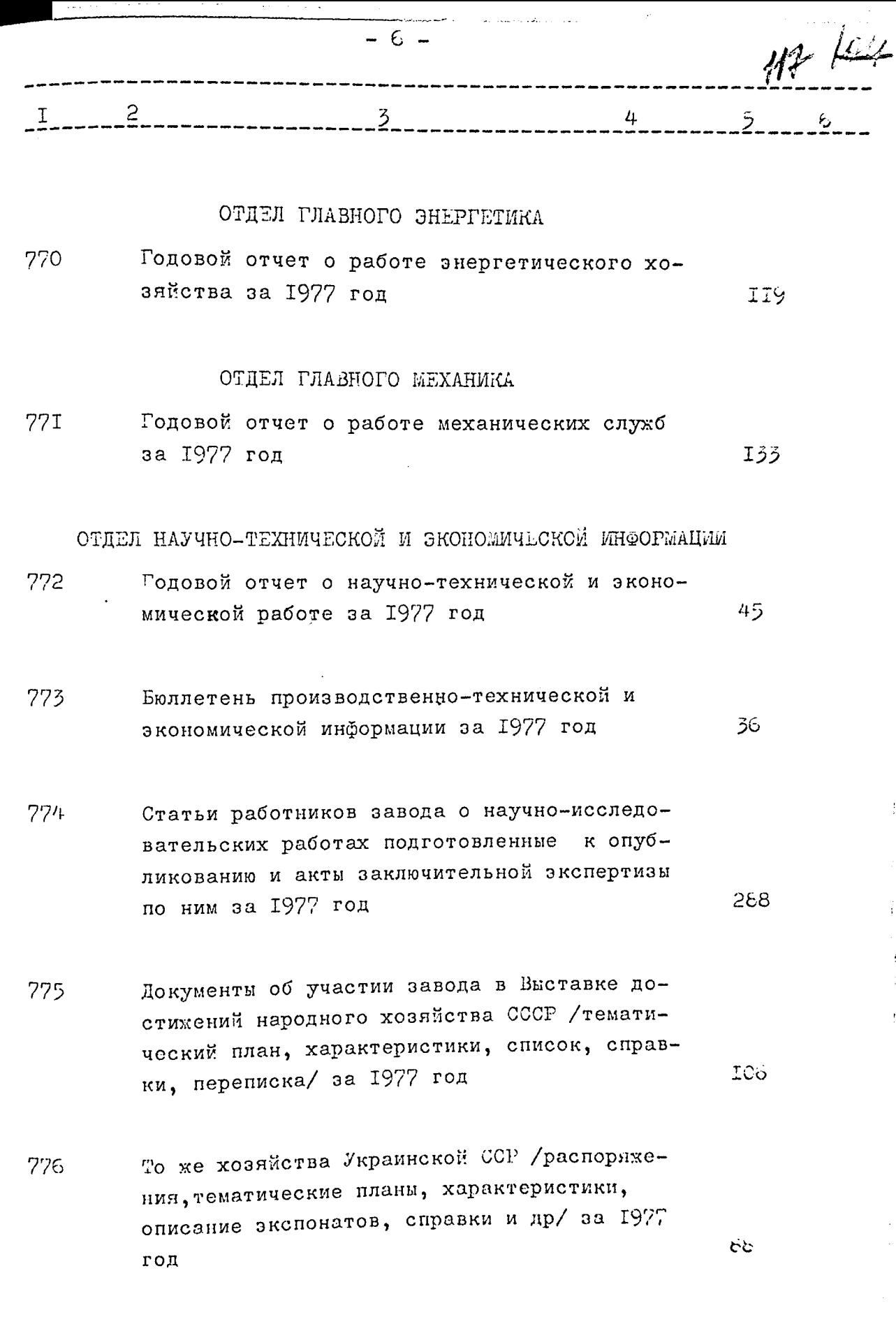

 $\vec{r}$ 

- 7 - $\overline{3}$ 

- 777 Документы по обмену опытом и производственно-техническому обучению специалистов из стран: Болгарии, Венгрии, Польши, Чехословакии, Эгославии /заявки, сметы, программы, списки, справки, переписка/ за 1977 год
- 778 То же о приеме делагаций по обмену опытом из стран: Австрии, Франции, Канады, США, /заявки, программы, сметы, списки, отчет,  $-39$ переписка/ за 1977 год
- 779 Документы о результатах заграничных командировок /приказы, протокол, отчеты, пред-63 ложения/ за 1977 год

БЮРО РАЦИОНАЛИЗАЦИИ, ИЗОБРУГАТЕЛЬСТВА И ПАТЕНТОВЕДЕНИЯ

- Документы по изобретательству и рационали-780 зации /задание, смета, отчет/ за 1977 год IO.
- Документы о Всесоюзном и заводском смотрах-**78I** конкурсах на лучшее предприятие по массовому участию в техническом творчестве, внедрению и улучшению и лучшую постановку изобретательской и рационализаторской работы /постановления, решения, условия, справки, показатели/ за 1977 год

# ОТДЕЛ КАПИТАЛЬНОГО СТРОЛТЕЛЬСТВА

- Годовой отчет по капитальным вложениям за 782 1977 год
- Документы по капитальному строительству 783 /план, титульный список/ за 1977 год

エシ

47

50

199.

 $\delta$ .  $119 - 14$  $\frac{1}{2} \frac{1}{2} \frac{$  $-2-$ 

### ОТДЕЛ ТЕХНИКИ БЕЗОПАСНОСТИ

Годовой статистический отчет о пострадавших 784 при несчастных случаях, связанных с производством и об освоении средств на мероприятия по охране труда за 1977 год

### ОТДЕЛ ТЕХНИЧЕСКОГО КОНТРОЛЯ

Годовой текстовой отчет об итогах работы 765 завода по качеству выпускаемой продукции за I42 1977 год

### ОТДЕЛ ТЕХНИЧЕСКОГО ОБУЧЕНИЯ

Годовые статистический и текстовой отчеты 786 о выполнении плана подготовки и повышения квалификации рабочих, ИТР и служащих за 1977 год

56.

らう

6T

32

#### ОТПЕЛ КАДРОВ

Годовые отчеты о работе с руководящими и ин-787 Янерно-техническими кадрами, о текучести кадров и единовременные статистические о численности и составе специалистов, имеющих высшее и среднее специальное образование и др. за 1977 год

# ОТДЕЛ ОБОРУДОВАНИЯ

Годовой статистический отчет об использова-788 нии неустановленного оборудования за 1977 год

### ОТДЕЛ СБЫТА

Годовой статистический отчет о поставках 789 товаров на экспорт за 1977 год

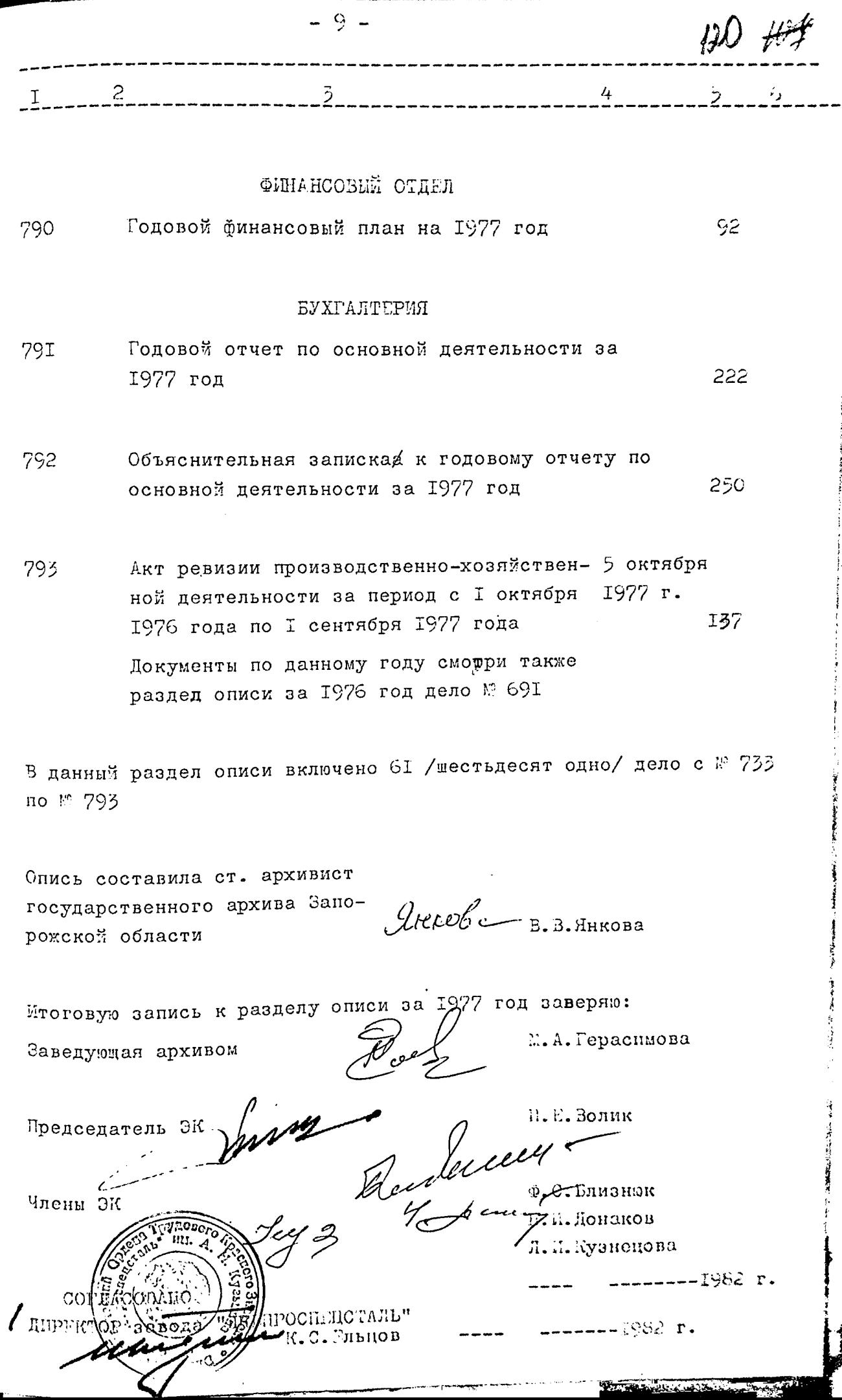

**The Company** 

Утверждено С Л К Архивного отдела Запорожского облисполкома Протокол 15  $\mathscr{W}$ I962 r.  $\mu$  $-66$ 

ЭЛЕКТРОМЕТАЛЛУРГИЧЕСКИЙ ОРДЕНА ТРУДОВОГО КРАСНОГО ЗНАМЕНИ ЗАВОД "ДИНПРОСПЕЦСТАЛЬ" ИМИНИ А.Н.КУЗЫМНА - ПРЕДПРИЯТИЕ КОММУНИСТИЧЕСКОГО ТРУДА ВСЕСОЮЗНОГО ПРОМЫШЛЕННОГО ОБЪЕДИНЕНИЯ "Союзспецсталь" МИНИСТЕР-СТВА ЧЕРНОЙ МЕТАЛЬТРГИИ СССР

Г. ЗАПОРОЖЬЕ

### O II M C b

дел постоянного хранения

за 1978 год

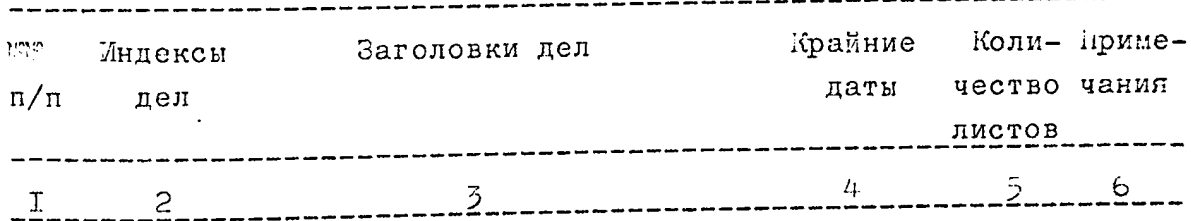

# АДМИНИСТРАТИВНО-ХОЗНИСТВЕННЫЙ ОТДЕЛ

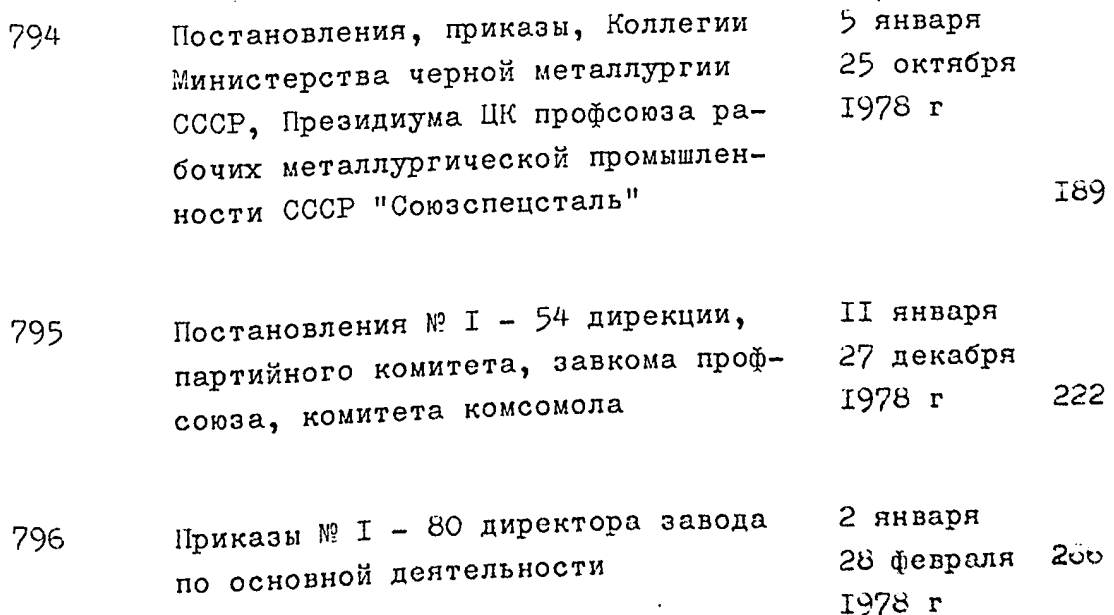

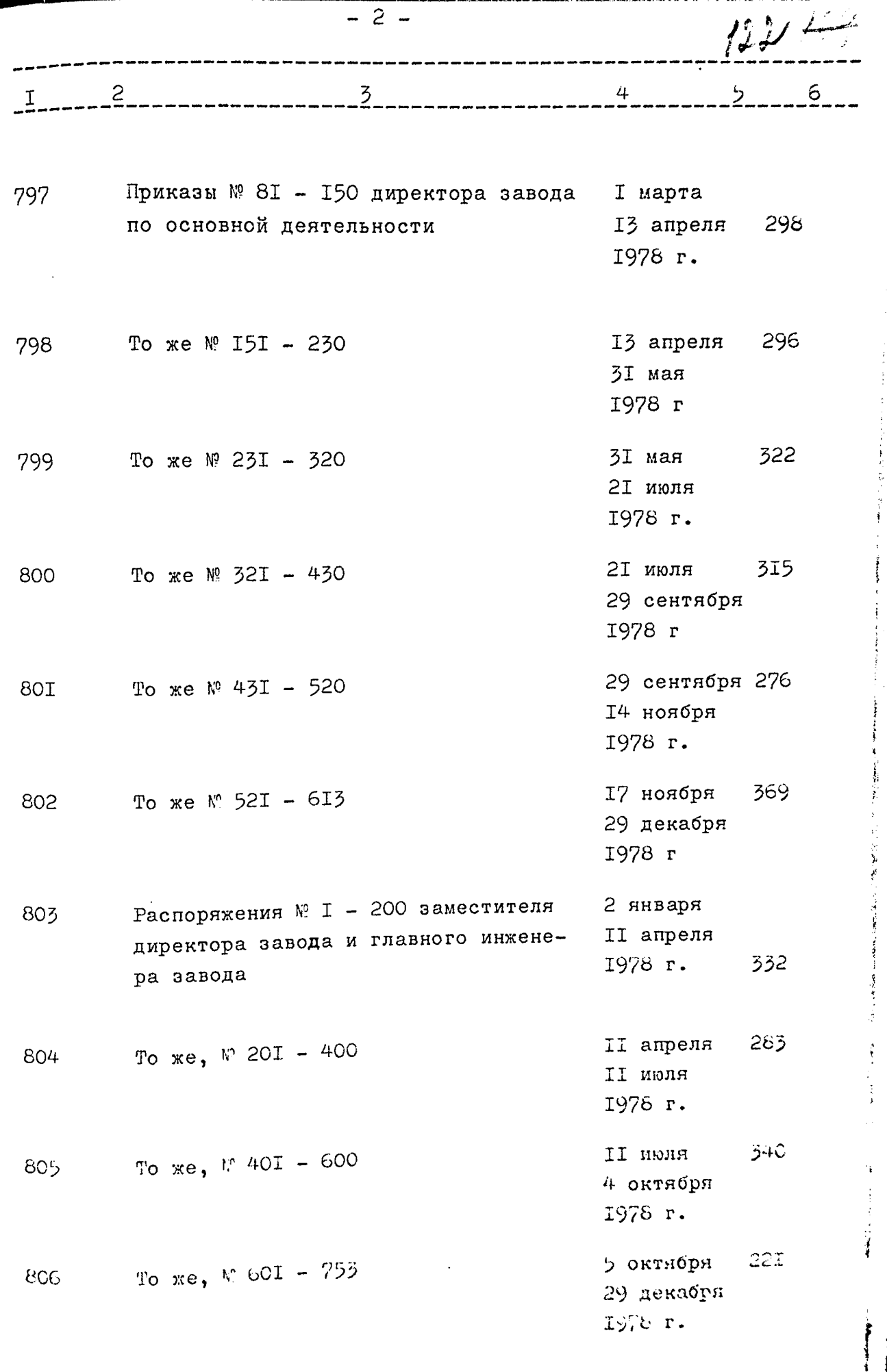

Ŋ

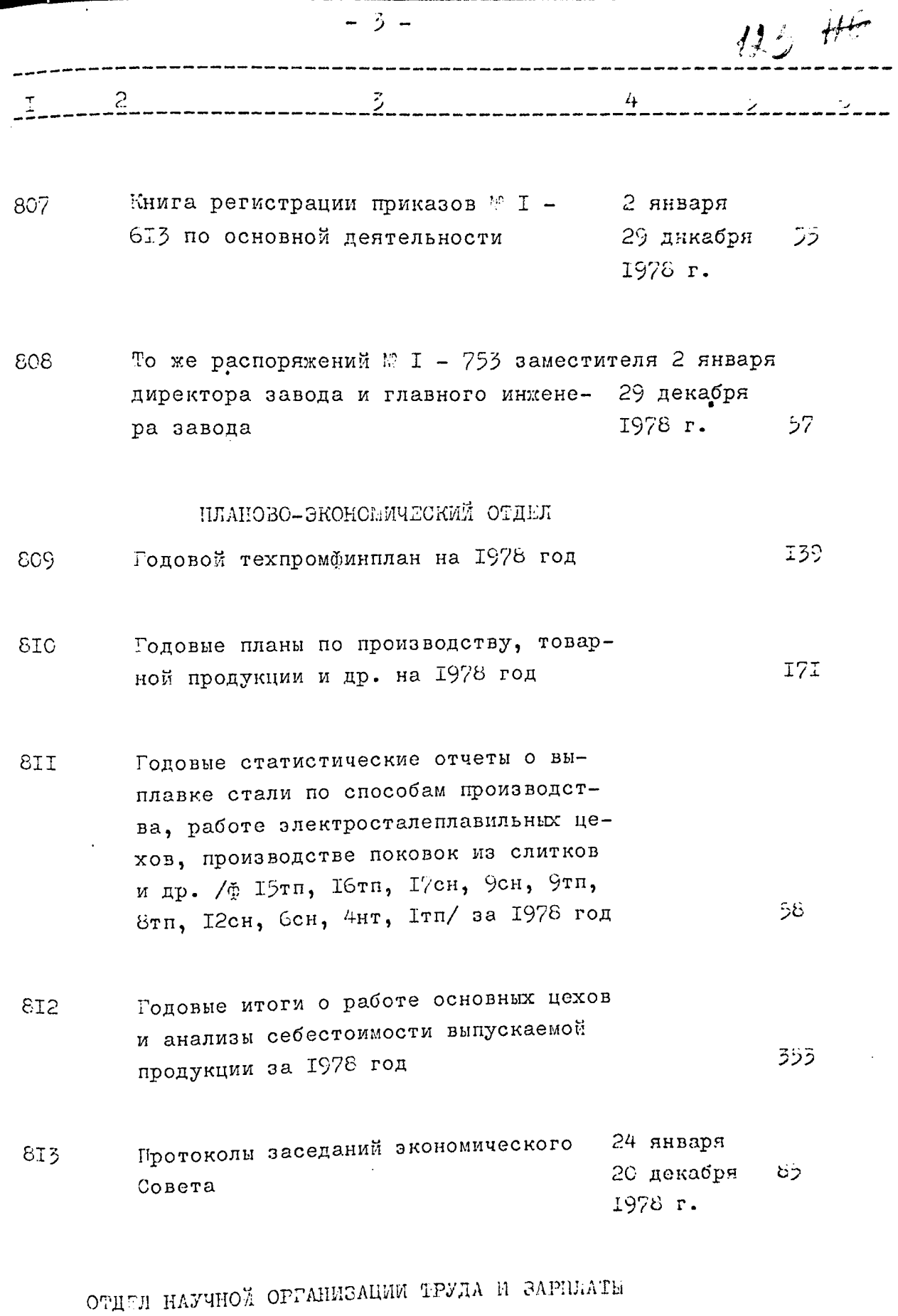

2010年12月20日,1992年1月1日,1992年1月1日,1992年4月,1992年1月,1992年,1992年,1992年,1992年,1992年,1993年,1993年,1993年,1993

Етатные расписания инженерно-техниче- $8I4$ ских работников, служащих на 1978 год  $24$ 

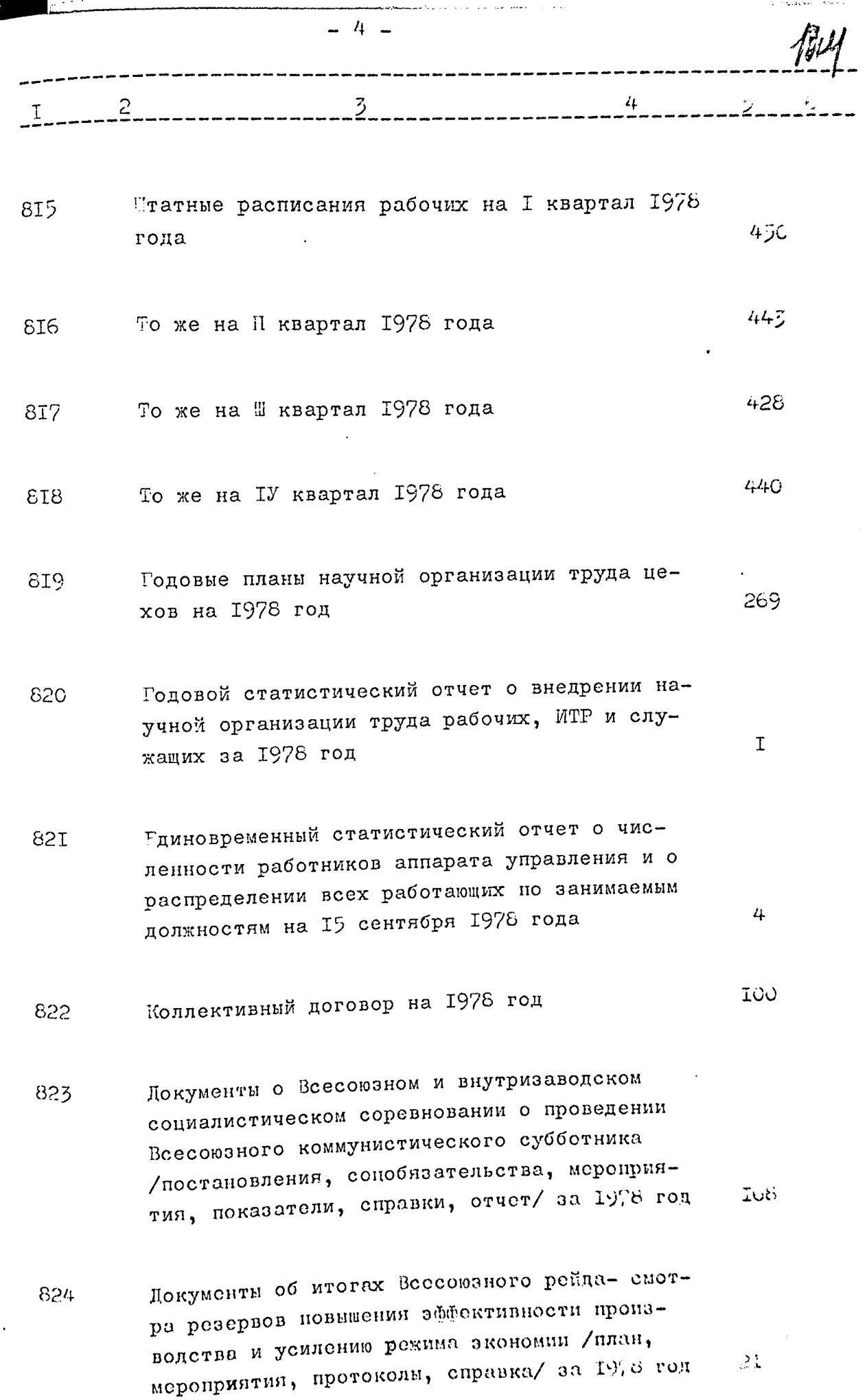

医皮质 医牙骨的 医生产 医心室的复数形式 医水平的

i.<br>J in<br>E

 $\frac{1}{\epsilon}$ 

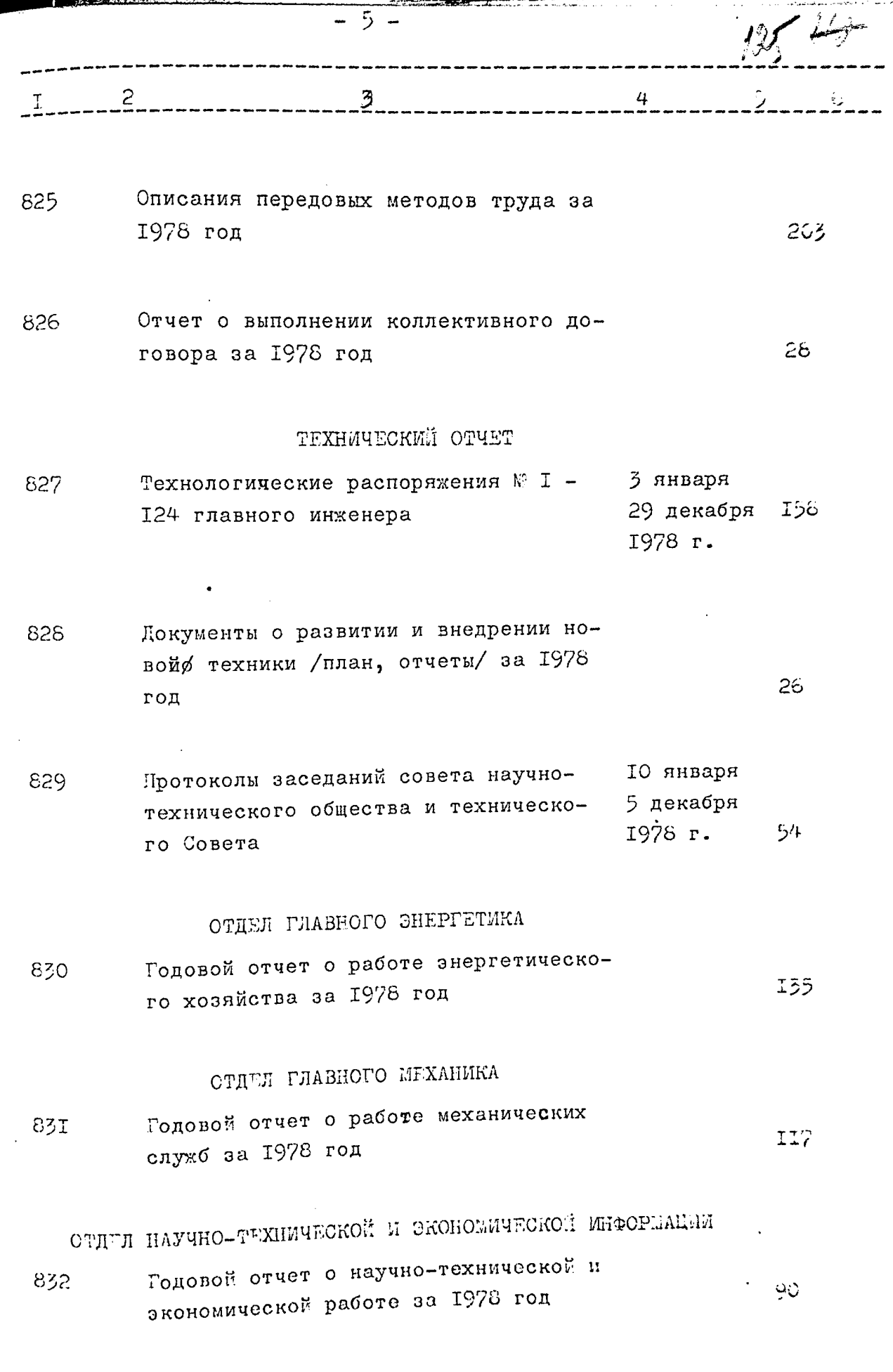

不可能的

「そのは、キューをして気になって、正常しく事業をするものです。」

 $\begin{array}{c} \bullet \\ \bullet \\ \bullet \\ \bullet \end{array}$ 

建立准

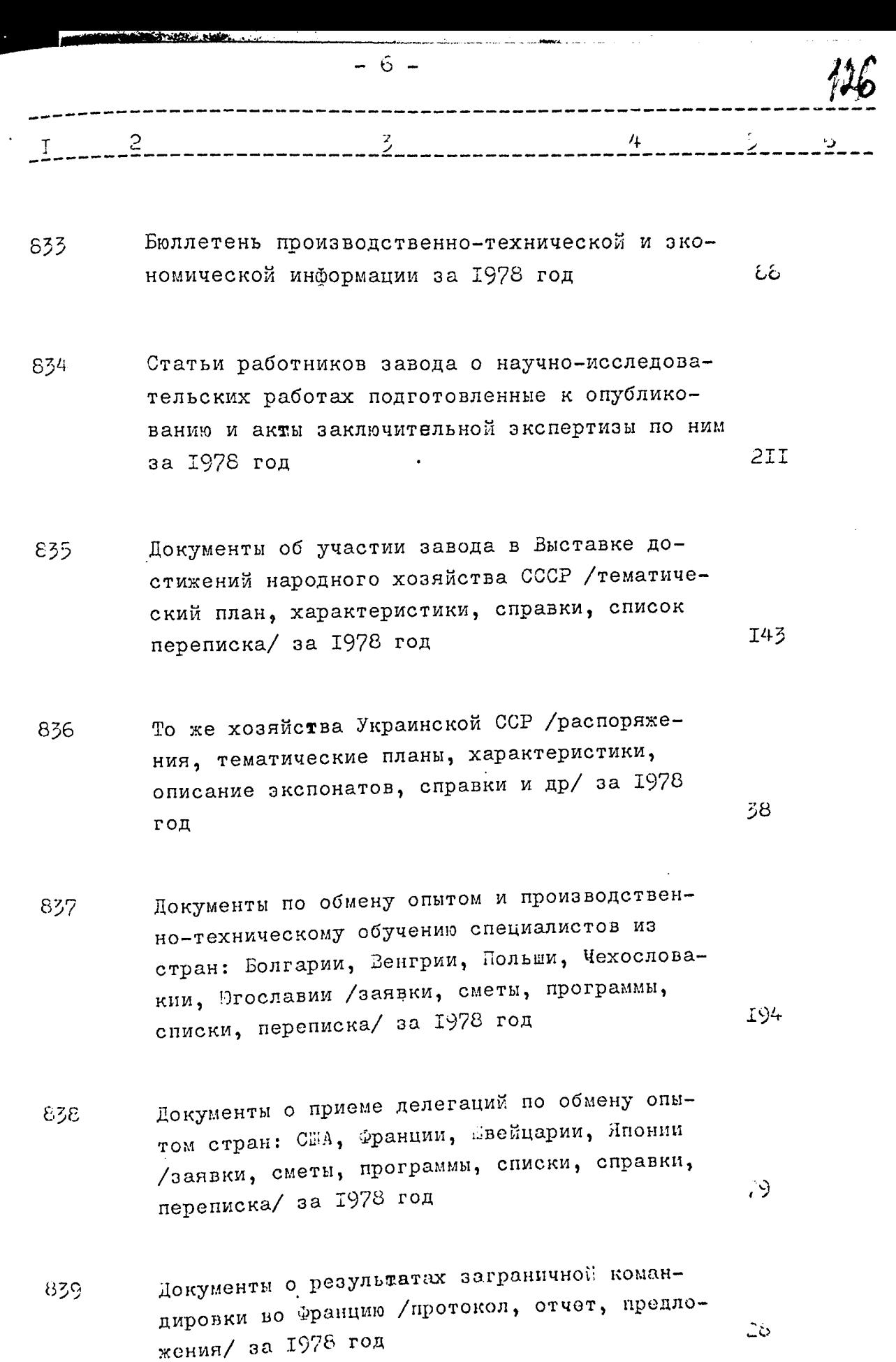

ma **SK31** 

**SHOP** 

X.

Ť

 $\frac{1}{\sqrt{2}}$ 

 $\ddot{\phantom{0}}$ 

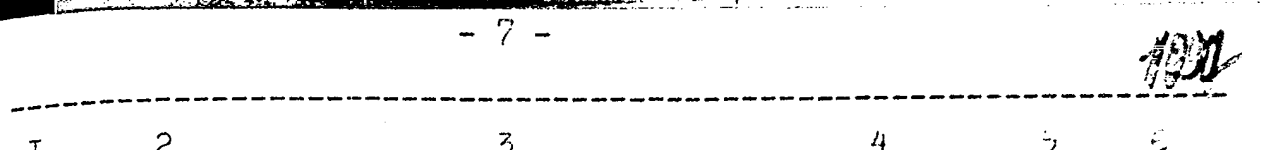

БЮРО РАЦИОНАЛИЗАЦИИ, ИЗСБРЕТАТЕЛЬСТВА И НАТЕНТОВЕДЕНИИ

- Документы по изобретательству и рационали- $840$ IO. зации /задание, смета, отчет/ за 1978 год
- Документы о Всесоюзном и заводском смотрах- $8/1$ конкурсах на лучшее предприятие по массовому участию в техническом творчестве, внедрению и улучшению и лучшую постановку изобрета-. тельской и рационализаторской работы /постановления, решения, условия, справки, показатели/ за 1978 год

ОТДЕЛ КАПИТАЛЬНОГО СТРОИТЕЛЬСТВА

43

63

 $\mathbf{s}$ 

IID

うり

- Годовой отчет по капитальным вложениям за 842 1978 год
- Локументы по капитальному строительству  $843$ /план, титульный список/ за 1978 год

# ОТДЕЛ ТЕХНИКИ БЕЗОПАСНОСТИ

Годовой статистический отчет о пострадавших 844 при несчастных случаях, связанных с производством и об освоении средств на мероприятия по охране труда за 1978 год  $5I$ 

# ОТДЕЛ ТЕХНИЧЕСКОГО КСИТРОЛЯ

Годовой текстовой отчет об итогах работы за- $845$ вода по качеству выпускаемой продукции за 1978 год

# ОТДЕЛ ТЕХНИЧЕСКОГО ОБУЧЕНИЯ

Годовне статистический и текстовой отчет о 846 выполнении плана подготовки и повышения квалификоции рабочих, ИТР и служацих за 1978 год

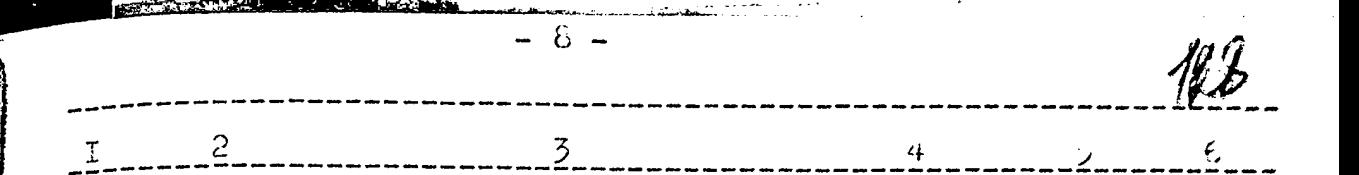

### ОТДЕЛ КАЛРОВ

Годовые отчеты о работе с руководя-847 щими и инженерно-техническими кадрами, о текучести кадров и единовременный статистический отчет о численности работников по месту работы и по месту проживания за 1978 год

#### СТДЕЛ ОБОРУДОВАНИЯ

Годовой статистический отчет об ис-848 пользовании неустановленного обору-82 дования за 1978 год

#### ОТПЕЛ СБЫТА

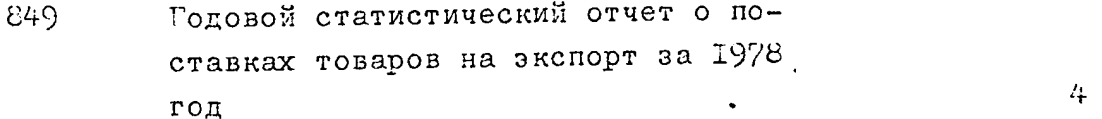

## ФИНАНСОВЫЙ ОТДЕЛ

Годовой финансовый план на 1978 год ICI 850

#### • БУХГАЛТЕРИЯ

- Годовой отчет по основной деятель-851 263 ности за 1978 год
- Объяснительная записка к годовому 852 отчету по основной деятельности за 1978 год
- Акт ревизии производственно-хозяйоктябрь 853 ственной деятельности за период с 1978 r I сентября 1977 года по I октября 1978 года

 $\mathbb{C}(\mathbb{Z})$ 

255

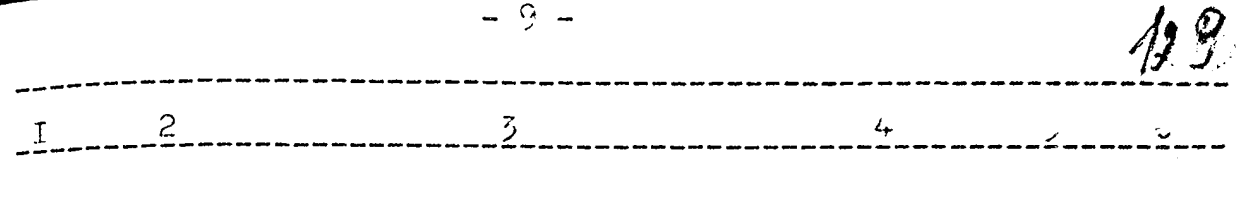

В данный раздел описи включено 60 /шестьдесят/ дел с 5 794 по 5 693

Опись составила ст. архивист государственного архива Запорожской области

 $Q$ rrob  $-$  B.B. AHKOBA

Итоговую запись к разделу описи за 1978 год заверяю:

М.Д. Герасимова Заведующая архивом Juin П.Е. Волик Председатель ЭК W. Члены ЭК .<br>Л. И. Кузнецова  $----I982 r$ 

COLL!  $\sqrt{\text{K}$ ирек  $\alpha$ росп

Утверждено 3 И К Архивного отдела Запорожского облисполкона Протокол 1: $\ell \mathscr{C}$  $\rightarrow$  $E = \frac{\partial \mathcal{L}}{\partial \rho}$ OT  $/\psi$ 1962 r.

ЭЛЕКТРОМЕТАЛЛУРГИЧЕСКИЙ ОРДЕНА ТРУДОВОГО КРАСНОГО ЭНАМЕЧИ ЗАВОД "ДНЕПРОСПЕЦСТАЛЬ" ИМЕНИ А.Н.КУЗЫМИИА - ПРЕДЕРИЯТИЕ КОММУНИСТИЧЕСКОГО ТРУДА ВСЕСОЮЗНОГО ПРОМЫЛГИНОГО ОБЪЕДИНЕНИЯ СОЮЗСПЕЦСТАЛЬ ЫЛНИСТЕРСТ-ВА ЧЕРНОЙ МЕТАЛЛУРГИИ СССР

Г. ЗАПОРОЖЬЕ

### ОПИСЬ

## дел постоянного хранения

#### за 1979 год

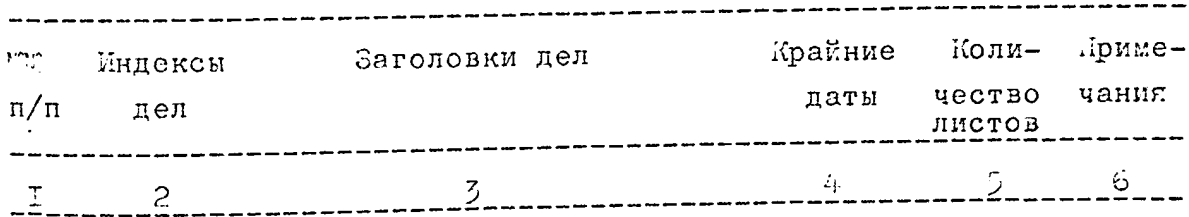

# АДМИНИСТРАТИВНО-ХОЗЯЙСТВИННЫЙ ОТДЕЛ

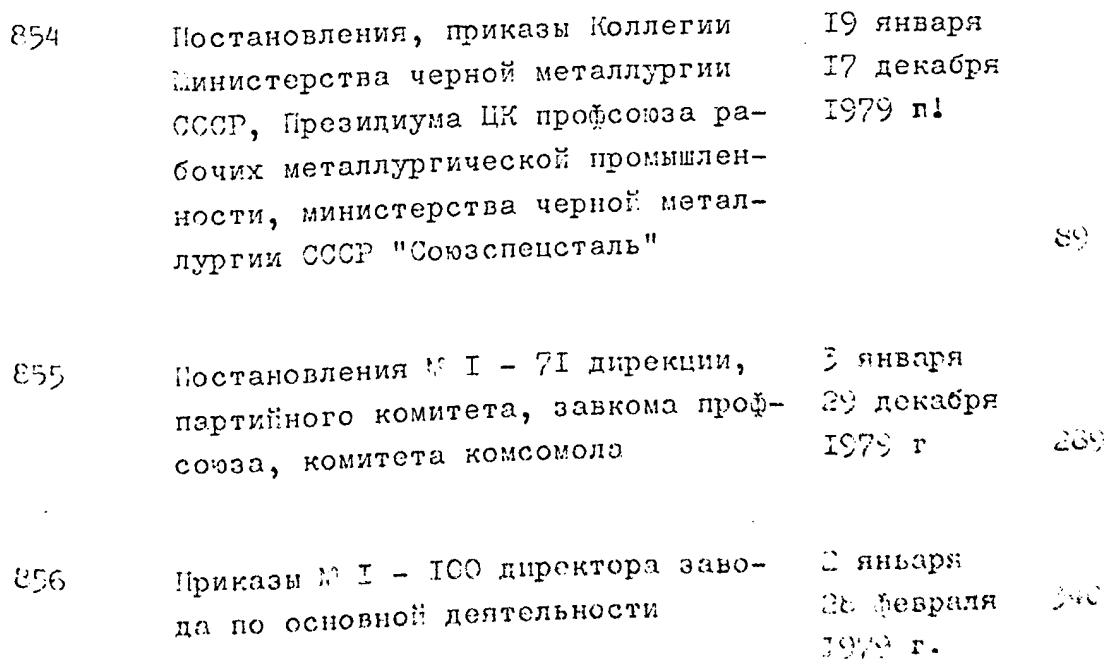

![](_page_132_Picture_13.jpeg)

 $\overline{\phantom{a}}$ 

 $\overline{\phantom{0}}$ 

医无面皮病 化电子催体磨耗剂 机电压机

![](_page_133_Picture_111.jpeg)

ПЛАНОВО-ЭКОНОМИЧЕСКИЙ ОТЛЕЛ

867 Годовые сметы административно-управ- $55$ ленческих расходов на 1979 год

 $\mathbb{Z}$ 

- **I50** Годовой техпромфинплан на 1979 год 868
- 869 Годовые планы по производству, товарной продукции и др. на 1979 год
- 870 Годовые статистические отчеты о выплавке стали по способам производства, работе электросталеплавильных цехов, производстве паковок из слитков и др. /й 15тп, 16тп, 17сн, 9сн, 9тп, 8тп, 49 12сн, бен, 4нт, Ітп/ за 1979 год
- Годовые итоги о работе основных цехов 87I и анализы себестоимости выпускаемой 29I продукции за 1979 год
- Протоколы заседаний экономического 19 января 872 20 декабря  $\mathcal{C}^{\mathcal{A}}$ Совета 1979 r.

ОТДЕЛ НАУЧНОЙ ОРГАНИЗАЦИИ ТРУДА И ЗАРЛЕАТЫ

Лтатные расписания инженерно-техни-873 ческих работников, служащих на 1979  $70$ год

**BRIZEN ATEN** 

Етатные расписания рабочих на I - h 874 квартал 1979 года

560

![](_page_134_Picture_22.jpeg)

Į

**The Second Second Second Second Second Second Second Second Second Second Second Second Second Second Second Second Second Second Second Second Second Second Second Second Second Second Second Second Second Second Second** 

無量法

ĺ

j 

![](_page_135_Picture_6.jpeg)

**CONTRACTOR** 

 $\mu$ ОТЕРЯ НАУЧНО-ТЕХНИЧЕСКОЙ И ЭКСНОЕИЧЕСКОЙ ИНФОРМАЦИИ Годовой отчет о научно-технической и эконо-89I мической работе за 1979 год 66 Бюллетень производственно-технической и эко-892 88 номической информации за 1979 год Статьи работников завода о научно-исследова-893 тельских работах подготовленные к опубликованию и акты заключительной экспертизы по 236 ним за 1979 год Документы об участии завода в Выставке дости-894 жений народного хозяйства СССР / тематический план, характеристики, справки, список, пере-II<sub>2</sub> писка/ за 1979 год То же хозяйства Украинской ССР / приказы, те-895 матический план, характеристика, описание экспонатов и др/ за 1979 год  $5I$ Документы по обмену опытом и производствен-896 но-техническому обучению специалистов из стран: Болгарии, Венгрии, Румынии, Фгославии, США, Франции, швейцарии /заявки, сметы, программы, списки, справки, переписка/ 235 за 1979 год Документы по заграничным командировкам /кар-897 та-предложение, технико-экономическое обоснование, переписка/ за 1979 - 1980 шлды ્રટ

t

БЮРО РАЦИСНАЛИЗАЦИИ, ИЗСБРЕТАТИЛЬСТВА И ПАТЕНТОВЕДЕНИЯ Документы по изобретательству, рационали-898 зации /задание, смета, отчет/ за 1979 год  $I_{2}$ Документы о Всесоюзном и заводском смот-899 рах-конкурсах на лучшее предприятие по массовому участию в техническом творчестве, внедрению и улучшению и лучшую постановку изобретательской и рационализаторской работы /постановления, решение, усло-35 вия, справка, показатели/ за 1979 год ОТДЕЛ КАПИТАЛЬНОГО СТРОИТЕЛЬСТВА Годовой отчет по капитальным вложениям за 900  $57$ 1979 год Документы по капитальному строительству **9CT** /илан, титульный список/ за 1979 год 9 ОТДЕЛ ТЕХНЫКИ БЕССПАСНОСТИ Годовой статистический отчет о пострадав-902 ших при несчастных случаях, связанных с производством и об освоении средств на мероприятия по охране труда за 1979 год 25

# ОТДЕЛ ТЕХНИЧЕСКОГО КОНТРОЛЯ

Годовой текстовой отчет об итогах работы  $203$ завода по качеству выпускаемой продукции за 1979 год

IIG

ŗ

why  $-8 -$ 4

33

200

بالإثقا

 $\mathbf{L}% _{0}\left( t_{0}\right) \equiv\mathbf{L}_{\mathrm{in}}\left( t_{0}\right) ,$ 

#### ОТЛЕЛ ТЕХНИЧЕСКОГО ОБУЧЕНИЯ

![](_page_138_Picture_93.jpeg)

#### ОТДЕЛ КАДРОВ

![](_page_138_Picture_94.jpeg)

#### ОТДЕЛ СБОРУДОВАНИЯ

![](_page_138_Picture_95.jpeg)

#### ОТДЕЛ СБЫТА

Годовой статистический отчет о по-907 ставках товаров на экспорт за 1979 4 год

# ФИНАНСОВЫЙ СТДЕЛ

- Годовой финансовый план на 1979 год 90 908
- Годовой отчет по основной деятель-909 220 ности за 1979 год
- Объяснительная записка к годовому 9Ieø отчету по основной деятельности за 1979 год
- Акт ревизии производственно-хозяйсентябрь  $QTI$ ственной деятельности за период с<br>Јоктября 1978 года по I сентября 1979 r 1979 года

-nework Life

 $\overline{5}$ 4 2 В данный раздел описи включено э8 /пятьдесят восемь/ дел с 7 054 no Nº 9II Опись составила ст. архивист государственного архива Запо- $Q$ *RRD* $\epsilon$  B.B .AHKOBA рожской области Итоговую запись к разделу описи за 1979 год заверяю: М.Д.Герасимова Заведующая архивом П. 1. Волик Председатель ЭК Service C. ENNANDR Члены ЭК .<br>*H.M. Донаков* Л.И.Кузнецова -----I982 r COTHA / Лирект роспет

л вериденс Э П К Архивного отдела Запорожского облислодкома Протокол №  $/$ 

 $_{\text{OT}}$  [ii] tyo2 r.

1980 r.

ЭЛЕКТРОМГТАЛЛУРГИЧЕСКИЙ ОРДЕНА ТРУДОВОГО КРАСНОГО ЗНАМТНИ ЗАВОД "ДНГПРССЛЕЦСТАЛЬ" ИМЕНИ А.Н. КУЗЫМНЫ - ПРЕДПРИЯТИЕ КОММУНИСТИЧЕСКОГО ТРУДА ВСЕСОМБНОГО ПРОМЫШЛЕННОГО ОБЪЕДИНЕНИЯ "СОЮЗОПЕЦСТАЛЬ" МИНИСТЕР-СТВА ЧЕРНОЙ «ИЛЛЛЛУРГИМ СССР Г. ЗАНОРОЖЬЕ

## $O$  H  $M$  C  $L$

дел постоянного хранения

за 1980 год

![](_page_140_Picture_49.jpeg)

# АДИЛИСТРАТИВНО-ХОЗЯЛІСТВЛЯНЫЙ ОТДЕЛ

![](_page_140_Picture_50.jpeg)

![](_page_141_Picture_10.jpeg)

 $\frac{1}{4}$ 

 $\mathbf{r}$ 

l

![](_page_142_Picture_36.jpeg)

Wil<del>leton</del>

ю

ческих работников, служащ  $224$  $\mathop{\mathtt{ro}}\nolimits{\mathfrak{p}}$ 

للجار ووالسليلي

ä.

a a constant an<mark>onymental and the second constant of</mark> the second constant of the second constant of the second constant of the second constant of the second constant of the second constant of the second constant of the sec

i sama na b<mark>anggangka</mark>n kan na kil**a** 

 $\mathbf{r}$ 

![](_page_143_Picture_15.jpeg)

Ŋ

「「大きなので、「大きなので、「インターの「大きなので」ということを、「大きなので」ということを、「大きなので」ということを、「大きなので」ということを、「大きなので」ということを、「大きなので」ということを、「大きなので」<br>「大きなので」ということに、「インターの「大きなので」ということになるので、「大きなので」ということになるので、「大きなので」ということになるので、「大きなので」ということになるので、「大きなので」ということに
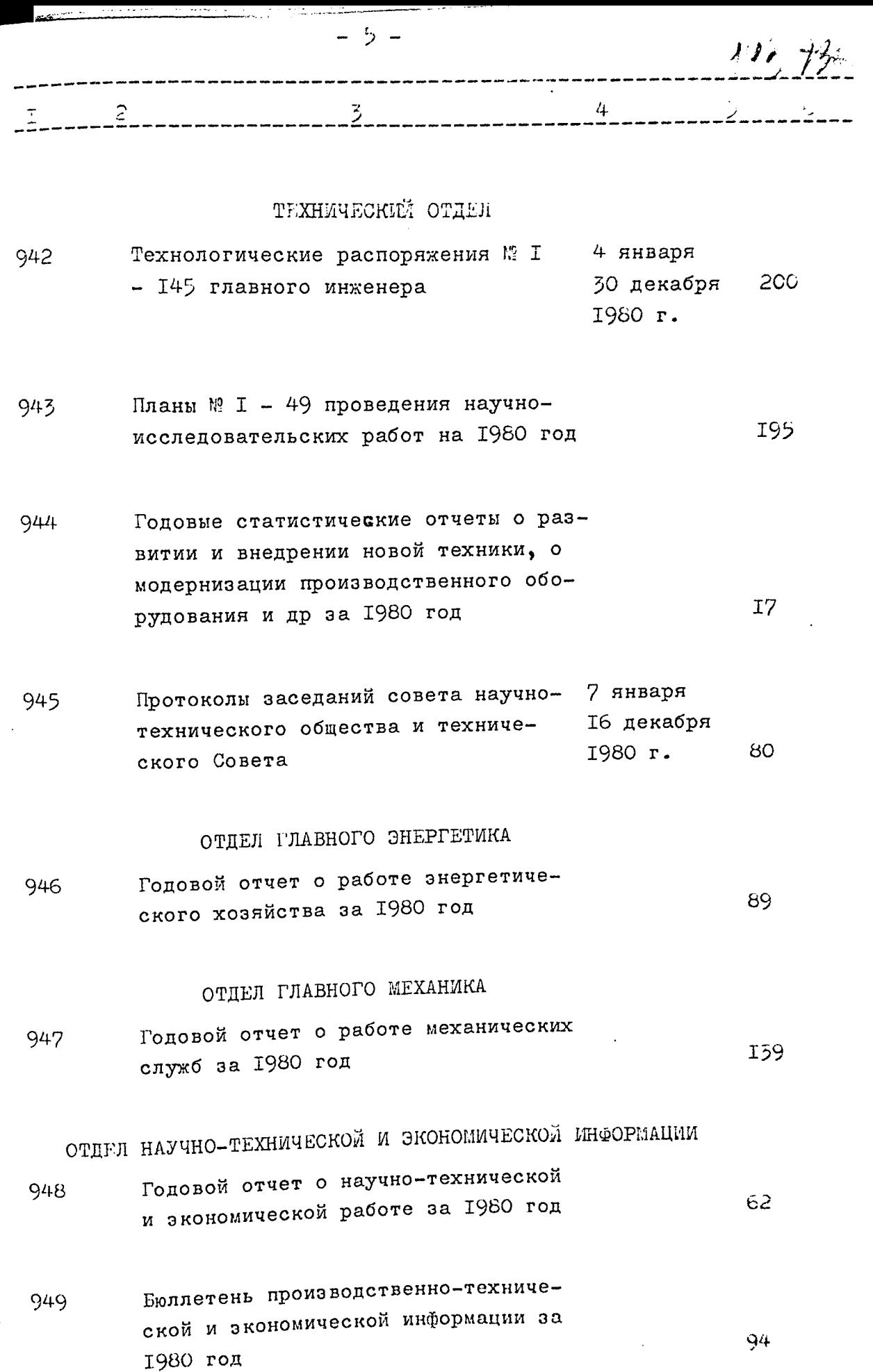

**中国大学家工程会** والتوبين

人民

2565

**A** Property

 $6 -$ 4

340

 $67$ 

δŠ

38

- Статьи работников завода о научно-исследо-950 вательских работах подготовленные к опубликованию и акты заключительной экспертизы по ним за 1980 год
- 95I Документы об участии завода в Выставке достижений народного хозяйства СССР / тематический план, характеристики, справки, список, переписка/ за 1980 год
- Документы об участии завода в Выставке до-952 стижений народного хозяйства Украинской ССР / приказы, тематические планы, характеристики, описание экспонатов и др/ за 1980 год
- Документы по обмену опытом и производст-953 венно-техническому обучению специалистов из стран: Болгарим, Венгрии, Польши, Румынии, Эгославии, Англии, Швейцарии, Японии /заявки, сметы, программы, списки, справки, IC<sub>3</sub> переписка/ за 1980 год

БЭРО РАЦИОНАЛИЗАЦИИ, ИЗОБРЕТАТЕЛЬСТВА И ПАТЕНТОВЕДЕННЫ

- Документы по изобретательству и рационали-954 зации /задание, смета, отчет/ за I980 год`  $T_{\ell}$
- Документы о всесоюзном и заводском смот-955 рах-конкурсах на лучшее предприятие по массовому участию в техническом творчестве, внедрению и улучшению и лучшую постановку изобретательской и рационализаторской работы /постановления, решения, условия, справки, показатели/ за 1980 год

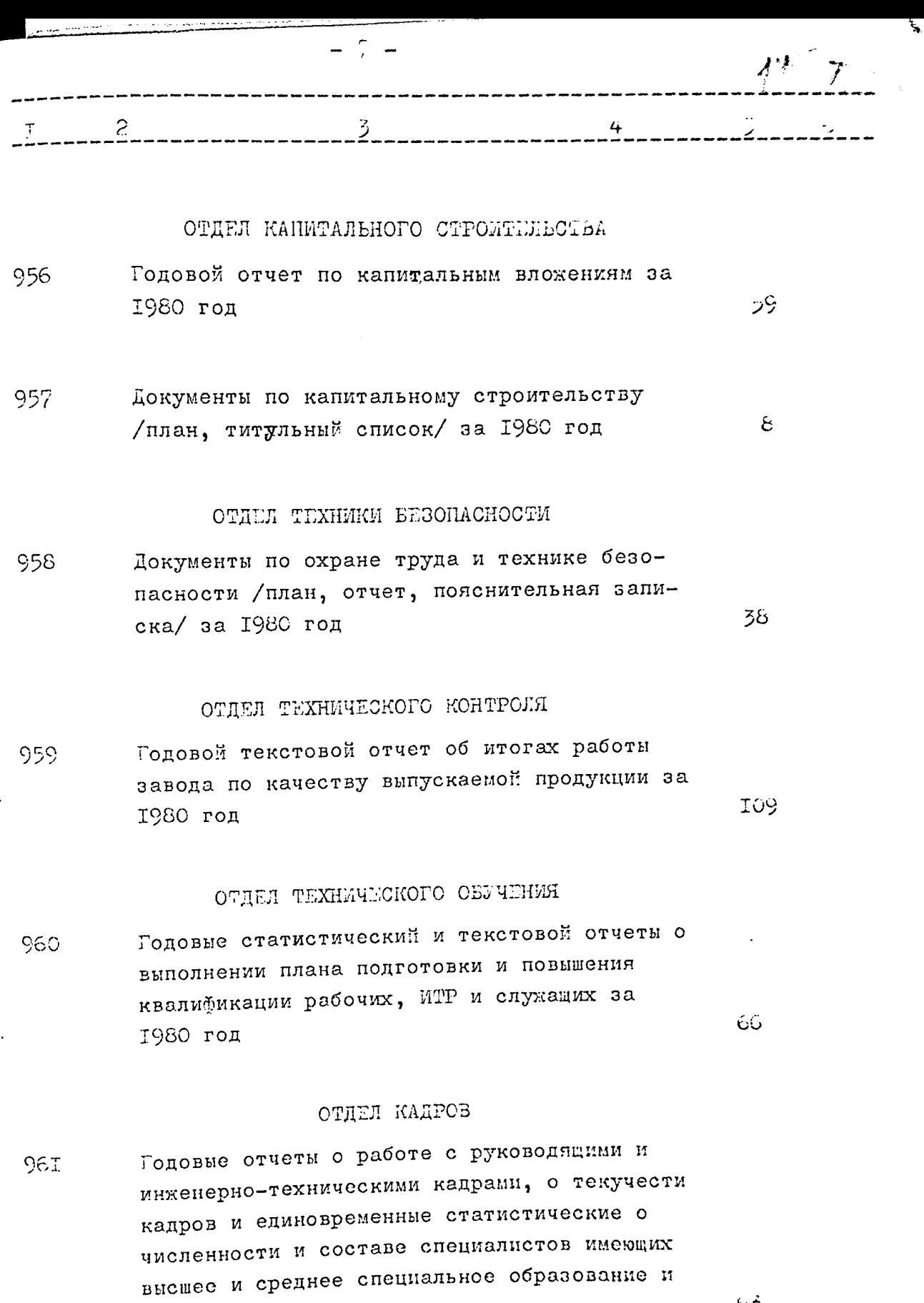

# ОТДЕЛ СЪЫТА

 $\sim 10^7$ 

لواست ووالأ

 $63$ 

 $\ddot{\mathbf{C}}$ 

المحجم مردان والرواد

المستحقق والمستور المستحدث

Ţ

Годовой статистический отчет о поставках 962 товаров на экспорт за 1980 год

 $\omega = \omega + \star$ 

др. за 1980 год

 $\ddot{\phantom{a}}$ 

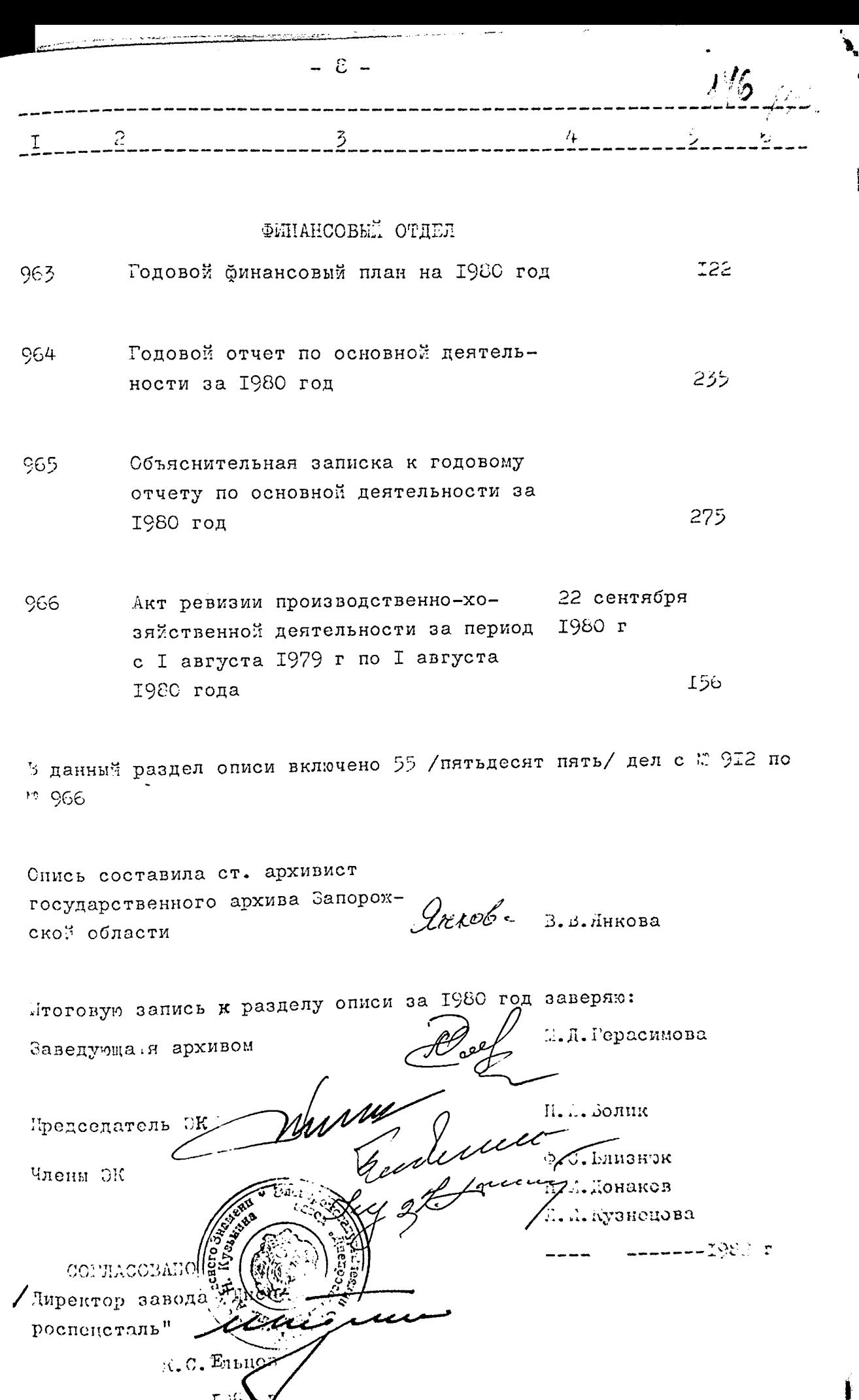

 $E(E)$ 

 $\mathcal{L}$ 

 $\frac{1}{2}$ 

 $\sum_{i=1}^{n}$ 

B Années buiceurs 966 /gébremoisent Typobenaus 19.05,89. Uniorobail bekua  $13.12.96$  M.fr  $\ddot{\phantom{0}}$  $\mathbb{R}^2$  $\mathbb{C}$  $\ddot{\Omega}$ and the second state of the contract of the contract of the contract of the contract of the contract of the co<br>Second the contract of the contract of the contract of the contract of the contract of the contract of the cont

 $\mathcal{G}$ 

 $H_{\epsilon}^{\epsilon} \neq 0$ 

Утверждаю иректор завода непроспецсталь" И.Г. Водениктов 1987 г  $\ell$ **ФОНД № Ф-2463** O ПИСЬ N 8 пел постоянного хранения за 1981 год

.<br>Mh

ЭЛЕКТРОМЕТАЛЛУРГИЧЕСКИЙ ОРДЕНА ТРУДОВОГО КРАСНОГО ЗНАМЕНИ ЗАВОД "ДНЕПРОСПЕЦСТАЛЬ4 ИМЕНИ А.Н.КУЗЬМИНА ВСЕСОЮЗНОГО ПРОМЫШЛЕННОГО ОБЪЕДИНЕНИЯ ПО ПРОИЗВОД-СТВУ КАЧЕСТВЕННЫХ СТАЛЕЙ "СОЮЗСПЕЦСТАЛЬ" МИНИСТЕР-СТВА ЧЕРНОЙ МЕТАЛЛУРГИИ СССР

Г.ЗАПОРОЖЬЕ

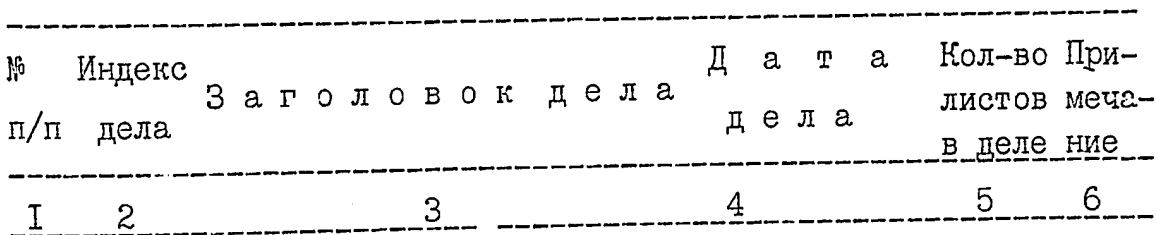

## АДМИНИСТРАТИВНО-ХОЗЯЙСТВЕН-НЫЙ ОТДЕЛ

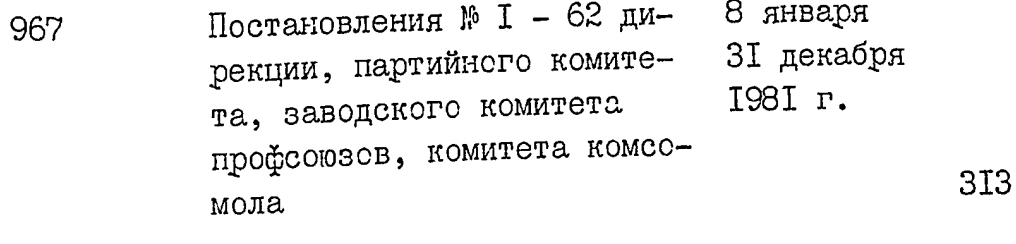

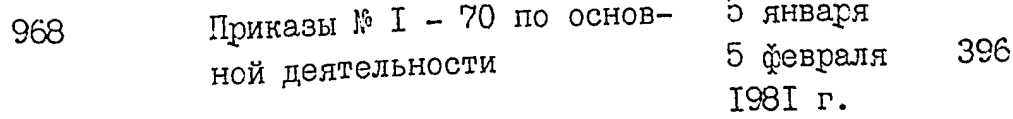

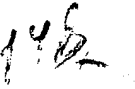

 $\tilde{\mathbf{x}}^{\pm}$ 

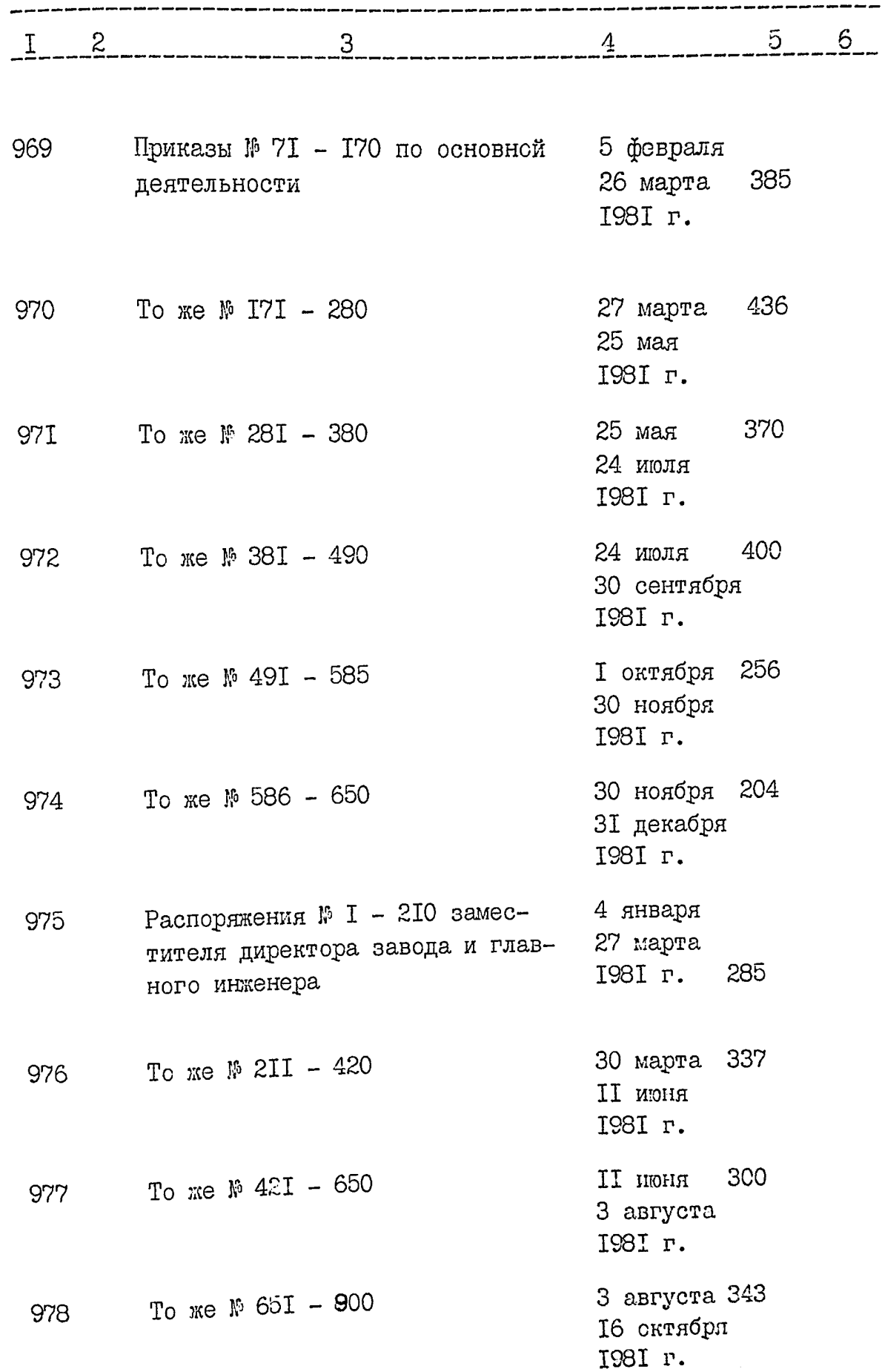

 $\label{eq:R1} \mathcal{E}(\theta^2) = \mathcal{E}(\theta^2) \exp\left(-\frac{1}{2} \int_{-\pi}^{\pi} \frac{1}{2} \left( \frac{1}{2} \int_{-\pi}^{\pi} \frac{1}{2} \left( \frac{1}{2} \int_{-\pi}^{\pi} \frac{1}{2} \left( \frac{1}{2} \int_{-\pi}^{\pi} \frac{1}{2} \left( \frac{1}{2} \int_{-\pi}^{\pi} \frac{1}{2} \left( \frac{1}{2} \int_{-\pi}^{\pi} \frac{1}{2} \left( \frac{1}{2} \int_{-\pi}^{\pi} \frac{1}{$ 

ÎI.

 $-2-$ 

 $\bar{\phi}$ 

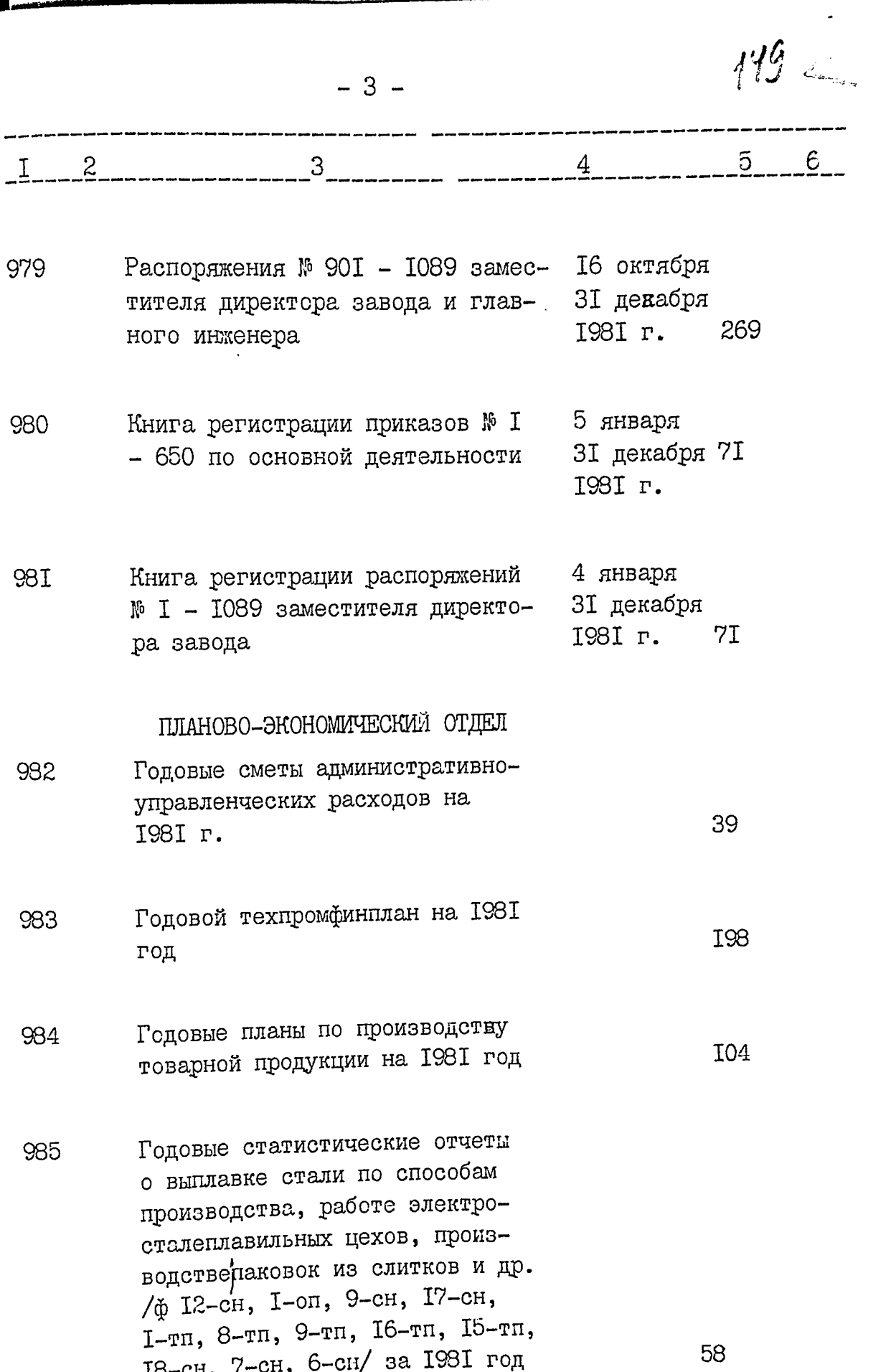

ر<br>با جدد بن

 $\sim$   $\sim$   $\sim$   $\sim$ 

ر<br>مارا مارا

أأدار والمستدع

 $\ddot{\phantom{0}}$ 

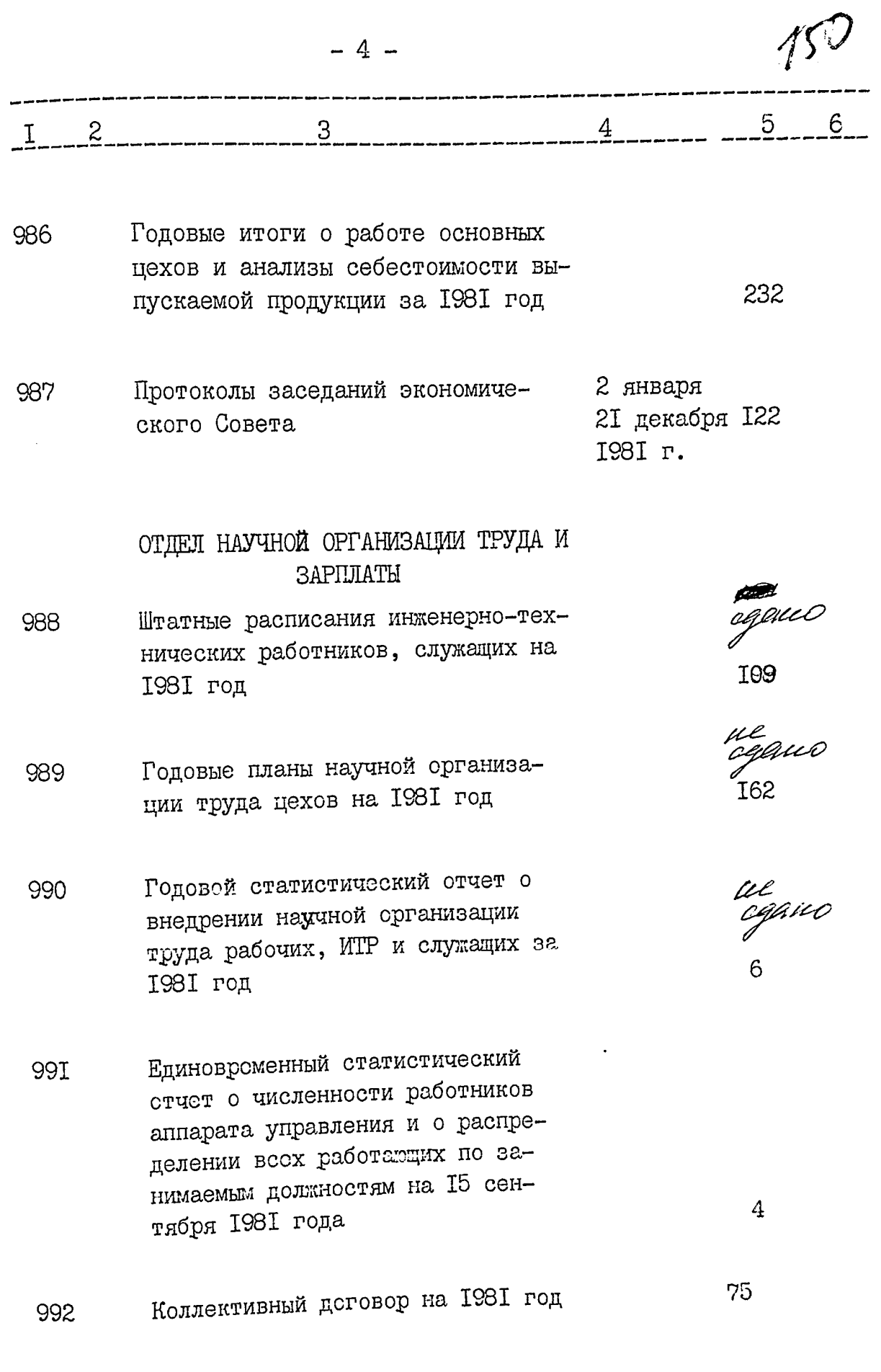

 $\frac{1}{2}$ 

m,

ाहरू<br>प

and design the company

and the model process and the company

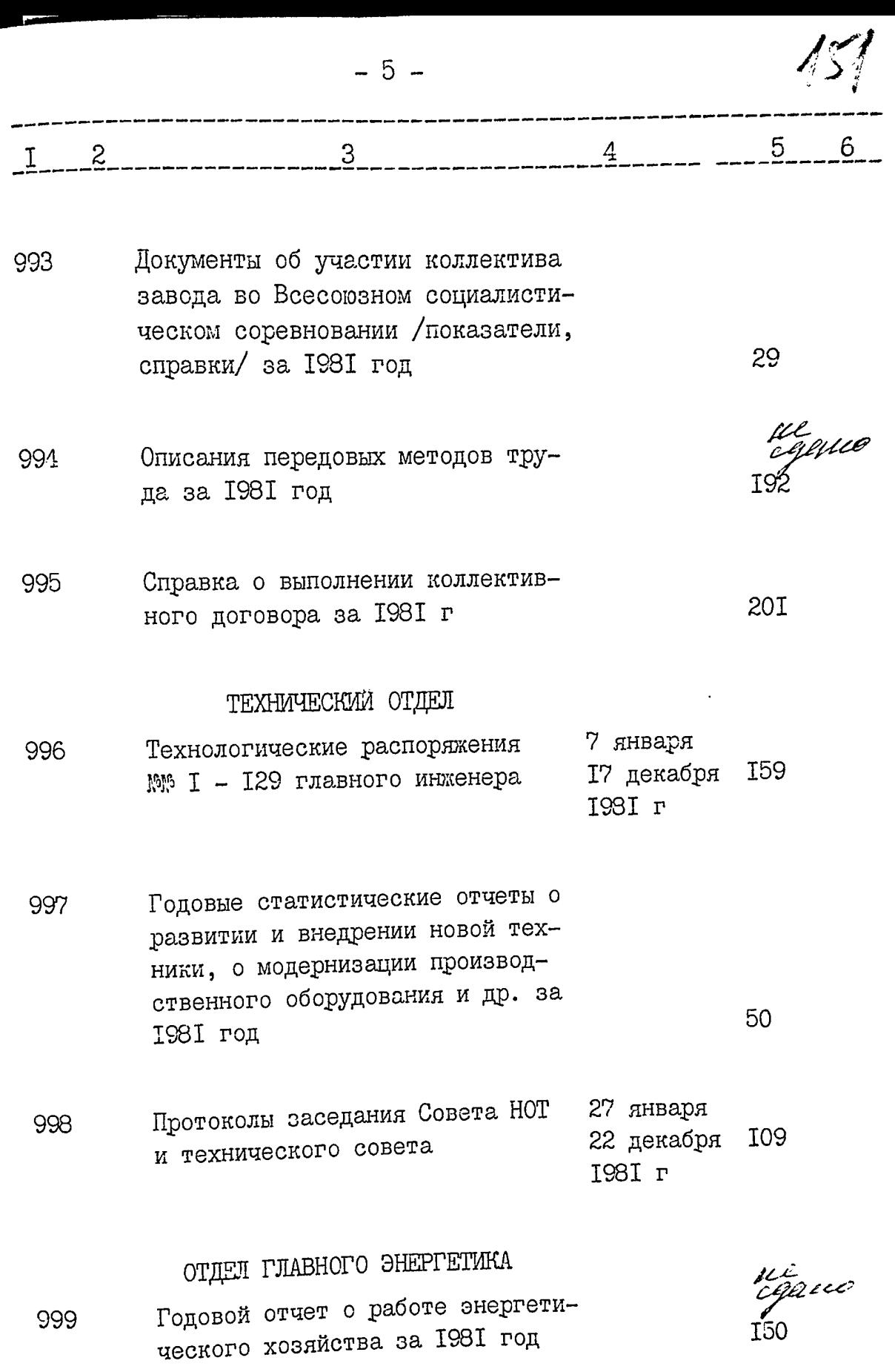

 $152 - 3$ 

 $\frac{5}{2}$  –  $\frac{6}{2}$  – –

 $\sqrt{4}$ 

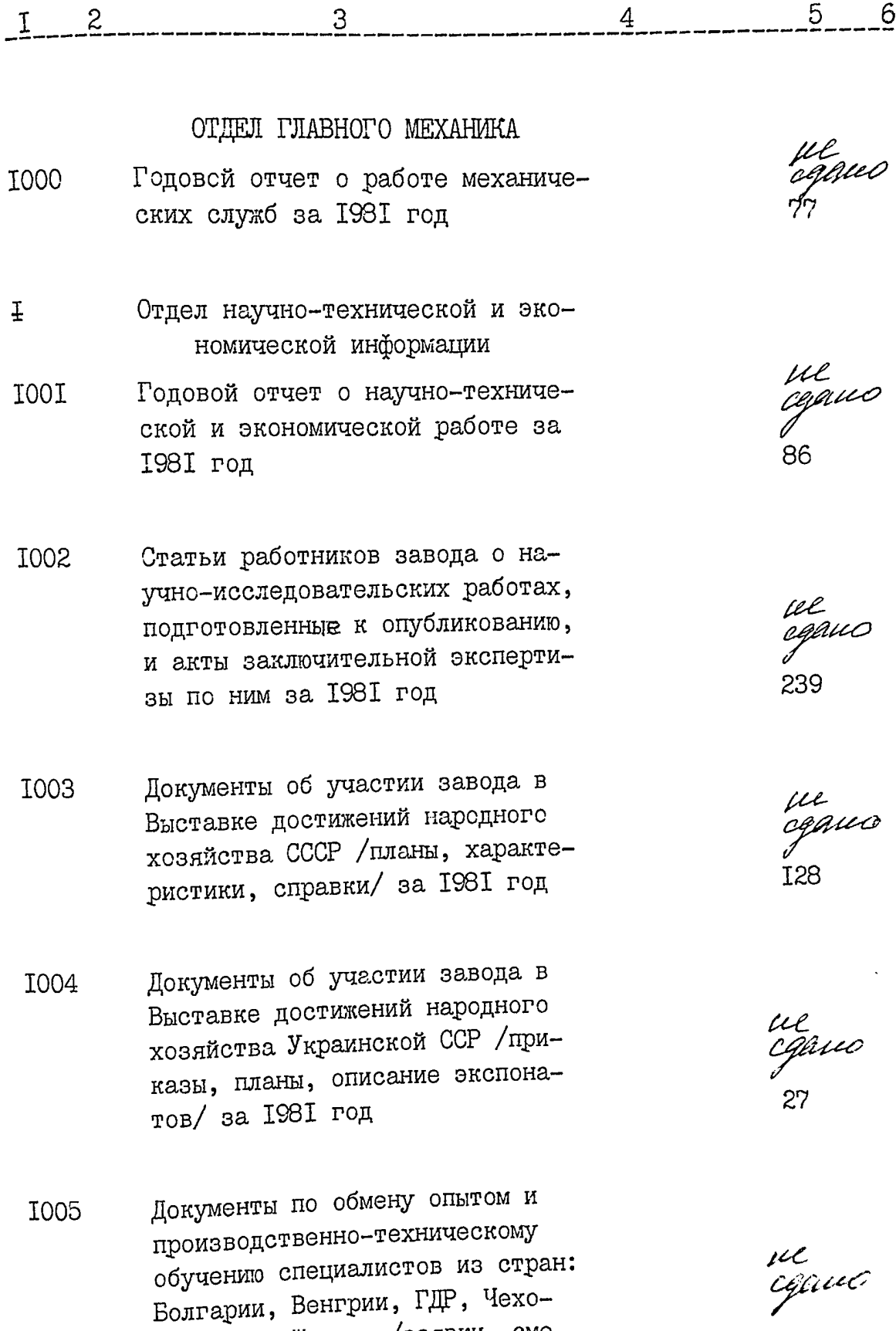

словакии, Швеции /заявки, сме-

ты, списки, справки/ за 1981 год

 $-6-$ 

 $\overline{3}$ 

 $\overline{2}$ 

II0

 $\alpha$  ,  $\omega$  ,  $\sigma$  ,  $\beta$  , and  $\sigma$ 

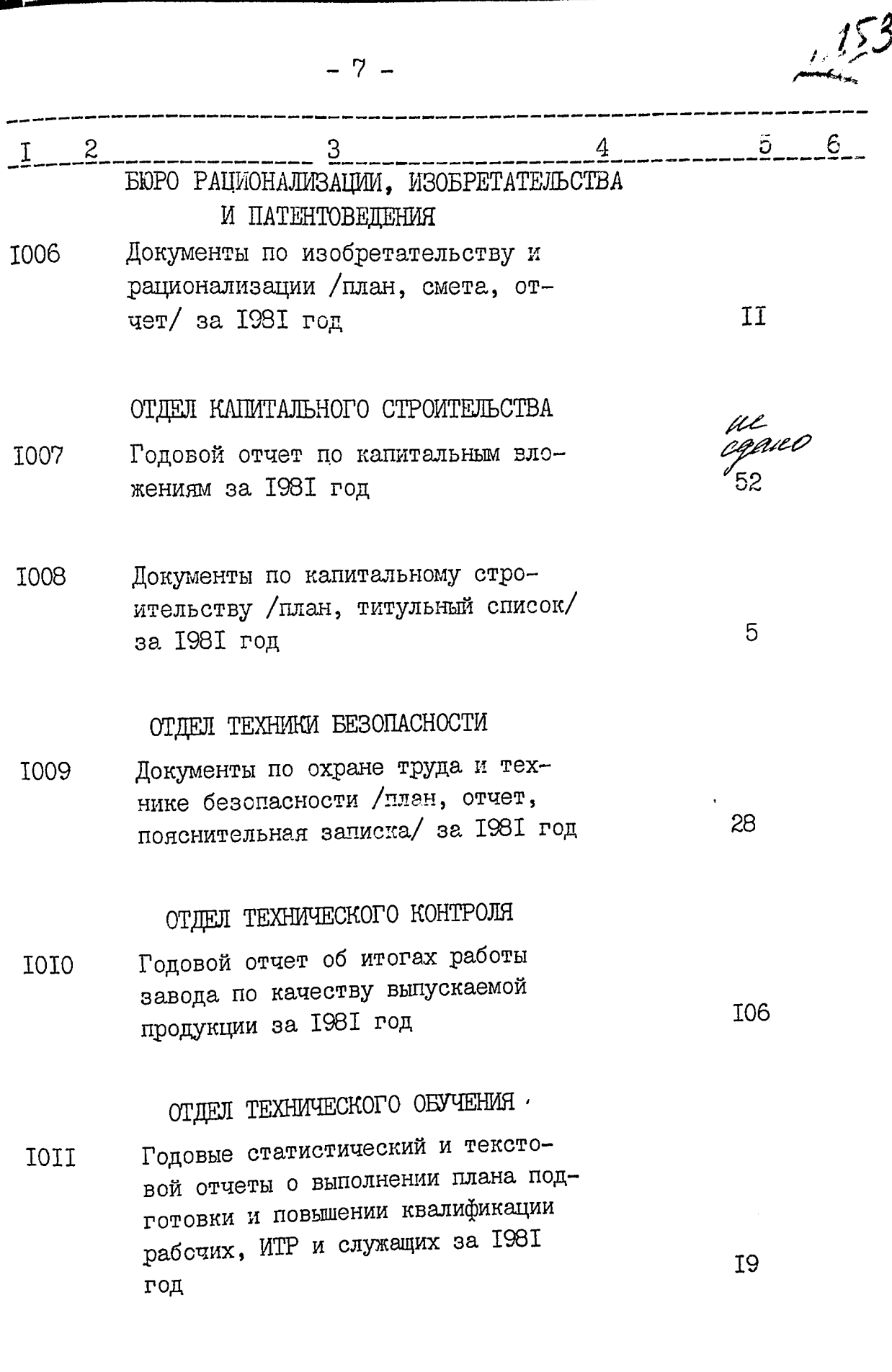

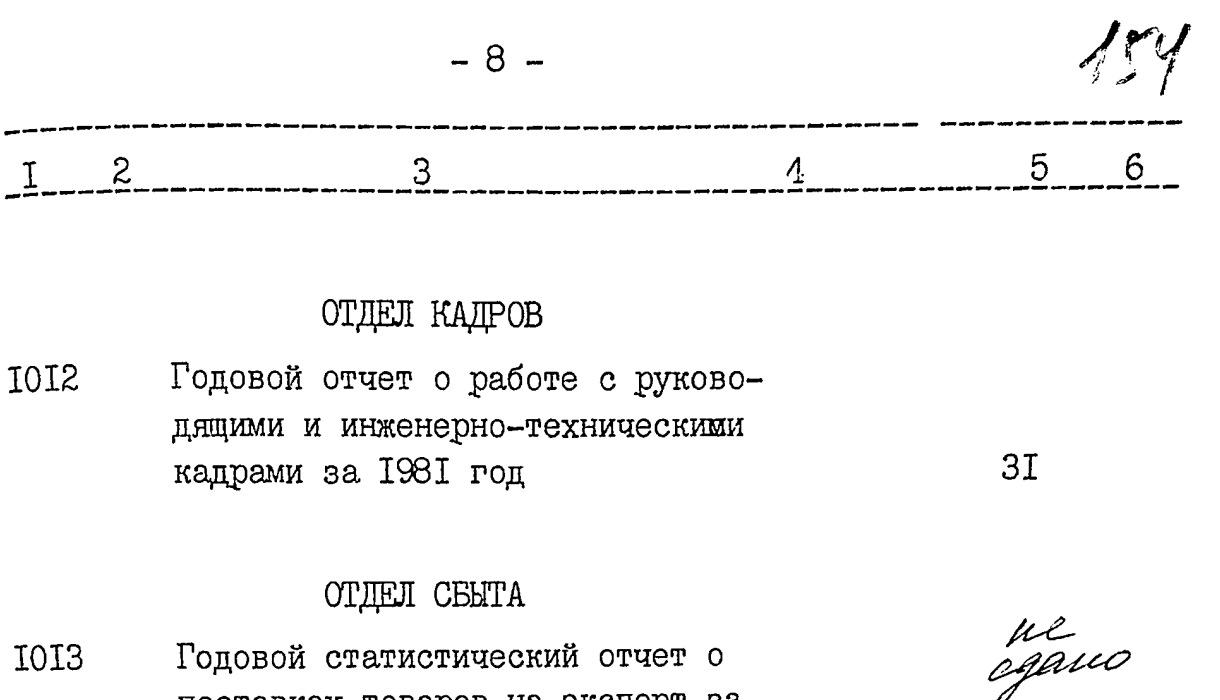

**IOI3** Годовой статистический отчет о поставках товаров на экспорт за I98I год

## ФИНАНСОВЫЙ ОТДЕЛ

- Годовой финансовый план на 1981 **IOI4 I20** год
- Годовой отчет по основной дея-**IOI5** тельности за I98I год
- Объяснительная записка к годово-**IOI6** му отчету по основной деятельно-325 сти за 1981 год Документы по данному году см. в разделе за 1983 г., 5 И127. В данный раздел описи внесено 50 /пятьдесят/ дел с № 967 по № 1016 Oпись составила ст. архивист (polegaple) Н.А.Бондарчук

0.Б.Шкляр

2I0

**УТВЕРЖДЕНО** Протокол Э П К архивного отдела Запорожского облисполкома от 13 02 872. №

Одобрено Протокол Э К Завода "Днепроспецсталь" OT 11.08 872  $35/$ 

W. Jeef-

Утверждаю ктор завода проспенсталь" Водениктов 1987 г

Фонд № ОПИСЬ№ дел постоянного хранения за 1982 год

> ЭЛЕКТРОМЕТАЛЛУРГИЧЕСКИЙ ОРДЕНА ОКТЯБРЬСКОЙ РЕВОЛЮЦИИ И ОРДЕНА ТРУДОВОГО КРАСНОГО ЗНАМЕНИ ЗАВОД "ДНЕПРОСПЕЦ-СТАЛЬ" ИМЕНИ А.Н.КУЗЬМИНА ВСЕСОЮЗНОГО ПРОМЫШЕННОГО ОБЪЕДИНЕНИЯ ПО ПРОИЗВОДСТВУ КАЧЕСТВЕННЫХ СТАЛЕЙ "СОЮЗ-СПЕЦСТАЛЬ" МИНИСТЕРСТВА ЧЕРНОЙ МЕТАЛЛУРГИИ С С С Р

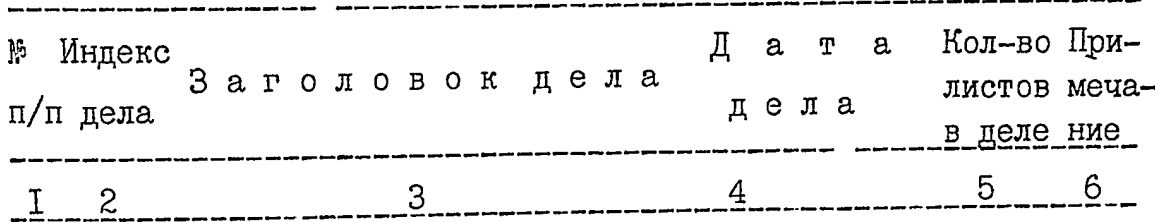

22

### 1982 год

## АДМИНИСТРАТИВНО-ХОЗЯЙСТВЕННЫЙ **OTHEJI**

- Постановления коллегии ми-II марта **I017** нистерства черной металлур-10 декабря гии СССР и президиума ЦК I982 профсоюза рабочих металлургической промышленности
- Постановления № I 68 ди-18 января IOI8 рекции, партийного комитета, 28 декабря заводского комитета профсою-1982 г. 342 30B

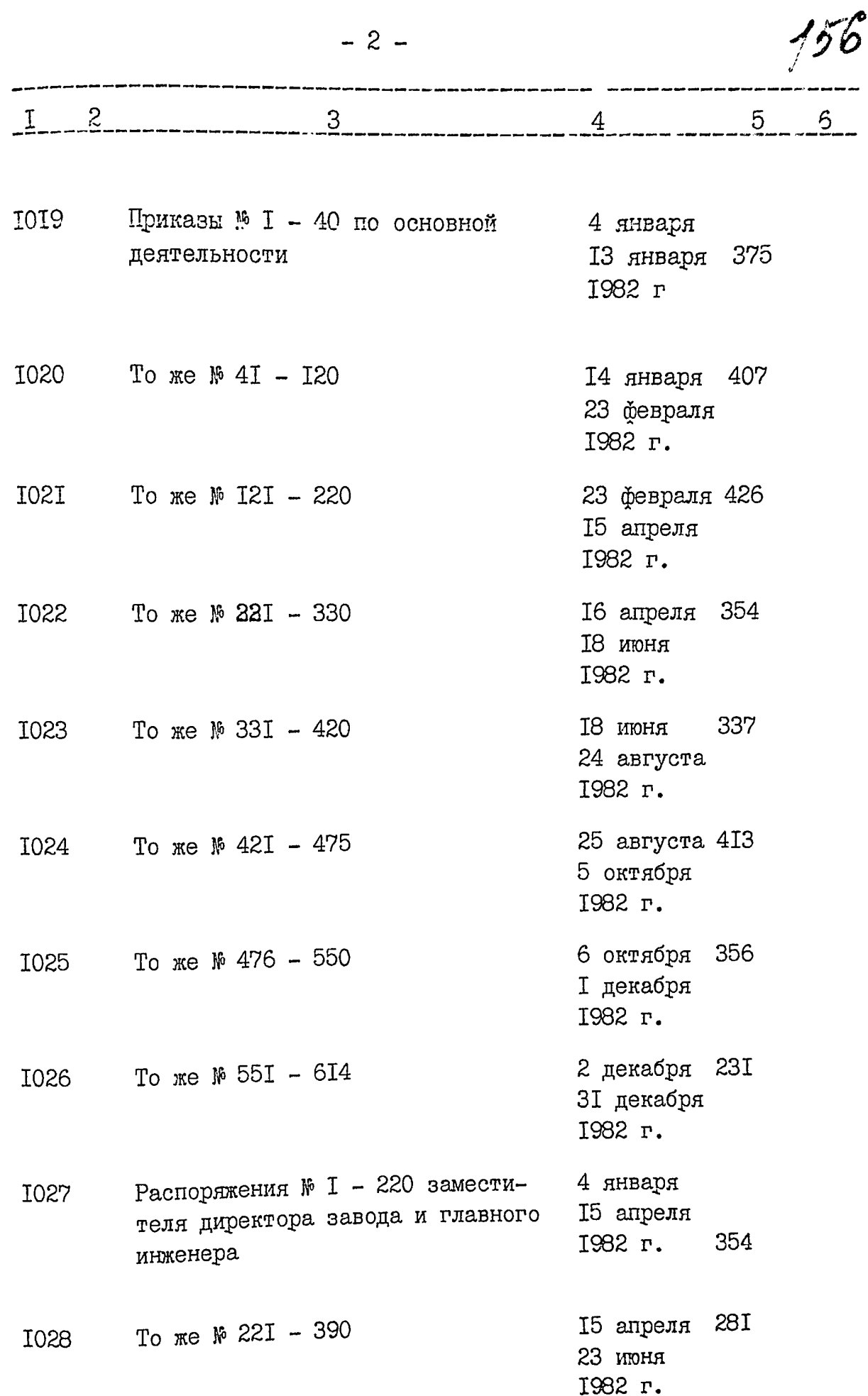

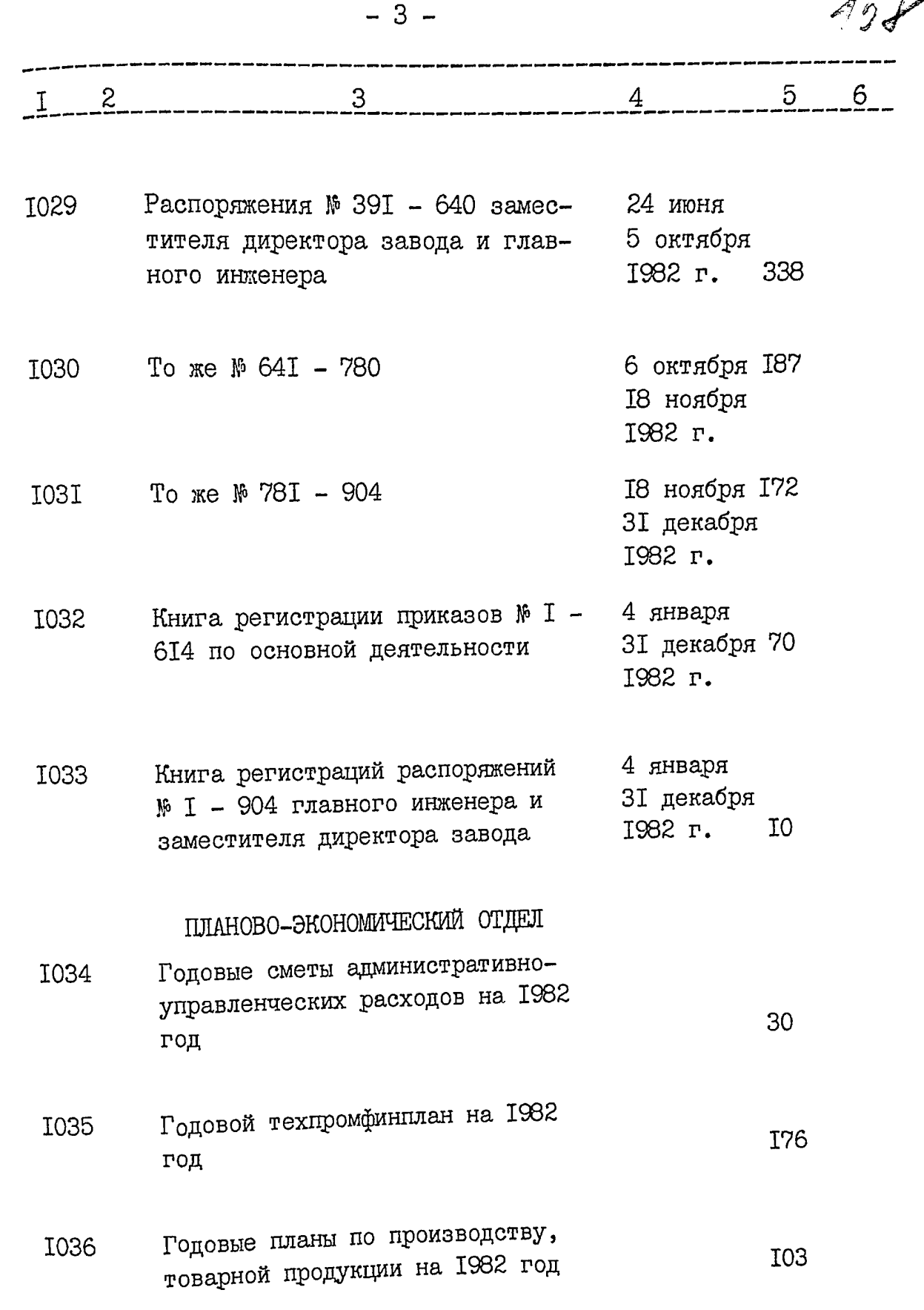

.<br>C

i<br>S

 $\ddot{\phantom{0}}$ 

٢,

第2章

جاداتيم

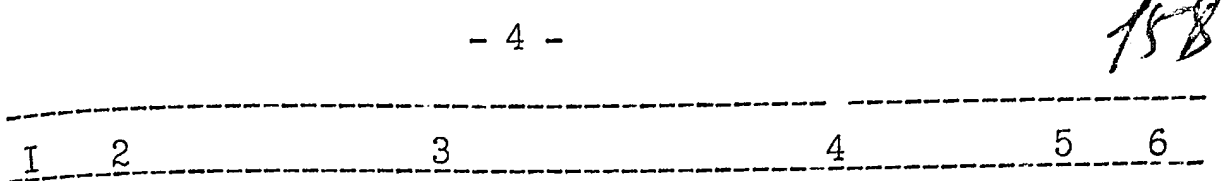

- Годовые статистические отчеты о I037 выплавке стали по способам производства, работе электросталеплавильных цехов, производстве паковок из слитков и др. /фІ5тп, 12-сн, 1-тп, 16-тп, 17-сн, 9-тп, 8-тп, 6-сн, 7-сн, 18-сн, 18-тп/ за 1982 год
	- Годовые итоги о работе основных **I038** цехов и анализы себестоимости выпускаемой продукции за 1982 **I00**  $P$ OI
	- Протоколы заседаний экономиче-25 января I039 24 декабря 95 ского Совета 1982 г.

## ОТДЕЛ НАУЧНОЙ ОРГАНИЗАЦИИ ТРУДА И ЗАРПЛАТЫ

Штатные расписания инженерно-I040 техничнских работников и служащих на 1982 год

Umamnol pacnucanne potony 1040a Годовые планы научной организа-

- I04I ции труда цехов на 1982 год
- Годовой статистический отчет о I042 внедрении научной организации труда рабочих, ИТР и служащих за 1982 год

<del>ja</del><br>egano **I08** 

42

3981. caano 226

rl<sub>egi</sub>us

and service the process commitment and

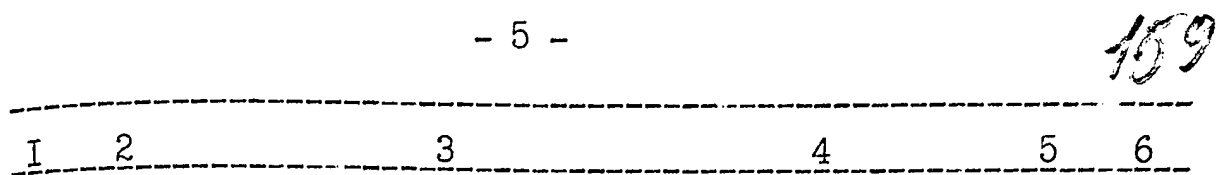

1043 Единовременный статистический отчет о численности работников аппарата управления и о распределении всех работающих по занимаемым должноятям на 15 сентября 1982 **TT** года 87 I044 Коллективный договор на 1982 год 1045 Годовой отчет о ходе движения за коммунистическое отношение к  $T$ труду в коллективе за 1982 год

9

86

- **I046** Договор о социалистическом соревновании с заводом "Электросталь"
- Документы об участии коллектива **I047** завода во Всесоюзном социалистическом соревновании /показатели, справки/за 1982 год

Описания передовых методов тру-**I048** да за 1982 год

Справка о выполнении коллектив-**T049 I87** ного договора за 1982 г

# ТЕХНИЧЕСКИЙ ОТДЕЛ

Технологические распоряжения 8 января **I050** I83 MM I - I40 главного инженера 31 декабря 1982 г.

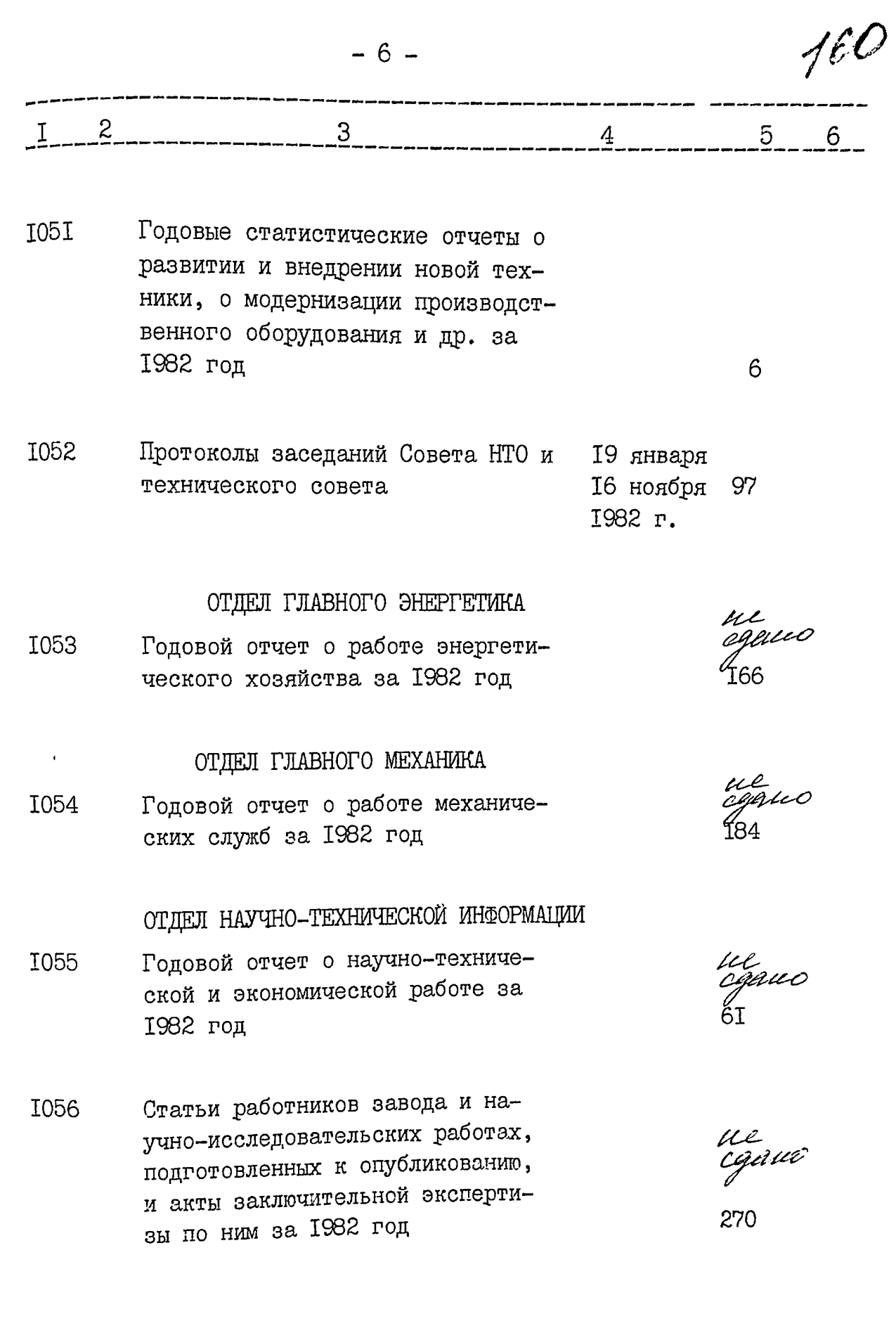

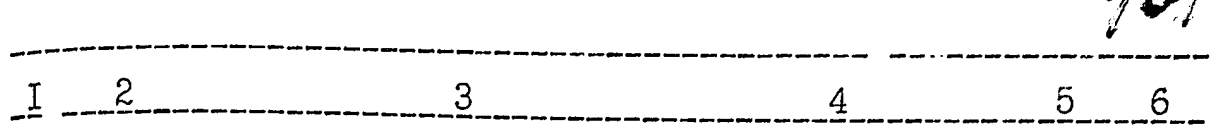

 $7.$ 

Документы об участии завода в Вы-**I057** ставке достижений народного хозяйства СССР /планы, характеристики, справки/ за 1982 год

**I058** Документы об участии завода в Выставке достижений народного хозяйства Украинской ССР /планы, приказы, описание экспонатов/за 1982 год

**I059** Документы по обмену опытом и производственно-техническому обучению специалистов из стран: Болгарии, Венгрии, ГДР, Чехословакии, Югославии, Японии /заявки, сметы, списки, справки/ за 1982 год

> БЮРО РАЦИОНАЛИЗАЦИИ, ИЗОБРЕТАТЕЛЬСТВА И ПАТЕНТОВЕЛЕНИЯ

Документы по изобретательству и I060 рационализации /план, смета, отчет/ за 1982 год

# ОТДЕЛ КАПИТАЛЬНОГО СТРОИТЕЛЬСТВА

- Годовой отчет по капитальным вло-**I06I** жениям за 1982 год
- Документы по капитальному стро-I062 ительству /план, титульный список/за 1982 год

µe<br>egau0 74

 $d\mathcal{L}$ 

egauo

29

ul<br>egau0

**T54** 

20

in<br>Spau

5

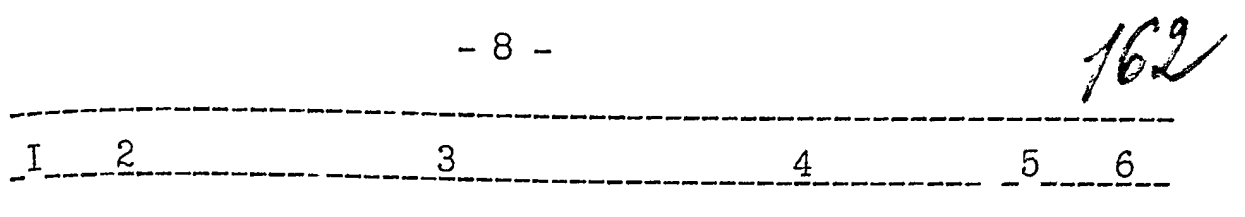

ОТДЕЛ ТЕХНИКИ БЕЗОПАСНОСТИ

Документы по охране труда и тех-T<sub>063</sub> нике безопасности /план, отчет, пояснительная записка/ за 1982 год

## ОТДЕЛ ТЕХНИЧЕСКОГО КОНТРОЛЯ

**I064** Годовой отчет об итогах работы завода по качеству выпускаемой продукции за 1982 год 1982 год

## ОТДЕЛ ТЕХНИЧЕСКОГО ОБУЧЕНИЯ

I065 Годовые статистический и текстовой отчеты о выполнении плана подготовки и повышении квалификации рабочих, ИТР и служащих за 1982 год

#### ОТДЕЛ КАДРОВ

Годовой отчет о работе с инд-**I066** руководящими и инженерно-техническими работниками за 1982 год

# ОТДЕЛ СБЫТА

Годовой статистический отчет о I067 поставках товаров на экспорт за 1982 год

## ФИНАНСОВЫЙ ОТДЕЛ

Годовой финансовый план на I068 1982 год

agano

26

II<sub>8</sub>

**I4** 

 $3I$ 

II4

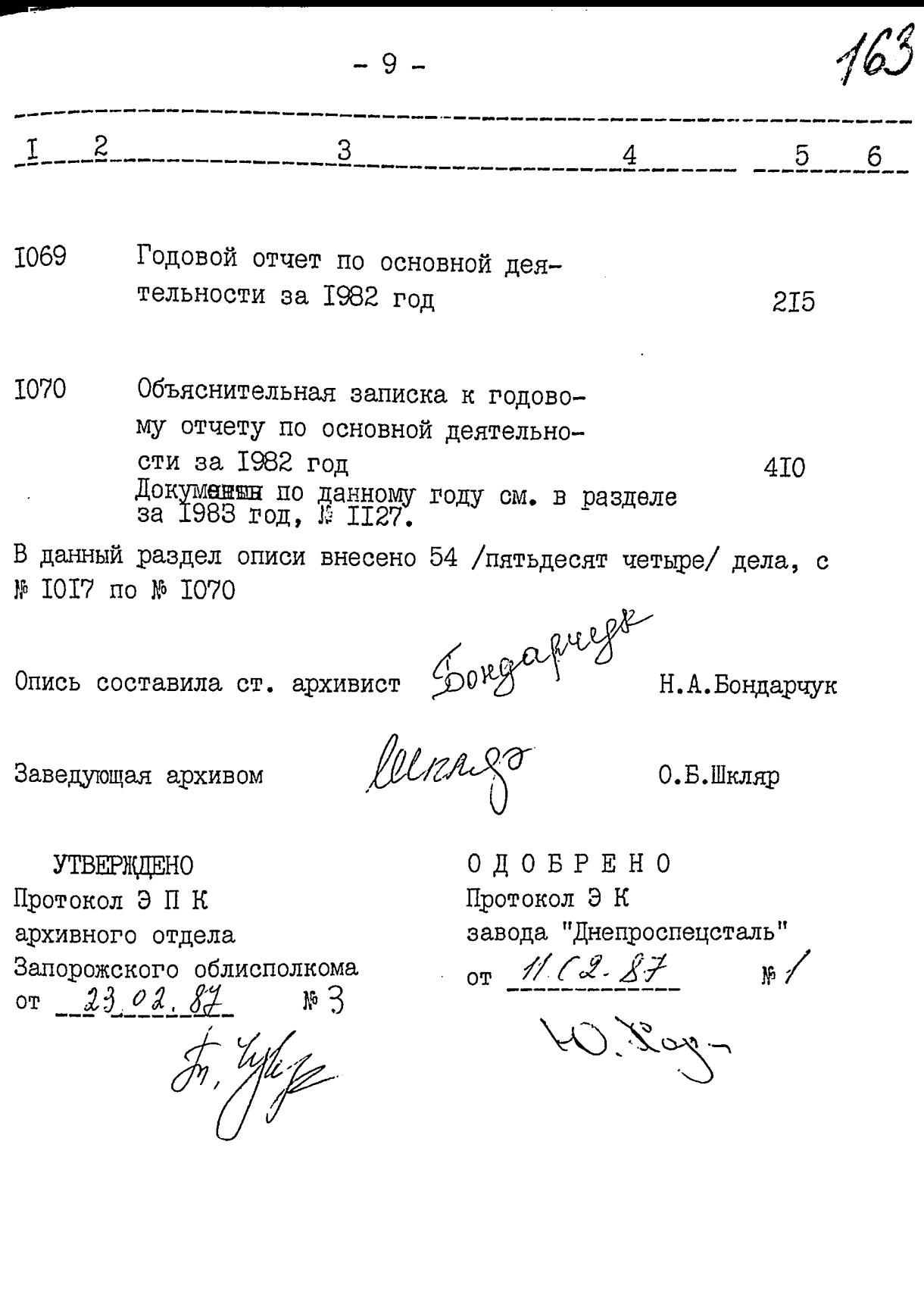

 $\sim 10^{-11}$ 

 $\sim$  core in probability

**TELEVISION** 

**Утверждаю** Директор завода непроспенсталь" Водениктов 1987 г

Фонд №

ОПИСЬ №

дел постоянного хранения за 1983 год

> ЭЛЕКТРОМЕТАЛЛУРГИЧЕСКИЙ ОРДЕНА ОКТЯБРЬСКОЙ РЕВОЛЮЦИИ И ОРДЕНА ТРУДОВОГО КРАСНОГО ЗНАМЕНИ ЗАВОДА "ДНЕПРО-СПЕЦСТАЛЬ" ИМЕНИ А. Н. КУЗЬМИНА ВСЕСОЮЗНОГО ПРОМЫШЛЕН-НОГО ОБЪЕДИНЕНИЯ ПО ПРОИЗВОДСТВУ КАЧЕСТВЕННЫХ СТАЛЕЙ "CONSCIIELICTAJIL" MWHWCTEPCTBA ЧЕРНОЙ МЕТАЛЛУРГИИ СССР Г.ЗАПОРОЖЬЕ

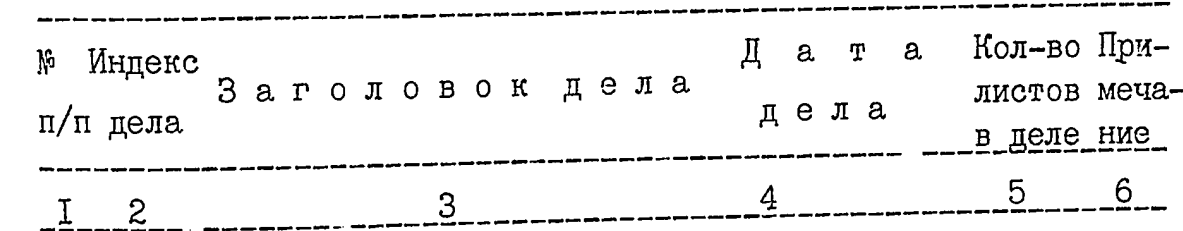

# 1983 год

## АДМИНИСТРАТИВНО-ХОЗЯЙСТВЕННЫЙ **OTHEJI**

Постановления коллегии мини-23 июня **I07I** стерства черной металлургии I августа СССР и президиума ЦК проф-**I983** союза рабочих металлургической промышленности

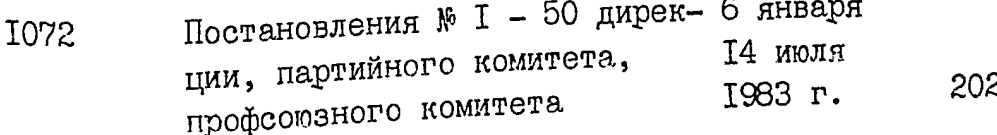

24

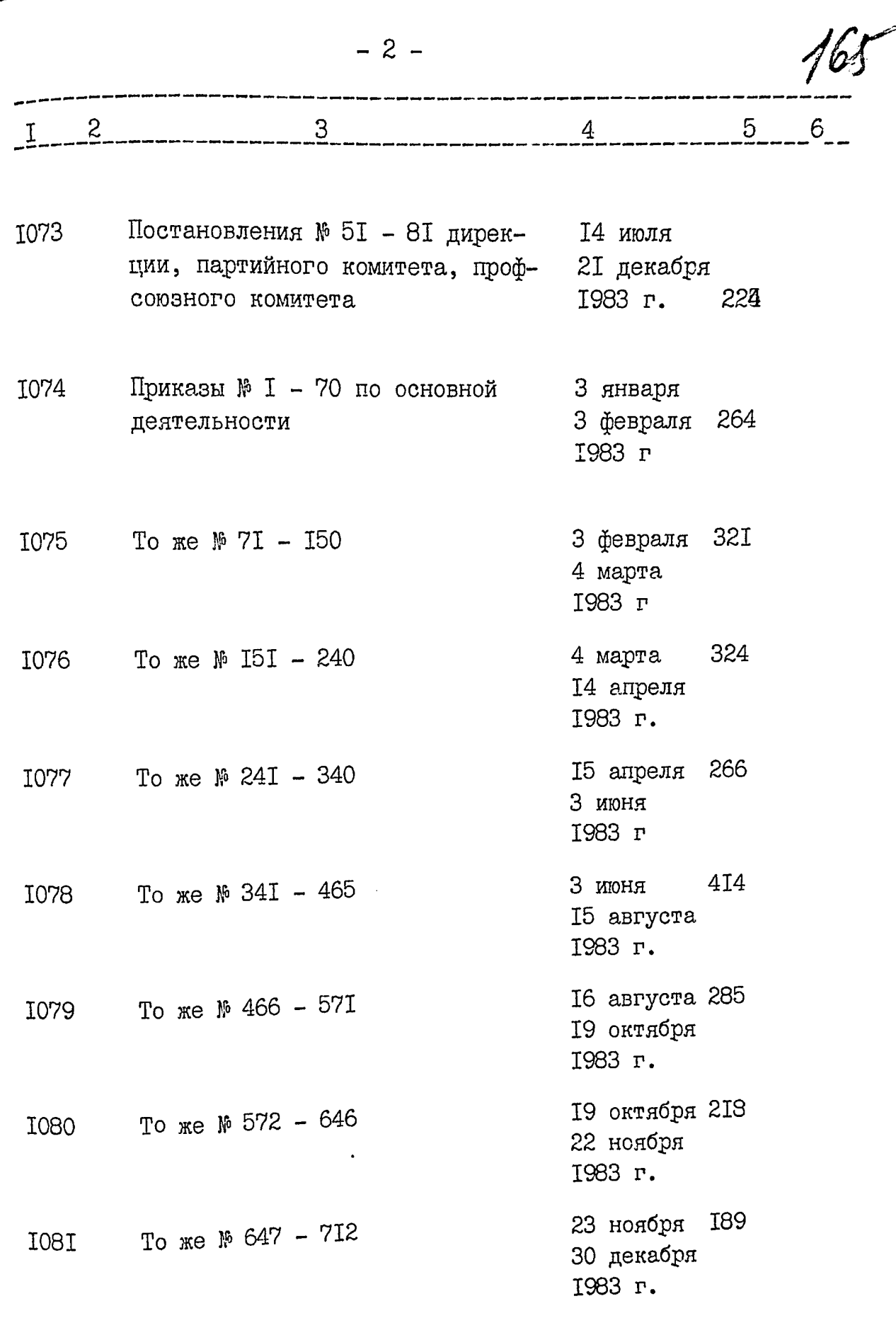

 $\Delta \phi = 4 \pi \left( 8 \pi \right) \approx 22$ 

 $\alpha\rightarrow$ 

 $\phi$  ,  $\phi$ 

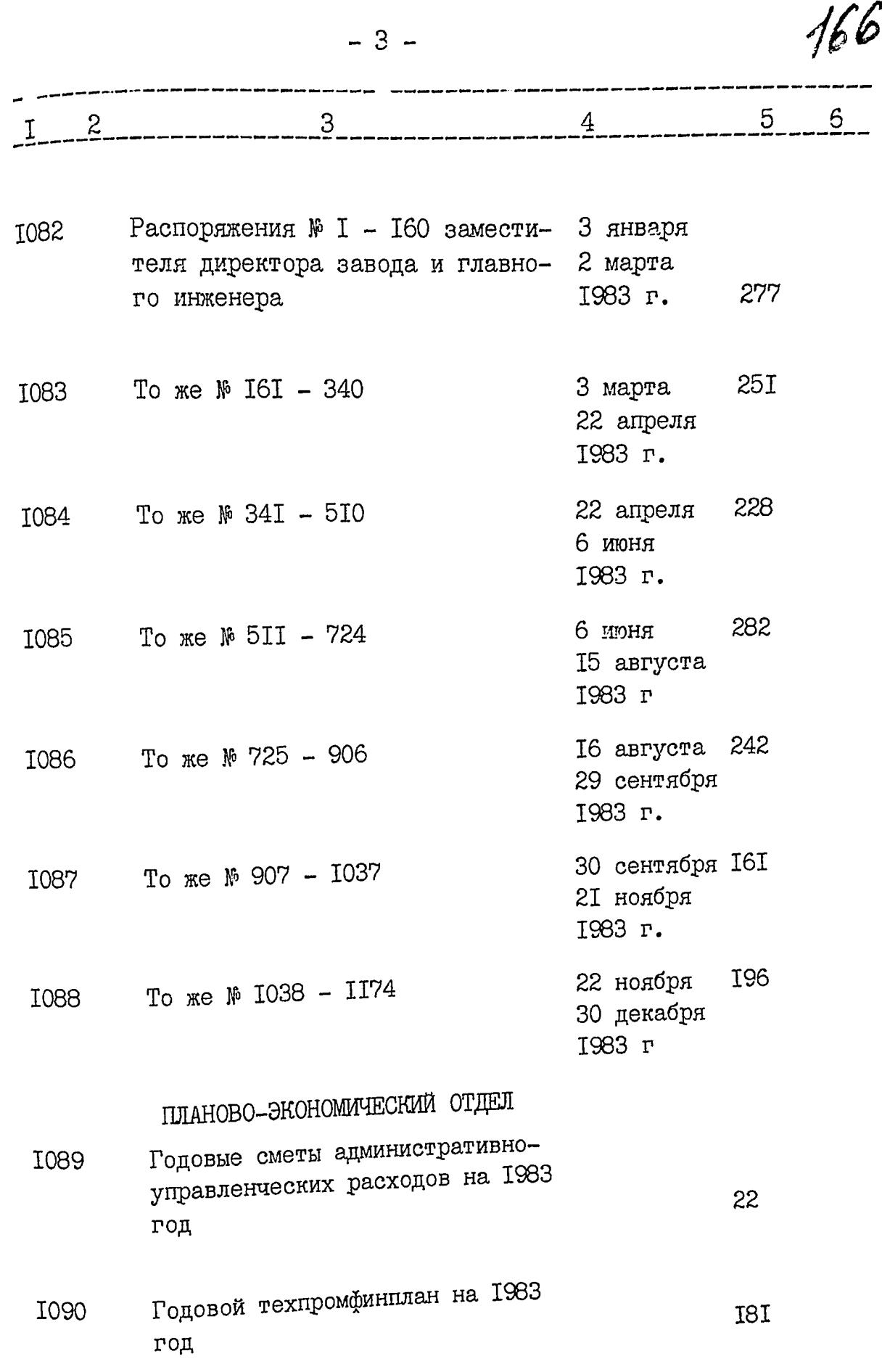

 $\cdots$  and  $\cdots$ 

Ų

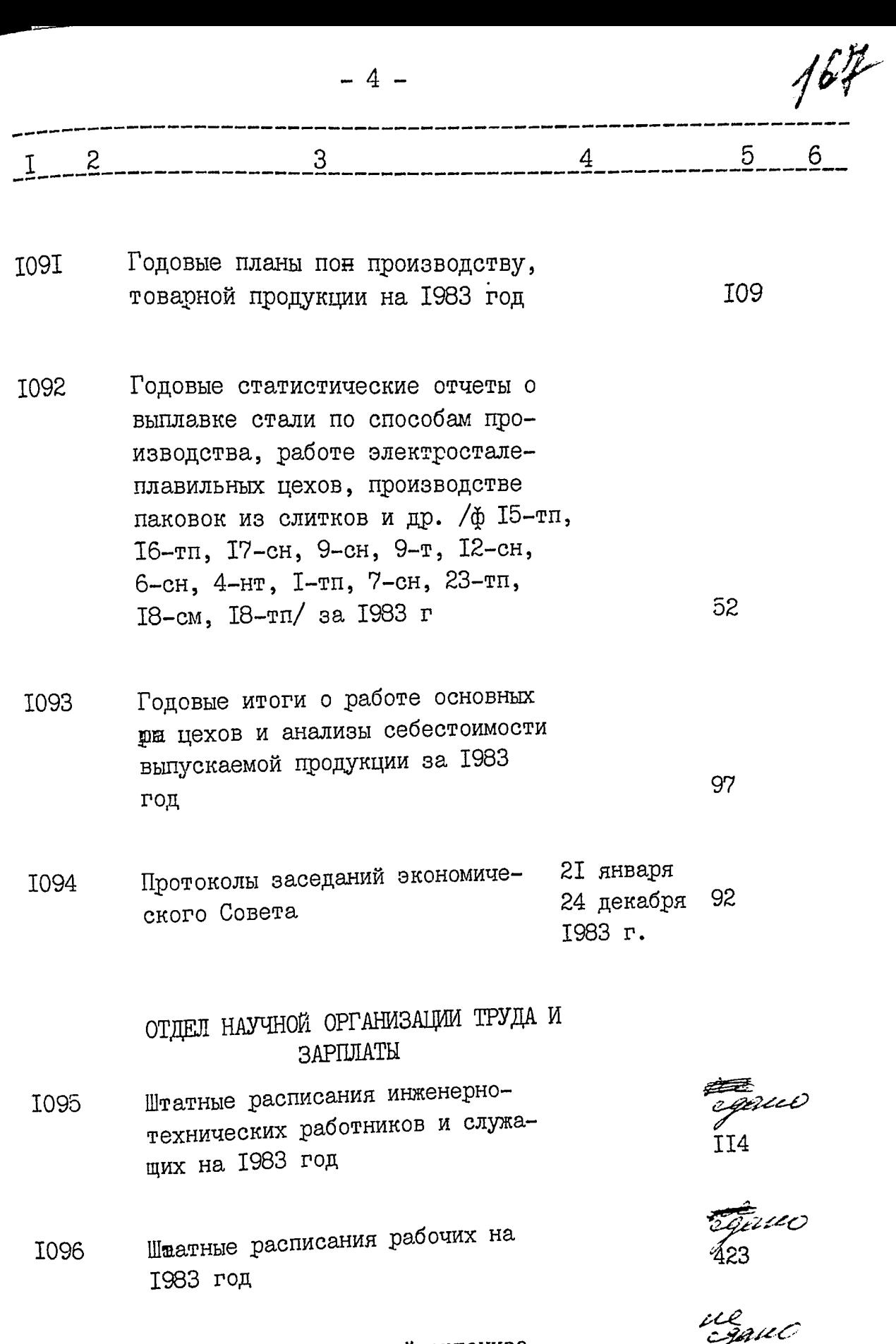

 $\frac{1}{211}$ 

**HARLOCAL STATISTICS** 

**Contract Subtle State** 

 $\ddot{\phantom{a}}$ 

Годовые планы научной организа-<br>ции труда цехов на I983 год **I097** 

Ŋ

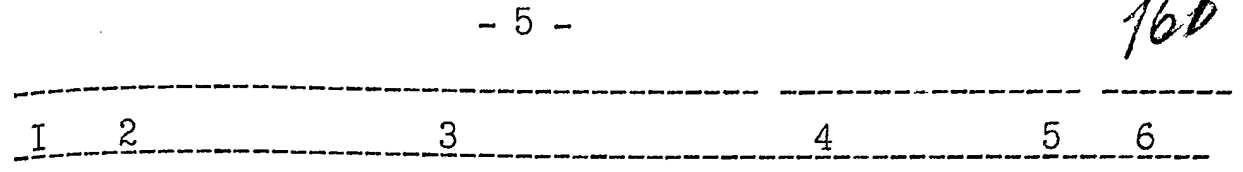

**I098** Годовой статистический отчет о внедрении научной организации труда рабочих, ИТР и служащих за 1983 год

- **I099** Единовременный статистический отчет о численности работников аппарата управления и о распределении всех работающих по занимаемым должностям на І5 сентября 1983 года
- Коллективный договор на 1983 **II00** год
- IIOI Документы об участии коллектива завода в движении за коммунистическое отношение к труду /отчеты, сведения/ за 1983 год
- Документы об участии коллекти-II02 ва завода во Всесоюзном социалистическом соревновании /обязательства, показатели, справки/ за 1983 год
- Описания передовых методов II03 труда за 1983 год
- Справка о выполнении коллек-II04 тивного договора за 1983 г

µl<br>cljlvie0

 $J\ell^2$ 

 $\overline{4}$ 

83

40

57

czanc

I52

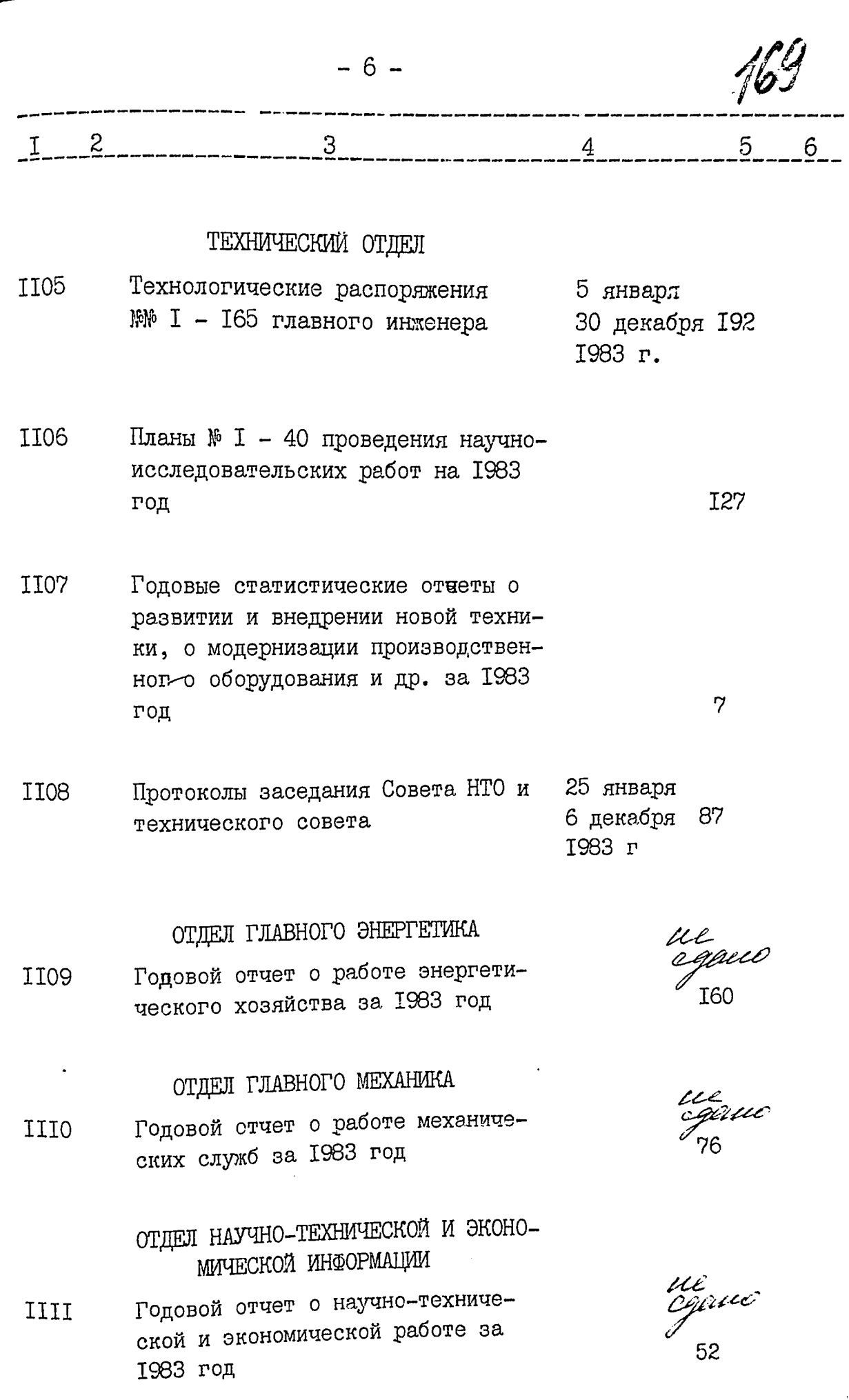

لار<br>پ

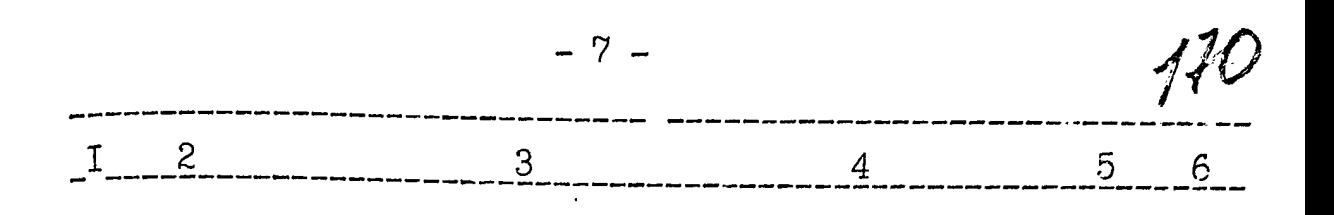

- Статьи работников завода о науч-III<sub>2</sub> но-исследовательских работах, подготовленные к опубликованию, и акты заключительной экспертизы по ним за 1983 год
- III3 Документы об участии завода в выставке достижений народного хозяйства СССР /планы, характеристики, справки/ за 1983 год
- III4 Документы об участии завода в выставке достижений народного хозяйства Украинской ССР /приказы, планы, описание экспонатов/ за 1983 год
- Документы по обмену опытом и III<sub>5</sub> производственно-техническому обучению специалистов из стран: Болварии, Венгрии, ГДР, Чехословакии, Югославии, Финляндии и ФРГ /заявки, сметы, списки, справки/ за 1983 год

ЕЮРО РАЦИОНАЛИЗАЦИИ, ИЗОБРЕТАТЕЛЬ-СТВА И ПАТЕНТОВЕДЕНИЯ

Документы по изобретательству III6 и рационализации /план, смета, отчет/ за 1983 год

ОТДЕЛ КАПИТАЛЬНОГО СТРОИТЕЛЬСТВА

Годовой отчет по капитальным III7 вложениям за 1983 год

HL<br>eljlu*i 0* I36

fil<br>Capul 246

Ul<br>aga*v*e0

T<sub>9</sub>

ul<br>cgau0

**2I5** 

I<sub>5</sub>

ue cgarich 63

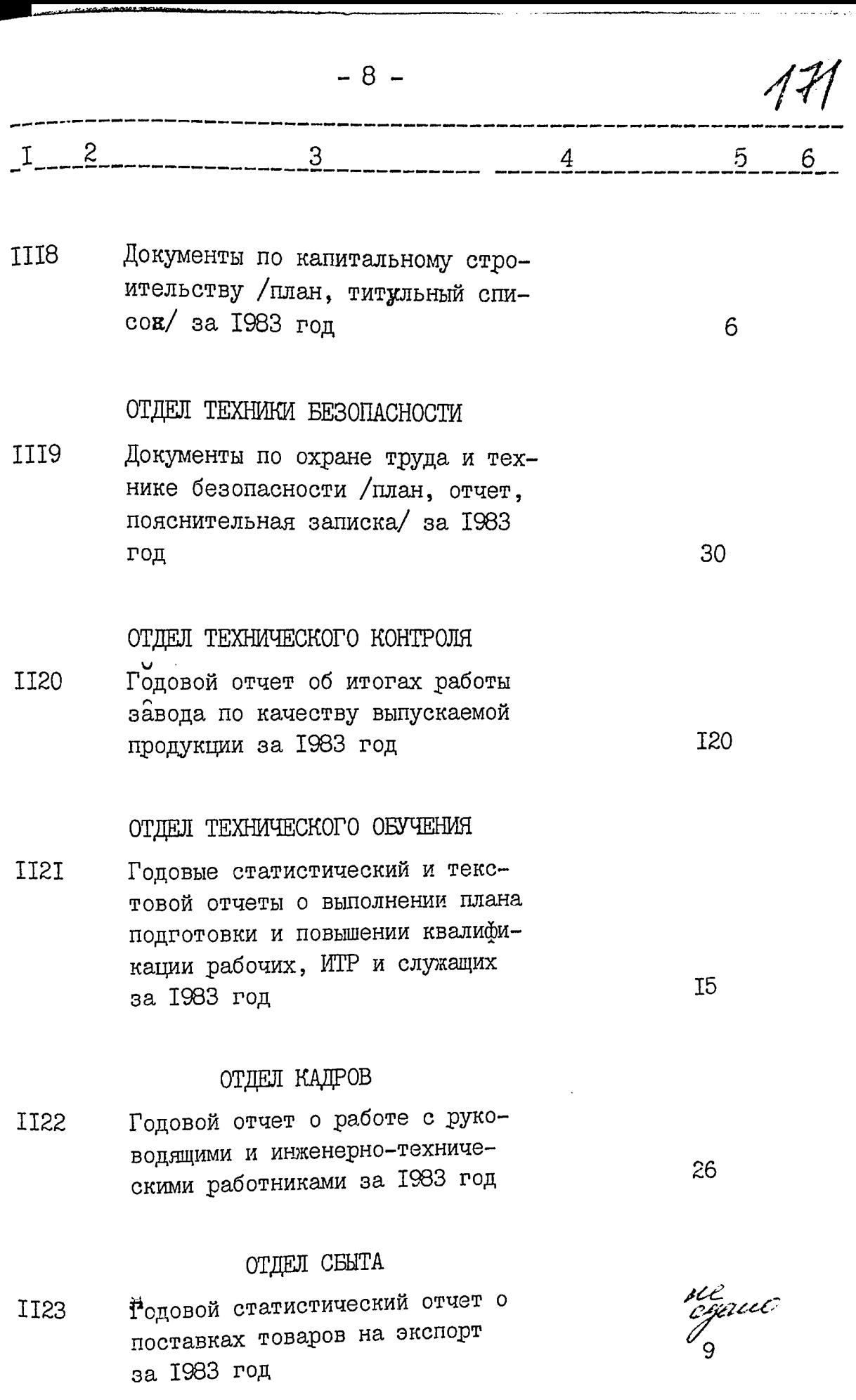

 $\hat{\boldsymbol{\epsilon}}$ 

 $\ddot{\phantom{0}}$ 

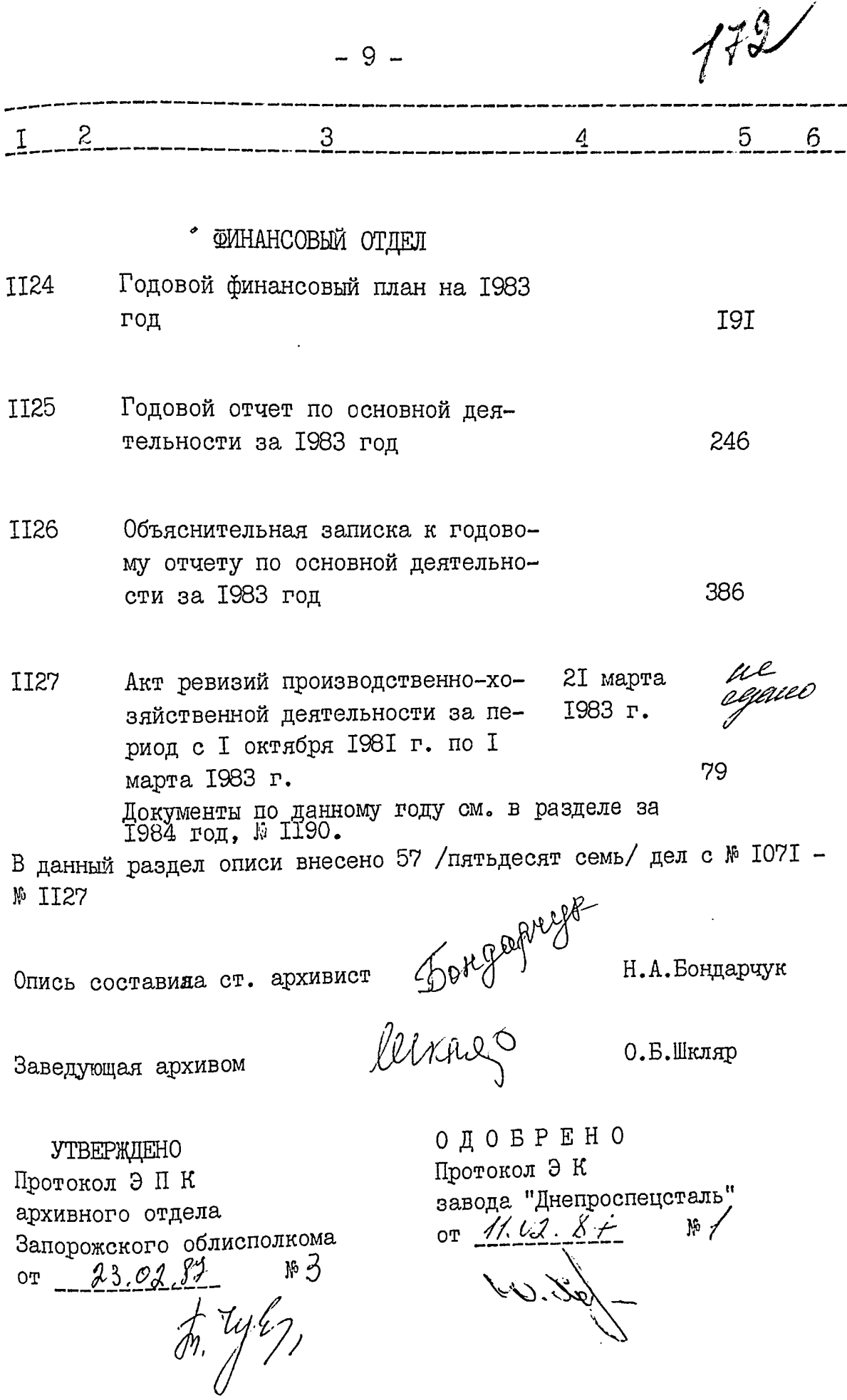

Утверждаю Директор завода проспецсталь" **Г. Волениктов** 1987 г

Фонд№

ОПИСЬ №

дел постоянного хранения за 1984 год

> ЭЛЕКТРОМЕТАЛЛУРГИЧЕСКИЙ ОРДЕНА ОКТЯБРЬСКОЙ РЕВОЛЮЦИИ И ОРДЕНА ТРУДОВОГО КРАСНОГО ЗНАМЕНИ ЗАВОДА "ДНЕПРО-СПЕЦСТАЛЬ" ИМЕНИ А.Н.КУЗЬМИНА ВСЕСОЮЗНОГО ПРОМЫШЛЕН-НОГО ОБЪЕДИНЕНИЯ ПО ПРОИЗВОДСТВУ КАЧЕСТВЕННЫХ СТАЛЕЙ "CODSCILELICTAJIL" MINHICTEPCTBA YEPHON METAJIJIYPIYM CCCP Г. ЗАПОРОЖЬЕ

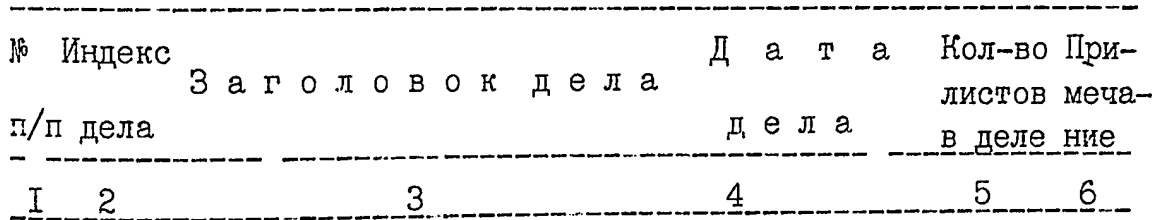

### I 984 год

## АДМИНИСТРАТИВНО-ХОЗЯЙСТВЕННЫЙ **ОТДЕЛ**

- Постановления коллегии мини-17 февраля II28 стерства черной металлургии 25 октября СССР и президиума ЦК проф-**1984** союза рабочих металлургиче-34 ской промышленности
- Постановления № I 39 ди-2 января II29 рекции, парткома, профкома, 28 июня 236 1984 г. комитета комсомола

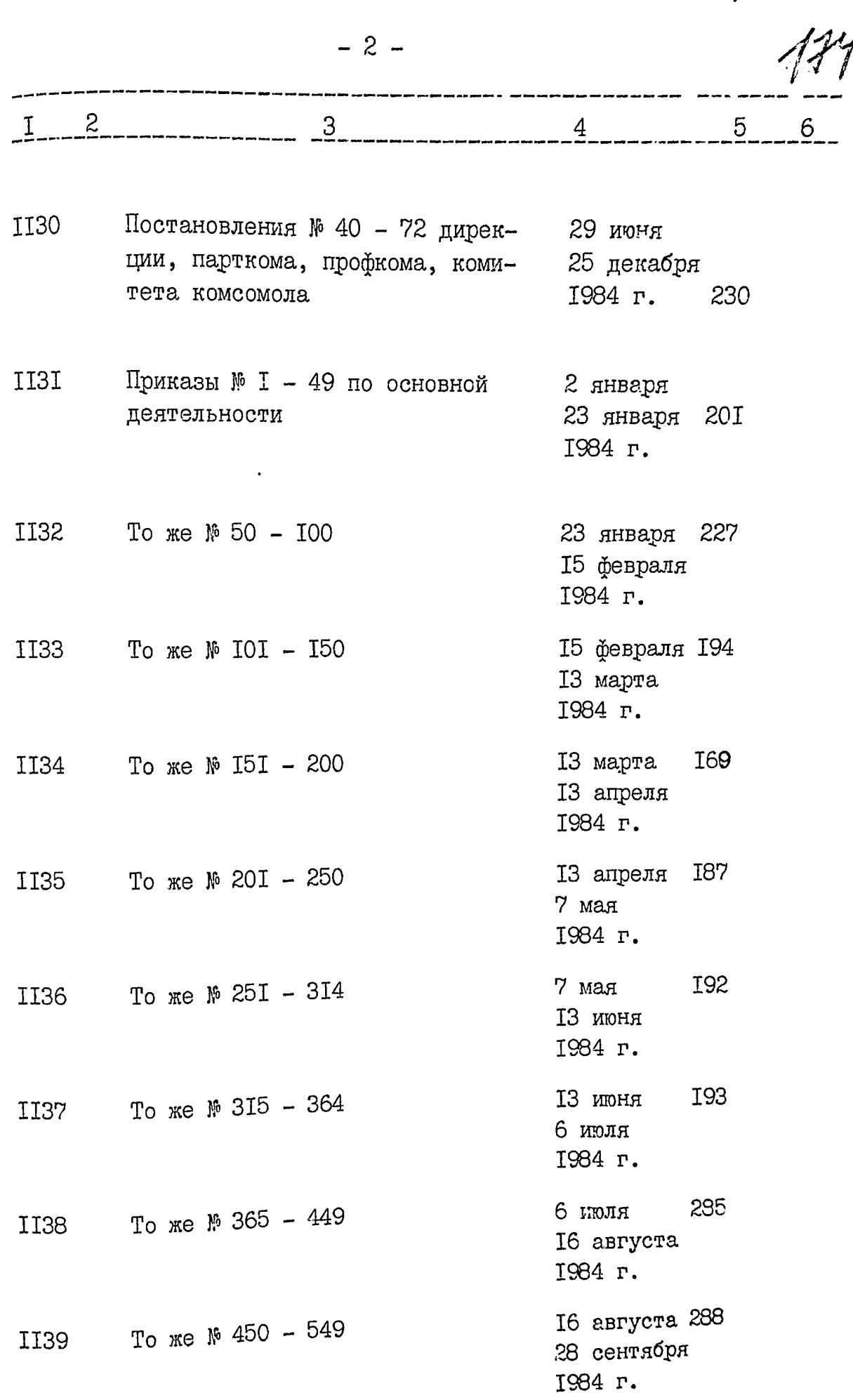

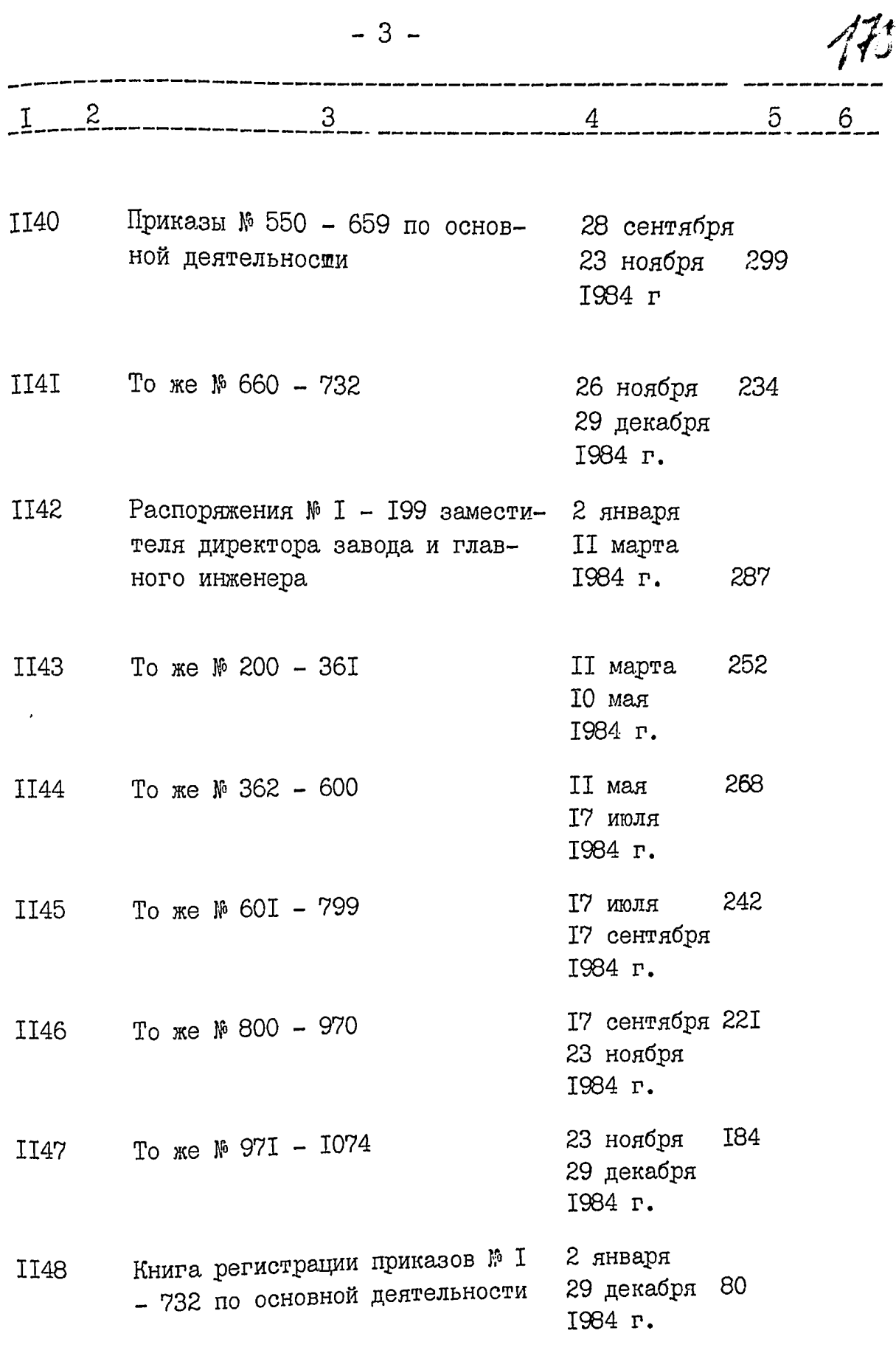

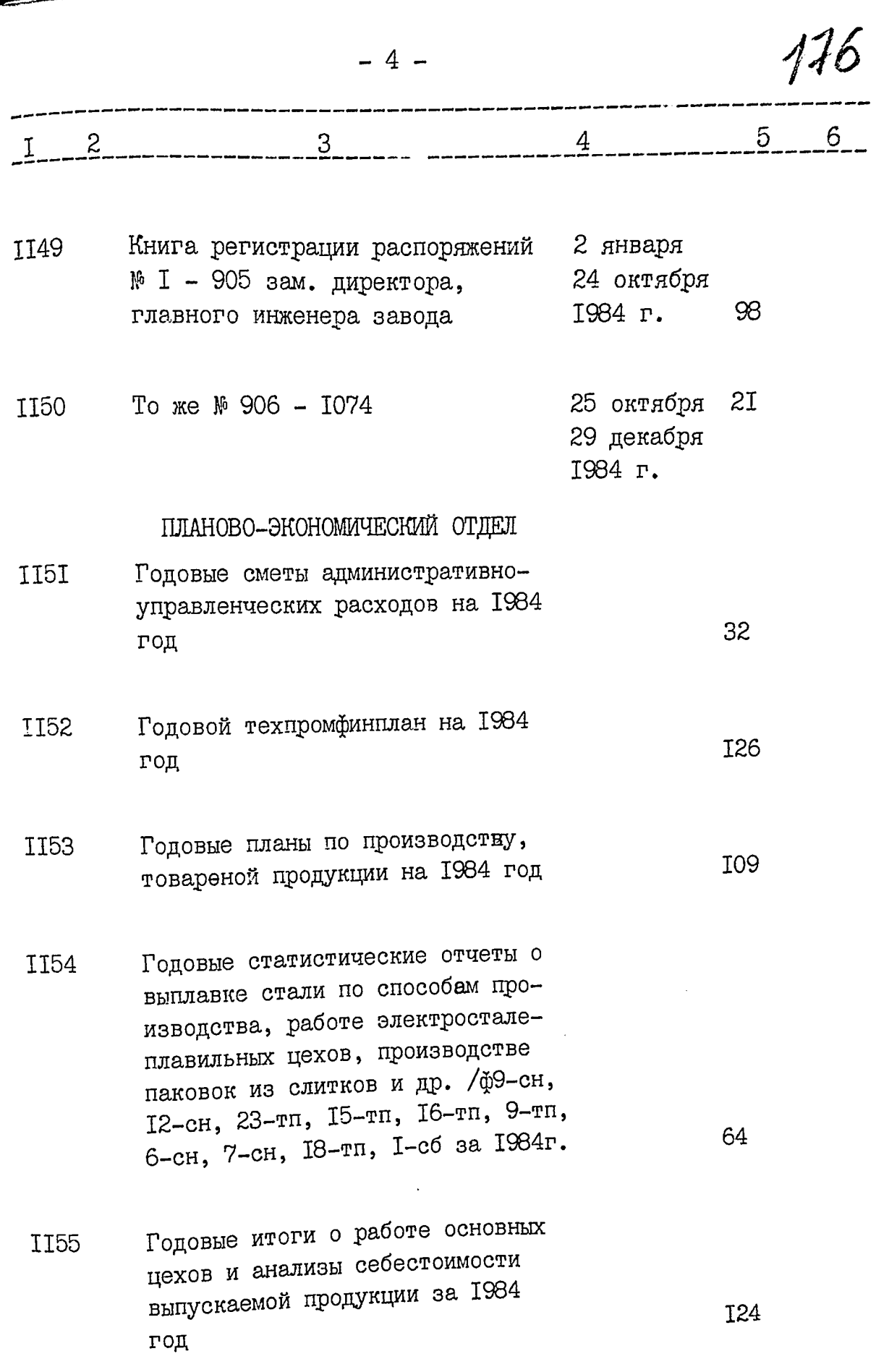

, defined as  $\ddot{\phantom{1}}$ 

 $\bar{\mathcal{A}}$  and  $\sim$   $\sim$  $\sim$  $-$  erg  $\pi$  ما ما بارز.

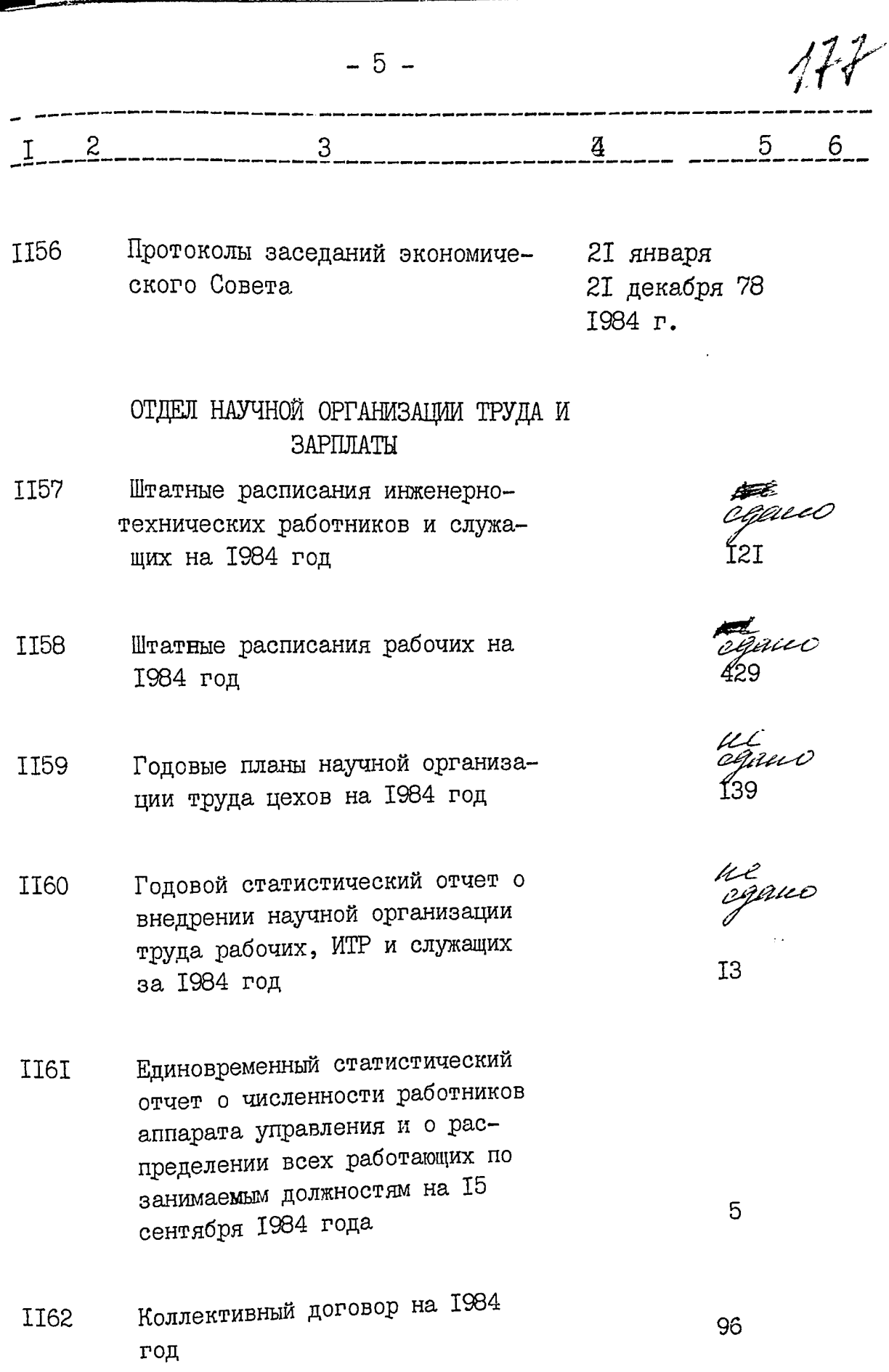

 $\bullet$  : :
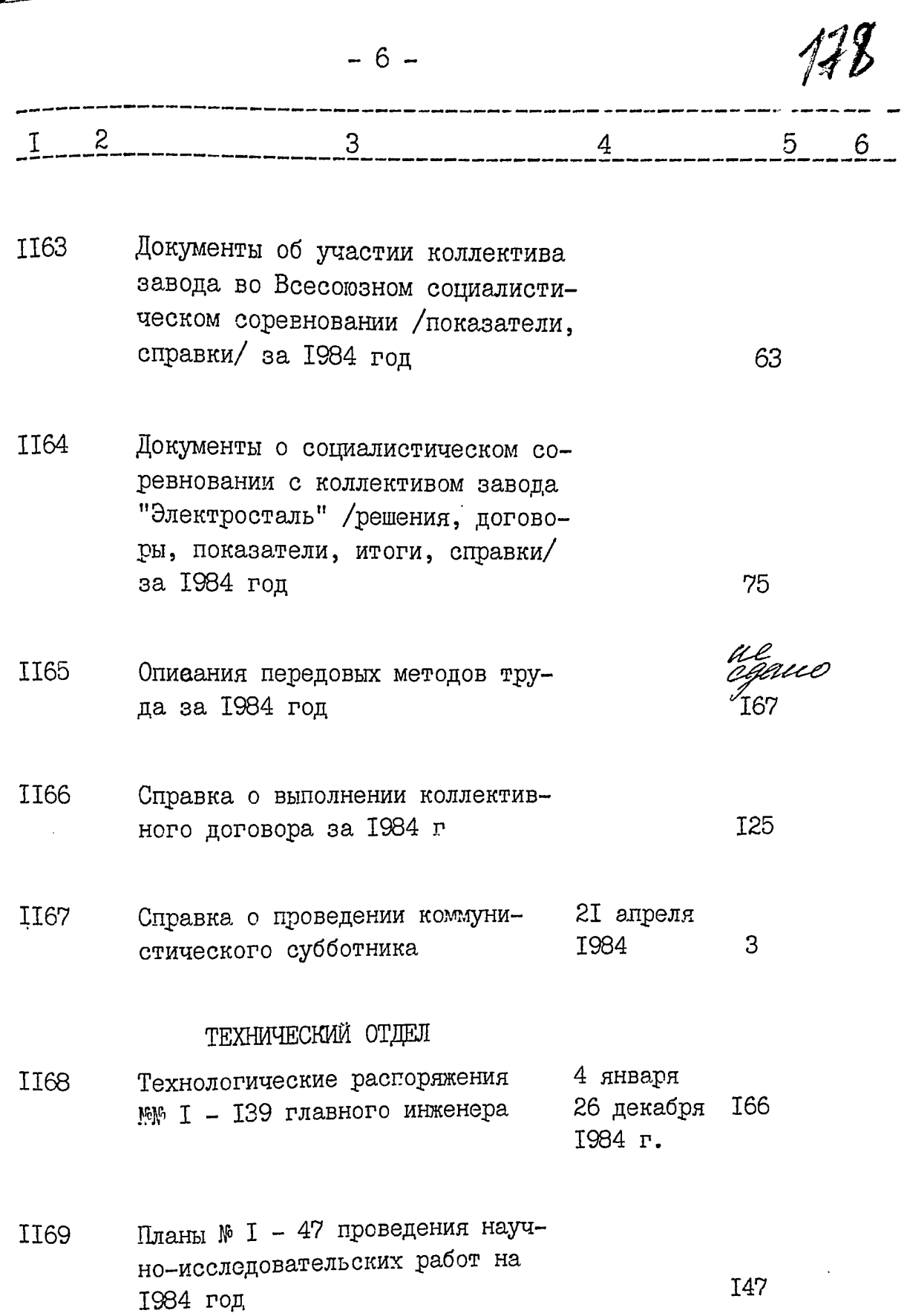

त्रु

 $\ddot{\phantom{0}}$ 

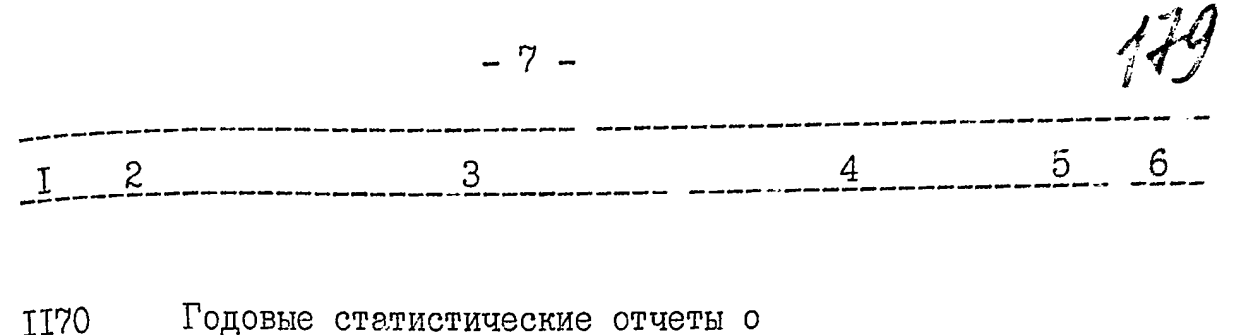

развитии и внедрении новой техники, о модернизации производственного оборудования и др. за 1984 год

Протоколы заседаний Совета НТО и II7I технического совета

2 января 26 ноября 81 1984 г.

ОТДЕЛ ГЛАВНОГО ЭНЕРГЕТИКА

Годовой отчет о работе энергети-**II72** ческого хозяйства за 1984 год

ОТДЕЛ ГЛАВНОГО МЕХАНИКА

Годовой отчет о работе механиче-**II73** ских служб за 1984 год

> ОТДЕЛ НАУННО-ТЕХНИЧЕСКОЙ И ЭКОНОМИ-ЧЕСКОЙ ИНФОРМАЦИИ

- Годовой отчет о научнойтехниче-**II74** ской и экономической работе за 1984 год
- Статьи работников завода о науч-**II75** но-исследовательских работах, подготовленные к опубликованию, и акты заключительной экспертизы по ним за 1984 год

9

cgaus

cgauc

64

µlanno

**I45** 

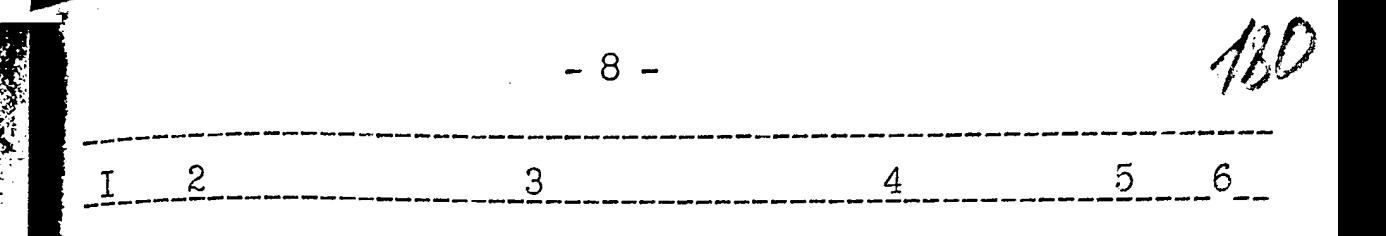

Документы об участии завода в Вы-**II76** ставке достижений народного хозяйства СССР /планы, характеристики, справки/ за 1984 год

**II77** Документы об участии завода в Выставке достижений народного хозяйства Украинской ССР / приказы, планы, описание экспонатов/за 1984 год

II78 Документы по обмену опытом и производственно-техническому обучению специалистов из стран: Болгарии, Венгрии, ГДР, Чехословакии, Вгославии, Финляндии, Франции≠ /заявки, сметы, списки, справки/ за 1984 год

> БЮРО РАЦИОНАЛИЗАЦИИ, ИЗОБРЕТАТЕЛЬ-СТВА И ПАТЕНФОВЕДЕНИЯ

Документы по изобретательству и **II79** рационализации /план, сметы, отчет/ за 1984 год

ОТДЕЛ КАПИТАЛЬНОГО СТРОИТЕЛЬСТВА

- Годовой отчет по капитальным II80 вложениям за 1984 год
- Документы по капитальному стро-IBI ительству /план, титульный список/за 1984 год

ogluic

230

ul<br>cgaui 2

rgauo

**I66** 

**I6** 

ur<br>zauc

8

**Contact Secret Product** 

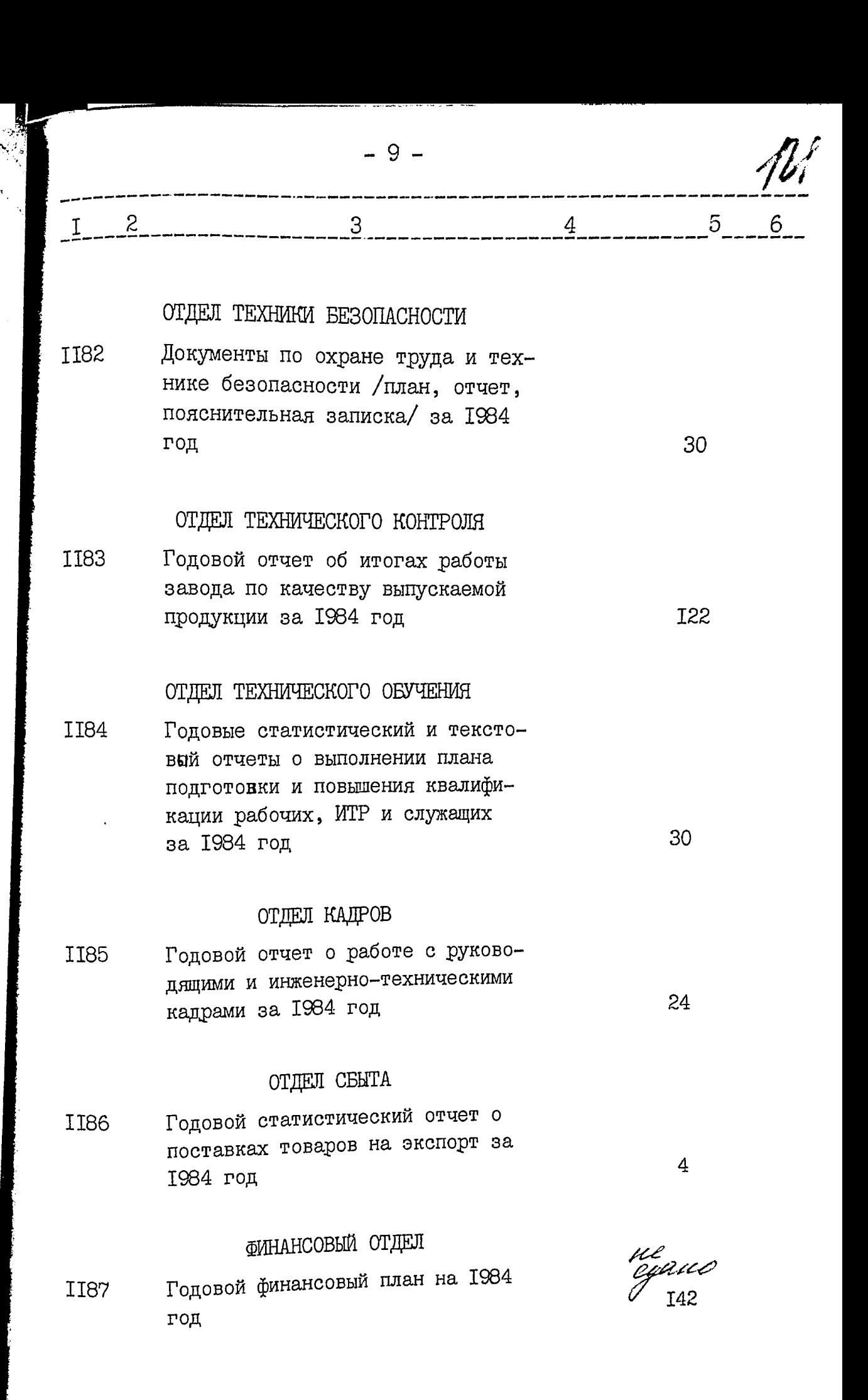

**SERIES IN THE 25** 

 $-10 \overline{4}$  $\overline{3}$  $I<sup>2</sup>$ Годовой отчет по основной деятель-**TT88** 243 ности за 1984 год **II89** Объяснительная записка к годовому отчету по основной деятельности за 1984 год Акт ревизии производственно-хо-27 апреля **II90** зяйственной деятельности за пе-1984 г. vaeu c риод с I марта 1983 г. по I ап-**T29** реля 1984 г. В данный раздел описи внесено 63 /шестьдесят три/ делс а № II28 по № II90 Опись составила ст. архивист  $\left(\int \mathcal{U}^A \mathcal{U}^B \right)^{V}$ Заведующая архивом  $\left(\int \mathcal{U}^A \mathcal{U}^C \right)^{V}$ Н.А.Бондарчук 0.Б.Шкляр **ОДОБРЕНО УТВЕРЖДЕНО** Протокол Э К Протокол Э П К Завода "Днепроспецсталь" архивного отдела Запорожского облисполкома OT 11. 02.872 \$1 OT  $23.02.87$ …… いっちょう しょうしょう ,<br>gannyn onnio bullene 1134<br>gan ynglo lang men tillig (1841)<br>1. af c w 1-1190 b men tillig (1842) cgause nfue nfuerace www.g88,989,990<br>999, 1000, 1001, 1002, 1003, 1004, 1005, 1004, 1013,

N N 1040, 1041, 1042, 1048, 1053, 1054, 1055, 1056 1057 1058 1059, 1061, 1067, 1095 1096, 1097, 1098 1103' 1109, 1110, 1111, 1112, 1113, 1114, 1115, 1117, 1123 1127, 1153, 1158, 1159, 1160 1165, 1172, 1173, 1174, 1175 1176 1173 1178 1180 1187, 1190 - 56 eg. 21 om xp pougot let lleigo leurs wy ON.09. 20002 Po gannym much brildent 1138/9ma Torcar cmo mhufusame boceees ) eg. H. CN1nov1190 off cpanese while upileuse general MP 989, 990 994 1041, 1042, 1048, 1053, 1054, 1055, 1056, 1057, 1056 1059, 1061, 1064, 1096, 1094, 1098, 1103 1109, 1110, 1111, 1112, 1113, 1114, 1115, 1117 1123 1127, 1158, 1159, 1160, 1165, 1172, 1173, 1174, 1175, 1176, 1177, 1178, 1180, 1187, 1190 = 52eg. x QO Opania parae ree coasinou un gob 1040,1095 1157 Alom 1 2463-14 0m 03.09.02. Stables J. A. Rhabreey Omb. za y re*eti*  $03.09.02...$ Dooganor pannee ne ogannoie gree:<br>« N 755 a 1040a 1096, 1158 (eers ann om 30.03. 1011) B gaunys onnes bueceno! 1142 ceemepresse c N 1 no n 1190, 6 mors ruene; He coannot nece marines grea nu 989 990, 1041, 1042, 1048, 1053, 1054, 1055, 1056, 1057, 1058, 1059, 1061, 1067, 1097, 1098, 1103, 1109, 1110, 1111, 1111

1113, 1114

1117 1123 1127 1159 1160 1165 1172<br>1 1175 1176 1177 1178 1180 1187 1190  $\mathscr{G}_{\hat{\mathscr{E}}_k}$  .  $\frac{1}{1179}$  $\frac{\log \frac{1}{2}}{\log \frac{1}{2}}$ 1173 50 finted chougot  $U. B$ Trumaperio **MADALINEAL**  $20112$  $31.03$ , **HELERIPENO** un | '6. **Nigate**  $\hat{m}$  $\eta_{\theta}$ 0 <sup>g</sup>i<br>Ufi  $\frac{1}{\sqrt{2}}$ 44 ıl)

В данном деле подшиго и npouymoporaur 40<br>"13. <u>ella g</u> 1972s.  $\left( -\frac{1}{2}\cos\theta\right)$ B gannour gene noquento ie xp.gorget: Rodeing  $04.03.1986...$ Hanijest ne e negenno u uboslansbore (? lero Thurgueiro Thuf, (hoghwei.) панній справі<br>69 *[Сто иссертуелет* Baynia cura bocceesoe